**UNIVERSIDAD NACIONAL DE INGENIERÍA**

**FACULTAD DE INGENIERÍA CIVIL**

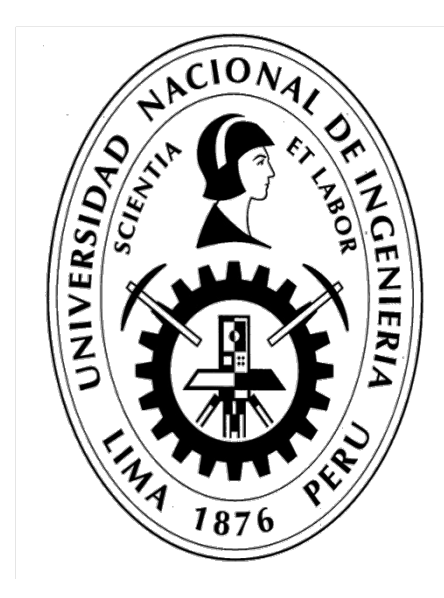

**TESIS**

# **"MODELAMIENTO COMPUTACIONAL DE LA RESISTENCIA A COMPRESIÓN Y TRABAJABILIDAD DEL CONCRETO LIGERO CON ESFERAS DE POLIESTIRENO EXPANDIDO"**

**PARA OPTAR EL TÍTULO PROFESIONAL DE INGENIERO CIVIL**

**ELABORADO POR:**

**JUAN JESÚS VEGA MORE**

**ASESOR:**

**Msc. LEONARDO FLORES GONZÁLEZ**

**Lima- Perú**

**2019**

© 2019, Universidad Nacional de Ingeniería. Todos los derechos reservados "**El autor autoriza a la UNI a reproducir del Informe de Suficiencia en su totalidad o en parte, con fines estrictamente académicos**."

Vega More, Juan Jesús jjvm13nsg@gmail.com 985633194 – 4585013

Dedico este trabajo a mis padres María Elsa More Ramos, Próspero Vega Ocaña y a mi hermana Elizabeth Delgado More por su apoyo incondicional y la confianza en que puedo llegar más lejos.

También dedico este trabajo a los amigos que siempre estuvieron dándome ánimo y soporte en cada paso de mi vida profesional.

## **ÍNDICE**

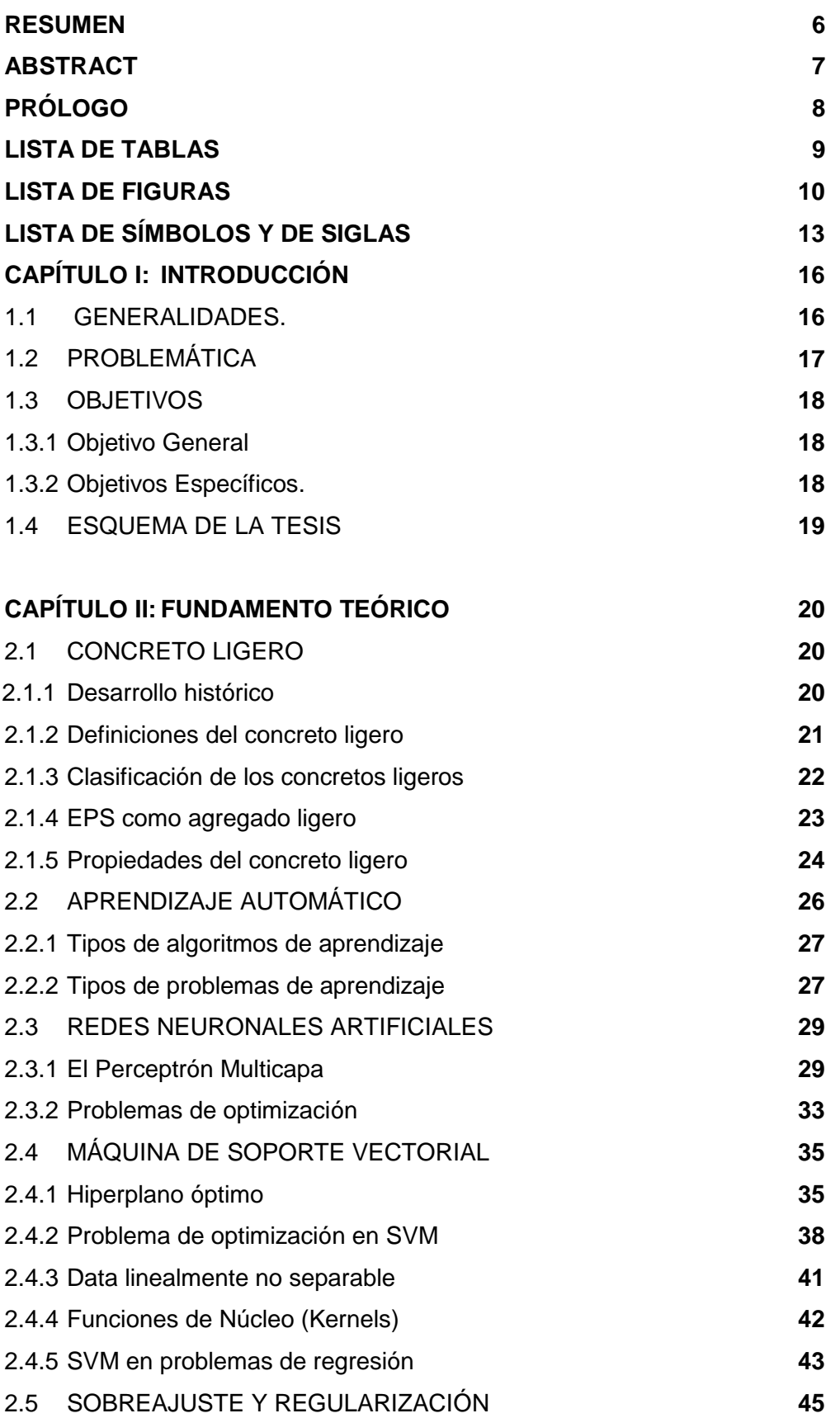

### **CAPÍTULO III: DISEÑO EXPERIMENTAL Y MINERÍA DE DATOS**

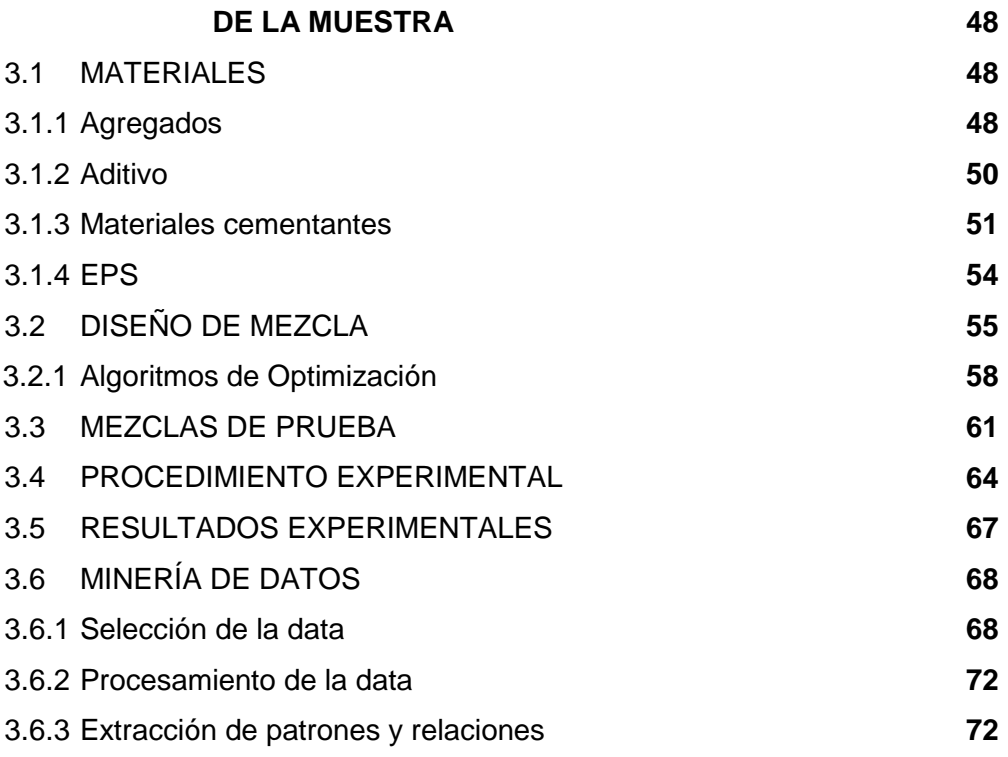

# **CAPÍTULO IV: ENTRENAMIENTO DE MODELOS COMPUTACIONALES Y VALIDACIÓN DE HIPÓTESIS 74**

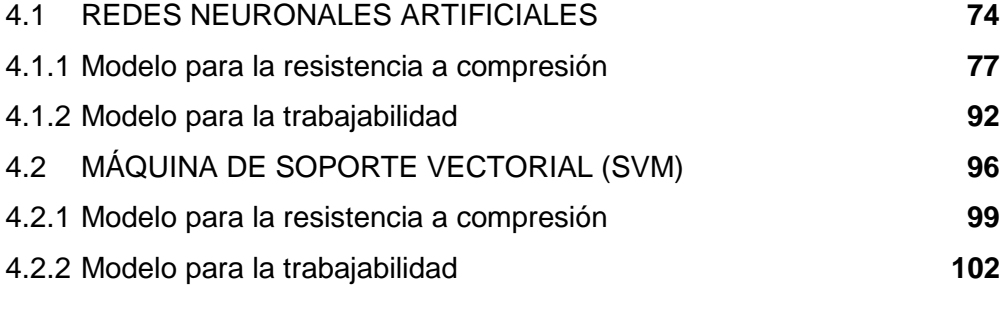

# **CAPÍTULO V: ANÁLISIS DE RESULTADOS 104**

5.1 RESULTADOS EXPERIMENTALES **104** 5.2 RESULTADOS COMPUTACIONALES **106**

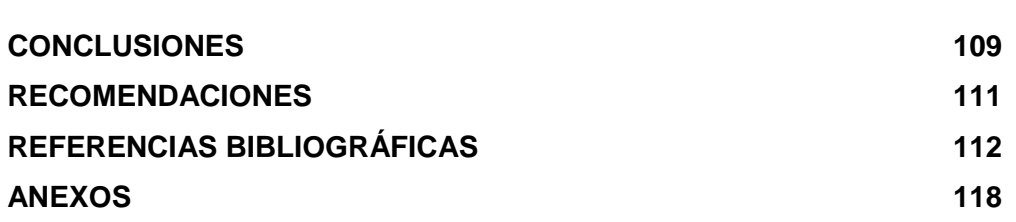

#### **RESUMEN**

La presente investigación estudia los concretos ligeros con esferas de poliestireno expandido (EPS) ,la finalidad es determinar y predecir dos propiedades importantes del concreto tanto en estado endurecido como en estado fresco, la resistencia a compresión y trabajabilidad; siguiendo un método experimental fundamentado en la realización de ensayos de laboratorio para la obtención de datos.

En la presente investigación el diseño se basa en el modelo de empaquetamiento de partículas propuesto por Andreasen y Andersen, en total se diseñaron 9 mezclas de concreto ligero, las cuales se dividieron en 3 series de tres mezclas con diferente porcentaje de EPS de 0%, 22.5%,25% en volumen y relaciones agua/(material cementante) de 0.42,0.38 y 0.35 respectivamente.

Una vez obtenidos los valores de resistencia a compresión y trabajabilidad (medido con el revenimiento) de las muestras se proceden a emplear herramientas computacionales, tal como redes neuronales, máquina de soporte vectorial, que representen el comportamiento de este tipo de concreto y así poder realizar predicciones con un buen porcentaje de confiabilidad, para ajustar estos modelos matemáticos se recopiló datos de la bibliografía que tengan condiciones similares a las muestras ensayadas.

El principal problema encontrado es la dificultad de predecir con una buena precisión las propiedades del concreto, especialmente uno con características especiales, por lo que se plantea la metodología para la implementación de métodos computacionales, así como dos modelos en específico mencionados anteriormente. De esta manera se puede aportar en la optimización de los diseños de mezcla y el ahorro de materiales.

**Palabras clave:** Concreto ligero, poliestireno expandido, EPS, redes neuronales, máquina de soporte vectorial.

## **ABSTRACT**

This research studies lightweight expanded polystyrene concrete reinforced, the goal is to determine and predict two important properties of the concrete in fresh and hardened state, such as compressive strength and workability; following an experimental method based in laboratory tests to get data.

In this research, design is based in the modified Andreasen and Andersen particle packing model in order to achieve a densely compacted target gradation curve for all solid particles in the mixture. Altogether were designed 9 lightweight concrete mixes, with three EPS percentages (0%, 22.5%, 25% by volume) and water/binder ratio of 0.42, 0.38, 0.35 are considered.

Once obtained values of compressive strength and workability of the samples, it is proceed to use computational tools, such as neural networks, support vector machine, which represent the behavior of this type of concrete, and to be able to make predictions with good percentage of reliability.

To fit these mathematical models it collected data of the bibliography that have conditions similar to the sample tested.

The main problem found is the difficulty to predict with good precision the properties of the concrete, specifically one with special characteristics, for which the methodology for the implementation of computational methods is presented, as well as two specific models mentioned above. This way you can contribute in the optimization of the mix designs and the saving of materials.

**Keywords:** lightweight concrete, EPS beads, neural networks, support vector machine.

# **PRÓLOGO**

En la presente tesis, se analiza los concretos ligeros con EPS y la metodología para mejorar su producción mediante modelos matemáticos que ayuden en la predicción de sus propiedades en estado fresco y endurecido.

Cuando se propuso realizar este trabajo, no se esperaba la poca información disponible para la realización de los modelos matemáticos, a pesar de que el tema ha sido relativamente bien estudiado. Debido a que de los estudios realizados sobre concretos ligeros, la tercera parte trata sobre concretos ligeros con EPS, y de estas investigaciones la cuarta parte contiene los valores requeridos tal como el tipo de aditivo, agregados grueso y fino, tipo de cemento y adición mineral, resistencia a compresión y slump.

En este trabajo se emplearon redes neuronales artificiales del tipo retro propagación y máquinas de soporte vectorial como herramientas para la predicción de las propiedades de los concretos ligeros con EPS y pese a la poca información disponible se logró obtener una buena precisión en cada modelo matemático.

La tesis se estructura básicamente en tres áreas: La primera, presenta las propiedades del concreto ligero con EPS y su dosificación basada en un método inicial de empaquetamiento de partículas. En la segunda muestra el armado de la base de datos con ayuda de las fuentes bibliográficas citadas, así como de las mezclas experimentales realizadas. Finalmente se trata la evaluación de los modelos de redes neuronales y SVM.

Por último, se concluye que es posible la obtención de un concreto ligero estructural con EPS y cuya densidad este entre 1700 y 1900, además es posible predecir la resistencia a compresión y slump de las mezclas con un gran porcentaje de confiabilidad y de esa manera reducir el número de muestras de laboratorio necesarios.

## **LISTA DE TABLAS**

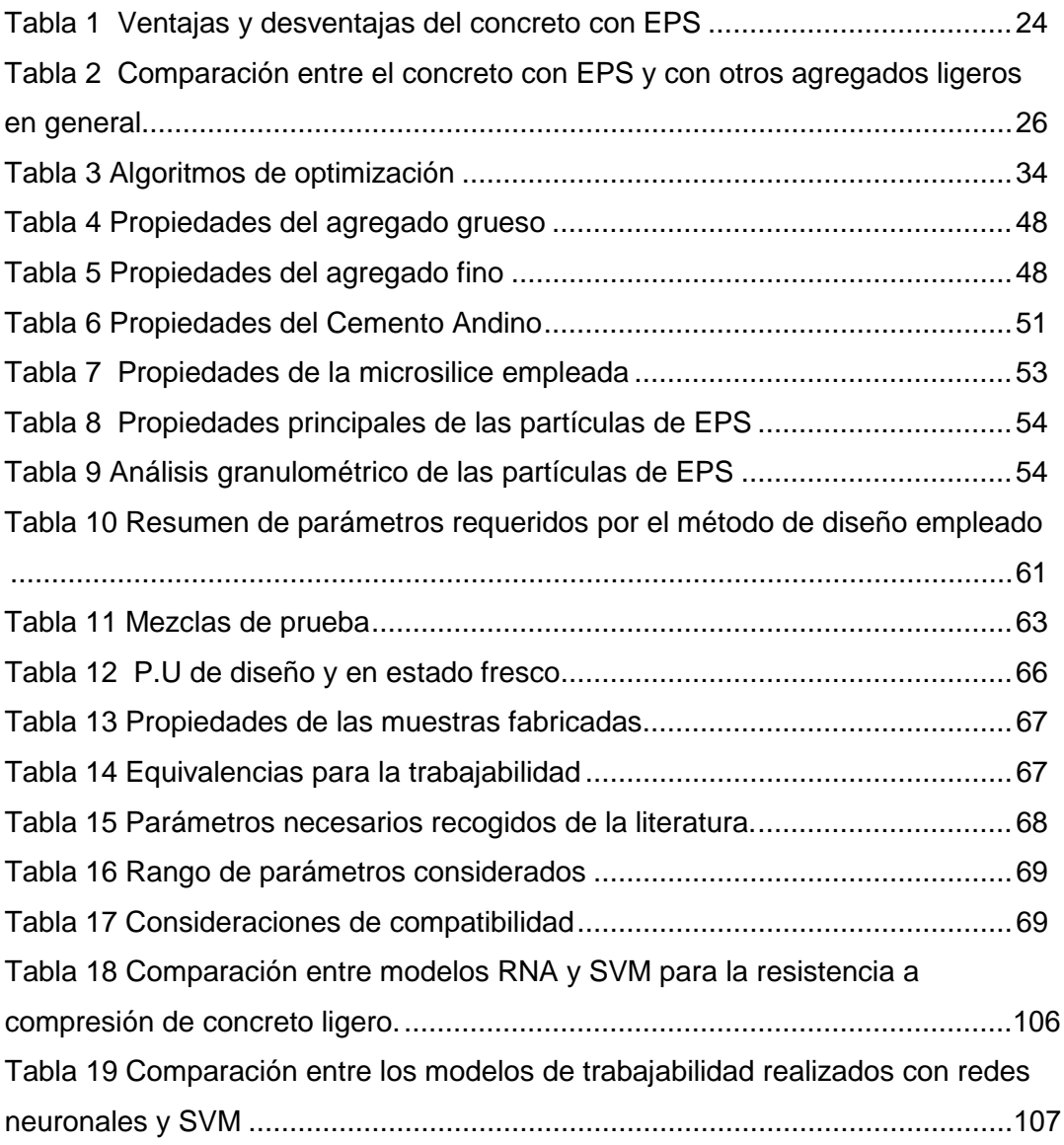

## **LISTA DE FIGURAS**

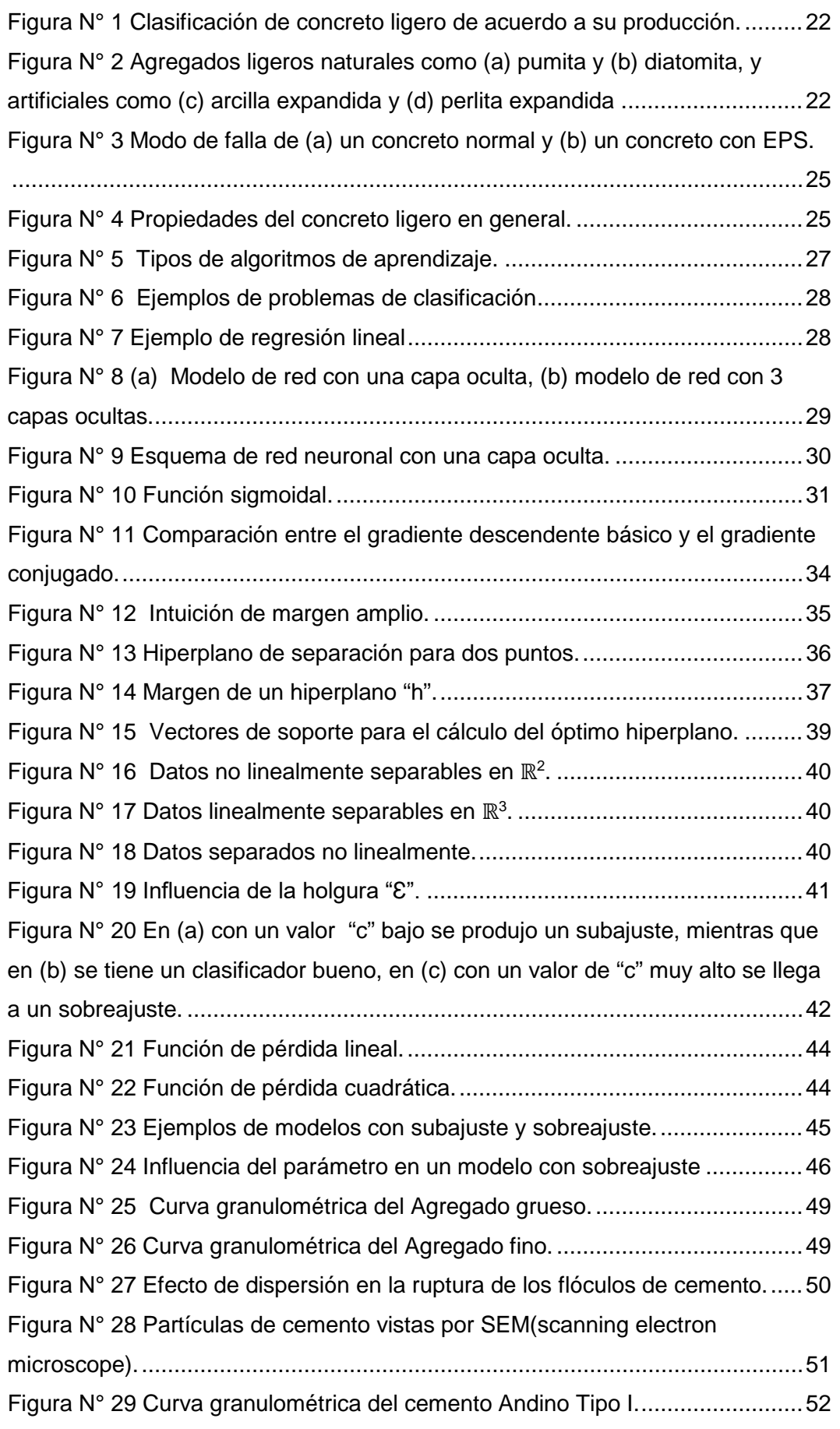

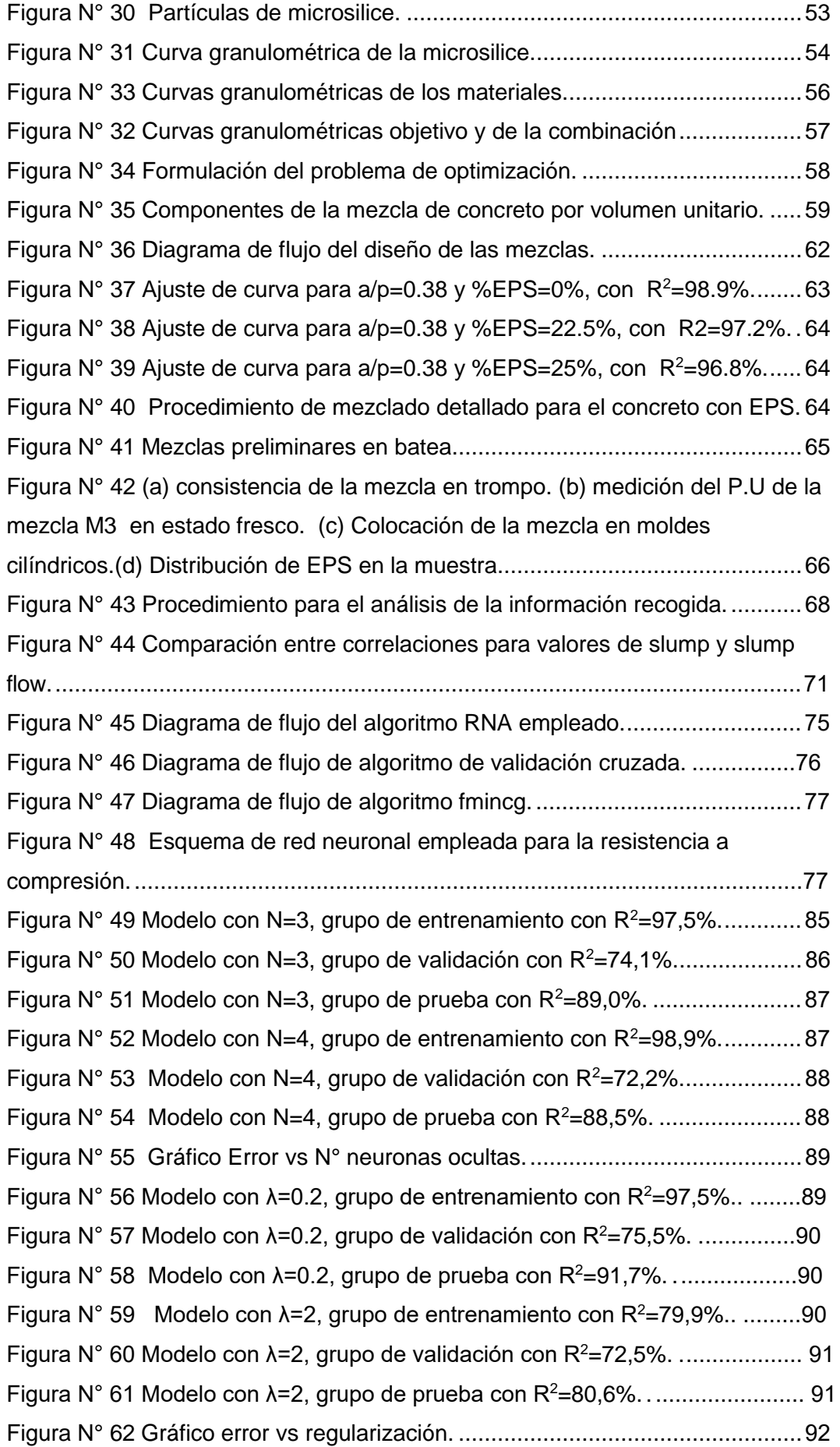

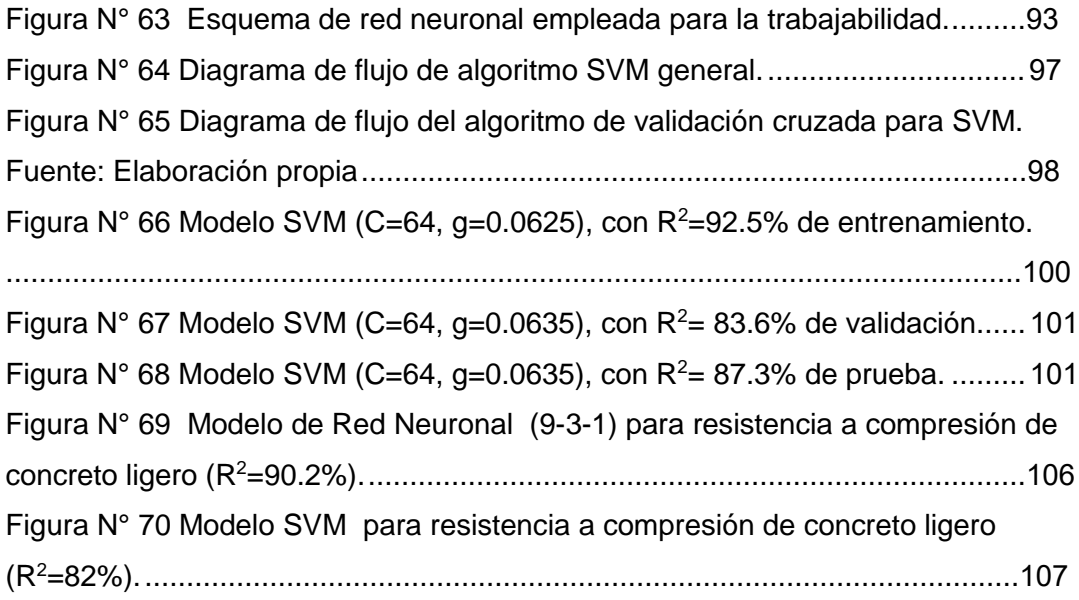

# **LISTA DE SÍMBOLOS Y SIGLAS**

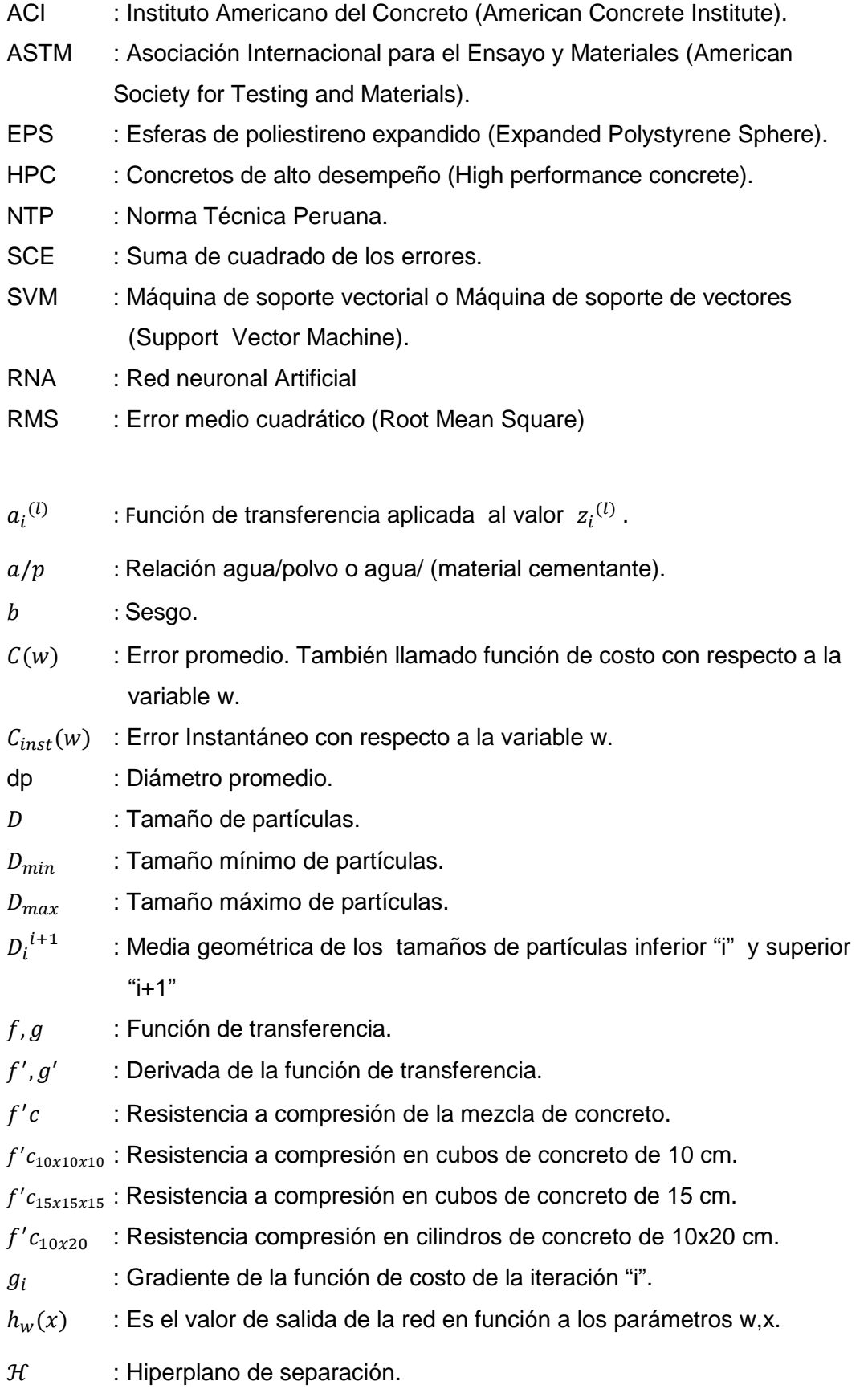

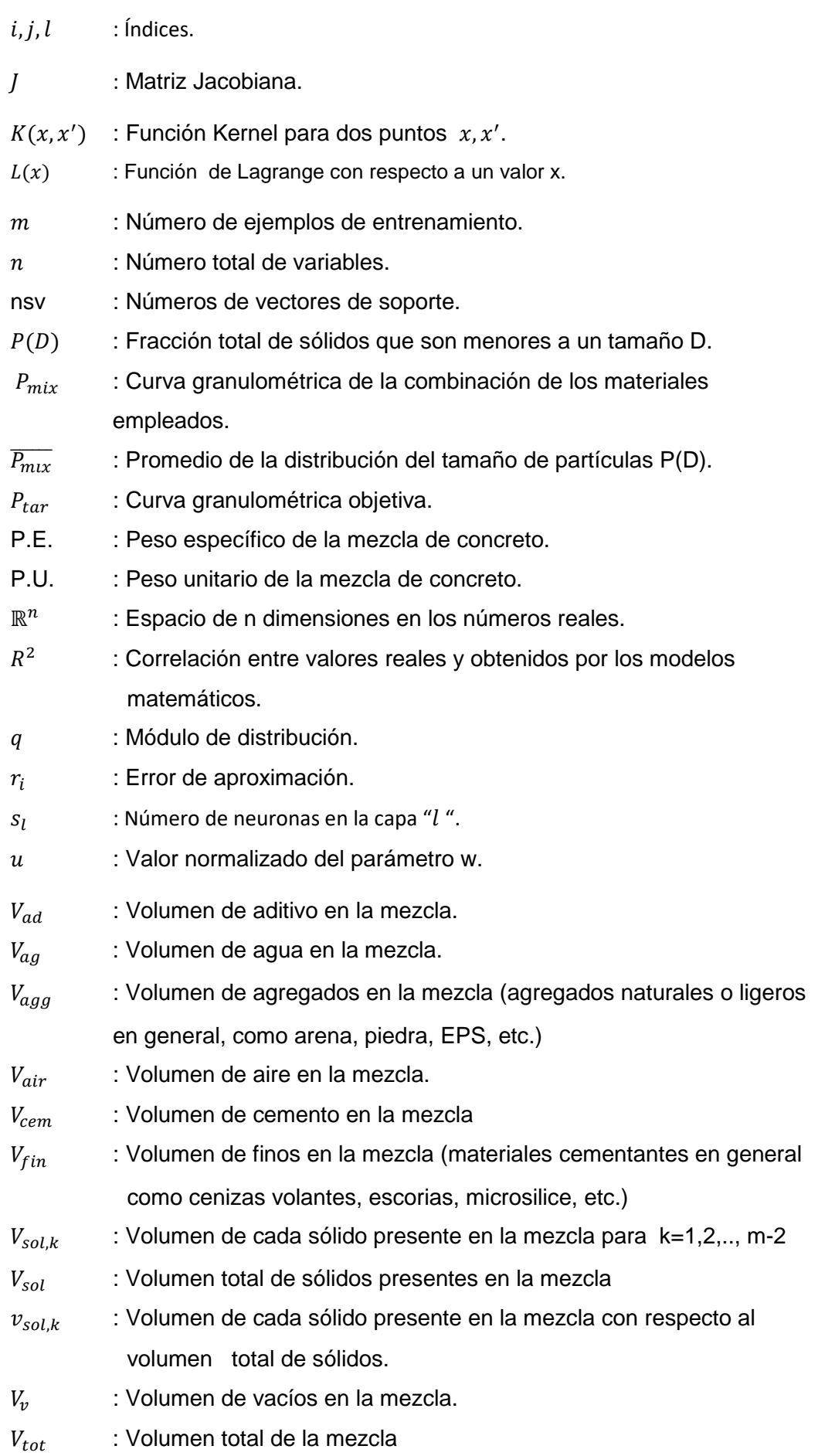

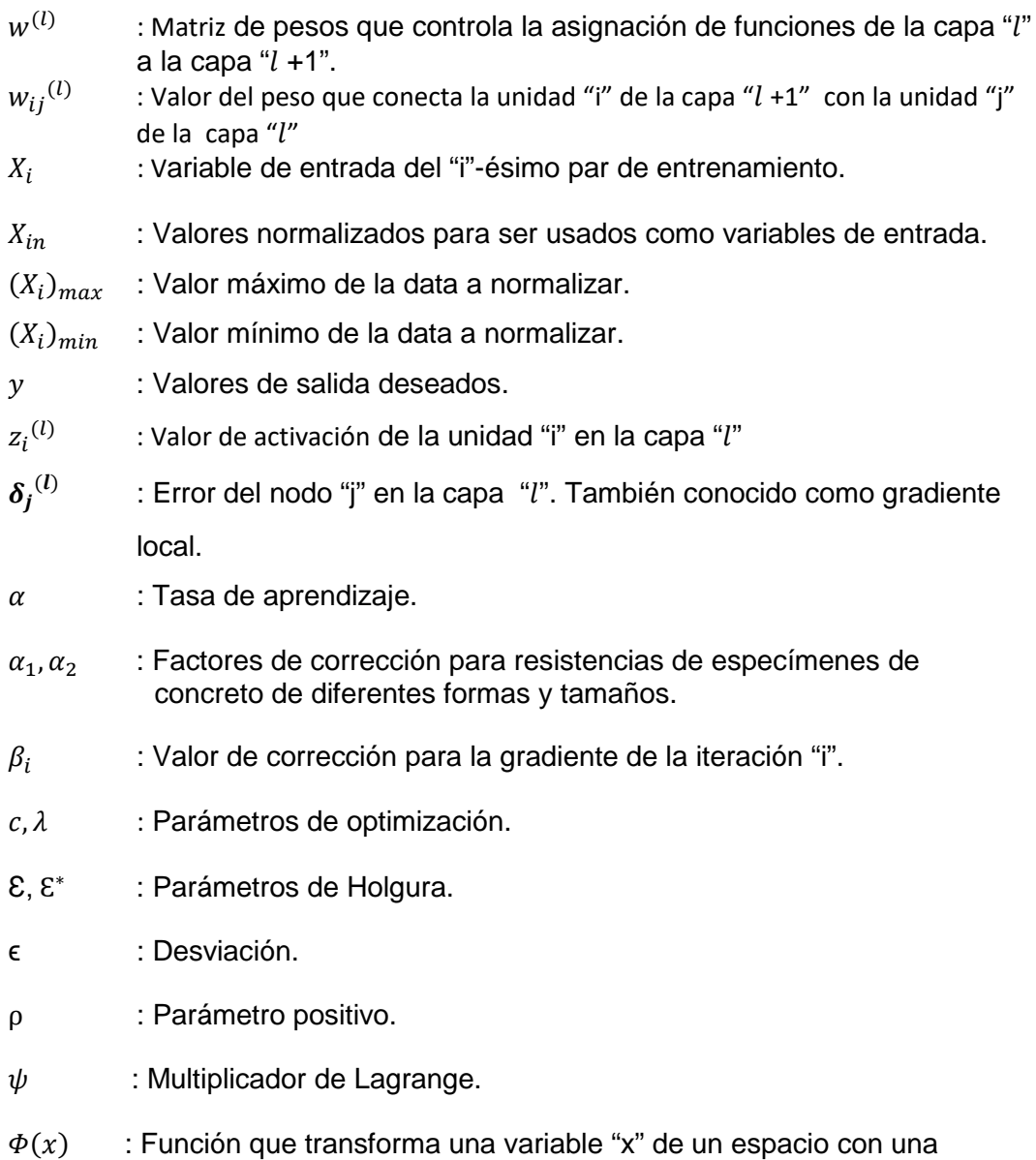

dimensión dada a uno con mayor dimensionalidad.

 $\sigma$ ,  $\gamma$  : Parámetros libres de un Kernel Gaussiano.

## **CAPÍTULO I: INTRODUCCIÓN**

## **1.1 GENERALIDADES**.

Muchos investigadores han buscado diversas formas de solucionar las limitaciones del concreto normal, dando así origen a concretos con características especiales, tales como el concreto autocompactante, ligero, de alta resistencia, entre otros.

Gran cantidad de investigaciones realizadas están orientadas a modificar los materiales constituyentes del concreto para mejorar la adhesión entre la interfase de la matriz de mortero y agregados. De esta manera surgen los concretos de alto desempeño o HPC por sus siglas en inglés (High Performance Concrete) y que para su producción requieren consideraciones especiales tanto en el mezclado como en el proceso de curado. Así como se tiene conocimiento sobre este tipo de mezclas de concreto, se van estudiando diversos concretos, los cuales tienen consideraciones diferentes para sus diseños en relación al concreto normal. (Ghanbari, 2011)

Uno de estos concretos con características especiales, es el concreto ligero, el cual posee densidades menores a lo normal (2240-2480 kg/m<sup>3</sup> según el ACI213-R03) y que se ha ido empleando en muchas estructuras modernas como rascacielos, o puentes de largas luces, debido a su potencial técnico y económico. Dicho potencial puede apreciarse mediante varios beneficios como la reducción de carga muerta de sus componentes, permitiendo además reducir las dimensiones de las secciones transversales de una estructura, y por consiguiente la reducción de costos de transporte en caso de estructuras prefabricadas. Debido a que el peso es un factor que influye significativamente en el comportamiento sísmico de una estructura a este tipo de mezclas de concreto se le considera un instrumento efectivo para reducir el riesgo sísmico. (Chen, 2010; Sayadi, 2016)

Según la norma ACI213 un concreto ligero estructural es aquel con densidades entre 1120 y 1920 kg/m3 y que posee una resistencia mínima de 17 MPa a los 28 días, aunque algunos autores como Choi Y.W. (2006), Madandoust R. (2011), Ranjbar M. (2009), entre otros, consideran también como concreto ligero a concretos con densidades de hasta 2200 kg/m3.

Las propiedades de concretos no convencionales son muy susceptibles a sus materiales constituyentes, lo que hace más difícil predecir su comportamiento comparado con el concreto tradicional. Por lo que se requiere de gran cantidad de pruebas experimentales para conocer el comportamiento de este tipo de concreto, en favor de minimizar estos ensayos, los métodos computacionales juegan un rol importante. (Sadrmomtazi, 2013)

Existen softwares para el diseño de mezcla basados en métodos convencionales de diseño tal como el método ACI, método del francés Dreux, o programas basados en modelos de empaquetamiento, sin embargo estos métodos solo se basan en la generalización de experiencias previas y por tanto llevan a un proceso de prueba y error. Por lo que Ji T. (2006) propuso el empleó de las redes neuronales artificiales como base para un algoritmo de diseño de mezcla, en busca de reducir el desperdicio de material, tiempo y costo.

Por estas razones y más, se realizan investigaciones sobre las aplicaciones de las redes neuronales artificiales (RNA) en especial las del tipo Backpropagation por su fácil aplicación. Esta metodología no solo es aplicable en el ámbito del concreto, sino también en un ámbito más general, como por ejemplo en estructuras para la evaluación de conexiones viga-columna frente a cargas cíclicas, para determinar la presión lateral en muros de contención, para el diagnóstico de fallas de vigas agrietadas en voladizo, para obtener la repuesta dinámica de muros de albañilería (Damián, 2013), para predicción de terremotos (Morales, 2013) entre otras aplicaciones de uso ingenieril.

Sin embargo se poseen más herramientas computacionales además de las redes neuronales artificiales, tal como la máquina de soporte vectorial (SVM por sus siglas en inglés), la cual tiene un enfoque nuevo, eficiente y novedoso para evitar la sobresaturación y mejorar la capacidad de generalización a comparación de los modelos de redes neuronales. (Yan 2010).

## **1.2 PROBLEMÁTICA**

Los métodos tradicionales para el diseño de mezclas de concreto tienen desventajas que resultan en el gasto de dinero, tiempo y esfuerzo, debido a que estos procedimientos son puramente empíricos, basados en la generalización de experiencias pasadas que se encuentren disponibles, tales como tablas o fórmulas empíricas. Debido a la incertidumbre de los componentes del concreto, tal como los agregados fino y grueso, materiales cementicios y aditivos químicos.

El gasto en dinero y esfuerzo, se ve en el desperdicio de materiales que se produce mediante el proceso de ensayo y error (tanteos sucesivos empleando una aproximación de cualquier método de diseño). El gasto en tiempo se puede apreciar por ejemplo en algunos ensayos de laboratorio que suelen tomar un tiempo considerable en realizarse. El ensayo a compresión por ejemplo se realiza a edades de 7,14 y 28 días.

El desperdicio mencionado anteriormente es más notorio en concretos con características especiales, pues se suele requerir un mayor número de muestras para poder representar sus principales propiedades como la resistencia a compresión, trabajabilidad, módulo de elasticidad, entre otros.

Debido a la amplia variación en la composición química y características físicas de los materiales de concreto, es usualmente difícil proveer un modelo exacto que proporcione predicciones aceptables sobre la trabajabilidad del concreto de alto desempeño y de cualquier tipo de concreto en general.

Para tratar de minimizar el número de muestras y el tiempo a emplear, juegan un rol importante los modelos matemáticos, sin embargo cuando estos poseen muchas variables independientes, los métodos tradicionales de regresión pierden precisión. Además el concreto es un material altamente no lineal, por lo que modelar su comportamiento no es una tarea fácil.

**¿Cómo mejorar la dosificación de mezclas de concreto ligero con poliestireno expandido, reduciendo el número de muestras en laboratorio?**

#### **1.3 OBJETIVOS**

Los objetivos de la tesis son las siguientes:

#### **1.3.1 Objetivo General**

• Mejorar la producción de concretos ligeros estructurales con esferas de poliestireno expandido (EPS) y automatizar su dosificación aplicando Redes Neuronales Artificiales, ó máquinas de soporte vectorial.

## **1.3.2 Objetivos Específicos.**

- Generar una base de datos de concreto ligero con poliestireno expandido mediante ensayos de laboratorio y bibliografía adecuada.
- Desarrollar una RNA supervisada para la obtención de la resistencia a compresión y trabajabilidad de concretos ligeros con EPS.
- Desarrollar un algoritmo conocido como máquina de soporte vectorial para predecir la resistencia a compresión y trabajabilidad de concretos ligeros con EPS.

• Comparar la eficiencia de los modelos matemáticos mostrados en la solución del problema planteado.

#### **1.4 ESQUEMA DE LA TESIS**

Los contenidos de la presente tesis están organizados en 5 capítulos, seguidos de las referencias bibliográficas. Una breve reseña de los capítulos es la siguiente: El capítulo 2 da una revisión general sobre los concretos ligeros y sus propiedades básicas, materiales empleados en su producción así como su influencia en el estado fresco y endurecido, y algunas construcciones realizadas en la historia con este tipo de concretos. También se mencionan los conceptos necesarios para entender el funcionamiento de las herramientas computacionales como las redes neuronales artificiales y las máquinas de soporte vectorial.

El capítulo 3 describe los pasos tomados para el desarrollo de la mezcla de concreto, así como una breve descripción de los materiales constituyentes. Se detalla el método seguido para la dosificación de la mezcla experimental, el proceso de mezclado y los ensayos realizados. En este capítulo también se mencionarán las consideraciones necesarias para la recopilación de datos de la bibliografía, los cuales servirán para el entrenamiento de los modelos computacionales en el siguiente capítulo.

El capítulo 4 está enfocado en el empleo de los métodos computacionales para la simulación de las propiedades de la mezcla de concreto en estado fresco y endurecido. Las herramientas del aprendizaje automático, tales como las redes neuronales artificiales y las máquinas de soporte vectorial serán empleadas con este propósito. Los detalles sobre estas técnicas y consideraciones adicionales para el proporcionamiento de este tipo de mezclas están dados en este capítulo. El capítulo 5 recoge los resultados obtenidos tanto la parte experimental, como en los modelos computacionales para analizar la influencia de las variables y la efectividad de las herramientas utilizadas.

Finalmente se recogen las principales conclusiones de los capítulos anteriores, además de proponer recomendaciones para futuras investigaciones. La tesis concluye con la lista alfabética de las referencias bibliográficas empleadas de la literatura, citadas en el desarrollo de la investigación.

## **CAPÍTULO II: FUNDAMENTO TEÓRICO**

### **2.1 CONCRETO LIGERO**

## **2.1.1 Desarrollo histórico**

Según el ACI 213-R03, el concreto ligero se ha empleado desde la antigüedad, su primer uso data de hace 2000 años y existen muchas estructuras de concreto ligero en el mediterráneo, las más notables fueron construidas durante los inicios del imperio Romano, tales como "El puerto de Cosa", "El Panteón", "El coliseo romano".

Sin embargo luego de la caída del imperio Romano, el uso del concreto ligero fue limitado hasta el siglo 20, cuando Stephen J. Hayde, un fabricante de ladrillos, hizo disponible un nuevo tipo de agregado ligero manufacturado para uso comercial.

Uno de los primeros usos del concreto ligero armado fue en la construcción de estructuras navales alrededor del año 1918, debido a que la Corporación de Construcción de Flota de Emergencia de los E.E.U.U encontró que un concreto para ser considerado efectivo en construcciones marinas debía tener una densidad máxima de 1760 kg/m3 y una resistencia a compresión de 28 MPa.

Posteriormente en 1940 se realizó una encuesta nacional de agencias de vivienda sobre el uso del concreto ligero para la construcción de éstas. Lo cual llevó a un estudio extenso para determinar las propiedades del concreto hecho con una amplia variedad de agregados ligeros.

Estos estudios enfocaron el potencial uso del concreto ligero como elemento estructural para edificaciones, losa de puentes, elementos prefabricados en los inicios del año 1950. Tales aplicaciones trajeron un interés para la realización de investigaciones más concentradas en las propiedades del concreto ligero.

Investigaciones dieron a conocer que para estructuras flotantes se logra una gran eficiencia empleando materiales ligeros, y este tipo de concretos producían una reducción del 25% en masa con respecto a un concreto de peso normal, esto resulta en una reducción de carga del 50% cuando está sumergido. (ACI213-R03) Posteriormente para la construcción grandes estructuras de concreto armado en alta mar, se requirió de información técnica, para lo cual compañías petroleras y constructoras formaron un consorcio para evaluar si el concreto ligero cumpliría con los requisitos de diseño. De esa manera la información de diseño se volvió disponible fácilmente y permitió la aplicación de este tipo de concretos en estructuras novedosas donde se requiere una alta resistencia y alta durabilidad. Como informa Hoff (1992), citado en el ACI213-R03.

## **2.1.2 Definiciones del concreto ligero**

**Neville (2010)** en su libro sobre Tecnología del Concreto, clasifica al concreto ligero según el propósito para el cual está destinado. Distinguiendo así al concreto ligero estructural (ASTM C330-05), el concreto usado en unidades de mampostería (ASTM C331-05) y el concreto aislante (ASTM C332-99).

En cuanto a los otros concretos ligeros como el concreto aislante, tiene por característica un coeficiente de conductividad térmica por debajo de 0.3 J/m2 s°C/m y una resistencia entre 0.7 y 7 MPa, con densidades más bajas que 800 kg/m3.

**La Asociación de Cementos Portland o PCA (2004)** en su libro "Diseño y control de mezclas de concreto" define al concreto ligero estructural como un concreto similar al de peso normal, siendo diferenciado por poseer menor peso. Se le produce con agregados ligeros o con una combinación de agregados ligeros y naturales. El concreto ligero estructural tiene una masa volumétrica seca al aire que varía entre 1350 a 1850 kg/m3 y una resistencia a compresión mínima a los 28 días de 180 kg/cm2 (17 MPa). De acuerdo a ciertos requerimientos se puede considerar como concreto ligero hasta una densidad de 1920 kg/m3.

**El ACI 213R-03** define al concreto ligero estructural como aquel concreto preparado con agregados definidos por la ASTM C330, que posean una resistencia a compresión a los 28 días mínima de 17 MPa, con un rango de densidad entre 1120 y 1920 kg/m3, y que consistan enteramente de agregados ligeros o de una combinación entre agregado normal y ligero.

Según las definiciones anteriores, las mezclas de concreto realizadas en la parte experimental de la presente tesis, se encuentran dentro de la clasificación de concreto ligero estructural, debido a que poseen una resistencia a compresión mayor a 17 MPa en 28 días y se encuentran en un rango de densidades de 1700 a 1900 kg/m3. Además dichas mezclas fueron realizadas con un agregado ultraligero (Esferas de poliestireno expandido- EPS) en reemplazo parcial de los agregados normales.

Sin embargo para la recolección de data de bibliografía, se consideraron mezclas de concreto con EPS que tienen densidades en el rango de 840 y 2240 kg/m3 (excluyendo la densidad de las mezclas con 0% de EPS), para analizar el efecto el porcentaje de las partículas de EPS en las propiedades de las mezclas de concreto.

*21*

Por lo que para efectos de la presente tesis se definirá como concretos ligeros a los concretos cuyo peso sea menor al de los concretos normales<sup>[1](#page-21-1)</sup> y que pueden ser obtenidos ya sea por la inclusión de vacíos dentro del concreto, como por el reemplazo total o parcial de los agregados normales por agregados ligeros (Como es el caso de la presente tesis), de los cuales podrán destinarse a un uso estructural solo aquellos que posean una resistencia a compresión mínima a los 28 días de 17 MPa.

#### **2.1.3 Clasificación de los concretos ligeros**

Neville (2010) en su libro *Tecnología del Concreto,* además de proponer la clasificación del concreto ligero de acuerdo a su propósito, también sugiere la clasificación de los diversos tipos de concreto ligeros de acuerdo al método en el que fueron producidos, dicha clasificación se ve por conveniente explicar de forma resumida a continuación. (Véase Figura N°1)

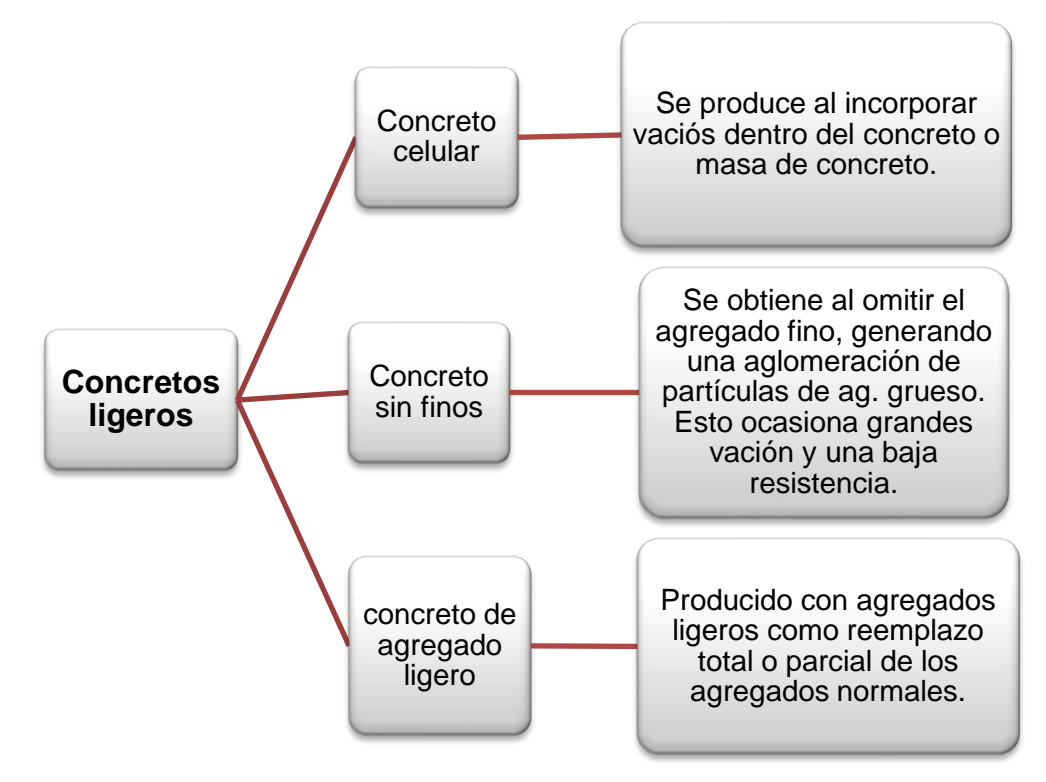

Figura N° 1 Clasificación de concreto ligero de acuerdo a su producción. Fuente: Elaboración propia

<span id="page-21-0"></span>Según Neville, los agregados ligeros comúnmente se pueden clasificar en dos grupos principales: naturales (pumita, diatomita, cenizas volcánicas, etc.) y

<span id="page-21-1"></span><sup>&</sup>lt;sup>1</sup> Según el ACI 213R-03, los concretos normales poseen densidades entre 2240 y 2480 kg/m3

artificiales (perlita, pizarra expandida, arcilla, poliestireno expandido, etc.).(Figura N°2)

La mayoría de los agregados naturales antes mencionados a excepción de la diatomita, son de origen volcánico, por lo que su uso no se ha generalizado, ya que solo se encuentran en algunos lugares.

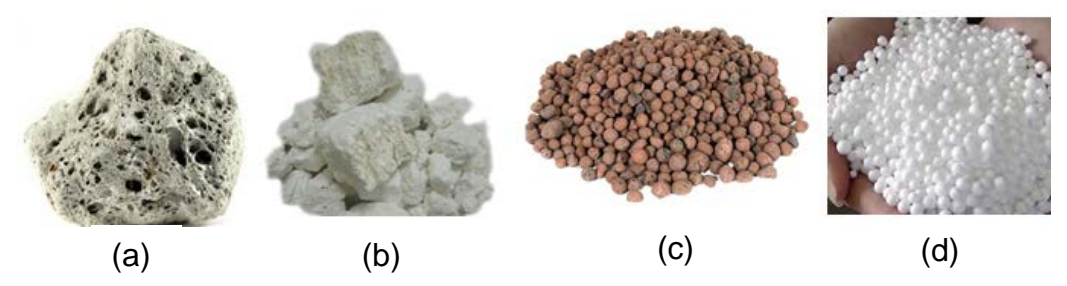

Figura N° 2 Agregados ligeros naturales como (a) pumita y (b) diatomita, y artificiales como (c) arcilla expandida y (d) perlita expandida. Fuente: Rodríguez, H, Universidad Nacional de Cajamarca, 2017.

Tanto los agregados naturales como los artificiales pueden ser empleados para la producción de concreto ligero que cumpla con requisitos para ser usado en paneles de revestimiento, muros cortina, sistemas de pisos compuestos, bloques de concreto. Cuando el poliestireno expandido se usa para la producción del concreto ligero se le llama comúnmente concreto con EPS. (Sadrmomtazi, 2013) En la presente tesis se emplearon partículas de poliestireno expandido como agregado ligero, por lo que se vio conveniente detallar estos conceptos previos.

## **2.1.4 EPS como agregado ligero**

Las partículas de EPS están clasificadas como un agregado artificial ultra ligero (densidad menor a 33 kg/m3 por lo general), que pueden emplearse como agregado fácilmente en la mezcla de concreto.

No obstante el concreto ligero con EPS tiene obstáculos en su aplicación debido a la dificultad de controlar su densidad mientras se mantiene una razonable resistencia a la compresión, tal como concluye Bischoff (1990) citado por Chen B. (2004) en sus investigación.

En la presente tesis se desarrolló un concreto ligero estructural con una densidad en el rango de 1700 a 1900 kg/m3 y una resistencia a compresión mayor a 210 kg/cm2. Para lo cual se emplearon partículas de EPS pequeñas, como reemplazo de los agregados. La influencia del tamaño de las partículas de EPS tanto en estado fresco, como endurecido se comentará más adelante.

En la tabla N°1 se muestran algunas ventajas y desventajas de las partículas de poliestireno expandido como agregado en una mezcla de concreto.

<span id="page-23-0"></span>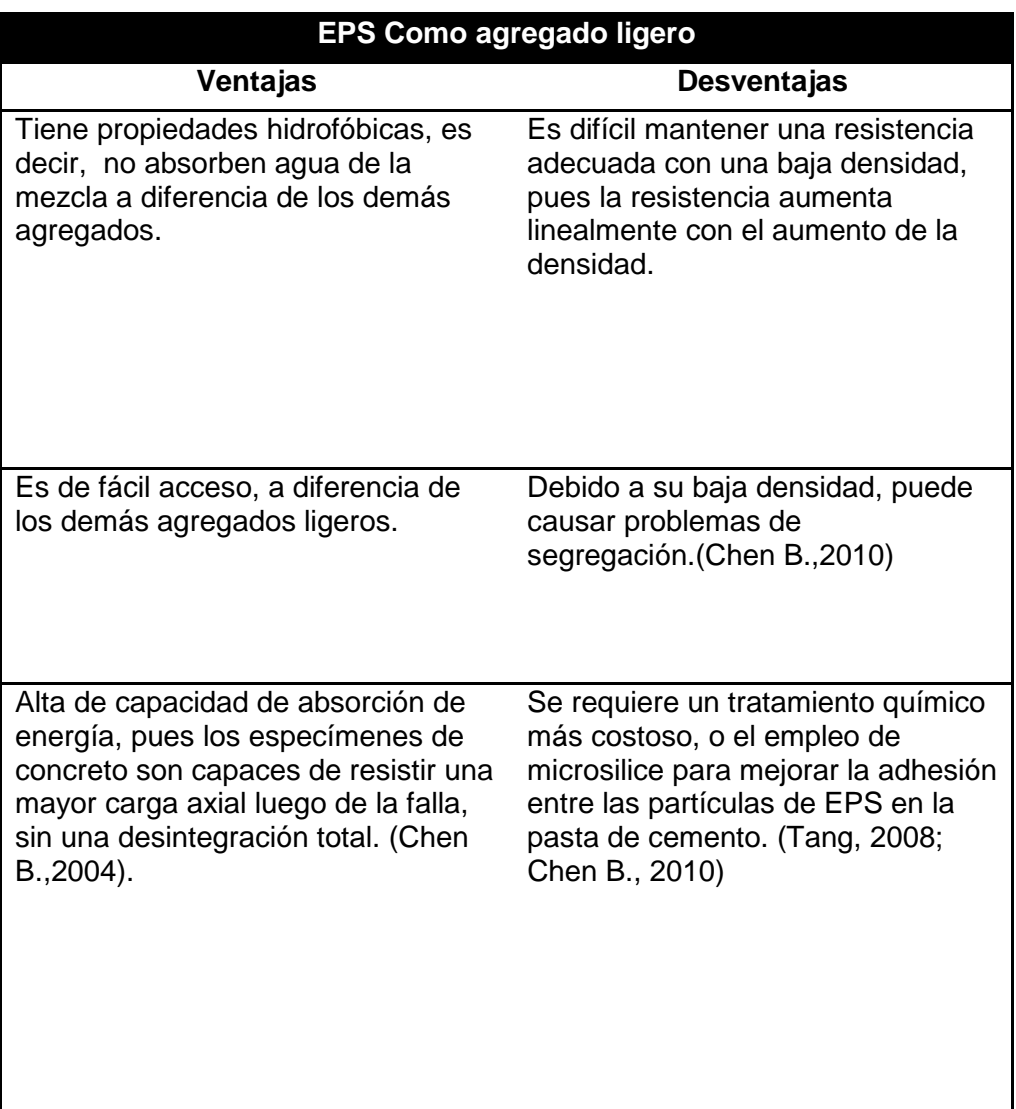

Tabla 1 Ventajas y desventajas del concreto con EPS

#### Fuente: Elaboración propia

El concreto con EPS puede ser considerado para mitigar vibración según investigaciones como la de Chen B. en 2004, pues éste afirma que el concreto ligero con EPS puede ser empleado como una capa protectora para una estructura resistente a cargas de impacto, debido a sus buenas características de absorción de energía. (Figura N°3)

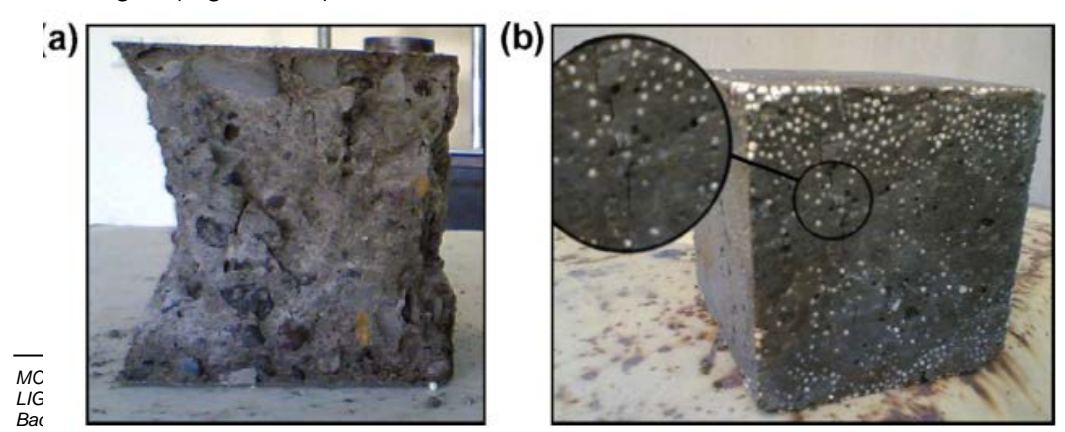

*24*

Figura N° 3 Modo de falla de (a) un concreto normal y (b) un concreto con EPS. Fuente: Sadrmomtazi, 2012

#### **2.1.5 Propiedades de los concretos ligeros**

La demanda de concreto ligero en las construcciones modernas, tales como rascacielos, o puentes con largas luces, está incrementando en el mundo, esto debido a su principal ventaja, la cual es su baja densidad, lo que resulta en beneficios en reducción de sección transversal de los elementos, reducción en el tamaño de la cimentación, y la posibilidad de tener estructuras más elegantes y económicas. (Chen B., 2010)

Por lo que se considera al concreto ligero como un material multipropósito para la construcción, que ofrece una variedad de técnicas económicas y ambientales que presentan muchas ventajas. Está destinado a ser un material dominante en el nuevo milenio, tal como lo menciona Sadrmomtazi(2013).

El concreto ligero estructural en general tiene las siguientes propiedades:

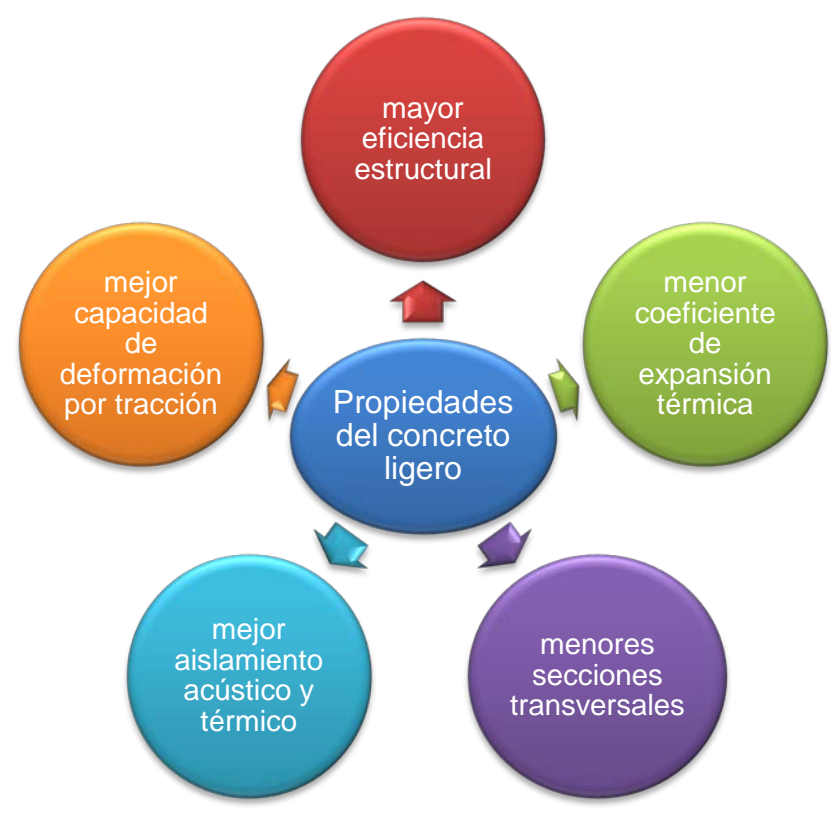

Figura N° 4 Propiedades del concreto ligero en general. Fuente: Elaboración propia

<span id="page-24-0"></span>Cabe mencionar que las propiedades mencionadas en la figura  $N^{\circ}4$ , se cumplen para concretos ligeros en general, sin embargo existen algunas diferencias

dependiendo de factores como el tipo de agregado ligero, su forma y textura, resistencia mecánica, contenido de humedad, absorción, gradación, tamaño máximo, entre otros.

En la tabla N°2 se mencionan algunas diferencias entre las propiedades de los concretos ligeros con EPS y otros agregados ligeros en general.

<span id="page-25-0"></span>Tabla 2 Comparación entre el concreto con EPS y con otros agregados ligeros en general

| <b>Concreto ligero</b>                                                                                                    |                                                                                                    |
|----------------------------------------------------------------------------------------------------|----------------------------------------------------------------------------------------------------|
| <b>Con EPS</b>                                                                                                    | Con otro agregado                                                                                                    |
| Con EPS, cuya resistencia es casi<br>nula, la resistencia alcanzada por lo<br>general es baja.                                                                                                    | Con agregados ligeros, cuya<br>resistencia sea considerable <sup>2</sup> , se<br>puede conseguir resistencias de<br>40MPa sin problemas. |
| Se requiere una gran cantidad de<br>cemento (más de 600 kg/m3) para<br>conseguir resistencias mayores a 30<br>Mpa.                                                                                                    | Para lograr resistencias de hasta<br>60 Mpa solo se requiere aumentar<br>la cantidad de cemento a más de<br>560 kg/m3                    |
| El agua de la mezcla no se ve<br>alterada, debido al comportamiento<br>hidrofóbico de las partículas de EPS.<br>Sin embargo requieren de modulares<br>de viscosidad como la microsilice<br>para evitar problemas de<br>segregación.         | Su trabajabilidad es afectada,<br>debido a que el agua de la mezcla<br>es retenida por los poros de los<br>agregados ligeros.            |
| Poseen una buena resistencia al<br>fuego, sin embargo en cantidades<br>altas de EPS, el concreto empieza a<br>deteriorarse, como consecuencia de<br>la desintegración gradual de las<br>partículas de EPS frente al fuego<br>(Sayadi, 2016) | No poseen el problema de la<br>desintegración de sus partículas<br>frente al fuego.                                                      |
| Poseen un mejor comportamiento<br>contra los ataques químicos, así<br>como mejores propiedades de                                                                                                    |                                                                                                    |

<span id="page-25-1"></span> <sup>2</sup> El ACI 213 R-03 considera un promedio de 35 MPa para la resistencia de agregados ligeros, pudiendo ser algunos más resistentes o más débiles. sin embargo incluso estas resistencias son generalmente mayores a la resistencia del concreto en general.

*MODELAMIENTO COMPUTACIONAL DE LA RESISTENCIA A COMPRESIÓN Y TRABAJABILIDAD DEL CONCRETO LIGERO CON ESFERAS DE POLIESTIRENO EXPANDIDO Bach. VEGA MORE, Juan Jesús*

durabilidad, debido a su naturaleza inerte.

Poseen mejor capacidad de disipación de energía.

Fuente: Elaboración propia

## **2.2 APRENDIZAJE AUTOMÁTICO**

El aprendizaje automático es una rama de la inteligencia artificial, la cual emplea teoría de la estadística en modelos matemáticos, porque su objetivo principal es realizar una inferencia a partir de una muestra.

Su aplicación en diversas áreas es grande, como por ejemplo en procesos de fabricación, los modelos de aprendizaje son usados para optimización, control y solución de problemas, en finanzas, los bancos analizan su data pasada para construir modelos a usar en sus aplicaciones de crédito, detección de fraudes, y estudio de mercado, entre muchas otras, en telecomunicaciones nos ayuda al reconocimiento de patrones visuales, reconocimiento de voz, robótica, entre otros. (Ethem, 2004)

### **2.2.1 Tipos de algoritmos de aprendizaje**

Dentro del aprendizaje automático, el aprendizaje supervisado es el más estudiado, pero no es el único. Según Yaser (2012), los algoritmos de aprendizaje automático se pueden agrupar como se observa en la figura N°5.

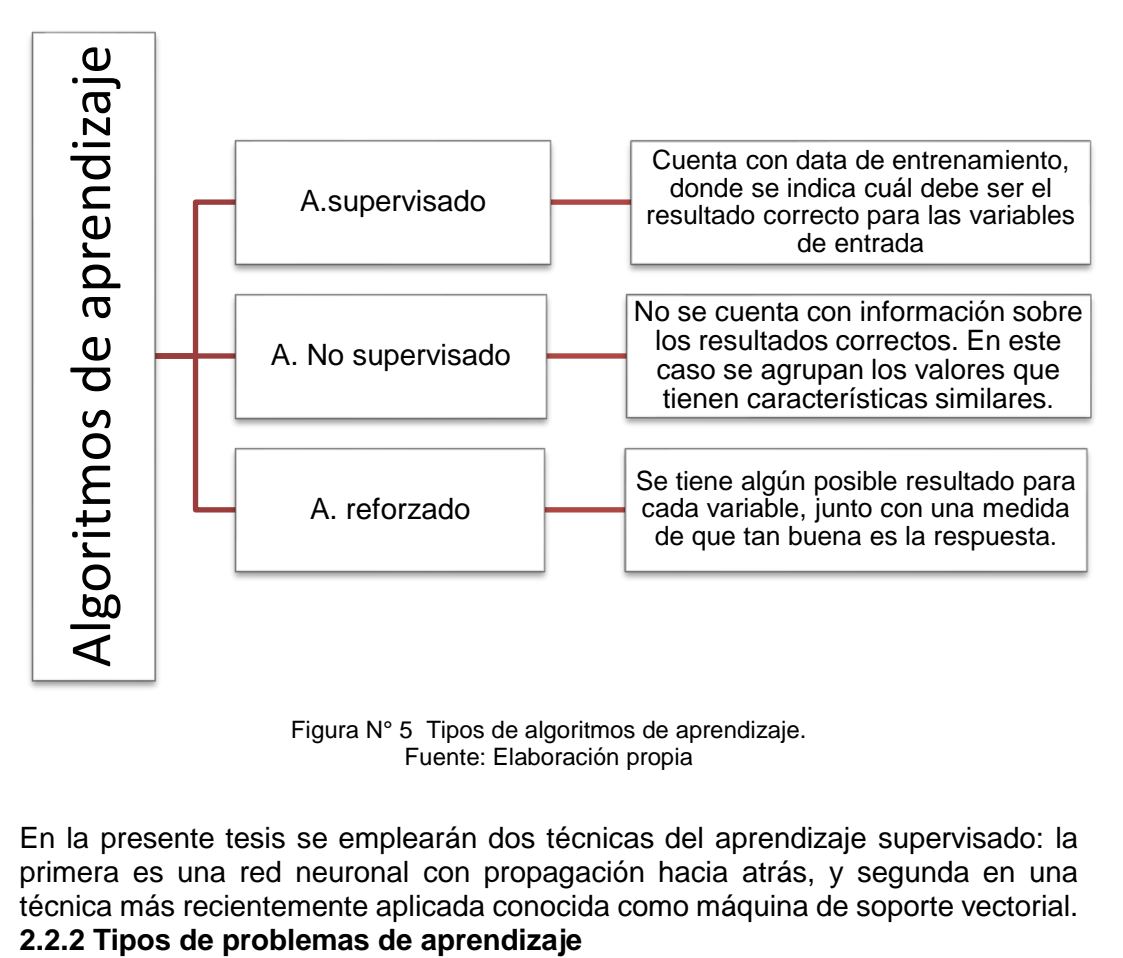

Figura N° 5 Tipos de algoritmos de aprendizaje. Fuente: Elaboración propia

<span id="page-26-0"></span>En la presente tesis se emplearán dos técnicas del aprendizaje supervisado: la primera es una red neuronal con propagación hacia atrás, y segunda en una técnica más recientemente aplicada conocida como máquina de soporte vectorial.

Es necesario mencionar que se tienen dos diferentes tipos de problemas a solucionar al momento de emplear los algoritmos de aprendizaje, pues dependiendo de esto habrán algunas consideraciones adicionales a tomar en cuenta.

#### **Clasificación**

En problemas de clasificación, la respuesta o valor esperado toma valores discretos, las cuales se llaman clases. Puede haber solo dos clases o incluso más.

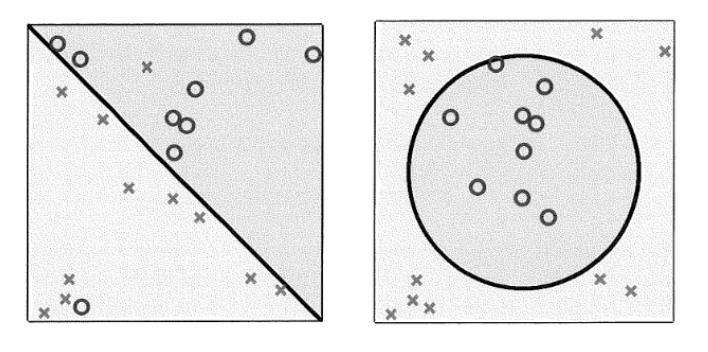

(b) Data linealmente separable con ruido.

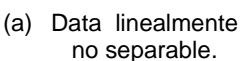

Figura N° 6 Ejemplos de problemas de clasificación Fuente: Yaser, 2012

Por ejemplo cuando los bancos analizan cierta de información de las usuarios (variables de entrada) y mediante un algoritmo de aprendizaje, el cual puede ser supervisado o no supervisado, nos ayudan a decidir si darle un crédito al usuario o no. En este ejemplo se tienen solo dos respuestas esperadas, si conceder el crédito al usuario o no.

Como se observa en la Figura N°6, los problemas de clasificación, así como los de regresión, pueden ser del tipo lineal y no lineal, para los cuales se debe de elegir el algoritmo adecuado.

#### **Regresión**

En este tipo de problemas, a diferencia del caso anterior, la respuesta puede tomar

valores continuos (por lo general números reales). Se busca ajustar la data a un

modelo, el cual puede ser lineal o no lineal. En la Figura N°7 se puede ver un

ejemplo de regresión lineal.

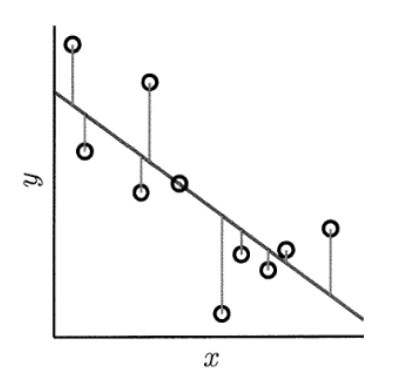

Figura N° 7 Ejemplo de regresión lineal Fuente: Yaser, 2012

#### **2.3 REDES NEURONALES ARTIFICIALES**

La red neuronal artificial es un modelo matemático que tiene una inspiración biológica, el cual consiste en un sistema de elementos de procesamiento simple (neuronas) conectados mediante pesos. Las redes neuronales son una generalización del Perceptrón. (Yaser, 2015)

#### **2.3.1 El Perceptrón Multicapa**

El Perceptrón multicapa, fue desarrollado inicialmente por P.Werbos, posee como mínimo una capa oculta y un algoritmo del tipo corrección del error. Las redes neuronales de este tipo han sido empleadas para solucionar muchos problemas por medio del algoritmo conocido como retro propagación, el cual consta una etapa de propagación hacia adelante. Luego de la cual se calcula el error, para ajustar los pesos, primero en la capa de salida, y posteriormente distribuirlo hacia la capa inicial. (Fausett, 1994; Sánchez, 2006)

#### **Representación**

Se observan las diferentes formas que puede tomar un perceptrón multicapa en la Figura N° 8. Sin embargo antes de decidir la topología de la red, es importante seleccionar el número requerido de parámetros de entrada y salida que represente adecuadamente el fenómeno a modelar, debido a que la función de las capas ocultas es detectar la relación entre la capa de entrada y salida.

El número de neuronas en la capa oculta debe ser lo suficiente para un adecuado modelamiento del problema, y asegurar la generalización. De lo contrario se puede inducir a un sobreajuste por una gran cantidad de neuronas en las capas ocultas. (Alshiri, 2009)

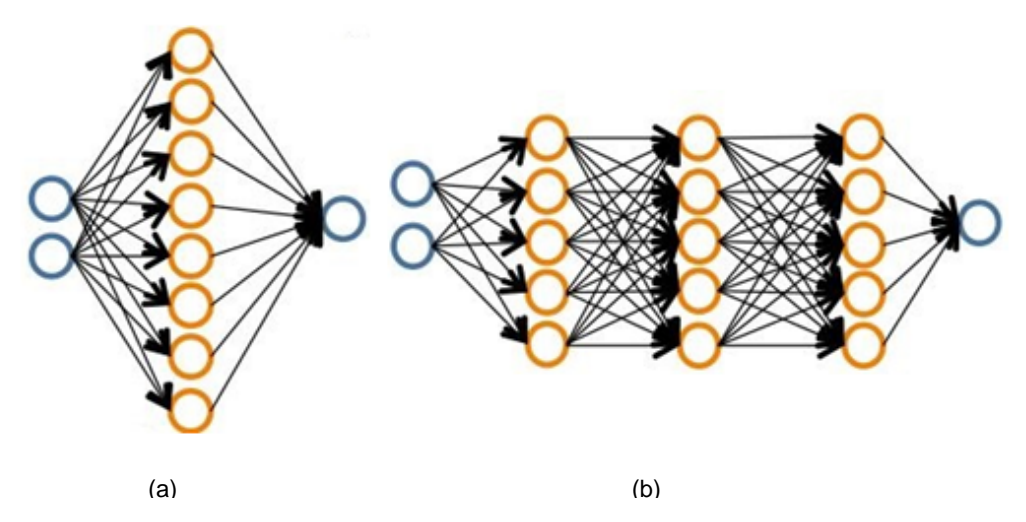

Figura N° 8 (a) Modelo de red con una capa oculta, (b) modelo de red con 3 capas ocultas. Fuente: Elaboración Propia

#### **Algoritmo**

Considerando la red mostrada en la Figura N°9, se explicará brevemente el funcionamiento del algoritmo de retro propagación.

Como se mencionó anteriormente, primero se realiza una propagación hacia adelante. En esta etapa se inicializan los pesos, los cuales se mantendrán fijos, para cada neurona se realizan las siguientes operaciones:

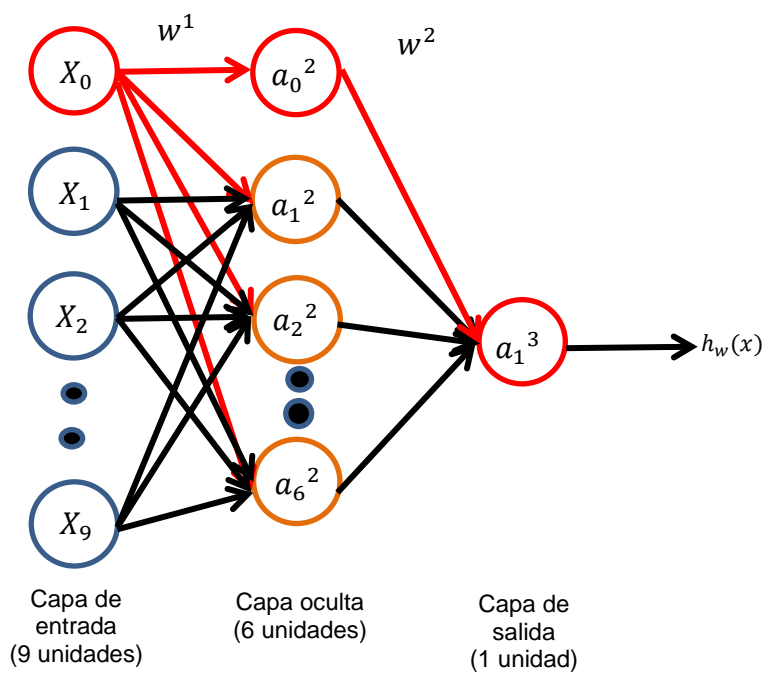

Figura N° 9 Esquema de red neuronal con una capa oculta. Fuente: Elaboración propia

$$
a_1^{(2)} = g(w_{10}^{(1)}x_0 + w_{11}^{(1)}x_1 + w_{12}^{(1)}x_2 + w_{13}^{(1)}x_3 + \cdots + w_{19}^{(1)}x_9)
$$
  
\n
$$
a_2^{(2)} = g(w_{20}^{(1)}x_0 + w_{21}^{(1)}x_1 + w_{22}^{(1)}x_2 + w_{23}^{(1)}x_3 + \cdots + w_{29}^{(1)}x_9)
$$
  
\n
$$
a_9^{(2)} = g(w_{90}^{(1)}x_0 + w_{91}^{(1)}x_1 + w_{92}^{(1)}x_2 + w_{93}^{(1)}x_3 + \cdots + w_{99}^{(1)}x_9)
$$
  
\n
$$
h_w(x) = a_1^{(3)} = f(w_{10}^{(2)}a_0^{(2)} + w_{11}^{(2)}a_1^{(2)} + w_{12}^{(2)}a_2^{(2)} + \cdots + w_{16}^{(2)}a_6^{(2)})
$$

En una forma más simplificada se tiene:

$$
a^{(1)} = x, \text{ (En la capa de entrada l=1)}
$$
  
\n
$$
z^{(2)} = w^{(1)}a^{(1)},
$$
  
\n
$$
a^{(2)} = g(z^{(2)}), \text{ (añadiendo } a_0^{(2)})
$$
  
\n
$$
z^{(3)} = w^{(2)}a^{(2)},
$$
  
\n
$$
h_w(x) = a^{(3)} = f(z^{(3)}), \text{ (en la capa de salida } l = 3 = L)}
$$

Donde g es la función sigmoidal y f es la función identidad.

Y en forma un poco más general, como menciona Sánchez (2006):

$$
a^{(l)} = g(z^{(l)}), \qquad z^{(l)} = w^{(l-1)} a^{(l-1)},
$$
para una capa "l"  $\geq 2$ 

Donde:

 $h_{\mathcal{U}}(x)$  $\equiv$   $E$ s el valor de salida de la red en función a los parámetros w,x.  $z_i^{(l)}$  = activación de la unidad "i" en la capa "l"

 $X_i$  = "i"-ésima unidad en la capa de entrada.

- $w^{(l)}$  = Matriz de pesos que controla la asignación de funciones de la capa "l" a la capa " $l +1$ ".
- $W_{ii}$  = Valor del peso que conecta la unidad "i" de la capa " $l +1$ " con la unidad "j" de la capa  $'l''$
- $g(z)$  = Es la función de transferencia que se aplica a la variable z.

De lo anterior se deduce que si la red tiene " $s_1$ " unidades en la capa "l", y " $s_2$ " unidades en la capa " $l$  +1", entonces  $w^{(l)}$  será de dimensión " $s_2x(s_1+1)$ ".

Con respecto a la función de activación (**g (z)**)**,** esta puede ser del tipo sigmoidal, tangente hiperbólica, lineal, etc. Y como el cálculo del error, requiere del conocimiento de la derivada de la función de activación, dicha función debe ser diferenciable. (Sánchez, 2006)

Por lo general se emplea la función sigmoidal, o también llamada función logística, debido a su no linealidad, como se muestra en la figura N°10.

$$
g(z) = \frac{1}{1 + e^{-z}}, -\infty < z < \infty
$$

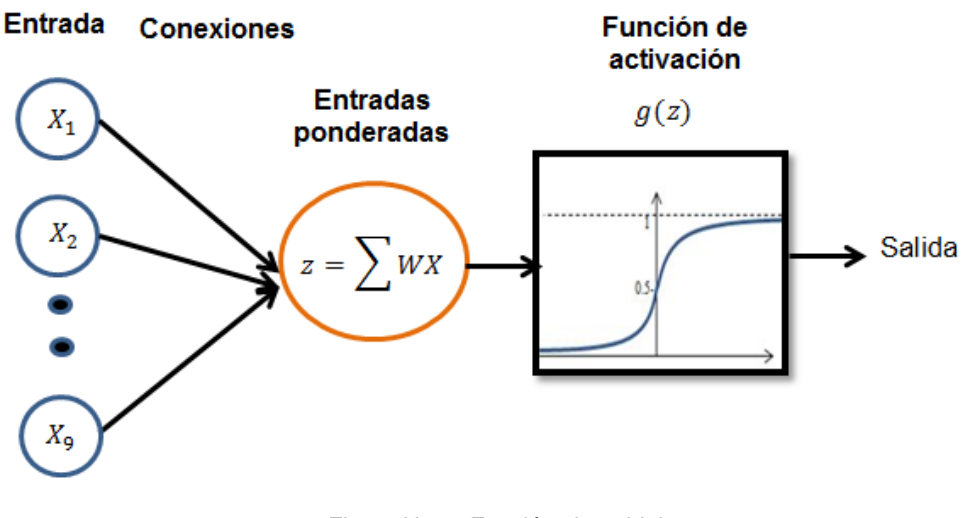

Figura N° 10 Función sigmoidal. Fuente: Elaboración propia

Una vez calculado el valor de salida  $h_w(x)$  se procede al cálculo del error, por lo general se suele emplear como medida del error al error medio cuadrático (RMS). Tal como se describe a continuación:

$$
C(w) = \frac{1}{m} \left( \sum C_{inst}(w) \right), \ C_{inst}(w) = \frac{1}{2} \sum_{i=1}^{m} \left( r(w) \right)^2 \ r_i(w) = h_w(x)_i - y_i
$$

Donde  $C(w)$  es el error promedio de los errores instantáneos (  $C_{inst}(w)$ ) correspondientes a los "m" ejemplos de entrenamiento.

Se busca minimizar la función de costo con respecto a sus pesos, por lo que se debe calcular sus derivadas parciales.

$$
\frac{\partial C}{\partial w^j}\,, j=1,2
$$

Para explicar la intuición detrás de la propagación hacia atrás, primero se definirá:

 $\delta_j^{(l)}$  = error del nodo "j" en la capa " $l$ "

Sánchez (2006) también denominada a este parámetro como "gradiente local", y para su cálculo emplea el método de la cadena, y dependiendo de la capa en la que se quiera analizar se tendrán las siguientes expresiones:

#### **\*En la tercera capa (capa de salida):**

$$
\frac{\partial C}{\partial w^2} = \frac{\partial C}{\partial r_i} \frac{\partial r_i}{\partial a^3} \frac{\partial a^3}{\partial z^3} \frac{\partial z^3}{\partial w^2},
$$
 donde  $\delta_j^{(l)} = \frac{\partial C_{inst}}{\partial \partial z^3} = \frac{\partial C_{inst}}{\partial r_i} \frac{\partial r_i}{\partial a^3} \frac{\partial a^3}{\partial z^3}$ 
$$
\frac{\partial C}{\partial w^2} = \frac{1}{m} \delta_j^{(l)}
$$

Calculando cada derivada parcial:

$$
\frac{\partial c_{inst}}{\partial r_i} = r_i(w), \frac{\partial r_i}{\partial a^3} = 1, \frac{\partial a^3}{\partial z^3} = f'(z^3), \frac{\partial z^3}{\partial w^2} = a^2
$$

$$
\delta_j^{(3)} = r_i(w) * f'(z^3)
$$

En general se tiene:

$$
\delta_j^{(l)} = r_i(w) * f'(z^l)
$$

Siendo f(Z) la función identidad y  $r_i(w) = h_w(x)_i - y_i$ , al reemplazar se tiene:

$$
\delta_j^{(3)} = h_w(x)_i - y_i
$$

$$
\frac{\partial C}{\partial w^2} = \frac{1}{m} \delta_j^{(3)} a^{(2)}
$$

#### **\*En la segunda capa (capa oculta):**

 $\frac{\partial C}{\partial w^1} = \frac{\partial C}{\partial r_i}$  $\sigma r_i$  $\partial a^3$  $\partial a^3$  $\partial z^3$  $\partial z^3$  $\partial a^2$  $\partial a^2$  $\partial z^2$  $\partial z^2$  $\frac{\partial Z^2}{\partial w^1}$ , donde  $\delta_j^{(l)} = \frac{\partial C_{inst}}{\partial z^2} = \frac{\partial C_{inst}}{\partial r_i}$  $\frac{\partial r_i}{\partial r_j}$  $\partial a^3$  $\partial a^3$  $\partial z^3$  $\partial z^3$  $\partial a^2$  $\partial a^2$  $\partial z^2$  $\frac{\partial C}{\partial w^1} = \frac{1}{m} \delta_j$  $\left( l\right)$  $a_j^{(l-1)}$ 

Calculando cada derivada parcial:

$$
\frac{\partial c_{inst}}{\partial r_i} = r_i(w), \frac{\partial r_i}{\partial a^3} = 1, \frac{\partial a^3}{\partial z^3} = f'(z^3), \frac{\partial z^3}{\partial a^2} = w^2, \frac{\partial a^2}{\partial z^2} = g'(z^2), \frac{\partial z^2}{\partial w^1} = a^1
$$

$$
\delta_j^{(2)} = r_i(w) * f'(z^3) * w^2 * g'(z^2)
$$

Los primeros dos términos corresponden a  ${\boldsymbol{\delta}_j}^{(3)}$  , por lo que en general se tiene:

$$
\delta_j^{(l)} = \delta_j^{(l+1)} * w^l * g'(z^l)
$$

Siendo:

$$
a = g(z)
$$
, donde  $g(z)$  es la función sigmoidal

La derivada  $\boldsymbol{g}'(\boldsymbol{z})$  se calcula de la siguiente manera:

$$
g'(z) = a * (1 - a)
$$

$$
\frac{\partial C}{\partial w^1} = \frac{1}{m} \delta_j \delta^{(2)} a^1
$$

#### **2.3.2 Problemas de optimización**

Como se mencionó anteriormente, lo que se busca es minimizar el error, llamado también función de costo, con respecto a sus parámetros "w". (Granada, 2006) Por lo que es necesario resolver un problema de optimización, en este caso particular un problema de optimización sin restricciones.

Siendo  $C(w)$  la función de costo, que depende de los parámetros "w", la condición necesaria para la optimalidad es:

$$
\nabla C(w^*)=0,
$$

Donde ∇ es el operador de gradientes definido como:

$$
\nabla = \left[\frac{\partial}{\partial w_1}, \frac{\partial}{\partial w_2}, \dots, \frac{\partial}{\partial w_n}\right]^T
$$

Basándose en la idea de descendencia iterativa, si se inicia con un valor inicial  $w_0$ , se genera una secuencia de valores  $w_1, w_2, ...$ , tal que la función de costo C(w) disminuye en cada iteración del algoritmo como sigue:

$$
\mathcal{C}(w^*) < \ldots < \mathcal{C}(w_{i+1}) < \mathcal{C}(w_i)
$$

Donde  $w_i$  es el valor anterior del vector de pesos,  $w_{i+1}$  es el valor actualizado y  $w^*$  es el vector de pesos al cual se desea que el algoritmo llegue luego de converger. Sin embargo el algoritmo puede divergir en algunos casos.

El gradiente  $\nabla C(w_i)$  se denominará " $g_i$ " para simplificar las expresiones de los algoritmos que detalla Sánchez (2006), los cuales tienen la idea de una descendencia iterativa. Los respectivos algoritmos se muestran en la tabla N°3.

<span id="page-33-0"></span>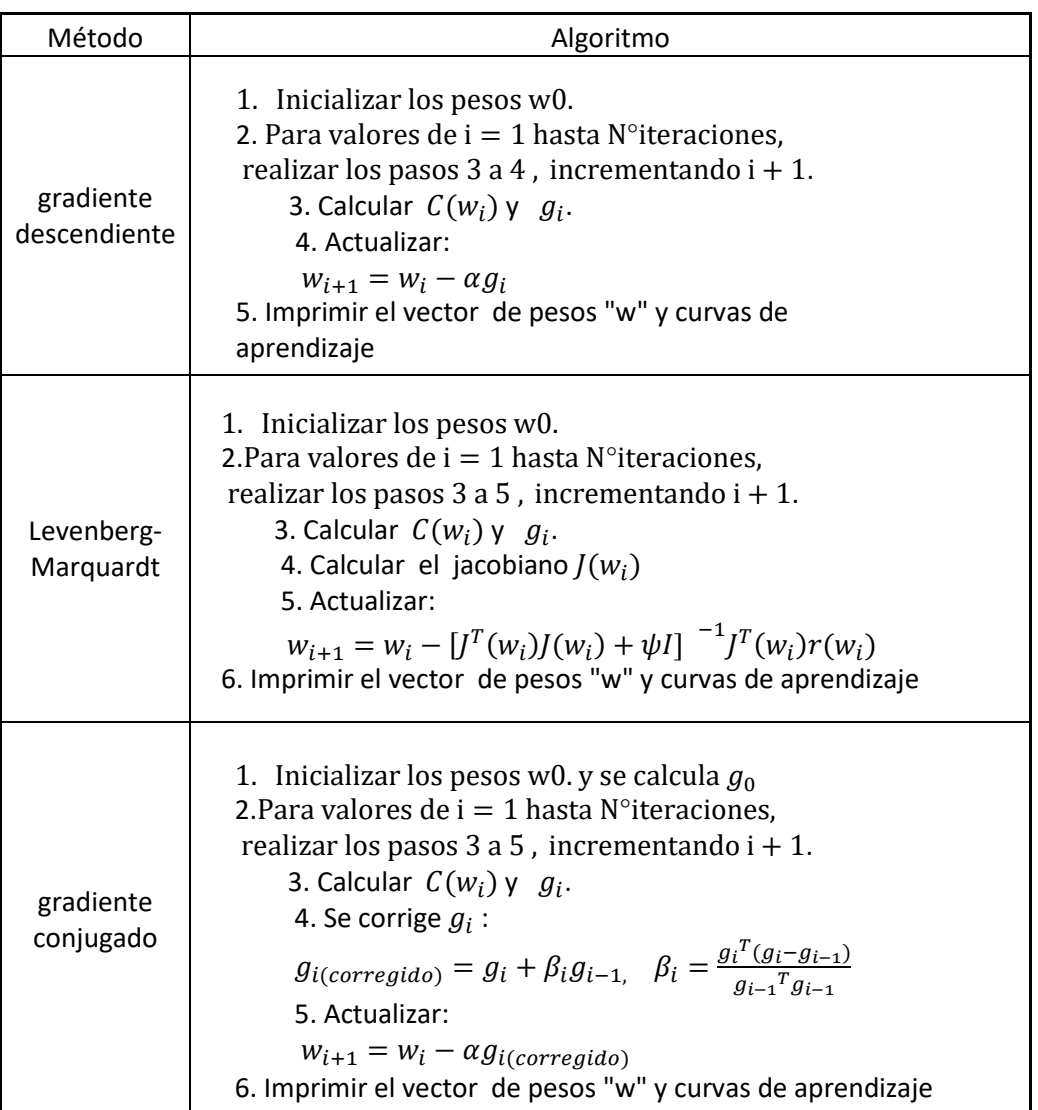

Tabla 3 Algoritmos de optimización

Fuente: Elaboración propia

 $\alpha$ : Tasa de aprendizaje.  $\psi$ : Multiplicador de Lagrange.

 $\beta_i$ : Factor de corrección. Calculado con la expresión de Polak–Ribière.

En la figura N°11 se muestra una comparación entre la rapidez de la convergencia entre el algoritmo de la gradiente descendente (rojo) y la gradiente conjugada (verde).

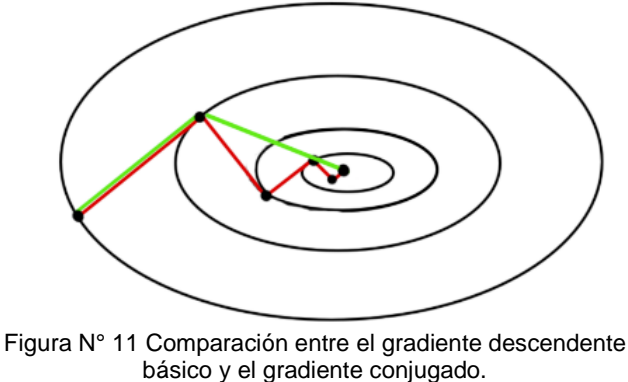

Fuente: Sancho 2017

## **2.4 MÁQUINA DE SOPORTE VECTORIAL (SVM)**

Es una de las técnicas del aprendizaje automático, cuyas bases fueron desarrolladas durante los años 90 por Vladimir Vapnik y los laboratorios AT&T. La máquina de soporte vectorial, también llamada máquina de vectores de soporte o SVM por sus siglas en inglés (Support vector machine), consiste en un algoritmo de aprendizaje supervisado el cual puede ser empleado para problemas de clasificación y regresión. (Liu, 2016)

La idea básica consiste en construir un hiperplano o un conjunto de hiperplanos en un espacio de alta dimensionalidad que separe de forma óptima a los puntos de una clase con los de otra .Es un método relativamente nuevo, el cual puede obtener un óptimo global y una solución única. Suele emplearse para el reconocimiento de patrones y regresiones. (Sánchez, 2006; Liu, 2016)

Para entender mejor los cálculos que realiza este algoritmo se explicaran los conceptos necesarios a continuación:

#### **2.4.1 Hiperplano óptimo:**

Se empezará asumiendo un caso linealmente separable para poder explicar la idea básica de la SVM, la cual es encontrar un hiperplano que posea la máxima distancia (margen) con respecto a los puntos que estén cerca de él mismo. Este idea de "máxima distancia" o separación óptima es la clave del algoritmo, y por esta razón también es conocido como clasificador de margen amplio. (Yaser, 2015)

Un ejemplo donde se puede apreciar más claramente el significado de un óptimo hiperplano (margen amplio) es el que se muestra a continuación:

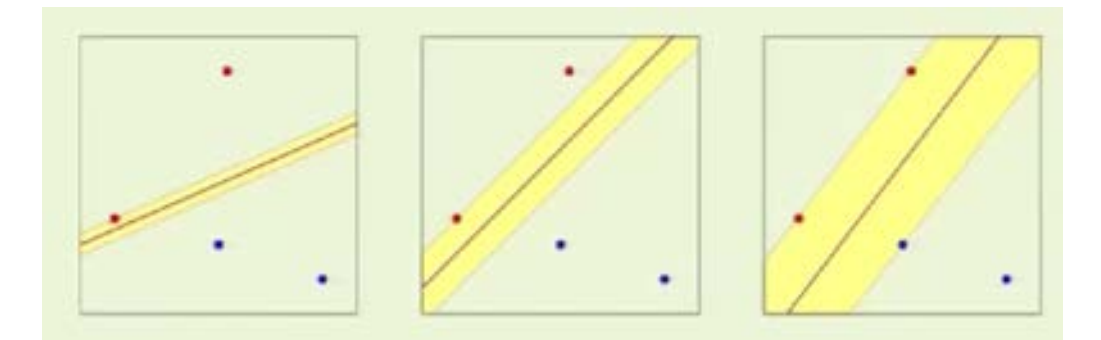

Figura N° 12 Intuición de margen amplio. Fuente: Yaser, 2012

En la figura N°12 se observan diferentes hiperplanos para datos separables linealmente, cada uno con diferente margen. Como se intuye de la imagen, el hiperplano con el margen más amplio es el mejor, pues la probabilidad de que uno de los puntos este en el lado correcto es mayor.

Antes de ver el cálculo del hiperplano con el mayor margen, es necesario recordar que el hiperplano es definido por sus pesos "w". Además el valor  $w_0$  (sesgo) será extraído y nombrado "b". La razón de este cambio es que en los cálculos se trataran de forma diferente a estos dos valores.

Por lo que se tiene la siguiente distribución:

$$
x = \begin{bmatrix} x_1 \\ x_2 \\ \vdots \\ x_n \end{bmatrix}, w = \begin{bmatrix} w_1 \\ w_2 \\ \vdots \\ w_n \end{bmatrix}, \text{ b = sesgo}, \quad \text{n = número de variables}
$$

Para entender un poco más de los conceptos básicos se recurrirá a Sánchez (2006), para lo cual se considerará un ejemplo de entrenamiento  $(x_i, y_i)$ , donde  $x_i$ es la variable de entrada e  $y_i$  es la respuesta deseada para el i-ésimo ejemplo. Suponiendo que los patrones representados por  $y_i = +1$  e  $y_i = -1$ , son linealmente separables, se tiene una ecuación de la superficie de decisión en forma de hiperplano, tal como se muestra:

$$
w^T x + b = 0
$$

Donde:

$$
w^{T}x + b \ge 0, para y_{i} = +1
$$
  

$$
w^{T}x + b \le 0, para y_{i} = -1
$$

Las expresiones anteriores se representan en la Figura N°12, donde los valores  $y_i = +1$  son de color rojo y los valores  $y_i = -1$  son de color azul, y la recta que los separa es el hiperplano de separación "ℋ", con parámetros (b, w).

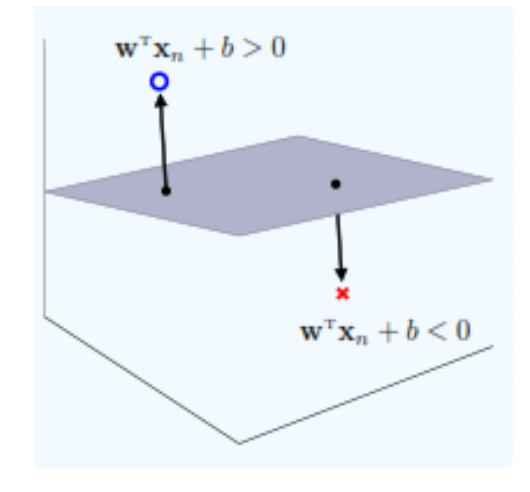

Figura N° 13 Hiperplano de separación para dos puntos. Fuente: Yaser, 2015

En la Figura N°13 se tiene un hiperplano "ℋ" definido por (b,w), en donde la distancia del punto al hiperplano es representado por la magnitud de la función
$y_i(w^T x_i + b)$ . La magnitud no es tan significativa, pues se pueden escalar los parámetros (b,w) para un mismo hiperplano de parámetros (b/ρ,w/ρ)

Para un valor cualquiera de ρ>0, se tiene:

$$
\rho = \min_{i=1,\dots,m} \ y_i(w^T x_i + b)
$$

Para los pesos escalados se tiene:

$$
min_{i=1,\dots,m} \ y_i\left(\left(\frac{w^T}{\rho}\right)x_i + \frac{b}{\rho}\right) = \frac{1}{\rho} min_{i=1,\dots,m} \ y_i(w^T x_i + b) = \frac{\rho}{\rho} = 1
$$

Por lo que se deduce, tal como muestra Yaser (2015), que para cualquier hiperplano separador es posible elegir parámetros con valores de  $y_i (w^T x_i + b)$ mayores o iguales a 1.

Luego de lo mencionado anteriormente, Yaser (2015) define como un hiperplano separador "ℋ", a aquel que separe la data si y solo si puede ser representado por sus parámetros (b,w) tal que satisfaga:

$$
min_{i=1,\dots,m} y_i(w^T x_i + b) = 1
$$

Para obtener el hiperplano óptimo, primero se requiere calcular el valor de su margen, es decir la distancia del hiperplano al punto más cercano. (Véase figura N°14)

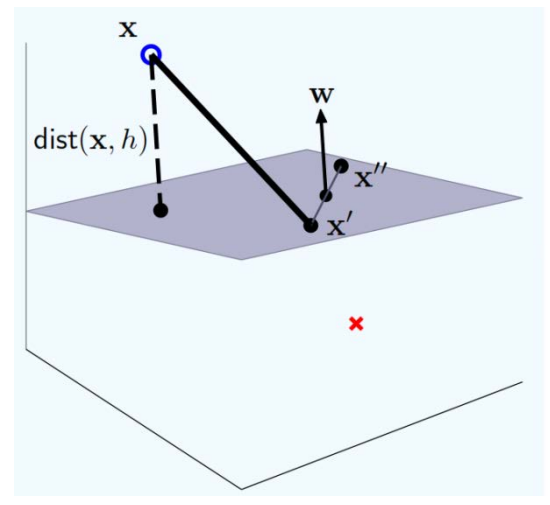

Figura N° 14 Margen de un hiperplano "h". Fuente: Yaser (2015)

Teniendo en cuenta:

$$
u = \frac{w}{\vert \vert w \vert \vert}, \qquad w^T x' + b = 0
$$

Donde "u" es el vector unitario perpendicular al hiperplano "ℋ", y que x' pertenece a dicho hiperplano por lo que cumple con su ecuación.

La distancia dist(x,h) se puede calcular de la siguiente forma:

$$
dist(x, h) = |uT(x - x')| = \frac{|wTx - wTx'|}{||w||} = \frac{|wTx + b|}{||w||}
$$

Esta expresión puede reescribirse de la siguiente manera:

$$
dist(x, h) = \frac{y(w^T x + b)}{||w||}
$$

Finalmente el punto más cercano al hiperplano debe cumplir:

$$
min_{i=1,\dots,m} dist(x_n, h) = \frac{1}{||w||} min_{i=1,\dots,m} y_n(w^T x_n + b) = \frac{1}{||w||}
$$

Estas expresiones son deducciones de la Figura N° 14, tal como desarrolla Yaser (2015).

### **2.4.2 Problema de optimización en SVM:**

Como se mencionó anteriormente para cualquier hiperplano de separación, se cumple que el margen está dado por el valor $\frac{1}{||w||}$  . Por lo tanto el máximo margen de separación de un hiperplano (b\*,w\*) es el que cumple con las siguientes condiciones:

$$
minimization_{b,w}: \frac{1}{2}w^Tw
$$
  
Subjecto  $a: min_{i=1,\dots,m} y_i(w^Tx_i + b) \ge 1$ 

Se añadió el valor de ½ a la expresión a minimizar, para simplificaciones.

Para una gran cantidad de información, la resolución manual del problema de optimización no es factible, por lo que se empleará la formulación de Lagrange (Yaser,2015), como se muestra a continuación:

Minimizar 
$$
L(w, b, \psi) = \frac{1}{2} w^T w - \sum_{i=1}^{m} \psi_i (y_i (w^T x_i + b) - 1)
$$
 con respecto a "w" y"b"

y maximizar con respecto a cada  $\psi_i \geq 0$ 

$$
\frac{\partial L}{\partial w} = w - \sum_{i=1}^{m} \psi_i y_i x_i = 0
$$

$$
\frac{\partial L}{\partial b} = - \sum_{i=1}^{m} \psi_i y_i = 0
$$

Reemplazando las derivadas en la función objetivo, se obtiene:

$$
L(\psi) = \sum_{i=1}^{m} \psi_i - \frac{1}{2} \sum_{i=1}^{m} \sum_{j=1}^{m} y_i y_j \psi_i \psi_j x_i^T x_j
$$

A la expresión anterior también se le conoce como Problema Dual (PD) del problema de optimización inicial.

Esta función se debe maximizar con respecto al valor "ψ" sujeto a la restricción:

$$
\psi_i \geq 0 \, \text{ para } i = 1, \dots, m \, \text{ y } \sum_{i=1}^m \psi_i y_i = 0
$$

*MODELAMIENTO COMPUTACIONAL DE LA RESISTENCIA A COMPRESIÓN Y TRABAJABILIDAD DEL CONCRETO LIGERO CON ESFERAS DE POLIESTIRENO EXPANDIDO Bach. VEGA MORE, Juan Jesús*

Para lo cual se usara un proceso de solución conocido como programación cuadrática, expandiendo los coeficientes se obtiene la siguiente expresión:

$$
min_{\psi} \quad \frac{1}{2} \psi^{T} \begin{bmatrix} y_{1} y_{1} X_{1}^{T} X_{1} & y_{1} y_{2} X_{1}^{T} X_{2} & \cdots & y_{2} y_{m} X_{1}^{T} X_{m} \\ y_{2} y_{1} X_{2}^{T} X_{1} & y_{2} y_{2} X_{2}^{T} X_{2} & \cdots & y_{2} y_{m} X_{2}^{T} X_{m} \\ \vdots & \vdots & \ddots & \vdots \\ y_{m} y_{1} X_{m}^{T} X_{1} & y_{N} y_{2} X_{m}^{T} X_{2} & \cdots & y_{m} y_{m} X_{m}^{T} X_{m} \end{bmatrix} \psi + (-1^{T}) \psi
$$

Con la restricción:  $y^T \psi = 0$  (restricción lineal)

(limite inferior) $0 \leq \psi \leq \infty$  (limite superior)

Se tendrán las siguientes soluciones  $\psi = \psi_1, \dots, \psi_m$ Para los cuales se tiene:

$$
w = \sum_{i=1}^m \psi_i y_i x_i
$$

Si se cumple  $\psi_i > 0 \rightarrow x_i$  es un vector de soporte

En la siguiente figura se ilustra más claramente la idea de los vectores de soporte. (Ver Figura N°15)

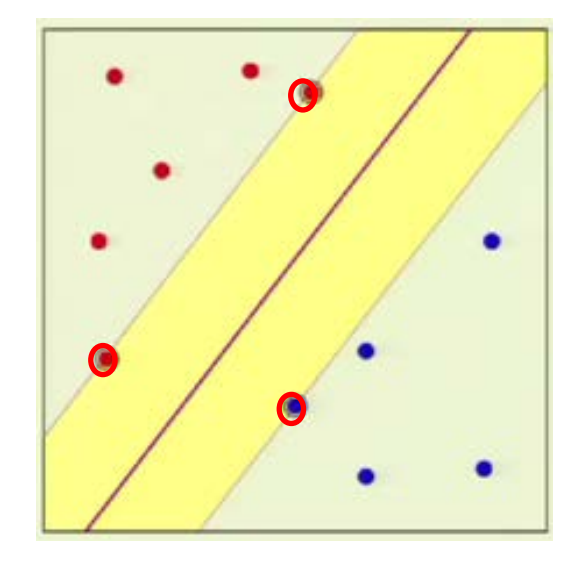

Figura N° 15 Vectores de soporte para el cálculo del óptimo hiperplano. Fuente: Yaser (2015)

Cuando se tienen datos que no son separables linealmente, se procede a llevar los datos a un espacio con mayor dimensión, en donde se puedan separar linealmente.

Por ejemplo en la figura N°16 se tiene datos en  $R^2$  que no son linealmente separables, pero cuando se llevan a  $R^3$  como en la figura  $N^{\circ}$ 17 se observa que son fácilmente separables mediante una recta.

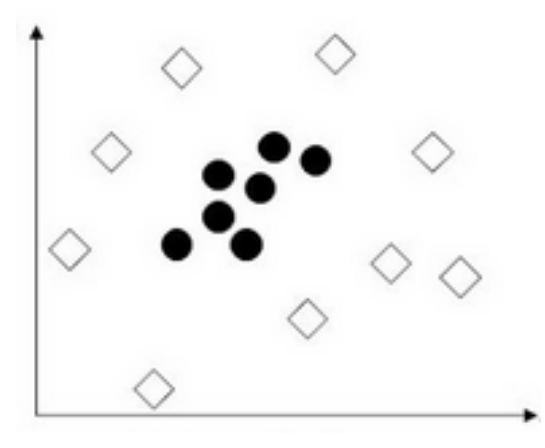

Figura N° 16 Datos no linealmente separables en  $\mathbb{R}^2$ . Fuente: Elaboración propia

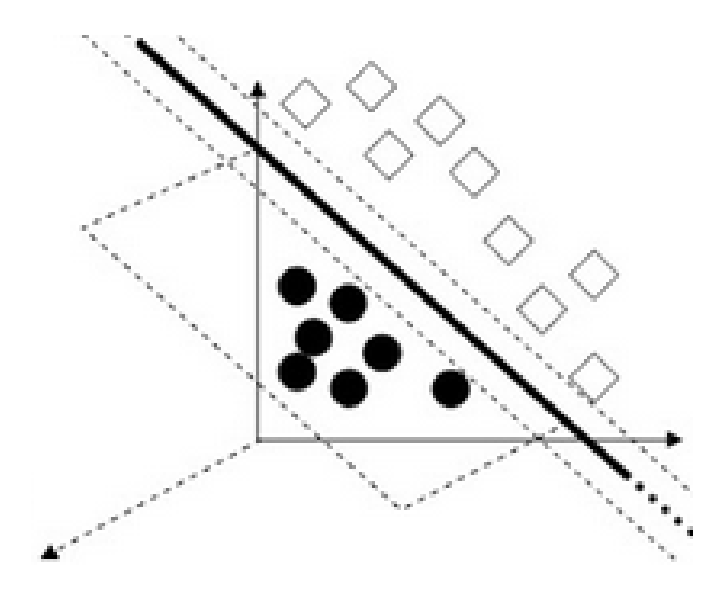

Figura N° 17 Datos linealmente separables en  $\mathbb{R}^3$ . Fuente: Elaboración propia

Luego de separar linealmente los datos en un espacio de mayor dimensión, al regresar a ℝ<sup>2</sup> se obtiene una mejor superficie de separación. (Figura N°18)

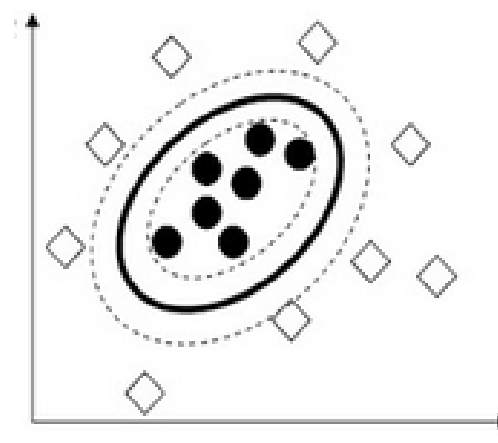

Figura N° 18 Datos separados no linealmente. Fuente: Elaboración propia

## **2.4.3 Data linealmente no separable: (C-Support Vector Classification)**

Sin embargo en algunas ocasiones, los datos no pueden ser separados linealmente. En estos casos se introduce una nueva variable denotada por "Ɛ", la cual representará la holgura, su objetivo es lograr que el modelo tenga menor rigidez y permita ciertos errores. Asimismo se debe penalizar ese error con un nuevo parámetro "c", el cual es adicionado a la función objetivo. (Yaser, 2015) Al introducir esta nueva variable, el problema de optimización se escribe de la siguiente manera:

$$
minimize_{b, w, \varepsilon}: \frac{1}{2} w^T w + c \sum_{i=1}^m \varepsilon_i
$$
  
Subjecto a:  $y_i(w^T x_i + b) - 1 + \varepsilon_i \ge 0, \forall i$   
 $\varepsilon_i \ge 0, \forall i$ 

Análogo al caso anterior empleando la teoría lagrangiana se obtiene el problema dual:

$$
\begin{aligned}\n\text{max } L(\psi) &= \sum_{i=1}^{m} \psi_i - \frac{1}{2} \sum_{i=1}^{m} \sum_{j=1}^{m} y_i y_j \psi_i \psi_j x_i^T x_j \\
\text{subject to } a: \ 0 \le \psi_i \le c, \ \forall_i \\
\sum_{i=1}^{m} \psi_i y_i &= 0\n\end{aligned}
$$

El parámetro de penalización "c" es muy importante, pues a mayor valor de "c", se penalizarán los errores y por lo tanto se permitirán menos. Si se tuviera un valor de "c" demasiado grande, la penalización de los errores seria demasiada y esto llevaría a un sobreajuste (se hablará a mayor detalle en la sección 2.5), lo cual generaría una mala generalización en la data. Por otro lado si el valor de "c" es demasiado pequeño, se permitirán muchos errores, produciendo lo conocido como subajuste.

La influencia de la holgura se muestra en la figura N°19.

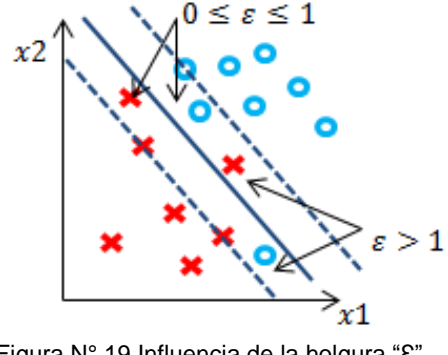

Figura N° 19 Influencia de la holgura "Ɛ". Fuente: Yaser (2015)

Se le conoce como margen suave al método, cuando se considera una holgura "Ɛ" en el problema de optimización.

En la figura N°20 se muestra la influencia del parámetro "c"

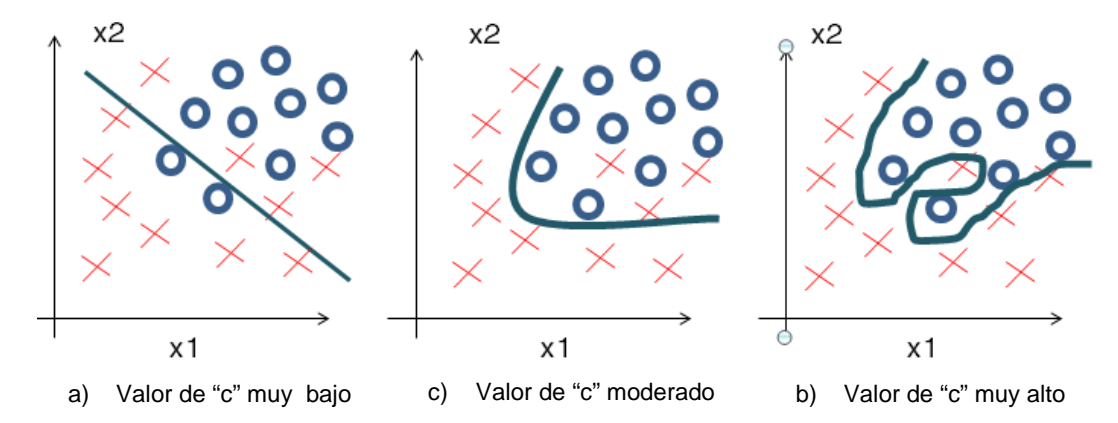

Figura N° 20 En (a) con un valor "c" bajo se produjo un subajuste, mientras que en (b) se tiene un clasificador bueno, en (c) con un valor de "c" muy alto se llega a un sobreajuste. Fuente: Elaboración propia

### **2.4.4 Funciones de núcleo (Kernels):**

Los Kernels o también llamados funciones de núcleo permiten operar en un espacio de mayor dimensionalidad. El Kernel o núcleo toma como dato de entrada dos vectores en un espacio "X" y brinda como resultado el producto interno que sería calculado en un espacio "Z" (para una transformación Φ).

Es decir, no se necesita calcular las coordenadas de los datos en ese espacio, en lugar de eso se calcula el producto interno entre las imágenes de todos los pares de datos en el espacio transformado. Esta operación es a menudo computacionalmente más barata que el cálculo explícito de las coordenadas. Este enfoque se llama el "truco del núcleo". (Yaser, 2015)

Para resolver el problema de optimización que se muestra, se requiere un cambio de espacio.

$$
L(\psi) = \sum_{i=1}^{m} \psi_i - \frac{1}{2} \sum_{i=1}^{m} \sum_{j=1}^{m} y_i y_j \psi_i \psi_j x_i^T x_j
$$

$$
L(\psi) = \sum_{i=1}^{m} \psi_i - \frac{1}{2} \sum_{i=1}^{m} \sum_{j=1}^{m} y_i y_j \psi_i \psi_j \mathbf{z}_i^T \mathbf{z}_j
$$

$$
\mathbf{z} = \Phi(\mathbf{x})
$$

Generalizando la idea anterior:

Dado 2 puntos **x** y **x**' (ambos pertenecen al espacio X), se necesita el valor de  $Z^T Z'$ .

Entonces  $z^T z' = \Phi(x)^T \Phi(x)' = K(x, x')$ , donde K es el núcleo.

Reemplazando la expresión anterior en la programación cuadrática se tiene:

$$
min_{\psi} \frac{1}{2} \psi^T \begin{bmatrix} y_1 y_1 K(X1, X_1) & y_1 y_2 K(X1, X2) & \cdot & y_2 y_m K(X1, Xm) \\ y_2 y_1 K(X2, X1) & y_2 y_2 K(X2, X2) & \cdot & y_2 y_m K(X2, Xm) \\ \cdot & \cdot & \cdot & \cdot \\ y_m y_1 K(Xm, X1) & y_m y_2 K(Xm, X2) & \cdot & y_m y_m K(Xm, Xm) \end{bmatrix} \psi + (-1)^T) \psi
$$

Los núcleos más empleados, como mencionan Sánchez (2006), Yaser (2015) son los siguientes:

a) núcleo polinomial: Tiene la forma

 $k(x, x') = (1 + x^T x')^n$ , para cualquier  $n > 0$  , donde  $n = grad$ o del polinomio.

b) Núcleo gaussiano (función de base radial): es una función de núcleo muy conocida y tiene la forma:

$$
k(x, x') = \exp\left(-\frac{\|x - x'\|^2}{2\sigma^2}\right)
$$

Una forma equivalente es la siguiente:

$$
k(x, x') = \exp(-\gamma ||x - x'||^2), \ \gamma = \frac{1}{2\sigma^2}
$$

La función calcula una nueva variable dependiendo de la proximidad al valor x' llamado hito o centro.

$$
\mathrm{Si}\;x \approx x' \colon\; k(x,x') = \exp\left(-\frac{0^2}{2\sigma^2}\right) \approx 1
$$

Si x esta muy lejos de x':  $k(x, x') = \exp \left(-\frac{(n \text{úmero grande})^2}{2\sigma^2}\right) \approx 0$ 

# **2.4.5 SVM en problemas de regresión: (épsilon- Support Vector Regression)**

Como se menciona ampliamente en la bibliografía (Sánchez, 2006; Yaser, 2015; Liu, 2016; Sonebi, 2016), la máquina de soporte vectorial es ampliamente usada en problemas de clasificación, sin embargo puede ser extendida a problemas de regresión. El objetivo en este caso es encontrar una función f(x) con una desviación "ϵ" del objetivo yi para todos los casos.

En esta ocasión se cuenta con una función de pérdida, la cual determina el desempeño con respecto a la precisión. Esta función de pérdida ϵ puede ser lineal, cuadrática, etc.

A continuación se muestra la forma de las funciones de pérdida lineal y cuadrática:

a)Función de pérdida lineal: Tiene la forma mostrada en la figura N°21.

$$
L(x, y, f) = |y - f(x)| = \begin{cases} 0 & ,Si |y - f(x)| \le \epsilon \\ |y - f(x)| - \epsilon, en \text{ otros casos} \end{cases}
$$

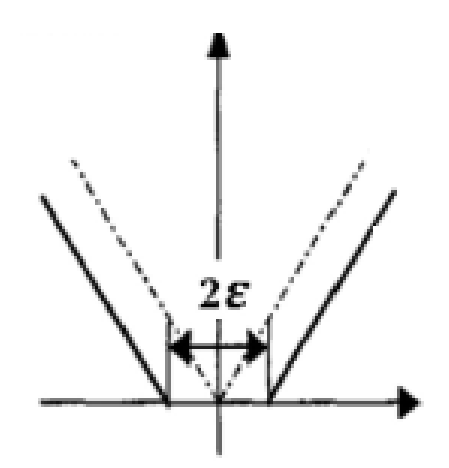

Figura N° 21 Función de pérdida lineal. Fuente: Sonebi, 2016

b)Función de pérdida cuadrática: Tiene la forma mostrada en la figura N°22.

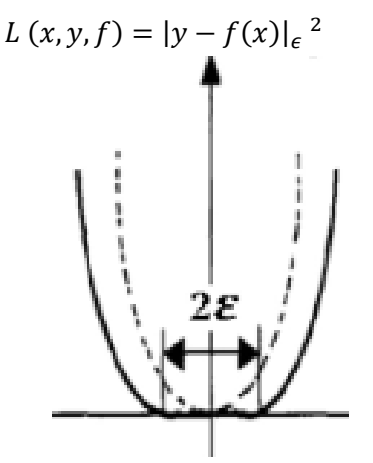

Figura N° 22 Función de pérdida cuadrática. Fuente: Sonebi, 2016

Para permitir ciertos errores se introduce la variable de holgura "Ɛ", la cual es acompañada de su correspondiente término de regularización "c" en la función objetivo. Se hablará más detalladamente sobre la regularización en el capítulo siguiente 2.5.

En este caso el problema de optimización se escribe de la siguiente forma:

$$
\begin{aligned}\n\text{minimax}_{b,w}: \quad & \frac{1}{2} w^T w + c \sum_{i=1}^m (\varepsilon_i + \varepsilon *_i), \\
\text{Subject } a: \quad (xw + b) - y_i \le \varepsilon + \varepsilon_i \quad \forall i \\
& y_i - (xw + b) \le \varepsilon + \varepsilon *_i \quad \forall i \\
& \varepsilon_i, \varepsilon *_i \ge 0 \quad \forall i\n\end{aligned}
$$

Análogo al caso anterior la solución a este problema de optimización puede ser encontrada transformándola a su problema dual:

$$
f(x) = \sum_{i=1}^{nsv} (\psi_i - \psi *_{i}) K(x_i, x)
$$

$$
\begin{aligned} \text{Subjecto a:} \quad 0 \le \psi_i \le C \\ 0 \le \psi \, *_i \le C \end{aligned}
$$

Donde nsv es el número de vectores de soporte y  $K(x_i, x)$  es la función núcleo. El parámetro "c" controla el cambio entre la complejidad del modelo, así como también el grado en que se toleran desviaciones mayores a "ϵ" (Sonebi, 2016)

# **2.5 SOBREAJUSTE Y REGULARIZACIÓN**

Cuando se tiene demasiadas variables, la hipótesis de aprendizaje puede ajustar la data de entrenamiento demasiado bien, sin embargo puede fallar al tratar de generalizar nuevos ejemplos (pierde la capacidad de predicción), tal como reporta Yaser, 2012.

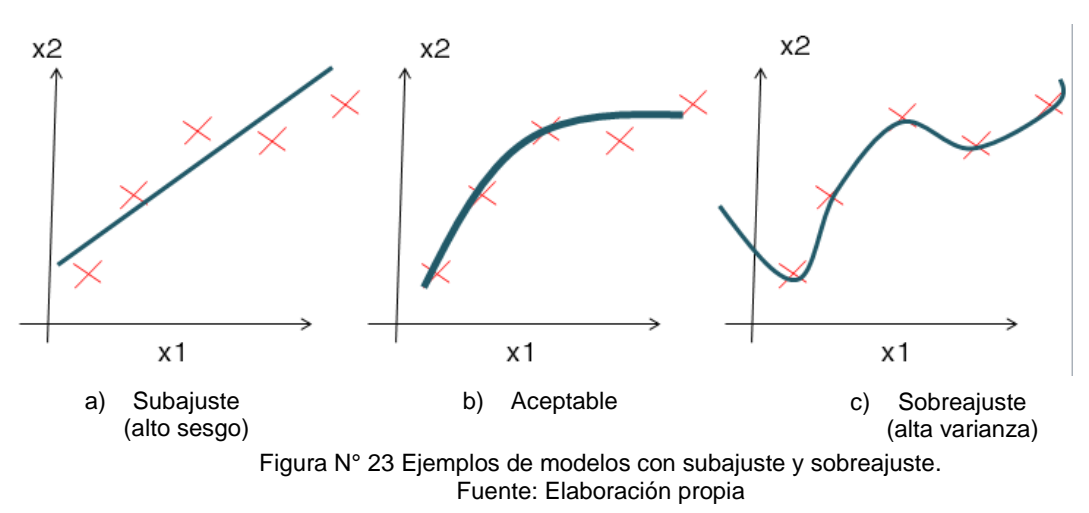

Esto se puede apreciar mejor en la figura N°23.

En la figura 23.a la hipótesis planteada no ajusta la data, mientras que en la figura 23.b ajusta a la mayoría de valores, conservando un pequeño error y también su capacidad de generalizar adecuadamente nuevos valores. En la figura 23.c el error es prácticamente igual a cero, esto lleva a un modelo sobreajustado, el cual no puede generalizar correctamente nueva información.

Para corregir el sobreajuste se puede recurrir a dos opciones.

- a) Reducir el número de variables: Manualmente se puede elegir las variables que se mantendrán o implementar un algoritmo que seleccione las variables a conservarse.
- b) Regularización: al emplear la regularización se pueden conservar las variables propuestas, así sean demasiadas, pero reduciendo el valor de sus parámetros wj. Funciona bien cuando se tiene una gran cantidad de variables y cada una contribuye un poco a la predicción del valor esperado.

La regularización busca simplificar la hipótesis, dando pequeños valores a los parámetros wj y modifica a la función objetivo que se busca minimizar. Para realizar esta penalización de los parámetros wj se incluye el parámetro "λ", como se muestra a continuación:

 $C(w) = \frac{1}{2m} \sum_{i=1}^{m} (y_i - h_w(x)_i)^2 + \frac{\lambda}{2m} \sum_{i=1}^{m} w_i^2$  (Caso de regresión lineal). La expresión anterior nos muestra la variación del error cuadrático medio con la adición del parámetro "λ", y su influencia en el modelo se puede apreciar en la figura N° 24.

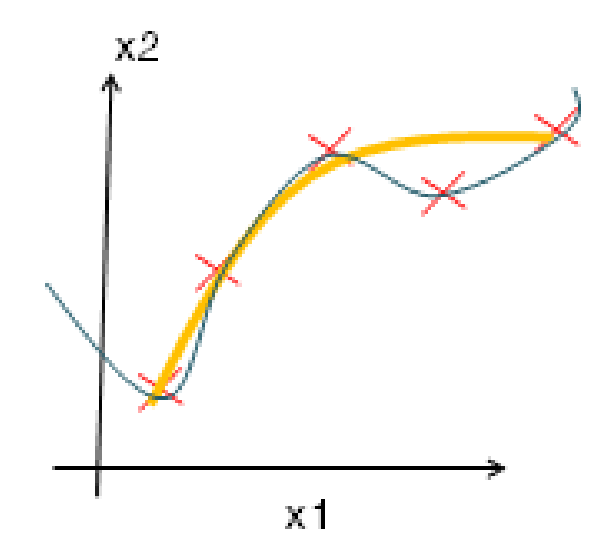

Figura N° 24 Influencia del parámetro en un modelo con sobreajuste

Sin embargo, si el parámetro "λ" es demasiado grande  $(\lambda = 10^{10})$ , el algoritmo falla al eliminar el sobreajuste y puede resultar en un modelo con subajuste. Para el caso de la función objetivo en el modelo de red neuronal se tiene la siguiente expresión:

$$
C(w) = \frac{1}{2m} \sum_{i=1}^{m} (y_i - h_w(x)_i)^2 + \frac{\lambda}{2m} \sum_{l=1}^{L-1} \sum_{i=1}^{sl} \sum_{j=1}^{sl+1} (w_{ji}^{(l)})^2,
$$

 $s_l$ ,  $s_l$  + 1 son el número de neuronas en la capa L

Mientras que para la máquina de soporte vectorial se cuenta con el parámetro "C", el cual puede entenderse como un equivalente de la inversa de "λ".

$$
C(w) = \frac{1}{2}w^T w + c \sum_{i=1}^m (\varepsilon_i + \varepsilon *_i), \qquad c = \frac{1}{\lambda}
$$

Otros términos que son necesarios detallar son el sesgo y la varianza, pues estas medidas ayudan a entender como regular al modelo final. Estas medidas se relacionan con la capacidad de ajuste y generalización de un modelo.

Cuando existe un gran sesgo, el modelo se aleja de la solución y se produce lo mencionado anteriormente como "subajuste", mientras que cuando se presenta una varianza considerable, el modelo se ajusta demasiado, llevando al modelo a un sobreajuste. (Yaser, 2012)

Por lo que es muy importante encontrar un equilibrio entre el sesgo y la varianza, para lo cual se emplea la validación cruzada como se mencionará en el capítulo 4.

# **CAPÍTULO III: DISEÑO EXPERIMENTAL Y MINERÍA DE DATOS DE LA MUESTRA**

### **3.1 MATERIALES**

Para la realización de las mezclas de concreto en la presente tesis se requirieron de los siguientes materiales: cemento tipo I, microsilice, agregados fino y grueso, partículas de poliestireno expandido, así como aditivos para mejorar la trabajabilidad de la mezcla. Sus propiedades y demás aspectos técnicos se mencionarán a continuación.

### **3.1.1 Agregados**

 Los agregados fino y grueso empleados en la presente tesis fueron proporcionados por la empresa UNICON, el agregado fino proviene de la cantera Jicamarca y el agregado grueso proviene de la cantera Flor de Nieve, ambos cumplen con la NTP 400.037 y la norma ASTM C 33.

Es importante conocer las propiedades de estos agregados pues en general constituyen el 65% del volumen total de una mezcla de concreto y muchas de las propiedades principalmente mecánicas dependen directamente de los agregados, es decir, de sus propiedades físicas y químicas.

El agregado grueso empleado fue confitillo que cumple con el Huso 7, y sus principales propiedades se encuentran en la tabla N°4.

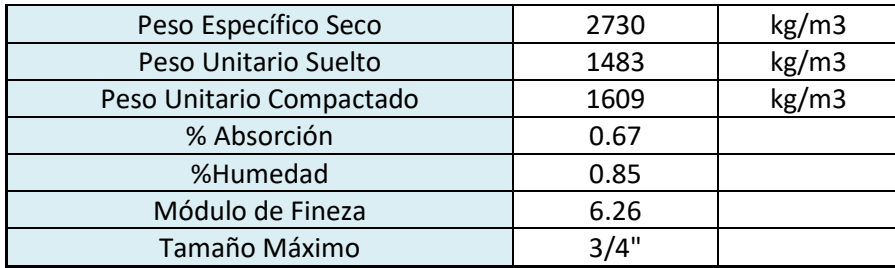

Tabla 4 Propiedades del agregado grueso

Fuente. UNICON

Las propiedades principales de la arena empleada se encuentran en la tabla N°5

Tabla 5 Propiedades del agregado fino

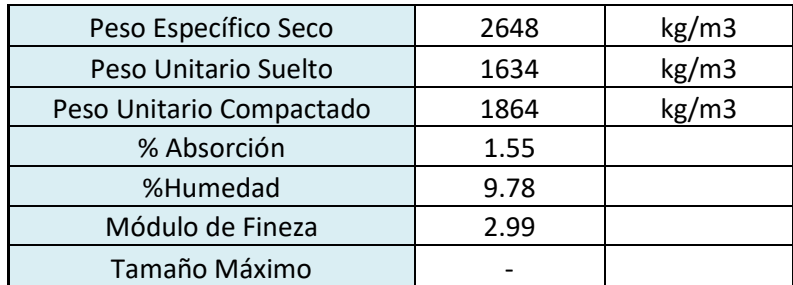

#### Fuente: UNICON

Mayor información sobre las propiedades de ambos agregados se encuentran en el Anexo A.

0.149 76200 63.500 50.800 38,100 25,400 19.050 12.700 9525 4.763 **191** 0.595 0298 2.381 100  $\mathbf{0}$ 90 10 Huso 7 % RETENIDO ACUMULADO 80 20 % PASANTE ACUMULADO 70 30 60 40 50 50 40 60 30 70 20 80  $10$ 90  $\mathbf 0$ 100  $\frac{1}{2}$ 2  $\frac{8}{4}$  $#30$ N  $\frac{1}{2}$ ÷  $#16$ \$ 901#  $\frac{1}{20}$  $\frac{1}{2}$  $38$ **FONDO**  $\mathbf{\alpha}$ **TAMICES STANDARD ASTM** 

A continuación se muestran las curvas granulométricas de los agregados fino y grueso.

Figura N° 25 Curva granulométrica del Agregado grueso. Fuente: UNICON

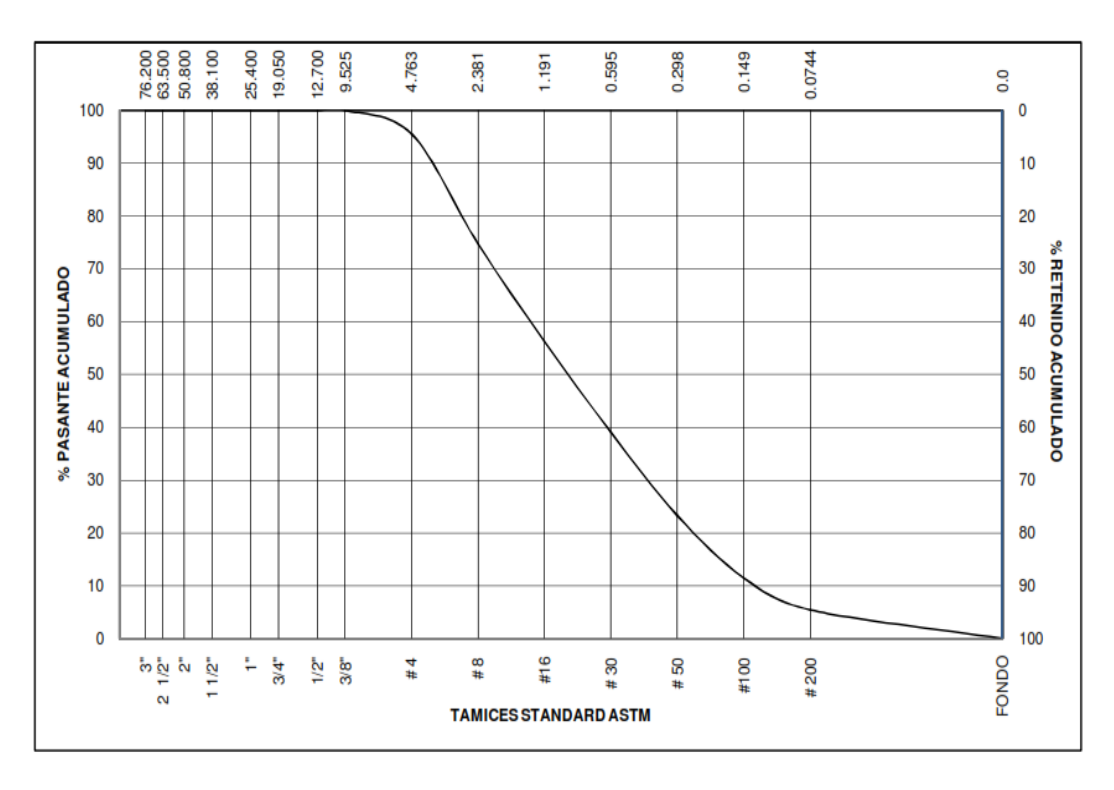

Figura N° 26 Curva granulométrica del Agregado fino. Fuente: UNICON

# **3.1.2 Aditivo**

El aditivo superplastificante también se conoce aditivo reductor de agua de alto rango, su finalidad es reducir en forma considerable el contenido de agua del concreto manteniendo una consistencia dada, sin producir efectos indeseables sobre el fraguado.

Un superplastificante deflocula las partículas de cemento y libera el agua atrapada por su acción dispersiva, debido a esta acción dispersiva, la fricción inter partículas y la resistencia al flujo también disminuirán, mejorando la fluidez del concreto. (Ghanbari, 2011)

En la Figura N°27, se observa como estos, estos aditivos se absorben en la superficie del cemento y rompen los flóculos, dejando granos individuales de cemento, lo que hace más fácil el paso entre sus partículas.

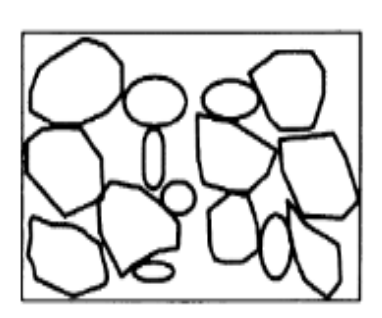

Cement flocs reduce fluidity

Dispersing admixture

Adsorbs on cement grains

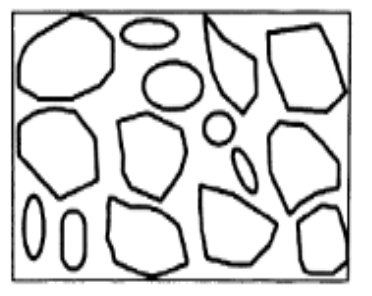

Cement uniformly dispersed increasing fluidity

Figura N° 27 Efecto de dispersión en la ruptura de los flóculos de cemento. Fuente: Ghanbari (2011)

Este efecto dispersivo está basado en la repulsión electrostática, producida por los componentes del plastificante, la cual busca contrarrestar las fuerzas intermoleculares, tal como como las fuerzas de Van der Waals y así prevenir a las partículas de la aglomeración.

La estabilidad de las partículas en suspensión, así como sus estabilidad y sus características reológicas dependen de la relación entre las fuerzas electrostáticas y de Van der Waals. (Hunger, 2010; Husken, 2010)

En la presente investigación se empleó el aditivo VISCOCRETE 3330, proporcionado por la empresa SIKA PERÚ S.A. Este aditivo de tercera generación es un superplastificante hecho a base de policarboxilatos, además según la NTP 334.088 y su equivalente ASTM C-494 se clasifica como tipo "G" Reductores de agua de alto rango. La hoja técnica del aditivo se muestra en el anexo B. Posee una densidad de 1.07 kg/l, la cual será empleada para el diseño.

*FACULTAD DE INGENIERIA CIVIL DE DATOS DE LA MUESTRA* 

#### **3.1.3 Materiales cementantes**

#### **Cemento**

El material empleado es cemento portland tipo I (Marca andino), en presentación de 42.5 kg. Este material cumple con las normas NTP 334.009 y ASTM C-150. Las principales características del cemento usado se presentan en la tabla N°6.

Tabla 6 Propiedades del Cemento Andino

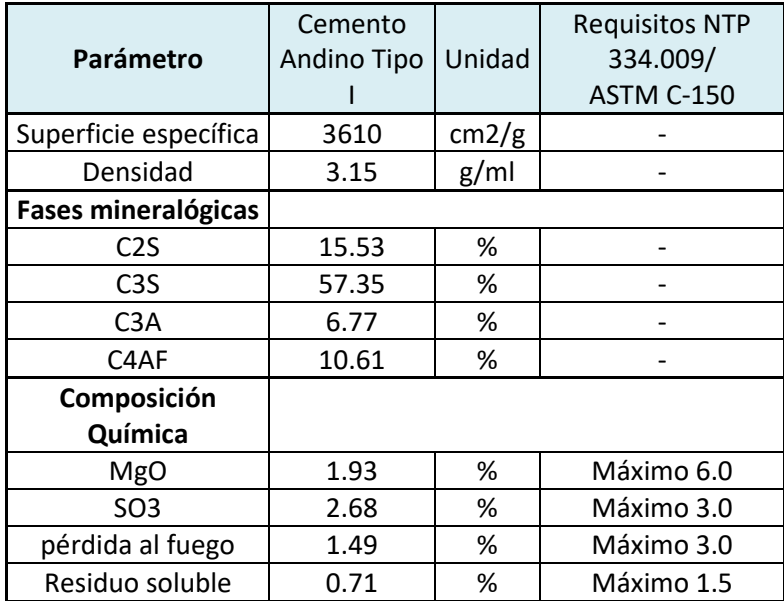

Fuente: Información proporcionada por el fabricante

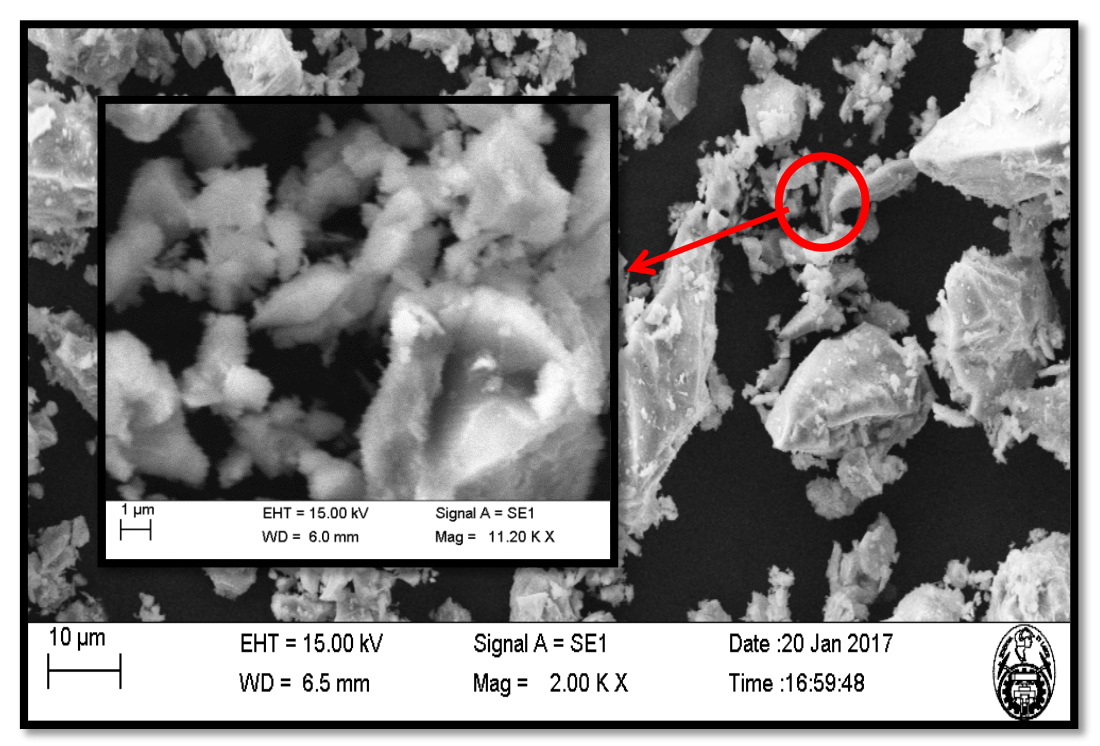

Figura N° 28 Partículas de cemento vistas por SEM(scanning electron microscope). Fuente: Laboratorio de Ciencias-UNI

Para el método de diseño empleado en la presente tesis, se requería conocer la granulometría de todos los materiales, por lo que se procedió al procesamiento de imágenes tomadas por barridos microscópicos (Figura N°28), este procedimiento se utilizó también para la caracterización de la microsilice y puede ser aplicada para otros materiales que se empleen como reemplazo del cemento tal como las ceniza volantes, escorias, entre otros.

Como resultado del procesamiento de las fotos tomadas por SEM se obtuvo la curva de la figura N°29. (Ver ejemplo del procesamiento en el Anexo E)

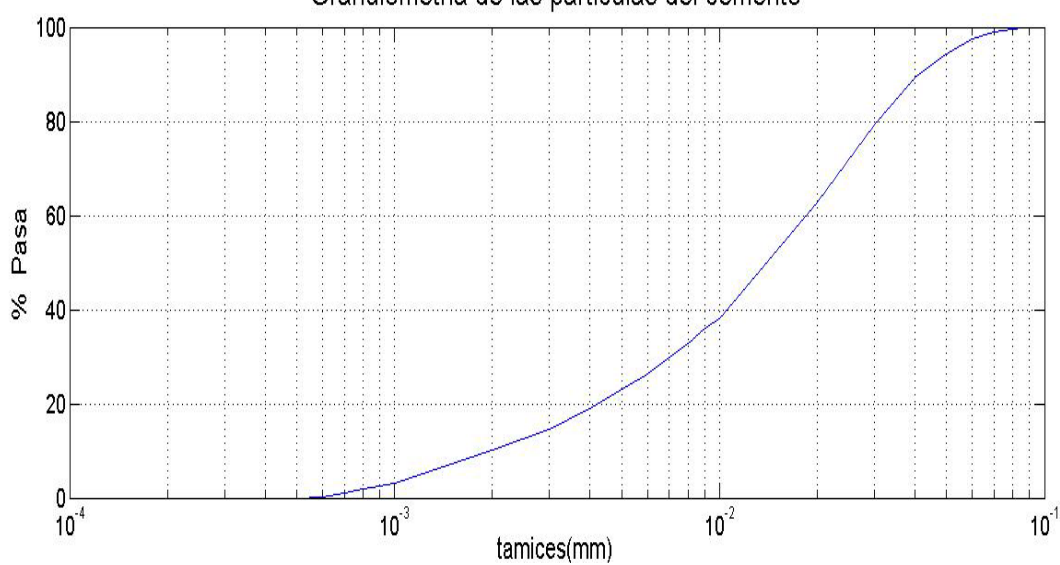

Granulometría de las partículas del cemento

Figura N° 29 Curva granulométrica del cemento Andino Tipo I. Fuente: Elaboración propia

# **Microsilice**

Es un subproducto de la fabricación de silicio metálico o ferro silicio. Un porcentaje típico en el que se emplea es 10-15% del peso de cemento. La microsilice es una puzolana muy efectiva y ampliamente usada y sus especificaciones están dadas en el ASTM C1240.

Disminuye significativamente la permeabilidad del concreto debido a que las pequeñas partículas de microsilice llenan los poros, además aumenta el esfuerzo de fluencia en la mezcla, disminuyendo así el asentamiento y segregación.

En grandes cantidades, la microsilice puede ser contraproducente pues dificulta la obtención de la trabajabilidad requerida. Carlsward (2003)

En la presente tesis se requirió la inclusión de microsilice debido a su capacidad de estabilizar la mezcla, debido a que actúa como un modificador de viscosidad. Esto debido a que las partículas de EPS tendían a producir segregación en la mezcla.(Chen B.,2004)

La microsilice empleada en la presente tesis fue proporcionada por la empresa SIKA PERÚ S.A.C y sus características se encuentran en la tabla N°7.

| Parámetro        |           | Microsilice    | Unidad |  |
|------------------|-----------|----------------|--------|--|
| Densidad         |           | 2.2            | g/ml   |  |
| Análisis Químico |           |                |        |  |
| SiO <sub>2</sub> |           | 93             | % min  |  |
| Fe2O3            |           | 0.8            | % máx. |  |
| Al2O3            |           | 0.4            | % máx. |  |
| CaO              |           | 0.6            | % máx. |  |
| MgO              |           | 0.6            | % máx. |  |
| <b>Na2O</b>      |           | 1.2            | % máx. |  |
| <b>K20</b>       |           | $\overline{2}$ | % máx. |  |
| C (libre)        |           | 0.4            | % máx. |  |
| pérdida al fuego |           | 3.5            | % máx. |  |
| Finura           | (Diámetro |                |        |  |
| promedio)        |           | $0.1 - 0.2$    | Um     |  |
| Partícula        |           | Esférica       |        |  |

Tabla 7 Propiedades de la microsilice empleada

Fuente: Información proporcionada por el fabricante

Al igual que en el caso anterior, se recurre a un procesamiento de imágenes obtenidos por barrido microscópico (Ver Figura N° 30), para determinar la curva granulométrica de la microsilice. (Figura N°31)

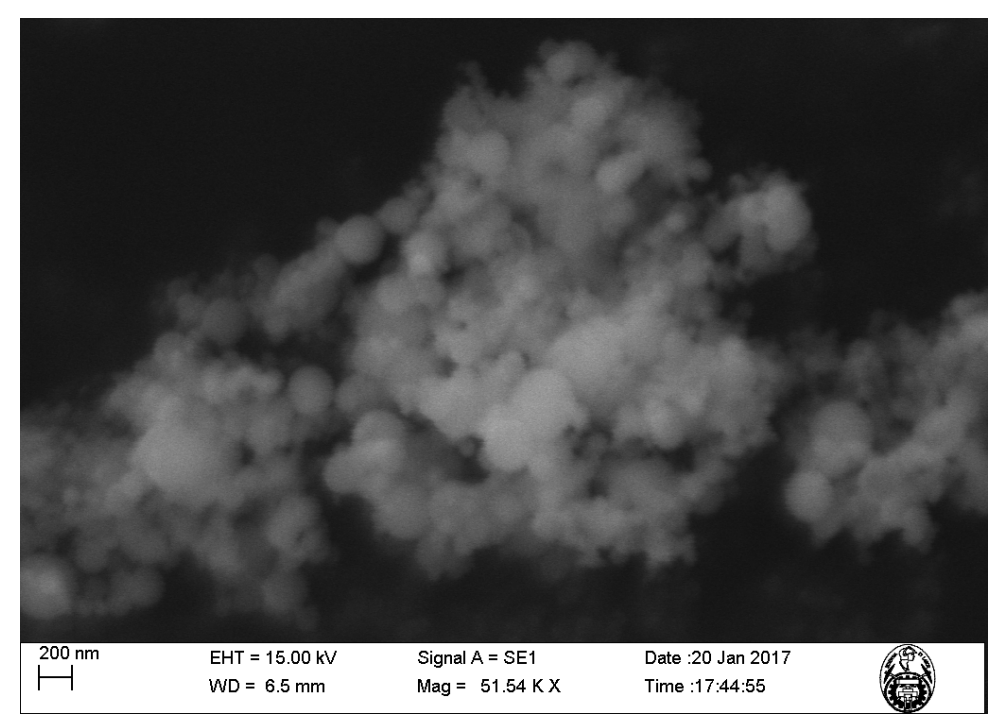

Figura N° 30 Partículas de microsilice. Fuente: Laboratorio de ciencias-UNI

En la figura N°30 se puede comprobar la esfericidad de las partículas de microsilice, así como su diámetro promedio.

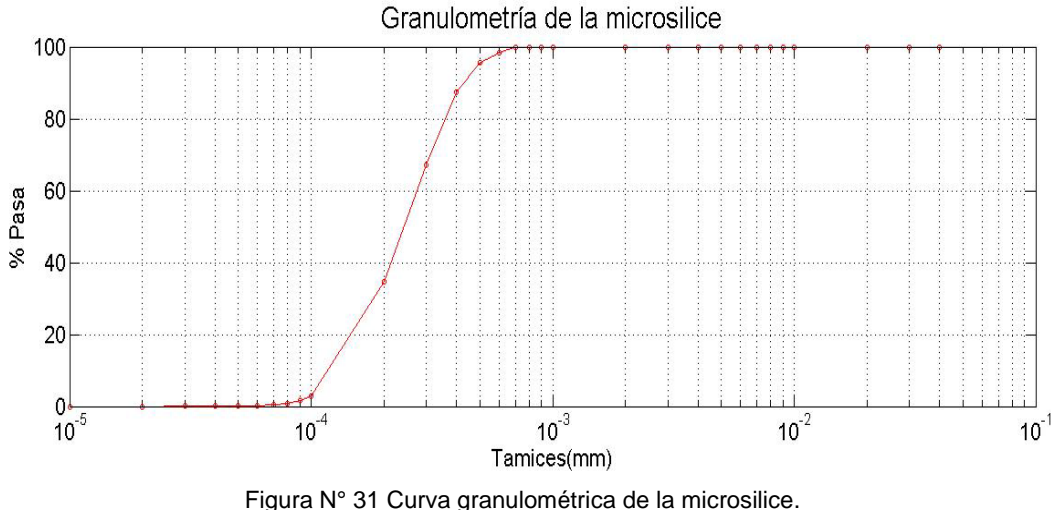

Figura N° 31 Curva granulométrica de la microsilice. Fuente: Elaboración propia

## **3.1.4 EPS**

Las partículas de poliestireno expandido (EPS) son un tipo de espuma estable con baja densidad, que consiste en vacíos de aire en una matriz de polímero.

En la presente investigación se empleó el material obtenido de la empresa ETSA PERÚ, sus propiedades principales se muestran en la tabla N°8.

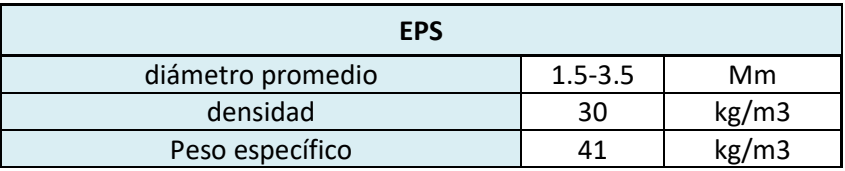

Tabla 8 Propiedades principales de las partículas de EPS

Se realizó un análisis granulométrico para obtener la distribución de sus partículas, la cual es necesaria para el método de diseño empleado.

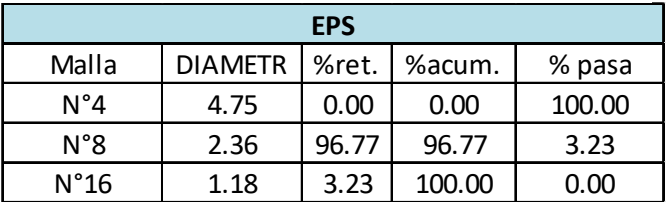

Tabla 9 Análisis granulométrico de las partículas de EPS

### Fuente: Elaboración propia

Como se observa en la Tabla N°9 se tiene casi en su totalidad partículas con un tamaño mayor a 2.36 mm, por lo que se tomó para el diseño como diámetro promedio el valor de 2.5 mm, este valor será denominado como "dp". Las fichas técnicas del cemento, microsilice y EPS se muestran en el Anexo C.

Fuente: Elaboración propia

# **3.2 DISEÑO DE MEZCLA**

Sigue sin existir un estudio sistemático sobre la metodología de diseño en mezclas de concreto ligero. En general se busca lograr una baja conductividad térmica (o baja densidad) tanto como sea posible, sin embargo de esta manera la mezcla de concreto no logra mantener unas adecuadas propiedades mecánicas. Para que la mezcla de concreto sea ligera, conserve buenas propiedades mecánicas, y sea durable, se debe combinar las propiedades de los agregados ligeros con una pasta densa que envuelva a dichos agregados.

Es así que Yu et al (2013) propone el empleo de modelos de empaquetamiento de partículas para maximizar la densidad de empaquetamiento de los materiales sólidos granulares.

Con estos métodos, las partículas son mejor empaquetadas, resultando en mejores propiedades en estado endurecido así como mejor trabajabilidad, debido a que el agua disponible actúa como lubricante entre las partículas.

En la presente investigación se empleó el modelo modificado de Andreasen y Andersen.

Este método de diseño puede entenderse como un problema de optimización basado en una curva objetivo, la cual es descrita por la siguiente expresión:

$$
P(D) = \frac{D^q - D_{min}^q}{D_{max}^q - D_{min}^q}, q \neq 0
$$

Donde  $P(D)$  es una fracción del total de sólidos que son menores a un tamaño  $D$ , D es el tamaño de partículas,  $D_{max}$  es el máximo tamaño de partículas,  $D_{min}$  es el mínimo tamaño de partículas y "q" se denomina módulo de distribución.

Investigadores como Hunger (2010) recomiendan un valor de 0.25 para el módulo de distribución, de manera que se garantice una buena fluidez en la mezcla, debido a que módulos de distribución menores a 0.25 conllevan a una mezcla con gran cantidad de finos y por consiguiente, a una mayor cantidad de agua para obtener una misma fluidez.

Además Husken (2010) menciona que la resistencia a compresión disminuye con un aumento del módulo de distribución, siendo mayor el efecto de reducción con valores de "q" entre 0.25 y 0.3.

En la figura N°32 se observan las curvas granulométricas de los materiales empleados, las cuales se combinaron con la finalidad de ajustar la curva total a la curva granulométrica objetivo mencionada anteriormente.

Fuente: Elaboración Propia

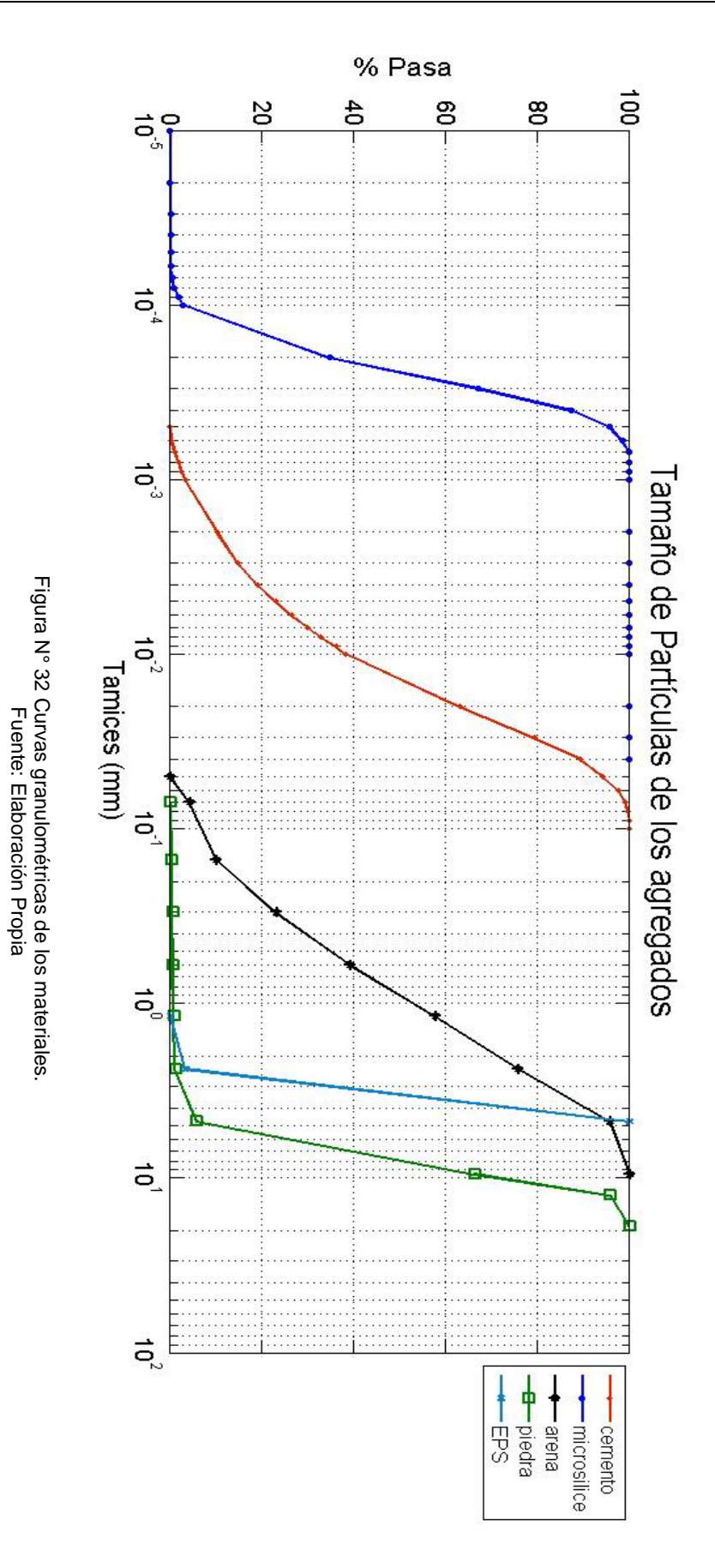

*MODELAMIENTO COMPUTACIONAL DE LA RESISTENCIA A COMPRESIÓN Y TRABAJABILIDAD DEL CONCRETO LIGERO CON ESFERAS DE POLIESTIRENO EXPANDIDO Bach. VEGA MORE, Juan Jesús*

*FACULTAD DE INGENIERIA CIVIL DE DATOS DE LA MUESTRA* 

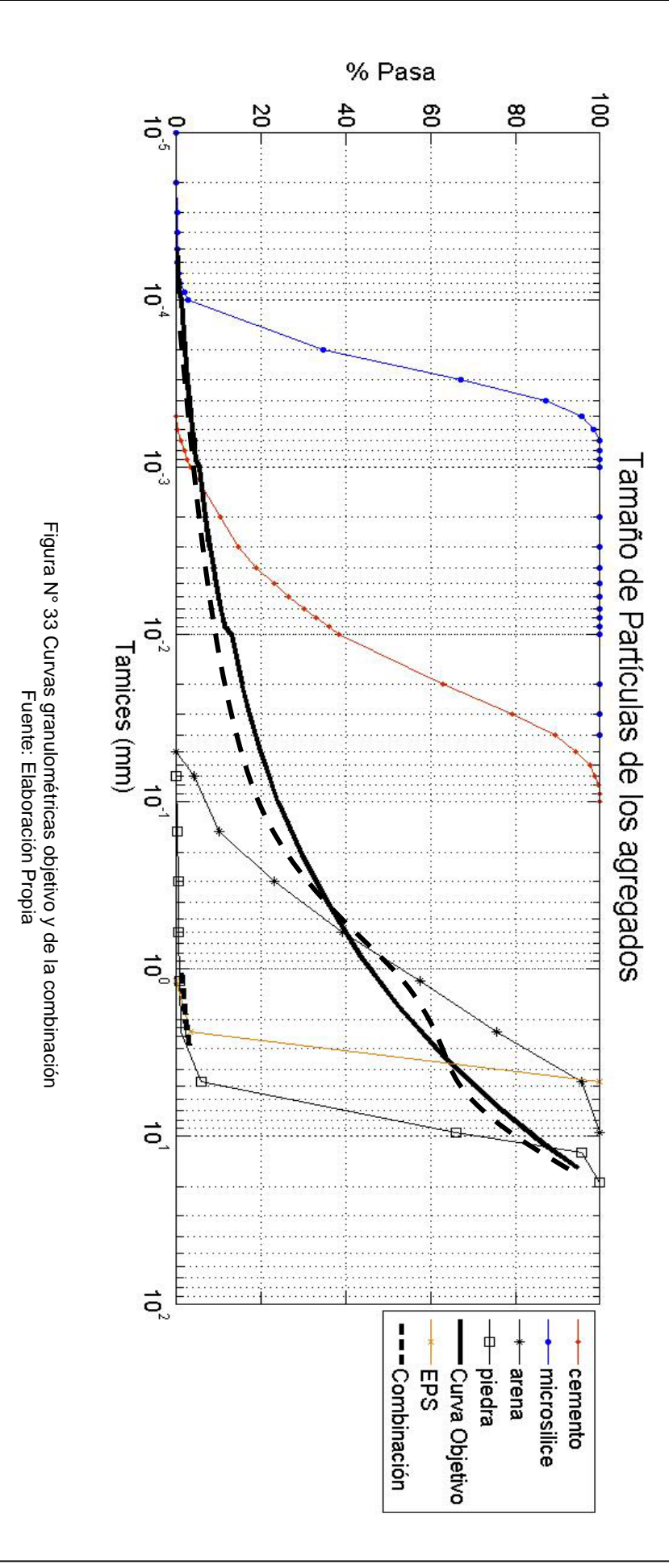

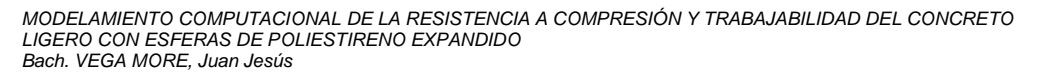

# **3.2.1 Algoritmo de optimización**

En la ecuación de la curva granulométrica objetivo, el valor del tamaño de partícula "D" es dado por la media geométrica  $D_i^{\ t+1}$  del tamaño de tamiz superior e inferior de la fracción respectiva obtenida por el análisis de tamaño de partículas, es decir:

$$
D_i^{i+1} = \sqrt{D_i D_{i+1}}, \ \text{para } i = 1, 2, ..., n-1
$$

Cabe resaltar que en general, las partículas más finas se encuentran alrededor de 300 nm, correspondientes a las partículas de cemento, cenizas volantes, microsilice, etc. Mientras que las partículas más grandes están determinadas por el agregado grueso. (Husken, 2010)

La figura N°33 muestra la combinación de las curvas granulométricas de las variables involucradas, la cual busca acercarse a la curva objetivo, dada por la expresión " $P(D)$ ", la diferencia entre estas dos curvas es el error que deberá ser minimizado para solucionar el problema de optimización.

La formulación de un problema de optimización, requiere de tres partes, como se observa en la figura N°34.

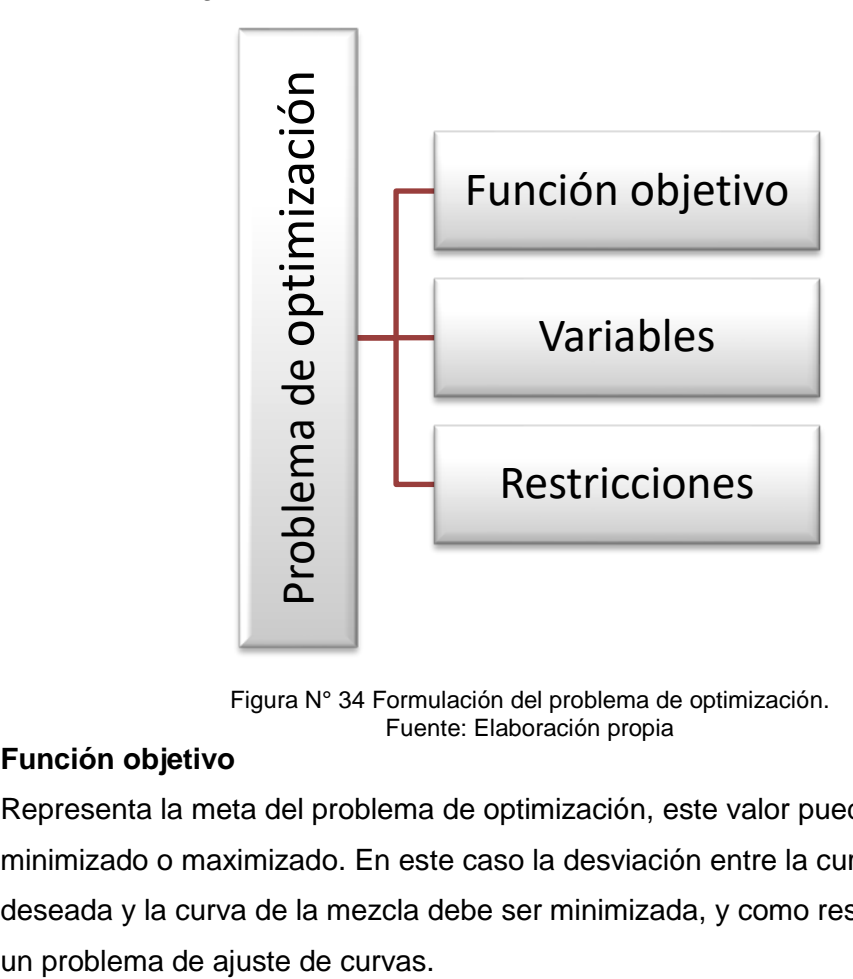

Figura N° 34 Formulación del problema de optimización. Fuente: Elaboración propia

# **Función objetivo**

Representa la meta del problema de optimización, este valor puede ser minimizado o maximizado. En este caso la desviación entre la curva objetivo deseada y la curva de la mezcla debe ser minimizada, y como resultado se tiene Para solucionar este problema de ajuste de curvas, se suele emplear la técnica de mínimos cuadrados, por lo que la suma de cuadrados de los errores (SCE) se minimiza, tal como se denota con las siguientes expresiones:

$$
SCE := \sum_{i=1}^{n} e_i^2 = \sum_{i=1}^{n} (P_{mix}(D_i^{i+1}) - P_{tar}(D_i^{i+1}))^2 \to min!
$$
  
con 
$$
P_{tar}(D_i^{i+1}) = \frac{(D_i^{i+1})^q - D_{min}^q}{D_{max}^q - D_{min}^q}, \forall D_i^{i+1} \in [D_{min}, D_{max}]
$$

$$
D_{min} = D_i, \quad para \ P(D_{i-1}) = 0 \quad \land \ P(D_i) > 0
$$
\n
$$
D_{max} = D_i, \quad para \ P(D_{i-1}) < 100 \quad \land \quad P(D_i) = 100
$$

Siendo  $P_{mix}$  y  $P_{tar}$  la curva granulométrica de la combinación de los materiales y la curva objetiva respectivamente.

La calidad del ajuste de curva es evaluada por el coeficiente de determinación  $R^2$ , el cual se calcula de la siguiente manera:

$$
R^{2} = 1 - \frac{\sum_{i=1}^{n} (P_{mix}(D_{i}^{i+1}) - P_{tar}(D_{i}^{i+1}))^{2}}{\sum_{i=1}^{n} (P_{mix}(D_{i}^{i+1}) - \overline{P_{mix}})^{2}}, \forall D_{i}^{i+1} \in [D_{min}, D_{max}]
$$

Donde  $\overline{P_{mix}} = \frac{1}{n} \sum_{i=1}^{n} P_{mix}(D_i^{i+1})$  como promedio de toda la distribución.

# **Variables**

Son aquellos valores que pueden ser modificados por el algoritmo de optimización para minimizar o maximizar la función objetivo. En la presente investigación las variables consideradas representan la cantidad total de volumen de solidos de la mezcla de concreto de diseño, por lo que se requiere conocer cuáles son los componentes en volumen de la mezcla. (Figura N°35).

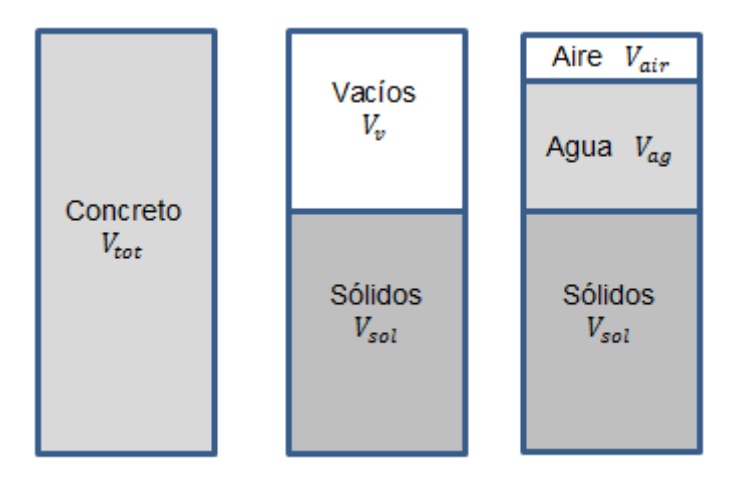

Figura N° 35 Componentes de la mezcla de concreto por volumen unitario. Fuente: Hunger, 2010

La cantidad de total de volumen de sólidos " $V_{sol}$ " y las proporciones volumétricas individuales " $v_{sol,k}$ " se definen de la siguiente manera:

$$
V_{sol} = \sum_{k=1}^{m} V_{sol,k} = V_{tot} - V_{ag} - V_{air}
$$

$$
v_{sol,k} = \frac{V_{sol,k}}{V_{sol}}
$$

Donde:

 $V_{tot}$ : Volumen total de la mezcla

 $V_{aa}$ : Volumen de agua en la mezcla

 $V_{air}$ : Volumen de aire en la mezcla

 $V_{sol,k}$ : Volumen de cada sólido presente en la mezcla para  $k=1,2,.., m-2$ 

 $V_{sol}$ : Volumen total de sólidos presentes en la mezcla

 $v_{sol,k}$ : Volumen de cada sólido presente en la mezcla con respecto al volumen total de sólidos.

Se tienen como variables a los valores " $v_{solv}$ ", los cuales corresponden a los porcentajes en volumen de cemento, microsilice, arena, piedra, EPS con respecto al volumen total de sólidos.

#### **Restricciones**

Son condiciones de contorno o límites que se expresan por medio de ecuaciones o inecuaciones, en el caso de estudio se tienen las siguientes limitaciones:

#### *Restricción de No negatividad*

Las variables consideradas son cantidades físicas, por lo que esta restricción indica que los valores negativos no son considerados como solución del problema de optimización:

$$
v_{sol,k} \ge 0 \, para \, k = 1,2,...,m-2
$$

#### *Restricción volumétrica*

La suma de las proporciones volumétricas  $v_{solv}$  no puede ser mayor que 1, y esto se expresa por medio de:

$$
\sum_{k=1}^{m-1} \nu_{sol,k} = 1
$$

De igual manera el volumen total de los materiales constituyentes (incluyendo aire y agua) por  $m^3$  de concreto, no puede ser mayor o menor que 1  $m^3$ :

$$
V_{tot} = V_{sol} + V_{ag} + V_{ad} + V_{air}
$$

$$
= V_{agg} + V_{cem} + V_{fin} + V_{ag} + V_{ad} + V_{air} = 1 m^3
$$

### Siendo:

 $V_{ad}$ : Volumen de aditivo en la mezcla

- $V_{aaa}$ : Volumen de agregados en la mezcla (agregados naturales o ligeros en general, como arena, piedra, EPS, etc.)
- $V_{\text{cem}}$ : Volumen de cemento en la mezcla
- $V_{fin}$ : Volumen de finos en la mezcla (materiales cementantes en general como

cenizas volantes, escorias, microsilice, etc.)

Adicionalmente a las restricciones mencionadas, es importante considerar los requerimientos de la mezcla, como las relaciones agua/cemento y agua/cementante.

### **Solución**

Conociendo la función objetivo, las variables, y restricciones se procede a solucionar el problema de optimización planteado mediante una herramienta de MICROSOFT EXCEL llamada SOLVER.

### **3.3 MEZCLAS DE PRUEBA**

En la tabla N° 10 se muestran los insumos requeridos para el diseño, así como los insumos empleados en la presente investigación.

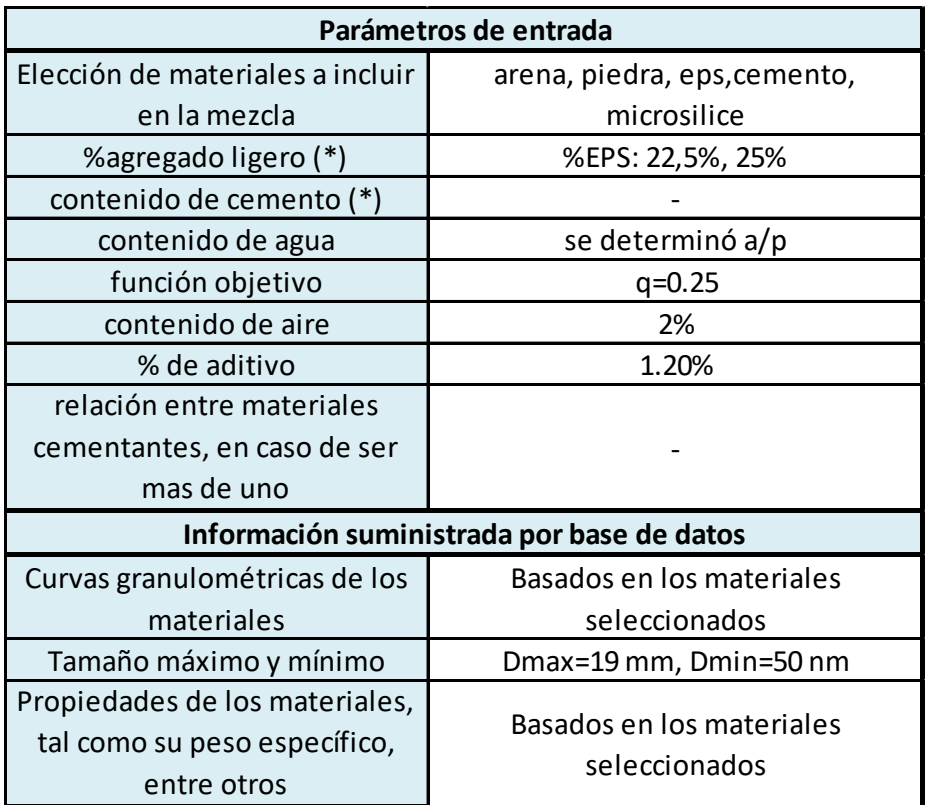

Tabla 10 Resumen de parámetros requeridos por el método de diseño empleado

(\*) Opcional Fuente: Elaboración propia

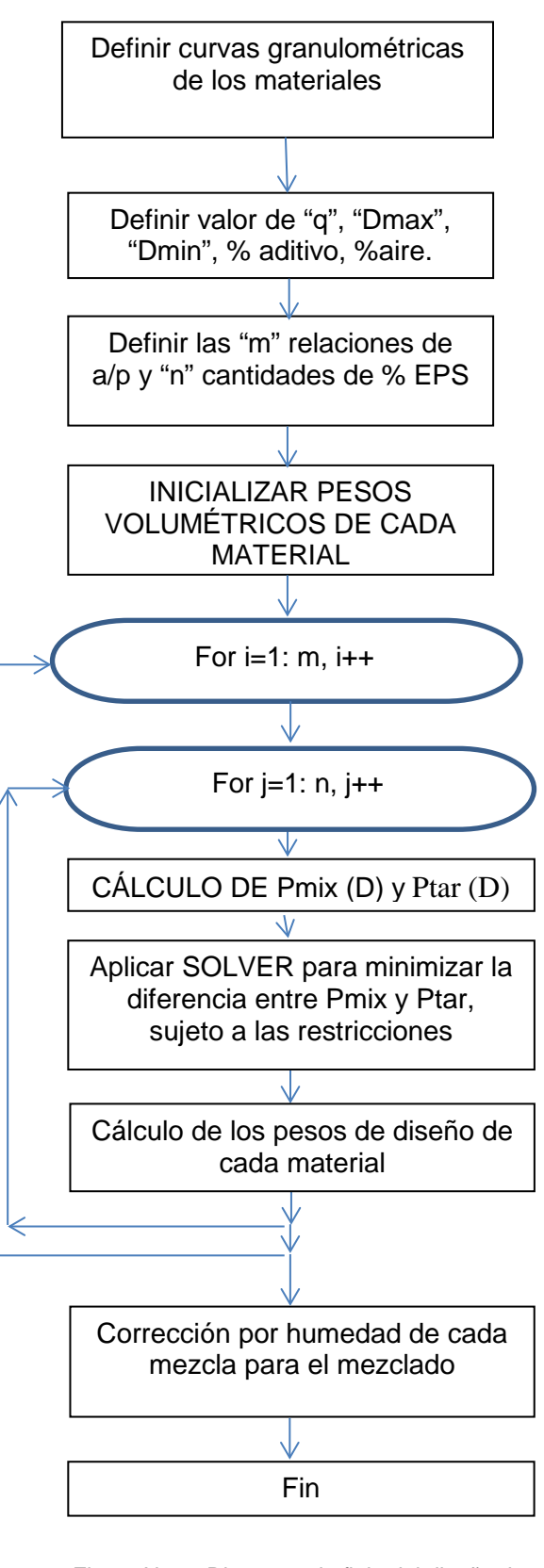

Figura N° 36 Diagrama de flujo del diseño de las mezclas. Fuente: Elaboración propia

Luego de aplicar el método de diseño explicado anteriormente para las relaciones agua/cementante (a/p) de 0.42, 0.38, 0.35 y porcentaje de EPS de 0%, 22.5% y 25% se obtuvo la tabla N°11, donde se muestran los pesos de diseño.

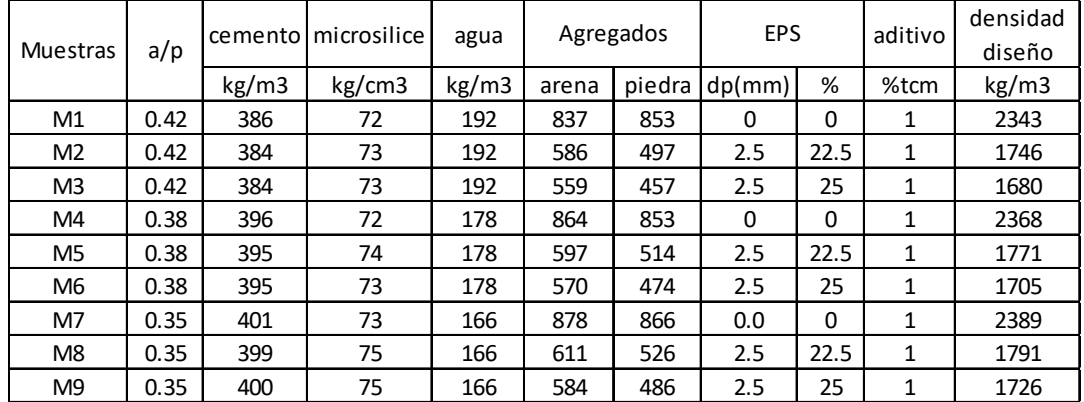

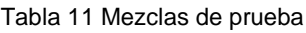

Fuente: Elaboración propia

El aditivo empleado se dosificó como el 1% de la cantidad total de materiales cementantes presentes en la mezcla, considerando la densidad de 1.07 Kg/l que aparece en su ficha técnica.

En general el ajuste de curvas tuvo un error menor al 4%, indicando que la curva granulométrica de la mezcla estuvo muy próxima a la curva objetivo.

En las figuras N°37, 38 y 39 se muestran los resultados de las curvas de ajuste para la relación a/p=0.38 y sus diferentes porcentajes de EPS.

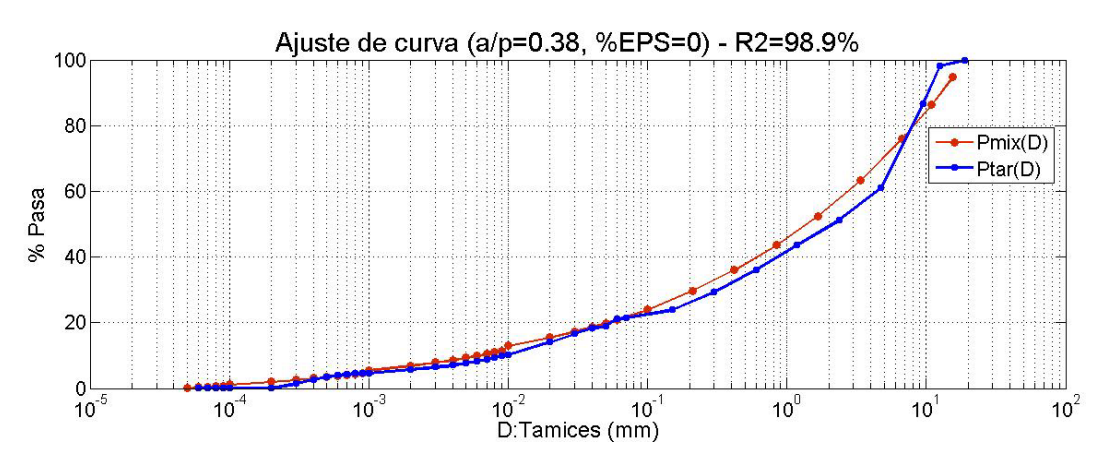

Figura N° 37 Ajuste de curva para  $a/p=0.38$  y %EPS=0%, con  $R^2$ =98.9%. Fuente: Elaboración propia

En la figura N°37 se tiene 0% de EPS por lo que se puede notar un mayor coeficiente de determinación (98,9%), a comparación de las figuras N°38 y N°39. Esto se debe a que las partículas de EPS son casi de un solo tamaño (Pobremente

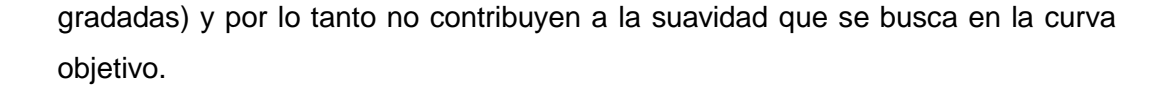

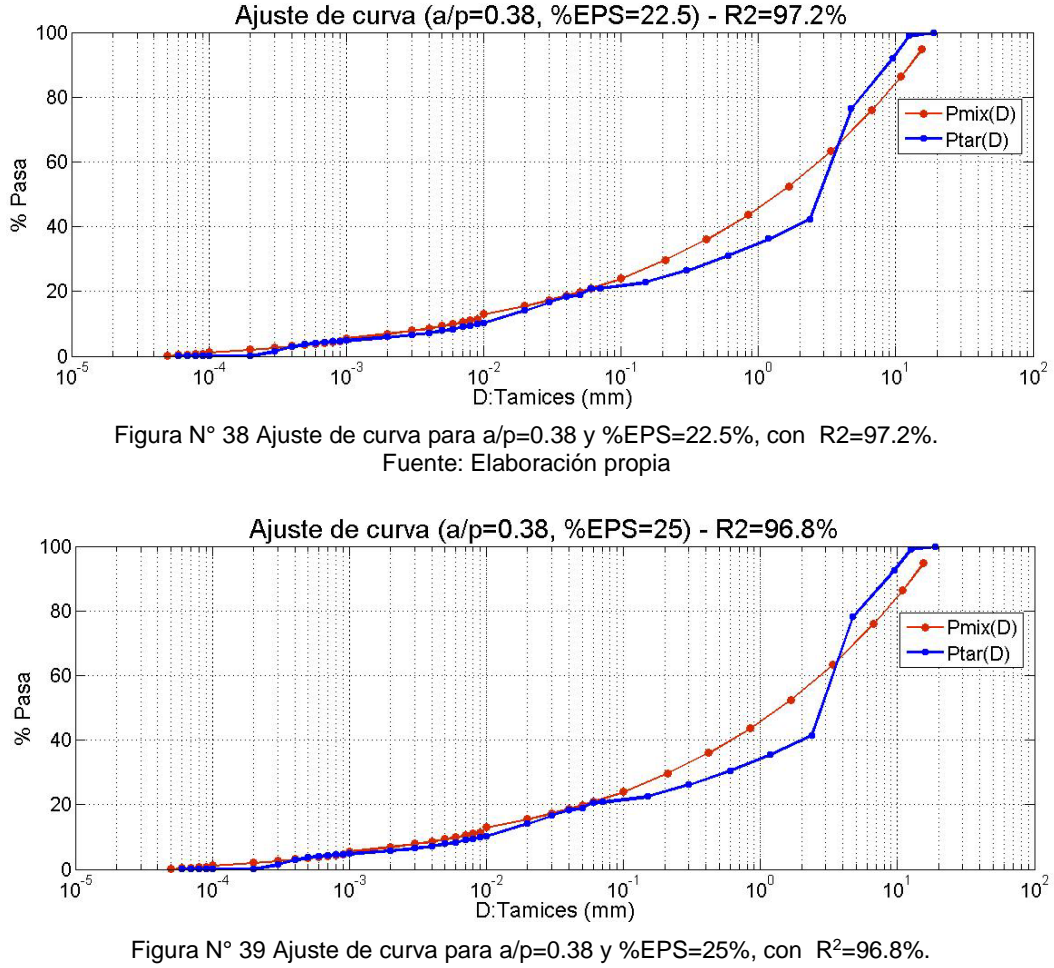

Fuente: Elaboración propia

Tanto en la Figura N°38 y N°39 se observa claramente la influencia de las partículas de EPS en la curva de la combinación (Pmix), este efecto se puede observar claramente en el intervalo de 1mm a 4mm (rango de las partículas de EPS).

#### **3.4 PROCEDIMIENTO EXPERIMENTAL**

Una vez obtenida la dosificación corregida por la humedad de los agregados (arena y piedra) se procede a realizar el mezclado de los materiales correspondientes. Sin embargo, debido a que la mezcla incluye un agregado poco convencional, se toma en consideración el procedimiento de mezclado seguido en las diversas fuentes bibliográficas.

En la presente investigación se empleó como base el procedimiento de mezclado descrito por Liu N. (2014), Chen B. (2009) para concretos con EPS. (Figura Nº40)

grueso con con 1/4 *ML* 1/4 Resident del agua restante riva AJA Penniculas de EP del agua. PIESTIRENO E CO *Bach. VEGA MORE, Juan Jesús* Se mezcla el agregado fino y

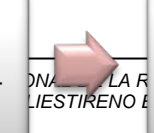

Se añade cemento, microsilice con 1/2 del agua restante con aditivo

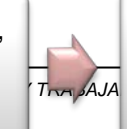

Se añaden las partículas de EPS *FACULTAD DE INGENIERIA CIVIL DE DATOS DE LA MUESTRA* 

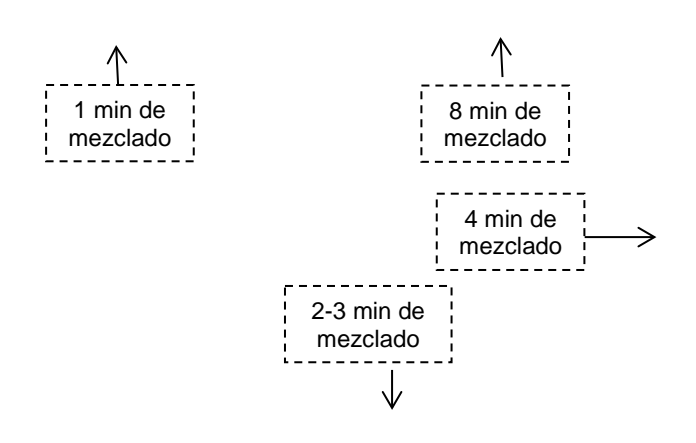

Antes de realizar las mezclas en trompo, se evaluó la consistencia de la mezcla y su posible segregación mediante mezclas preliminares en batea, con la finalidad de no desperdiciar demasiado material. (Véase Fig.41)

Mediante las pruebas realizadas en batea se logró establecer el rango de las relaciones agua/cementante, así como el porcentaje de aditivo óptimo con los cuales se mezcló en trompo.

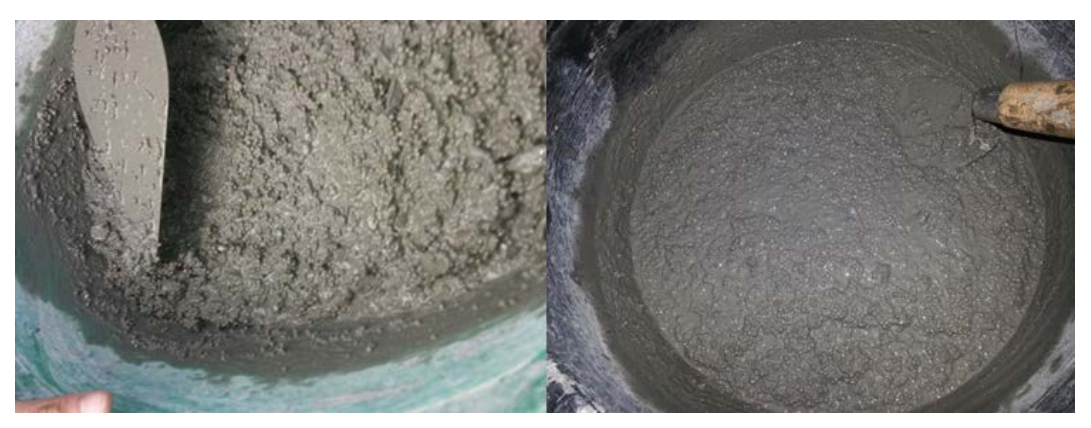

Figura N° 41 Mezclas preliminares en batea. Fuente: Elaboración propia

El procedimiento de mezclado descrito en la figura N°40 resulta muy conveniente en este tipo de mezclas, debido a que las partículas de EPS son atrapadas en la matriz homogénea formada al inicio, y posteriormente la mezcla se vuelve uniforme y homogénea más fácilmente.

Las densidades del concreto en estado fresco de cada espécimen fueron medidas inmediatamente después del mezclado. Y el concreto fresco fue introducido en moldes cilíndricos y compactados a mano. (Véase Figura N°42)

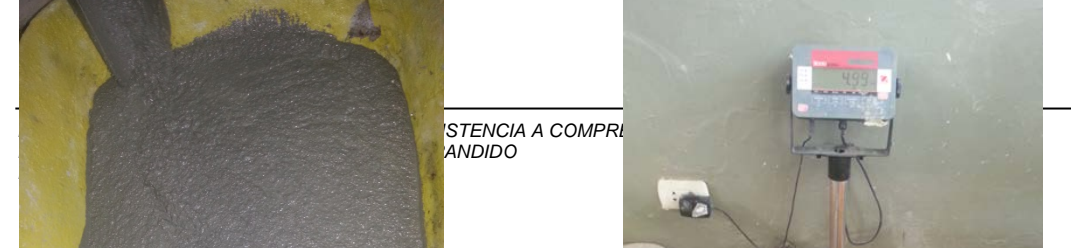

*FACULTAD DE INGENIERIA CIVIL DE DATOS DE LA MUESTRA* 

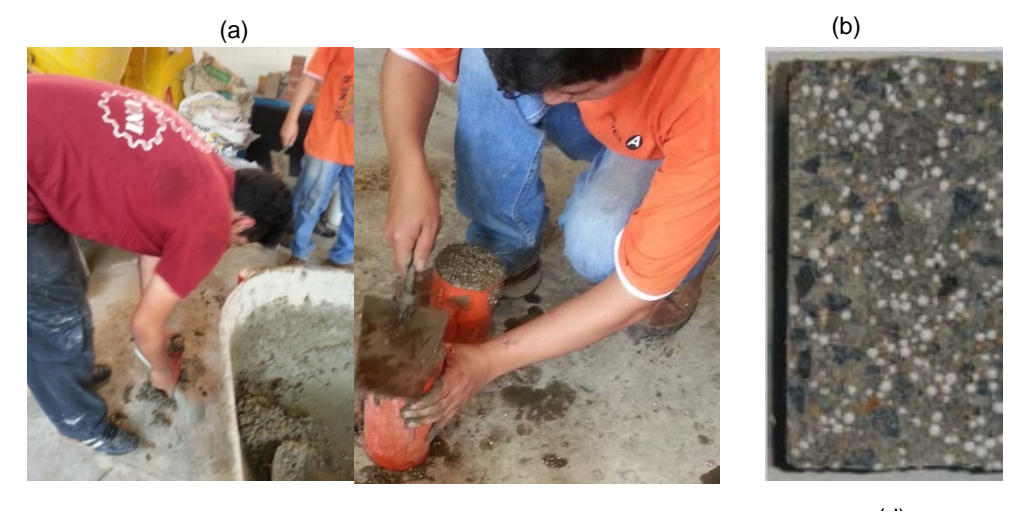

(c)

(d)

Figura N° 42 (a) consistencia de la mezcla en trompo. (b) medición del P.U de la mezcla M3 en estado fresco. (c) Colocación de la mezcla en moldes cilíndricos. (d) Distribución de EPS en la muestra.

Fuente: Elaboración propia

Así mismo las mediciones de los Pesos unitarios (P.U) de diseño y en estado fresco de las muestras de concreto pueden observarse en la tabla N°12.

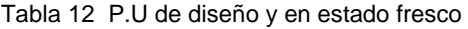

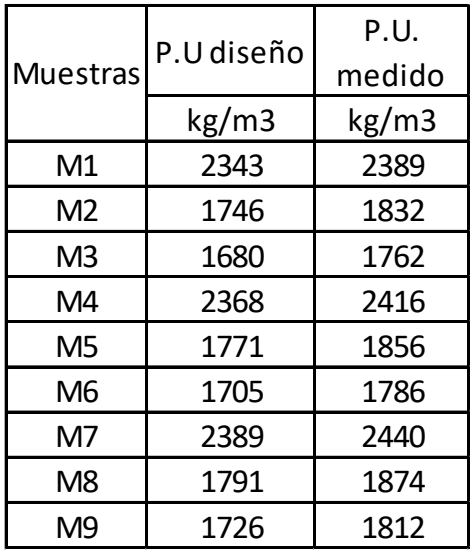

Fuente: Elaboración propia<br>**3.5 RESULTADOS EXPERIMENTALES** 

Luego del proceso de mezclado descrito en el ítem anterior, se comenzó con la medidas de las muestras de concreto, primero se realizó la medición de la trabajabilidad por medio del revenimiento.

Para la resistencia a compresión se emplearon moldes estándar de 10x20 cm. Los especímenes fueron desmoldados luego de 24h del mezclado y puestos a curar. Con respecto al curado, se empleó agua saturada con cal (3g de cal hidratada por 1 litro de agua a temperatura ambiente de 23°C +-2°C). (Liu N, 2014)

Los resultados en estado fresco y endurecido de las mezclas se muestran en la tabla N°13.

| <b>Muestras</b> | f'c (Mpa) |        |         | Slump |
|-----------------|-----------|--------|---------|-------|
|                 | 3 días    | 7 días | 28 días | pulg  |
| M1              | 24.5      | 29.3   | 41.2    | 8.8   |
| M <sub>2</sub>  | 12        | 14.5   | 20.2    | 8.2   |
| M3              | 10.7      | 12.4   | 17.7    | 7.8   |
| M4              | 29.5      | 36.4   | 51      | 8.2   |
| M5              | 15.2      | 18.6   | 25.2    | 7.4   |
| M6              | 14.2      | 17.1   | 23.2    | 7.1   |
| M7              | 30.5      | 40.1   | 55      | 7.5   |
| M8              | 17.2      | 20.7   | 28      | 7.0   |
| M9              | 15.7      | 18     | 25      | 7.0   |

Tabla 13 Propiedades de las muestras fabricadas

#### Fuente: Elaboración propia.

Las resistencias a compresión de las muestras fueron convertidas de kg/cm2 a MPa dividiéndolas por el factor 10.19, y los valores de revenimiento medidos en pulgadas se llevarán a sus equivalentes de acuerdo a la tabla N°14.

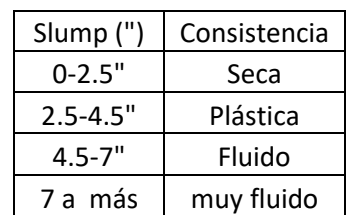

Tabla 14 Equivalencias para la trabajabilidad

Fuente: Elaboración propia.

En base a la tabla N° 14 se homogenizaron los valores de trabajabilidad entre los datos recogidos de la literatura y los datos obtenidos de las muestras de concreto fabricadas.

Dicha tabla se basó en las diversas clasificaciones de la consistencia del concreto dada por Laura (2006), Neville (2010), Guevara (2011).

El análisis de los resultados experimentales se tocará en el capítulo 5, al igual que los resultados de los modelos computacionales.

# **3.6 MINERÍA DE DATOS**

La minería de datos es el análisis de conjunto de datos (por lo general de gran cantidad) para encontrar relaciones que no son fácilmente observables, con la finalidad de resumir toda esta información en formas que sean de fácil entendimiento y de utilidad para el propietario de la información. (David, 2001) Estas relaciones derivadas de la minería de datos se refieren por lo general a modelos o patrones como ecuaciones lineales, agrupamientos, patrones recurrentes en series de tiempo, etc.

Para la presente investigación se emplearon todas las fuentes bibliográficas disponibles relacionadas al concreto ligero con EPS, siendo el procedimiento el que se indica en la figura N°43.

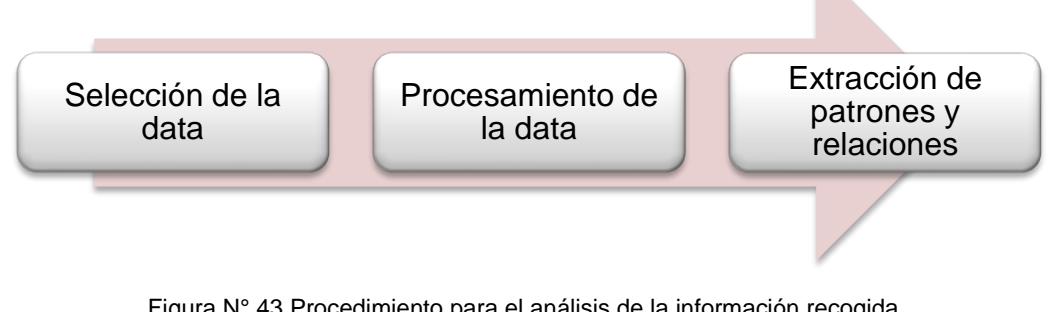

Figura N° 43 Procedimiento para el análisis de la información recogida. Fuente: Elaboración propia

### **3.6.1 Selección de la data**

De todas las fuentes bibliográficas revisadas, se eligieron 11, las cuales contenían la información necesaria para el análisis posterior. Se homogenizaron los parámetros, los cuales se muestran en la tabla N°15. Los datos recolectados se muestran en el Anexo D.

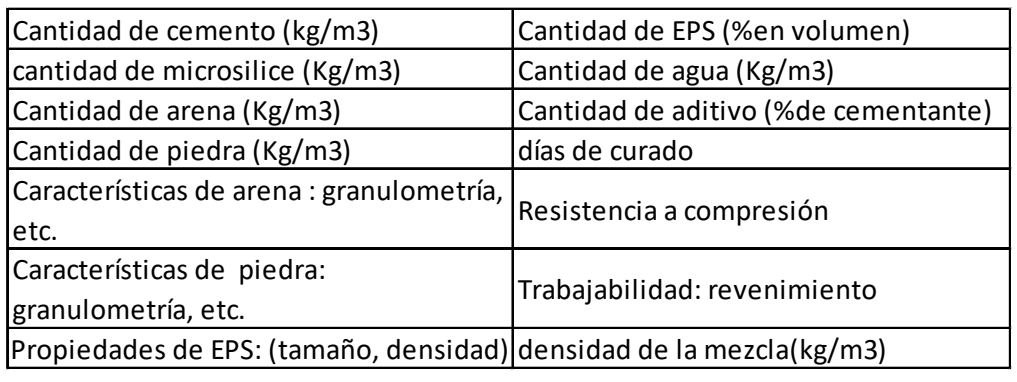

Tabla 15 Parámetros necesarios recogidos de la literatura.

#### Fuente: Elaboración propia

El rango de los parámetros considerados se encuentra en la tabla N° 16, y como puede observarse dentro de los datos recogidos, la cantidad de cemento empleado alcanza un máximo de 971 Kg/m3. Esto implica que para llegar a

resistencias mayores de 300 kg/m2 se requiere cantidades de cemento mayores a 560 kg/m3, tal como menciona Neville (2010).

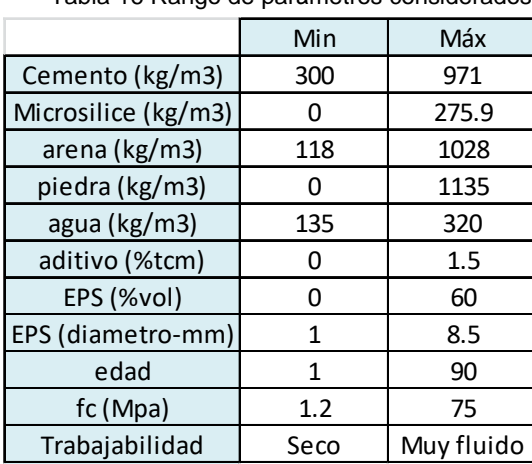

Tabla 16 Rango de parámetros considerados

Fuente: Elaboración propia

Con respecto a la compatibilidad entre la información recolectada y la información obtenida mediante el procedimiento experimental, las consideraciones tomadas se muestran en la tabla N°17.

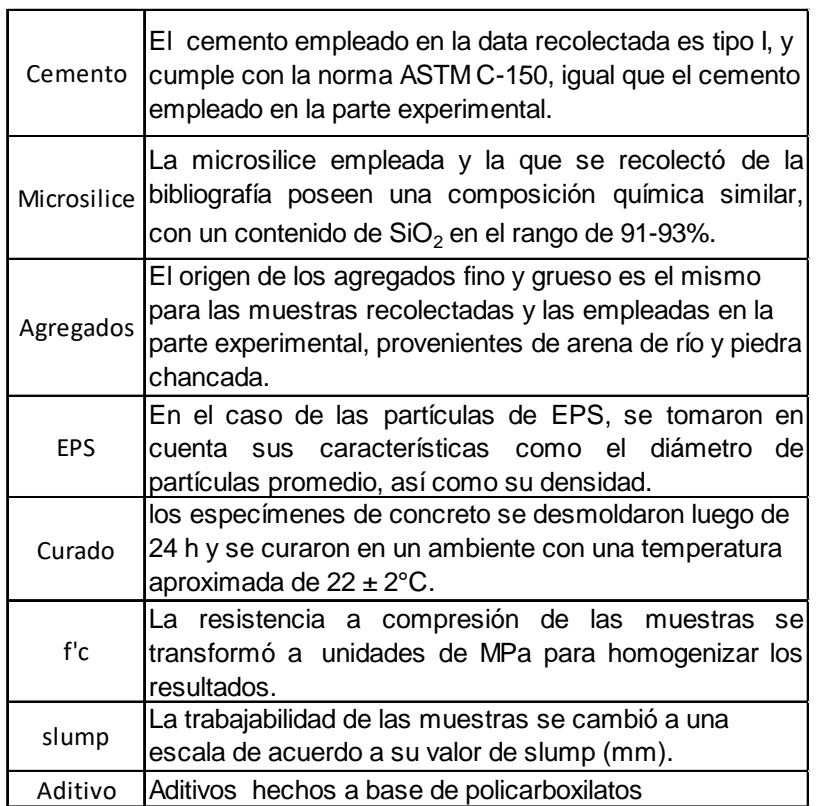

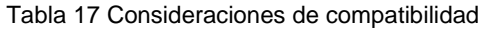

#### Fuente: Elaboración propia

Los valores de resistencia a compresión recolectados de la literatura cumplen condiciones de ensayo similares, puesto que fueron ensayadas en a una velocidad constante de 0.25 MPa/s, dentro del rango mencionado por Neville (2010), el cual es de 0.15 a 0.34 MPa/s.

Tanto los valores de resistencia a compresión como trabajabilidad de las diferentes fuentes bibliográficas necesitaban ser compatibilizadas, tal como realizó Yeh (1998) en su investigación sobre el modelamiento de concretos de alto desempeño mediante redes neuronales artificiales, en la cual convirtió los resultados obtenidos en especímenes de diversas formas a su equivalente cilíndrico de 15x30 para muestras de concreto.

# **RESISTENCIA A COMPRESIÓN**

Con respecto a la forma de las muestras de concreto, en la información recolectada se tiene muestras de concreto en formas de cubo de 15 cm, cubos de 10 cm, por lo que se realizaron las conversiones correspondientes para tener la resistencia equivalente de las muestras de concreto en cilindros de 10x20 cm. Existe cierta incertidumbre entre los factores de corrección para muestras de concreto con diferentes formas y tamaños, por lo que la ASTM brinda ciertas recomendaciones para ajustar la resistencia del concreto, así como la Federación internacional para concreto estructural (CEB-FIP). Sin embargo en ambas recomendaciones no se especifica claramente la aplicabilidad o modificación de los factores de corrección para la resistencia a compresión en caso de concretos ligeros.

Para la presente investigación, dichos factores de corrección fueron elegidos en base a Sudin (2014) y la norma BS EN 206-1.

La corrección para la resistencia a compresión de las muestras se realizó mediante las siguientes expresiones:

$$
f'c_{10x10x10} = \alpha_1 f' c_{15x15x15}
$$

$$
f'c_{10x20} = \alpha_2 f' c_{10x10x10}
$$

Siendo:

 $f' c_{10x10x10}$ : La resistencia a compresión en cubos de concreto de 10 cm.

 $f' c_{15x15x15}$ : La resistencia a compresión en cubos de concreto de 15 cm.

 $f'$ C<sub>10x20</sub> 10 ∶ La resistencia a compresión en cilindros de concreto de 10x20 cm.

 $\alpha_1, \alpha_2$  : Los factores de corrección correspondientes.

Siendo  $\alpha_1 = 1.05, \alpha_2 = 1.$ 

# **SLUMP**

*MODELAMIENTO COMPUTACIONAL DE LA RESISTENCIA A COMPRESIÓN Y TRABAJABILIDAD DEL CONCRETO LIGERO CON ESFERAS DE POLIESTIRENO EXPANDIDO Bach. VEGA MORE, Juan Jesús*

En los datos recopilados de la bibliografía, existe menor cantidad de información disponible con respecto a al trabajabilidad de las mezclas de concreto, además de tener diferentes formas con las que miden este parámetro. En algunas investigaciones se cuenta con el valor de slump de la mezcla, mientras que en otras existe el valor del slump flow, por lo que tuvo que compatibilizarse dichos resultados a su equivalente en slump.

Para lo cual se recurrió a la investigación realizada por Chidiac (2016), en la que caracteriza el esfuerzo de fluencia de las mezclas mediante los valores de slump y slump flow. Dicha investigación proporciona una expresión que correlaciona los valores de slump y slump flow de una mezcla de concreto, la cual se empleó para compatibilizar la data recolectada.

$$
S = H - \frac{12V(S_f - d)}{\pi(S_f^3 - d^3)}
$$

Donde:

H= altura del cono medido en m.

V= Volumen del cono de slump medido en m3.

d= Diámetro superior del cono slump en m.

S= valor de slump medido en m.

 $S_f$  valor de slump flow medido en m.

$$
S = \frac{12V(S_f - d)}{\pi(S_f^3 - d^3)} = 0.3 - \frac{0.021(S_f - 0.1)}{(S_f^3 - 0.1^3)}
$$

La expresión anterior muestra buenas correlaciones para valores de slump flow mayores a 300mm, tal como la data que se requería compatibilizar.

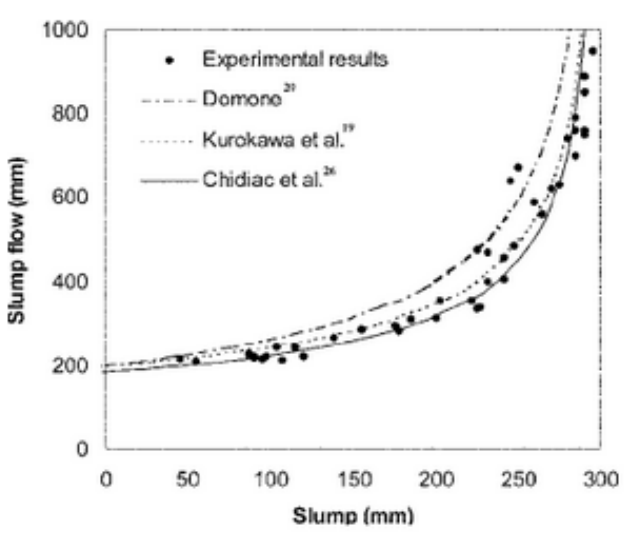

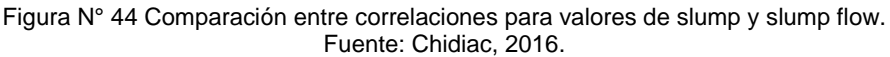

#### **3.6.2 Procesamiento de la data**

Como se explicó en el capítulo 2 las redes neuronales artificiales emplean funciones de transferencia, como la función sigmoidal (no lineal), la cual transforma la información a un intervalo de valores entre 0 y 1. Y como se observa en la tabla N°13, la información recolectada posee un rango de valores más alto. Por lo que se requiere la normalización de estos datos, con la finalidad de contar con las variables en una misma escala.

Existen varias maneras de realizar la normalización de datos, en la presente investigación se realizó una variante de la normalización media. Su regla de actualización tiene la siguiente forma:

$$
X_{in} = \frac{(X_i - (X_i)_{min})}{((X_i)_{max} - (X_i)_{min})}
$$

Donde:

 $X_{in}$  : Son los valores normalizados.

 $(X_i)_{max}$ : Es el valor máximo de la data a normalizar.

 $(X_i)_{min}$ : Es el valor mínimo de la data a normalizar.

 $X_i$  : Data a normalizar.

Esta normalización tiene un efecto positivo en los resultados obtenidos por una red neuronal, tal como reporta H. Ansyz (2016).

La información normalizada se divide en 3 grupos: data de entrenamiento, validación cruzada y de prueba. Según Pedro (2013) se emplea aproximadamente un 50% de la data total para el entrenamiento, un 25% para la data de validación y de prueba. En la presente investigación se emplearon en un porcentaje de 60%,20% y 20% respectivamente.

### **3.6.3 Extracción de patrones y relaciones**

Para la extracción de la relación entre las variables elegidas se emplearon las redes neuronales artificiales y las máquinas de soporte vectorial.

La preparación de la base de datos se realizó mediante datos extraídos de fuentes bibliográficas, y datos obtenidos experimentalmente. Esto debido a que se requería cierta cantidad de información para dividirla en los tres grupos que se emplearían en los modelos (entrenamiento, validación y prueba) con la finalidad de evitar el subajuste y sobreajuste.

En el caso de la resistencia a compresión se contó con un total de 380 datos de la bibliografía, cantidad suficiente para realizar una repartición de datos adecuada. Sin embargo para el caso del slump solo se contó con un total de 70 datos, dividiendo los grupos en 40 datos de entrenamiento, 15 de validación y 15 de
prueba. Con esta cantidad de datos se corrieron los modelos para la trabajabilidad tanto de redes neuronales como de SVM.

En el grupo de prueba se colocaron los datos obtenidos experimentalmente y cierta cantidad de data de bibliografía con la finalidad de corroborar si los modelos propuestos podrán predecir adecuadamente los valores de datos nuevos. Esto se verifica posteriormente ya que los modelos matemáticos generalizan valores nuevos con una precisión alrededor de 90%.

Las fuentes bibliográficas consultadas para la recolección de datos se muestran en el Anexo D y son: Mohammed H. (2016), Chen B. (2004), Madandoust R. (2011), Babu K. (2003), Chen B. (2009), Tang W. (2008), Ranjbar M.(2009), Tamut T. (2014), Chen B. (2010), Ning L. (2014), Xu J. (2015).

Los resultados y consideraciones de los modelos empleados para la extracción de patrones y relaciones se explican en el capítulo 4.

# **CAPÍTULO IV: ENTRENAMIENTO DE MODELOS COMPUTACIONALES Y VALIDACIÓN DE HIPÓTESIS**

En la presente investigación se vio pertinente realizar un análisis desacoplado para la predicción de la resistencia a compresión y para la trabajabilidad, siendo el diagrama de flujo y código similares. La decisión de realizar un análisis individual fue debido a la diferencia entre la cantidad disponible de información, siendo 380 los resultados de resistencia a compresión y 70 de trabajabilidad (slump). Además se tienen variables involucradas en un modelo que no tiene influencia en el otro, tal es el caso de la variable de "edad" en el modelo de resistencia a compresión, el cual no influye en el modelo de trabajabilidad. Y por último el problema a resolver para la resistencia a compresión es de regresión y para el valor de slump es un problema de clasificación.

## **4.1 REDES NEURONALES ARTIFICIALES**

La Red Neuronal Artificial requiere la definición de una determinada arquitectura, la cual consta de un número de capas de entrada, ocultas, salida, número de neuronas en dichas capas, el tipo conexión entre las neuronas, así como de las funciones de transferencia de cada capa y el mecanismo de aprendizaje

El número de neuronas en las capas de entrada y de salida dependerá del número de variables. Tanto para los modelos de resistencia a compresión y de trabajabilidad se emplearon redes supervisadas con un aprendizaje de propagación hacia atrás, debido a su sencilla implementación, data disponible para entrenamiento, y los buenos resultados obtenidos en este tipo de problemas como reporta Emre (2009), Sadrmomtazi (2013), Yaman (2017). Así mismo se empleó como función de transferencia la función sigmoidal, la cual ampliamente usada para los problemas de no linealidad. (Sadrmomtazi, 2013), y para la optimización del error se empleó el método de la gradiente conjugada, debido a su velocidad.

Para el número de capas ocultas, así como el número de neuronas en dichas capas, se siguió lo recomendado por la bibliografía (González, 2012), lo cual es empezar desde el valor mínimo e ir aumentando hasta obtener los resultados deseados, para los valores mínimo y máximo de las neuronas se tienen las siguientes expresiones.

$$
NNOmin = N^{\circ}Neuronas \text{ ocultas}_{minimo} = S_2 = Redondeo \left(\sqrt{S_1 S_3}\right)
$$
  

$$
NNO \text{ max} = N^{\circ}Neuronas \text{ Ocultas}_{m\'aximo} = S_2 = 2 * S_1 + 1
$$

Para el valor mínimo se empleó la regla de la pirámide, mientras que para el valor máximo se aplicó el teorema de Kolmogorov, tal como se menciona por González (2012). Donde  $S_1, S_3$  son los valores de las neuronas en la capa de entrada y de salida respectivamente, los subíndices son relativos al caso inicial donde solo se tiene una capa oculta.

Para la elección del parámetro "λ" de regularización y el número óptimo de neuronas en las capa oculta se empleó la técnica llamada "Validación Cruzada". A continuación se muestran los diagramas de flujo de los algoritmos empleados.

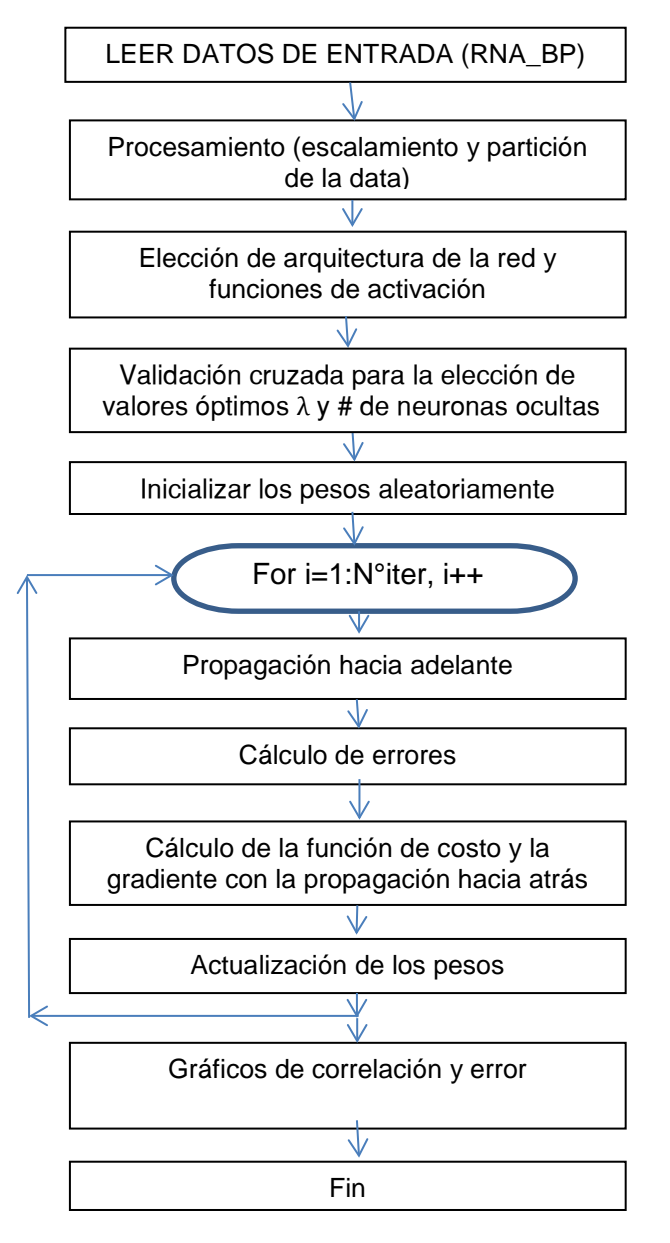

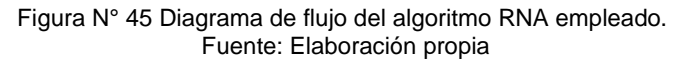

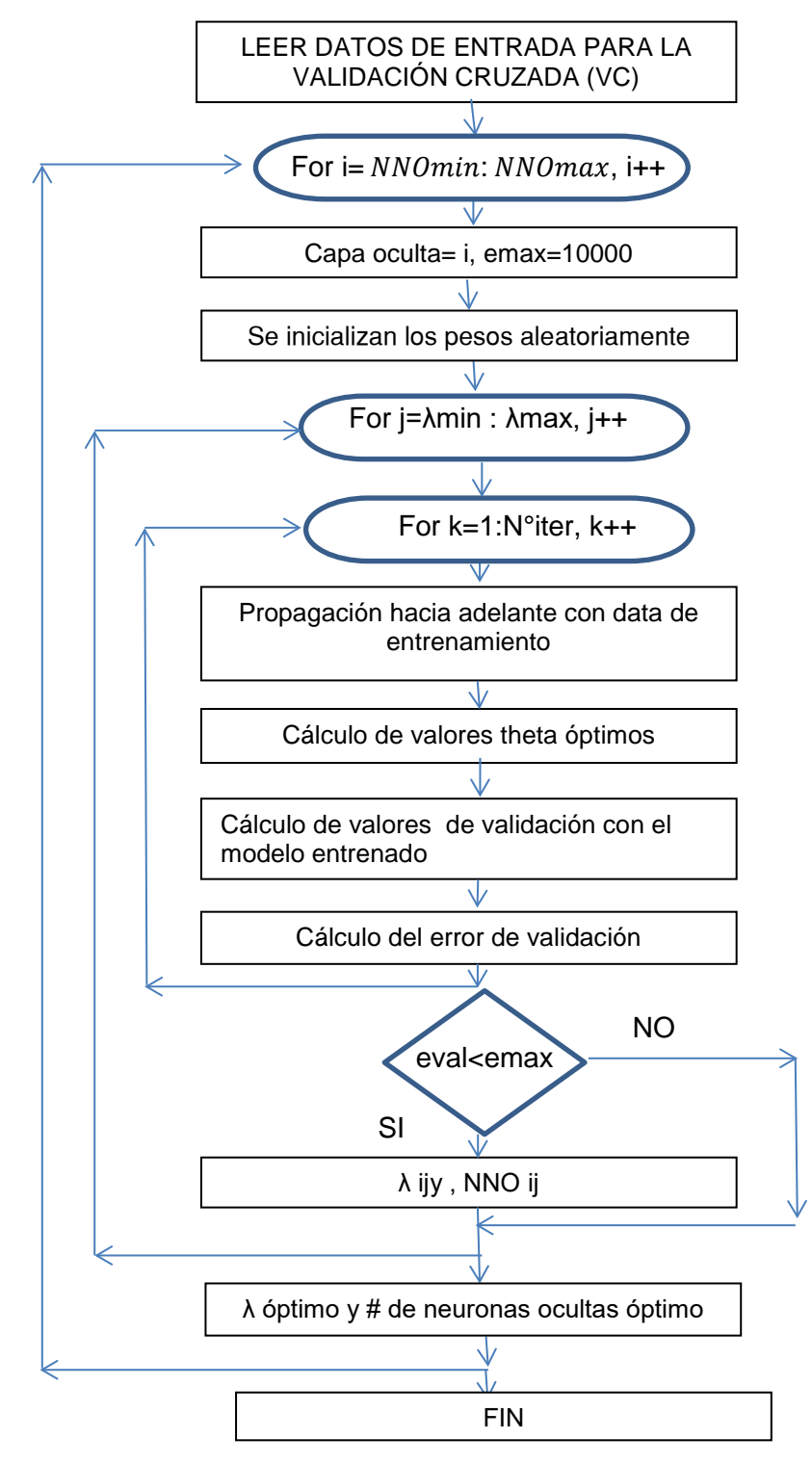

Figura N° 46 Diagrama de flujo de algoritmo de validación cruzada. Fuente: Elaboración propia

Los algoritmos fueron desarrollados con el programa MATLAB y su estructura consta de un script, el cual emplea varias funciones individuales. Los diagramas de flujo de los algoritmos de RNA, de validación cruzada y de gradiente conjugada respectivamente se muestran en las Figuras N°45 ,46 y 47, y son similares para los modelos de resistencia a compresión y trabajabilidad.

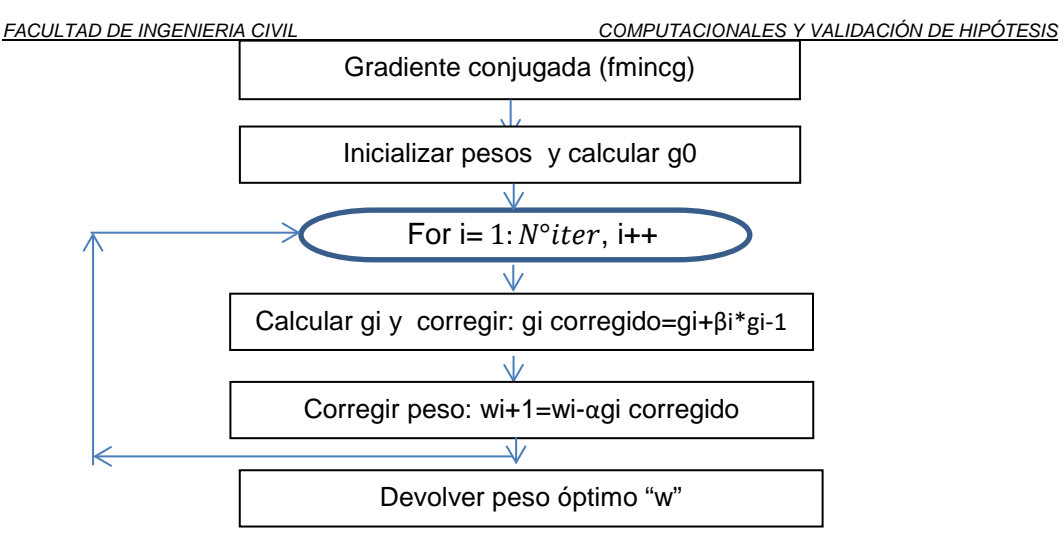

Figura N° 47 Diagrama de flujo de algoritmo fmincg. Fuente: Elaboración propia

#### **4.1.1 Modelo para la resistencia a compresión**

El modelo empleado tiene 9 variables de entrada, como se mostró en la figura N°9 del capítulo 2, dichas variables son la cantidad de cemento (kg/m3), microsilice (kg/m3), arena (kg/m3), piedra (kg/m3), agua (kg/m3), porcentaje de aditivo por cantidad de material cementante, porcentaje en volumen de EPS, así como diámetro promedio de EPS, días de curado. Los rangos de valores se encuentran en la tabla N° 16 mostrada en el capítulo 3.

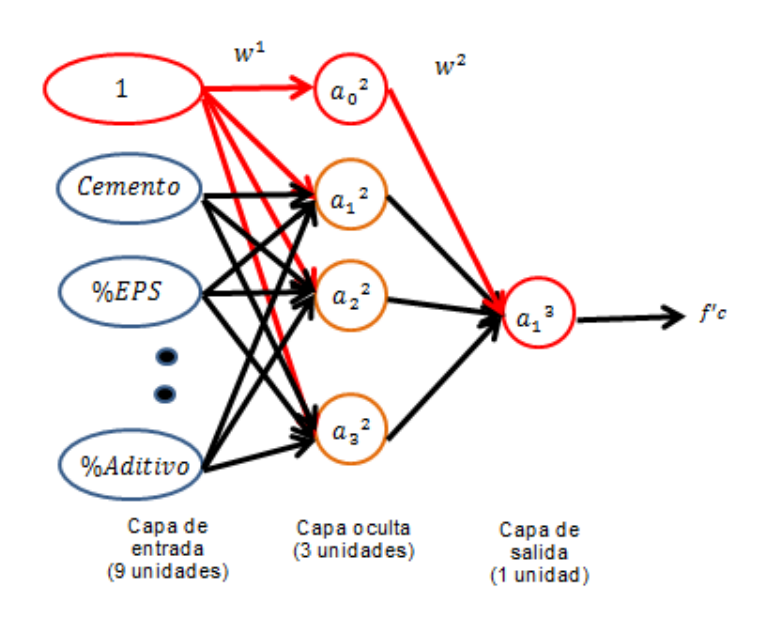

Figura N° 48 Esquema de red neuronal empleada para la resistencia a compresión. Fuente: Elaboración propia

A continuación se muestra el código empleado para este modelo, primero se muestra el cuerpo del algoritmo en formato script, la cual engloba diversas funciones que serán llamadas dentro del código general. Se empleó el archivo "data.mat" que contenía la información necesaria.

```
MODELAMIENTO COMPUTACIONAL DE LA RESISTENCIA A COMPRESIÓN Y TRABAJABILIDAD DEL CONCRETO 
LIGERO CON ESFERAS DE POLIESTIRENO EXPANDIDO
Bach. VEGA MORE, Juan Jesús
RNA_BP(Código principal)
clear ; close all; clc
%% Parámetros de la red
capa_entrada = 9; capa_salida = 1;% N° neuronas en la capa de
entrada, capa oculta y salida respectivamente. 
%% =========== Parte 1: Cargando información=============
% empezamos cargando la data con la que se trabajará
fprintf('cargando data ...\n')
load('data.mat');
x=data; 1:end-1; temp=data; enn); m = size(x, 1);
% escalando los valores
[x_norm,mu,sigma] = featureNormalize(x);ent=ceil(0.6*m):val=ceil(0.2*m);x=x_norm(1:ent,:);y=temp(1:ent,:);xv=x_norm(ent+1:ent+val,:);yv=temp(ent+1:ent+val,:);
xt=x_norm(ent+val+1:end,:);yt=temp(ent+val+1:end,:);
mv = size(xv, 1);mt = size(xt, 1);
fprintf('Programa pausado. Presiona enter para continuar.\n');
pause;
%% ============== Parte 2: elección de parámetros==============
% En esta parte se inicializaran los parámetros de la red, además
% se elegirán los óptimos valores de la capa oculta de la red y 
% el valor del parámetro lambda
fprintf('\nElección de parámetros de la red ...\n')
[lambda capa_oculta] = VC(x, y, xv, yv, capa_entrada, capa_salida);fprintf('\nInicializando los parámetros de la red neuronal ...\n')
initial_Theta1 = randInitializeWeights(capa_entrada,capa_oculta);
initial_Theta2 = randInitializeWeights(capa_oculta, capa_salida);
initial nn params = [initial_Theta1(:) ; initial_Theta2(:)];
fprintf('Programa pausado. Presiona enter para continue.\n');
pause;
%% =================== Parte 3: Entrenando la red ==============
% Ahora que ya se ha implementado todo lo necesario para la red
% se entrenará la red empleando la función "fmincg", análoga 
% a "fminunc".
fprintf('\nEntrenando red neuronal... \n')
options = optimset('MaxIter', 1500);
costFunction = @(p) nnCostFunction(p, capa_entrada,capa_oculta,
capa_salida, x, y, lambda);
[nn_params, cost] = fmincg(costFunction, initial_nn_params, 
options);
% Obtención de Theta 1 y Theta2 
Thetal = reshape(nn\_params(1:cap\_ocular\_a * (cap\_entrada + 1)),...
                  capa_oculta, (capa_entrada + 1));
Theta2 = reshape(nn_params((1 + (capa_oculta * (capa_entrada + 
1))):end), \ldots capa_salida, (capa_oculta + 1));
fprintf('Programa pausado. Presiona enter para continuar.\n');
pause;
```

```
%% ================= Parte 4: Gráficos =================
%cálculo del output de entrenamiento
[h R]=predict(x,y,Theta1,Theta2);figure(1);
plot(1:size(x,1), h, 1:size(x,1), y);
title('comparación de data experimental con red ANN-I de 
entrenamiento');
xlabel('Número de ejemplos')
ylabel('fc (MPa)')
legend('ANN-I', 'data experimental')
%cálculo del output de validación
[hv Rv]=predict(xv, yv, Theta1, Theta2);
figure(2);
plot(1:size(xv,1), hv, 1:size(xv,1), yv);title('comparación de data experimental con red ANN-I de 
validación');
xlabel('Número de ejemplos')
ylabel('fc (MPa)')
legend('ANN-I', 'data experimental')
%cálculo del output de prueba
[ht Rt]=predict(xt, yt, Theta1, Theta2);
figure(3);
plot(1:size(xt,1), ht, 1:size(xt,1), yt);title('comparación de data experimental con red ANN-I de prueba');
xlabel('Número de ejemplos')
ylabel('fc (MPa)')
legend('ANN-I', 'data experimental')
```
Las funciones llamadas dentro del código principal son las siguientes:

```
featureNormalize( Normalización de variables)
function [X_norm, mu, sigma] = featureNormalize(X)
mu = min(X); sigma = (max(X) - min(X));
X_norm = bsxfun(@minus, X, mu);
X_norm = bsxfun(@rdivide, X_norm, sigma);
% ============================================================
End
```
Las variables empleadas son escaladas o normalizadas en función a su valor mínimo y rango de valores, tal como se explicó en el ítem 3.6.2.

```
randInitializeWeights(Inicialización de pesos)
function W = randInitializeWeights(L in, L out)W = \text{zeros}(L \text{ out}, 1 + L \text{ in});epsilon init=0.12;
W=rand(L out,L in+1)*2*epsiloninhinit-epsiloninit;
% ========================================================
end
```
La función descrita anteriormente busca inicializar aleatoriamente los pesos de la red neuronal, mediante un valor épsilon.

## **VC (Validación cruzada)**

```
function [lambda capa_oculta] = VC(x, y, xval, yval,capa_entrada, 
capa_salida)
   Se debe completar esta función para devolver el óptimo C y
   sigma basado en un conjunto de validación cruzada.
b=[3 4 5 8]';
val=1000000;
for j=1:length(b)
capa_oculta=b(j); 
initial_Theta1 = randInitializeWeights(capa_entrada,capa_oculta);
initial_Theta2 = randInitializeWeights(capa_oculta, capa_salida);
initial_nn_params = [initial_Theta1(:) ; initial_Theta2(:)];
a=[0 0.002 0.02 0.2 2 20 ]';
for i=1:length(a)lambda=a(i); 
options = optimset('MaxIter', 300);
costFunction = @(p) nnCostFunction(p, capa_entrada,capa_oculta, 
capa_salida, x, y, lambda);
[nn_params] = fmincg(costFunction, initial_nn_params, options);
% Obtención de Theta 1 y Theta2
Thetal = reshape(nn_params(1:capa_oculta * (capa_entrada + 1)),
...
                  capa_oculta, (capa_entrada + 1));
Theta2 = reshape(nn_params) (1 + (capa_oculta * (capa_entrada +
1))):end), ...
                  capa_salida, (capa_oculta + 1));
h=predict(xval,yval,Theta1,Theta2);
e=sum((h-yval).^2)/sum(h.^2);
if e< val
   val=e; cu=b(j);lu=a(i);end
end
capa_oculta=cu;lambda=lu;
end
```
La función de validación cruzada devuelve los valores óptimos de lambda y el número de neuronas en la capa oculta, realizando un proceso descrito en su diagrama de flujo (Ver Figura N°46).

## **sigmoidGradient**

```
function g = sigmoidGradient(z)
g = zeros(size(z));g=sigmoid(z). *(1.-sigmoid(z));
end
```
La función anterior regresa el valor de la gradiente de la función sigmoidal.

## **sigmoidGradient**

```
function g = sigmoidGradient(z)
%SIGMOIDGRADIENT regresa la gradiente de la función sigmoidea 
evaluada en z
  % g = SIGMOIDGRADIENT(z) calcula el gradiente de la función 
sigmoidal 
  % evaluada en z. En particular, si z es un vector o 
matriz,retornará 
  el gradiente de cada elemento.
g = zeros(size(z));g=sigmoid(z). *(1.-sigmoid(z));
% =============================================================
end
```
Las funciones anteriores emplean las expresiones mostradas en el ítem 2.3.1 para realizar los cálculos de derivación.

```
nnCostFunction
function [J grad ] = nnCostFunction(nn_params,input_layer_size, 
                                    hidden_layer_size, num_labels,
                                    X, y, lambda) 
Theta1 = reshape(nn_params(1:hidden_layer_size *(input_layer_size 
+ 1)), hidden_layer_size, (input_layer_size + 1));
Theta2 = reshape(nn_params((1 + (hidden_layer_size *
(\text{input\_layer\_size} + 1)):end),num_labels, (\text{hidden\_layer\_size+1}));
m = size(X, 1);J = 0;Thetal_grad = zeros(size(Thetal));
Theta2_grad = zeros(size(Theta2));
al=[ones(m,1) X] ;
z2=a1*Theta1';
a2= sigmoid(z2);
a2=[ones(m,1) a2];a3=(a2*Theta2');
temp=y;
J=(1/(2*m))*sum((a3-temp).^2))+(lambda/(2*m))*(sum(sum(Theta1(:,2:end),^2))+sum(sum( Theta2(:,2:end).^2)));
%=============================================================
d3=a3-temp;
d2=(d3*Theta2(:,2:end)).*sigmoidGradient(z2);
D1=d2'*a1;
D2=d3'*a2;
Theta1(:,1) = 0;Theta2(:,1) = 0;Theta1_grad=(1/m)*D1+(lambda/m)*Theta1;
Theta2_grad=(1/m)*D2+(lambda/m)*Theta2;
% gradiente obtenido
grad = [Theta_2rad(:) ; Theta2_grad(:)];
end
```
La función de costo mostrada realiza los procedimientos descritos en el ítem 2.3.1 tal como la propagación hacia adelante y el cálculo de la función de costo, así como la propagación hacia atrás.

*FACULTAD DE INGENIERIA CIVIL COMPUTACIONALES Y VALIDACIÓN DE HIPÓTESIS* 

#### **fmincg**

```
function [X, fX, i] = fminc(g(f, X, options, P1, P2, P3, P4, P5))% Minimiza una función continua diferenciable y multivariable. 
% La gradiente conjugada de Polack- Ribiere flavour es usada para 
calcular las direcciones de búsqueda, y emplea el criterio de 
parada Wolfe-Powell 
% Copyright (C) 2001 and 2002 by Carl Edward Rasmussen. Date 2002 
% Permiso concedido para el uso del código
if exist('options', 'var') && ~isempty(options) && 
isfield(options, 'MaxIter')
     length = options.MaxIter;
else
    length = 100;end
RHO = 0.01; % RHO y SIG son constantes en<br>SIG = 0.5; % la condición Wolfe-Powell
            % la condición Wolfe-Powell
INT = 0.1;EXT = 3.0;MAX = 20; % max 20 evaluaciones por línea de búsqueda
RATIO = 100; % max ratio permitido para la pendiente
argstr = ['feval(f, X')];
for i = 1: (nargin - 3)
 argstr = [argstr, ', P', int2str(i)];end
argstr = [argstr, ' )'];
if max(size(length)) == 2, red=length(2); length=length(1);else red=1;
end
S=['Iteration '];
i = 0;ls_failed = 0; 
fX = [][f1 df1] = eval(argstr); % obt valor de función y gradiente<br>i = i + (length<0); % iteraciones
i = i + (length<0);<br>s = -df1;s = -df1;<br>d1 = -s'*s;<br> % pendiente
d1 = -s \cdot *s;<br>z1 = red/(1-d1); % paso inic:
                             % paso inicial es red/(|s|+1)<br>% mientras no acabe
while i < abs(length) % mientras no acabe<br>
i = i + (length>0); % conteo de iteraciones
  i = i + (length > 0);X0 = X; f0 = f1; df0 = df1; % copia de valores actuales
 X = X + z1*s;[f2 df2] = eval(argstr);<br>i = i + (length<0);% conteo de iteraciones
  d2 = df2' * s;f3 = f1; d3 = d1; z3 = -z1;% inicializa punto 3 igual al pto 1
   if length>0, M = MAX; else M = min(MAX, -length-i); end
  success = 0; limit = -1;
   while 1
    while ((f2 > f1+z1*RHO*dl) || (d2 > -SIG*dl)) & & (M > 0)limit = z1; if f2 > f1
         z2 = z3 - (0.5 * d3 * z3 * z3) / (d3 * z3 + f2 - f3); % ajuste cuadr.
       else
        A = 6*(f2-f3)/z3+3*(d2+d3); % a juste cúbico
         B = 3*(f3-f2)-z3*(d3+2*d2);z2 = (sqrt(B*B-A*d2*z3*z3)-B)/A; % error numérico posible
```

```
 end
     if isnan(z2) || isinf(z2)
        z2 = z3/2; % Si hay prob numéricos, entonces bisectar
       end
     z2 = max(min(z2, INT*z3), (1-INT)*z3); % No aceptar muy<br>cerca a los límites
     z1 = z1 + z2; z3 = 2z & actualizar paso
     X = X + z2*s;[f2 df2] = eval(argstr);M = M - 1; i = i + (length < 0); \% conteo de iteraciones
     d2 = df2' * s;z3 = z3 - z2; end
   if f2 > f1+z1*RH0*d1 \mid d2 > -SIG*d1<br>break;<br>$f
                                     % falla
    elseif d2 > SIG*d1
     success = 1; break; <br> & éxito
   elseif M == 0<br>break;
break; \frac{1}{2} is talla
    end
    A = 6*(f2-f3)/z3+3*(d2+d3); % extrapolación cúbica
   B = 3*(f3-f2)-z3*(d3+2*d2);z2 = -d2*z3*z3/(B+sqrt(B*B-A*d2*z3*z3)); % posible error-ok
   if \simisreal(z2) || isnan(z2) || isinf(z2) || z2 < 0 % signo eq
      if limit < -0.5z2 = z1 * (EXT-1); else
       z2 = (limit -z1)/2; end
    elseif (limit > -0.5) && (z2+z1 > limit) 
    z2 = (limit - z1)/2; elseif (limit < -0.5) && (z2+z1 > z1*EXT) 
     z2 = z1*(EXT-1.0); elseif z2 < -z3*INT
     z2 = -z3*INT; elseif (limit > -0.5) && (z2 < (limit-z1)*(1.0-INT)) 
     z2 = (limit-z1)*(1.0-INT); end
   f3 = f2; d3 = d2; z3 = -z2;<br>z1 = z1 + z2; X = X + z2*s;
                                    % actualizar valores actuales
   [f2 df2] = eval(argstr);M = M - 1; i = i + (length<0);d2 = df2' *si end 
  if success 
   f1 = f2; fX = [fX' - f1]';
   fprintf('%s %4i | Cost: %4.6e\r', S, i, f1);
   s = (df2' * df2 - df1' * df2) / (df1' * df1) *s - df2; % Polack-Ribiere
   tmp = df1; df1 = df2; df2 = tmp;d2 = df1' *s; if d2 > 0 
     s = -df1;d2 = -s' *s; end
   z1 = z1 * min(RATIO, d1/(d2-realmin));d1 = d2;ls_failed = 0; else
   X = X0; f1 = f0; df1 = df0 if ls_failed || i > abs(length
      break;
```

```
FACULTAD DE INGENIERIA CIVIL COMPUTACIONALES Y VALIDACIÓN DE HIPÓTESIS
```

```
 end
   tmp = df1; df1 = df2; df2 = tmp;s = -df1;d1 = -s' * s;z1 = 1/(1-d1); ls_failed = 1;
  end
  if exist('OCTAVE_VERSION')
    fflush(stdout);
  end
end
fprintf('\n\in);
```
La función "fmincg" es la encargada de obtener los pesos óptimos luego del proceso de iteración, emplea como herramienta una variante de la gradiente conjugada tal como se explica en la tabla N°3, el valor  $\beta_i$  se obtiene empleando la expresión propuesta por Polak–Ribière. (Ver Resumen en Figura N°47)

#### **Predict**

```
function [a3 R] = \text{predict}(x, y, \text{Theta1}, \text{Theta2})m=size(x,1);al=[ones(m,1) x] ;
z2=a1*Theta1';
a2= sigmoid(z2);
a2=[ones(m,1) a2];a3=(a2*Theta2');
R=1-sum((a3-y).^2)/sum(a3.^2);end
```
La función "Predict" emplea los parámetros obtenidos del entrenamiento para obtener el valor esperado a los datos de entrada.

#### **Validación cruzada**

Como se mencionó anteriormente, para determinar el número adecuado de neuronas en la capa oculta, así como del valor adecuado del parámetro de regularización (ítem 2.5), se empleó una técnica conocida como validación cruzada, la cual se explicará a continuación.

- Se busca particionar la data en grupos para asegurar que el modelo sea capaz de generalizar sus resultados, en la presente investigación se dividió la data en 3 grupos: entrenamiento, validación y prueba con un 60%, 20%, 20% de la data respectivamente.
- Se emplea el grupo de entrenamiento para obtener los parámetros del modelo, y luego esos parámetros son utilizados en el modelo para predecir los resultados esperados para los grupos de validación y prueba.

Se compara el error entre los valores predichos y los valores reales, eligiendo como valores óptimos, aquellos que den un menor error en el grupo de validación.

Al realizar este procedimiento se evalúa que el modelo posea un equilibrio entre el sesgo y la varianza tal como se explicó en la figura N°23.

El comportamiento del sesgo y varianza de los modelos se puede apreciar mediante las gráficas de error vs N° de neuronas, error vs λ (regularización), de los diferentes grupos de entrenamiento, validación cruzada y prueba.

## **a) Gráfico error vs N° neuronas**

Se probó con un número de neuronas de 3, 4, 5, 8 y 10 para cada modelo, además se empleó un valor de regularización igual a "0" y un número de iteraciones igual a "1500".

El índice de correlación  $R^2$  se calculó mediante la siguiente expresión:

$$
R^{2} = 1 - error
$$

$$
error = \frac{\sum_{j=1}^{m} (h_{j} - y_{j})^{2}}{\sum_{j=1}^{m} h_{j}^{2}}
$$

Donde  $h_i$ ,  $y_i$  son el valor dado por el modelo y el valor esperado, respectivamente y "m" es el número de ejemplos de cada grupo de entrenamiento, validación y prueba. (Duan, 2013)

A continuación se muestran los resultados para los modelos de 3y 4 neuronas:

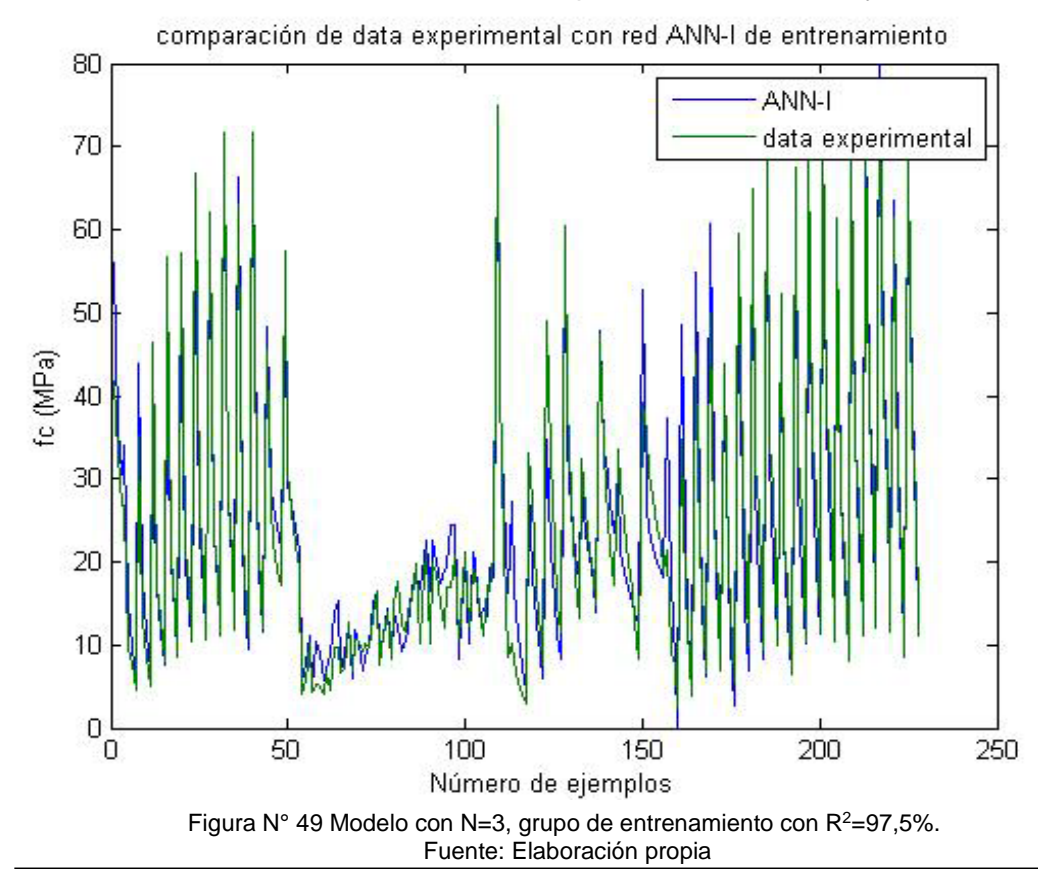

*MODELAMIENTO COMPUTACIONAL DE LA RESISTENCIA A COMPRESIÓN Y TRABAJABILIDAD DEL CONCRETO LIGERO CON ESFERAS DE POLIESTIRENO EXPANDIDO Bach. VEGA MORE, Juan Jesús*

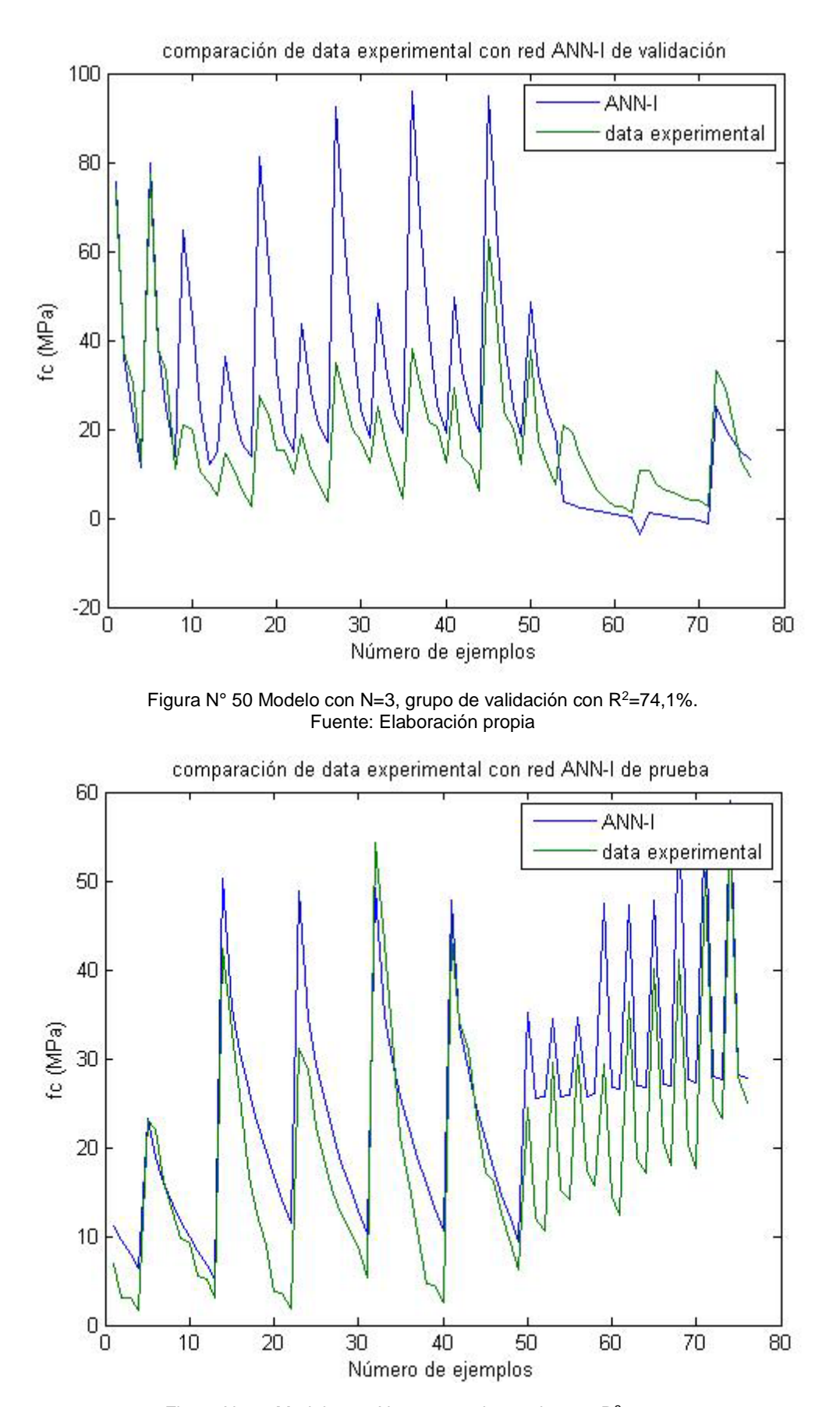

Figura N° 51 Modelo con N=3, grupo de prueba con  $R^2$ =89,0%. Fuente: Elaboración propia

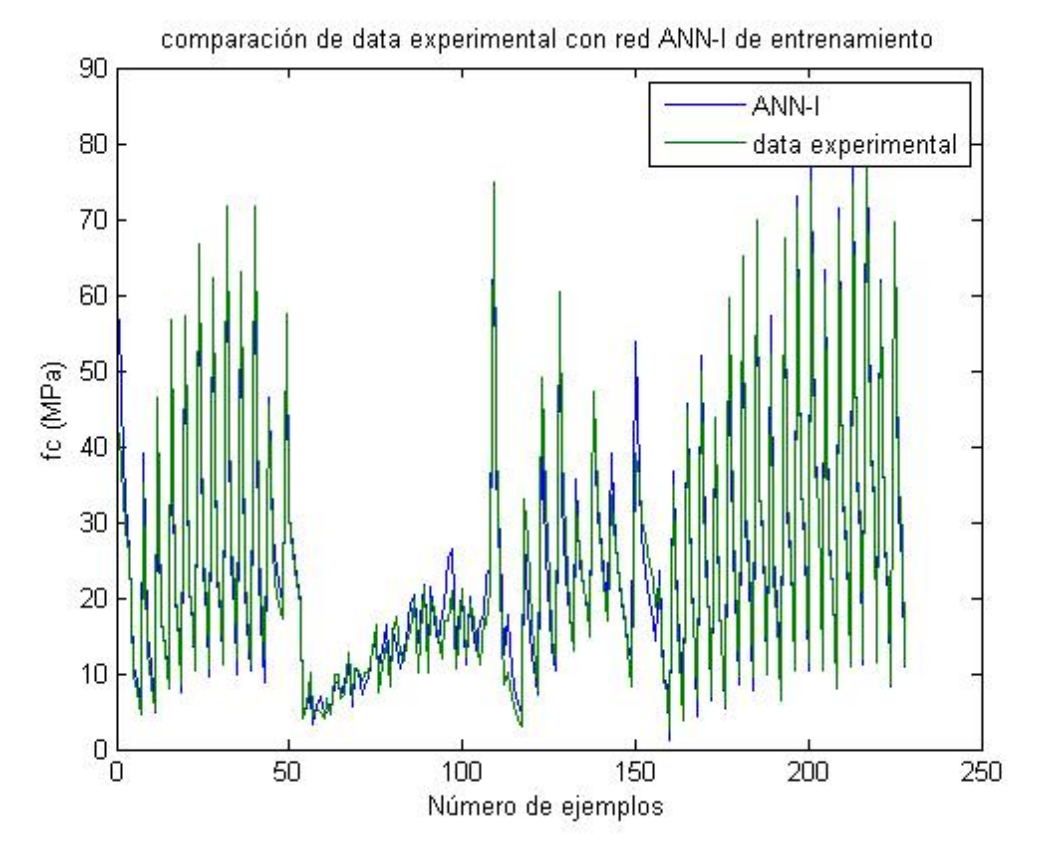

Figura N° 52 Modelo con N=4, grupo de entrenamiento con R<sup>2</sup>=98,9%. Fuente: Elaboración propia

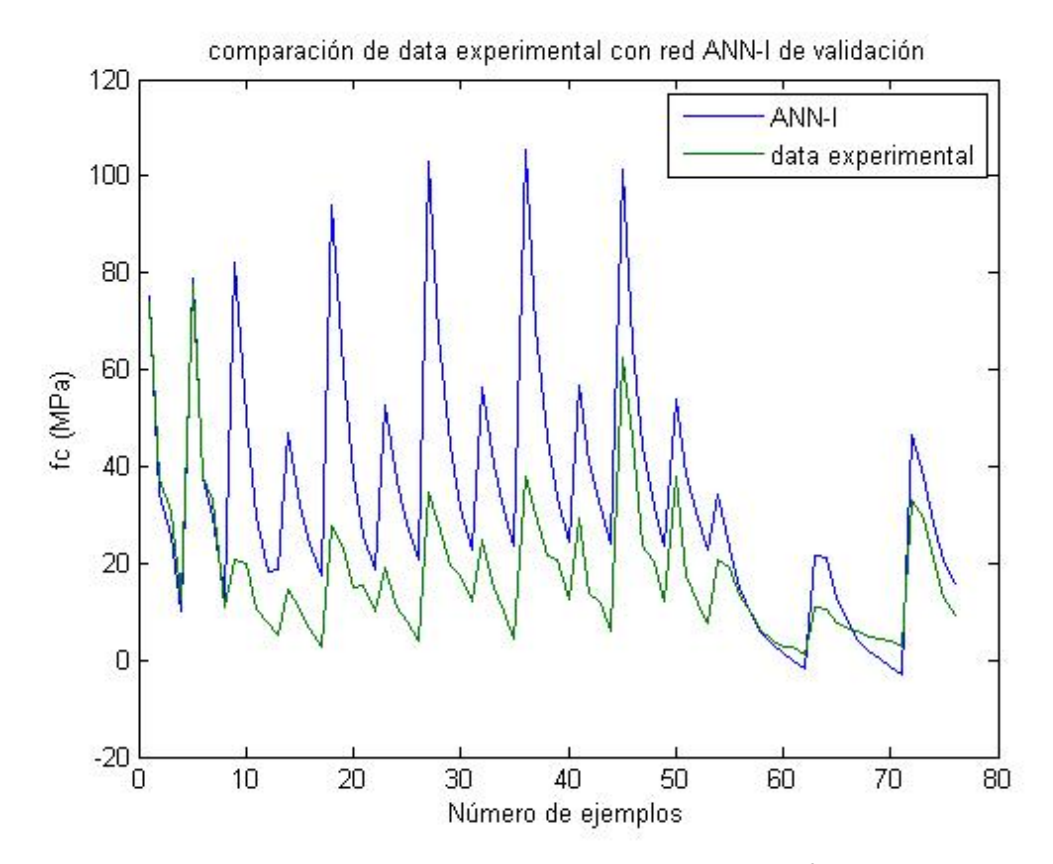

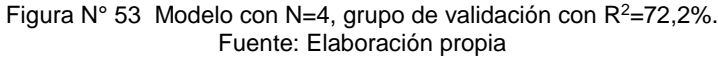

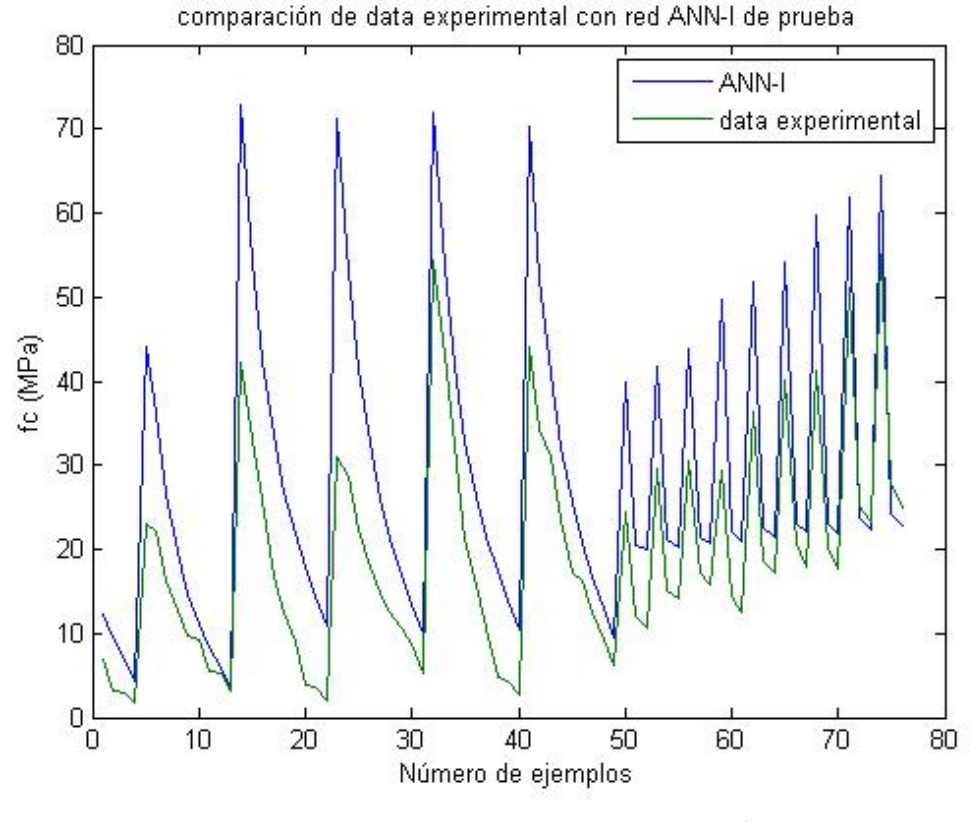

Figura N° 54 Modelo con N=4, grupo de prueba con  $R^2$ =88,5%. Fuente: Elaboración propia

Análogamente se tienen los resultados para los modelos con más neuronas en la capa oculta, estos resultados se muestran en conjunto en la Figura N°54.

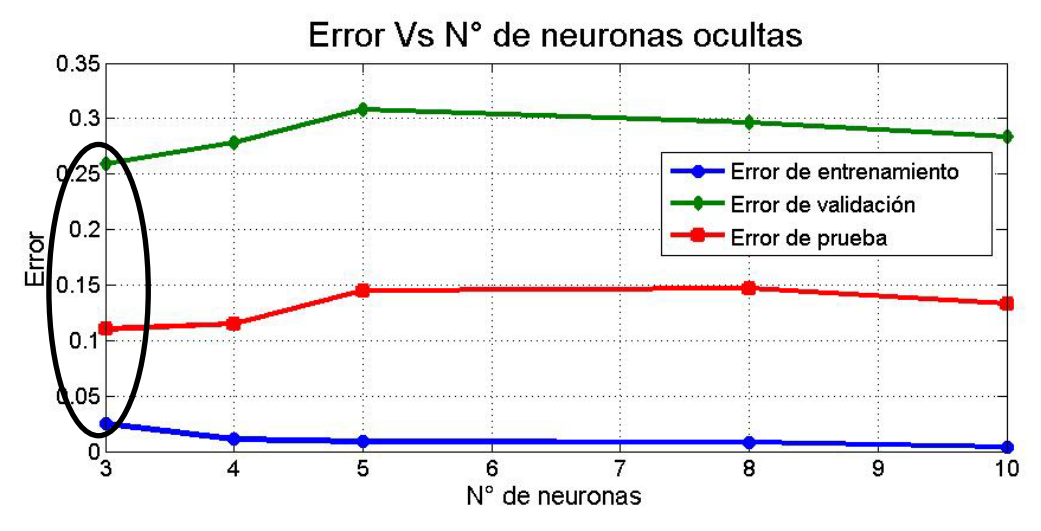

Figura N° 55 Gráfico Error vs N° neuronas ocultas. Fuente: Elaboración propia

De la figura N° 55 se observa que el punto ´óptimo se da para N=3, debido a que posee un error de prueba bajo para un error de validación considerablemente bajo. Se observa además que a medida se incrementa el número de neuronas en la capa oculta el error de entrenamiento disminuye, sin embargo, tanto el error de validación como el de prueba tienden a aumentar, este efecto tiene mayor notoriedad en el error de prueba (sobreajuste-alta varianza).

## **b) Gráfico error vs λ**

Una vez obtenido el número adecuado de neuronas en la capa oculta, se procede a determinar el valor óptimo de regularización para el modelo. Se probarán los valores 0, 0.002, 0.2, 2 al modelo anterior.

Se muestran los resultados de los modelos con regularización de 0.2 y 2.

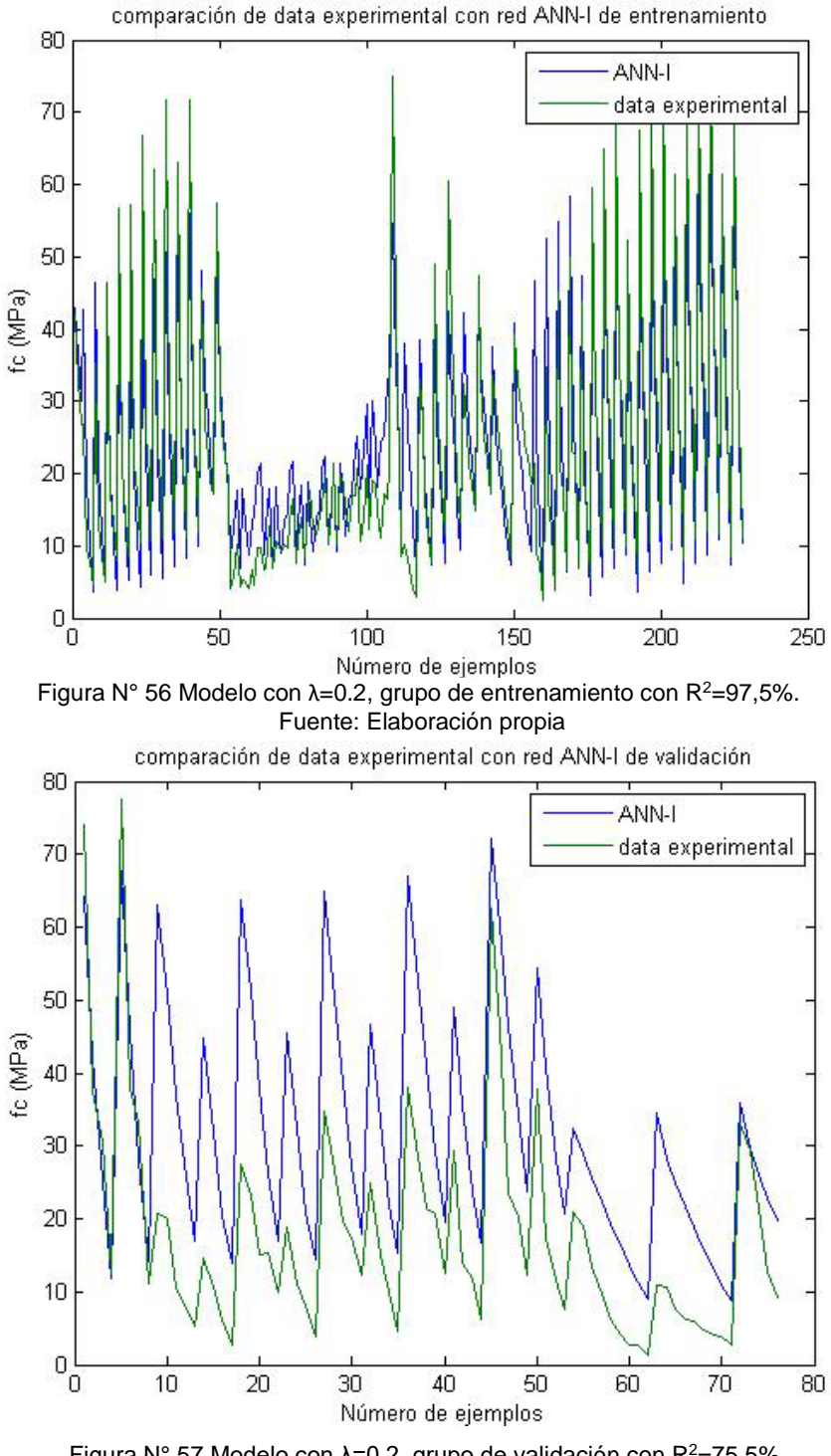

Figura N° 57 Modelo con λ=0.2, grupo de validación con R2=75,5%. Fuente: Elaboración propia

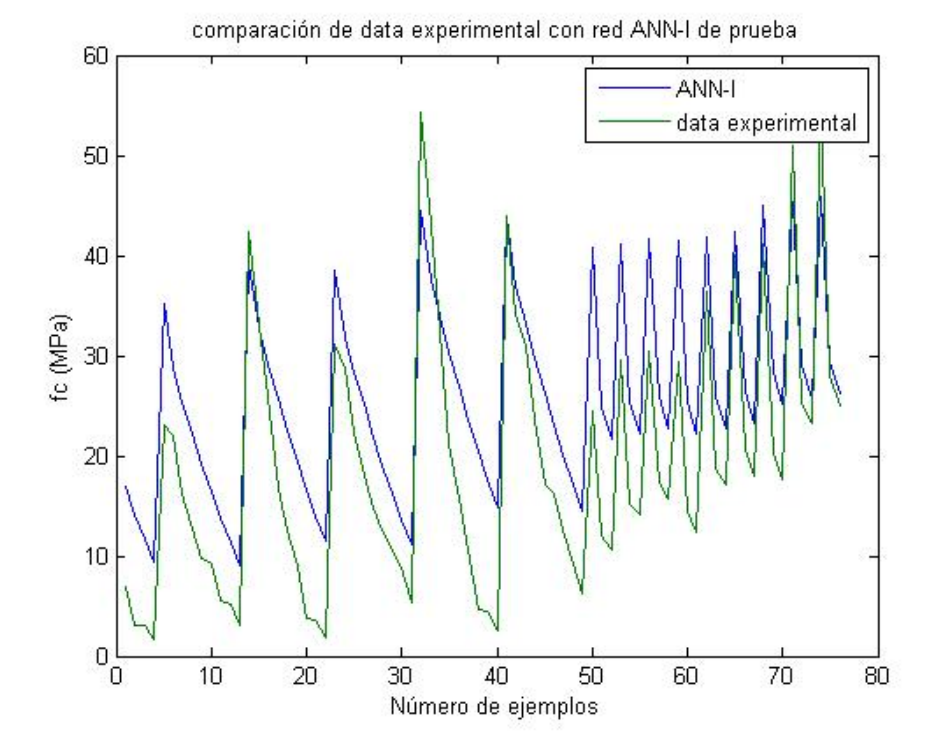

Figura N° 58 Modelo con λ=0.2, grupo de prueba con  $R^2$ =91,7%. Fuente: Elaboración propia

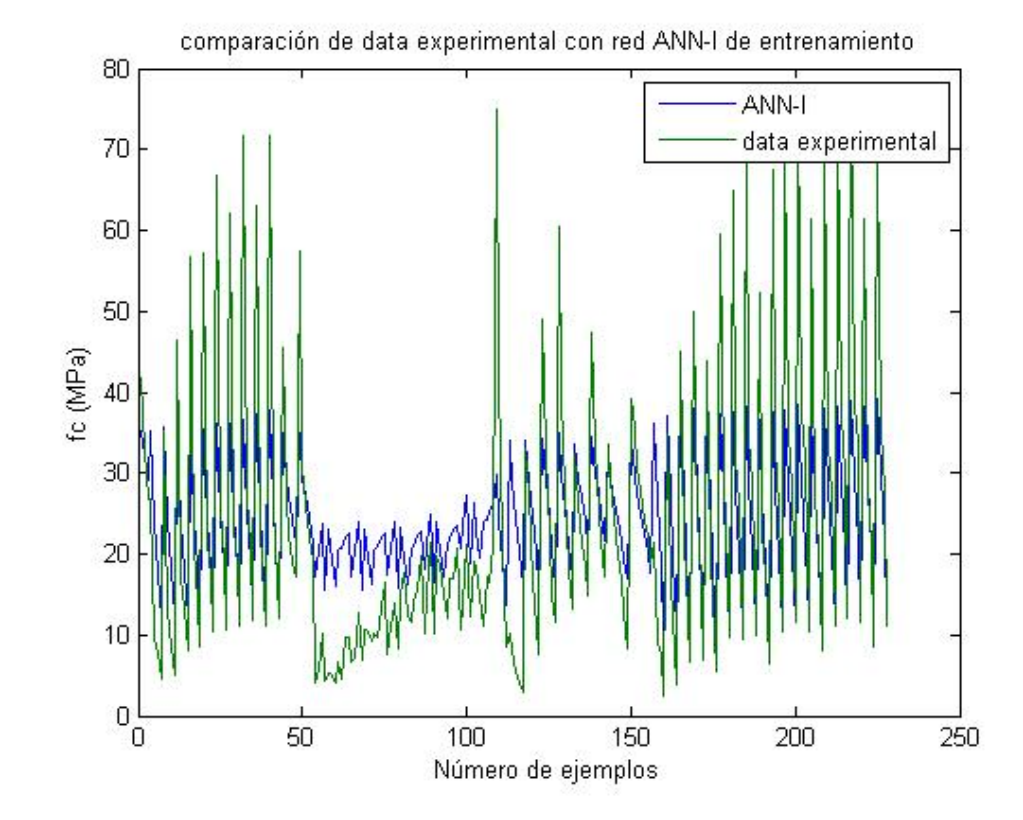

Figura N° 59 Modelo con  $\lambda$ =2, grupo de entrenamiento con R<sup>2</sup>=79,9%. Fuente: Elaboración propia

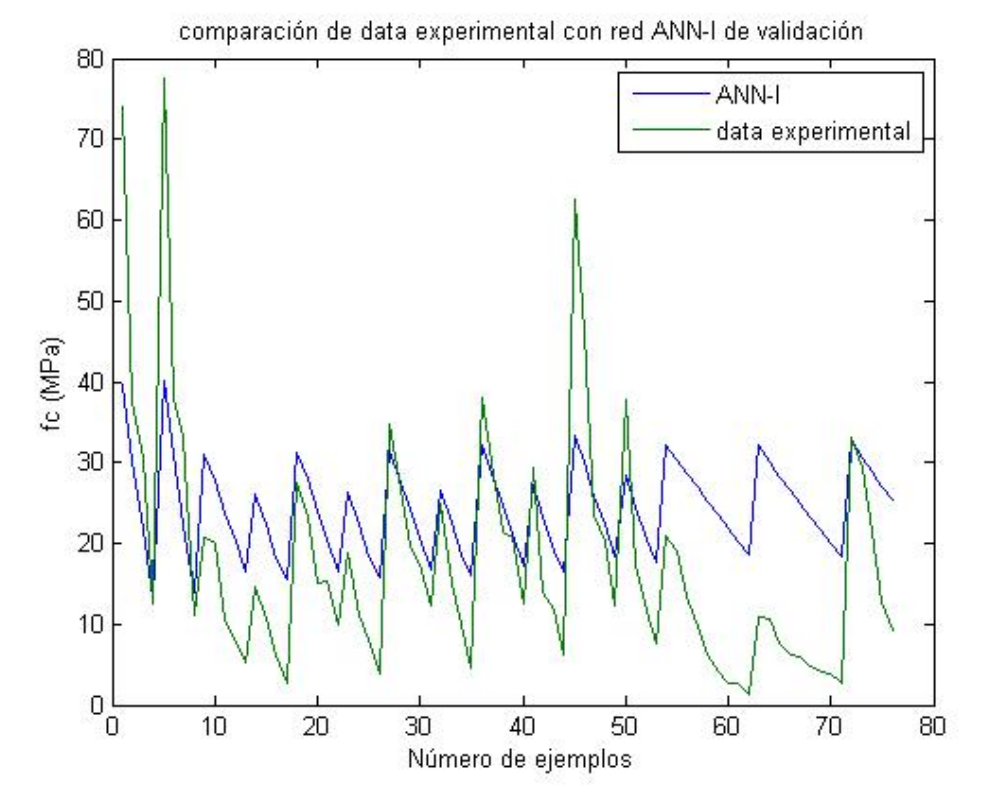

Figura N° 60 Modelo con λ=2, grupo de validación con R2=72,5%. Fuente: Elaboración propia

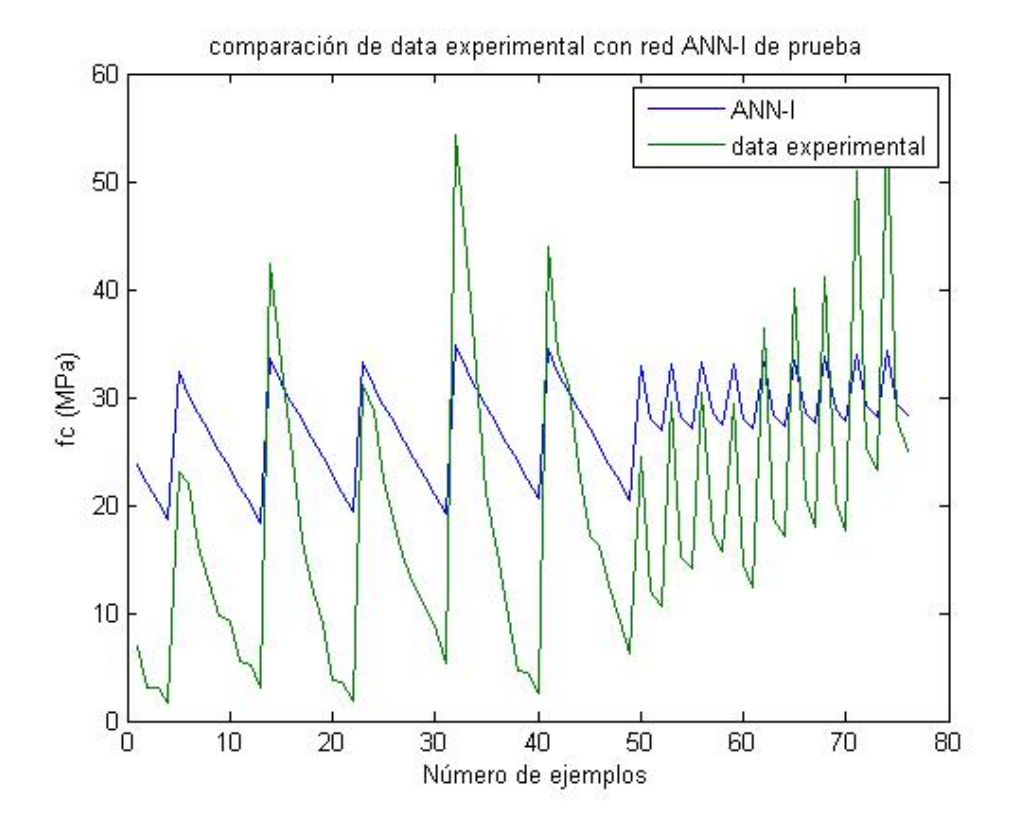

Figura N° 61 Modelo con  $λ=2$ , grupo de prueba con  $R^2=80,6%$ . Fuente: Elaboración propia

*91*

En la figura N°60 se puede observar claramente un subajuste, ocasionado por un valor de regularización alto, el cual minimiza mucho los demás parámetros a excepción del sesgo. (Alto sesgo-subajuste)

Análogamente se tienen los resultados para los modelos con demás valores de regularización, estos resultados se muestran en conjunto en la Figura N°62.

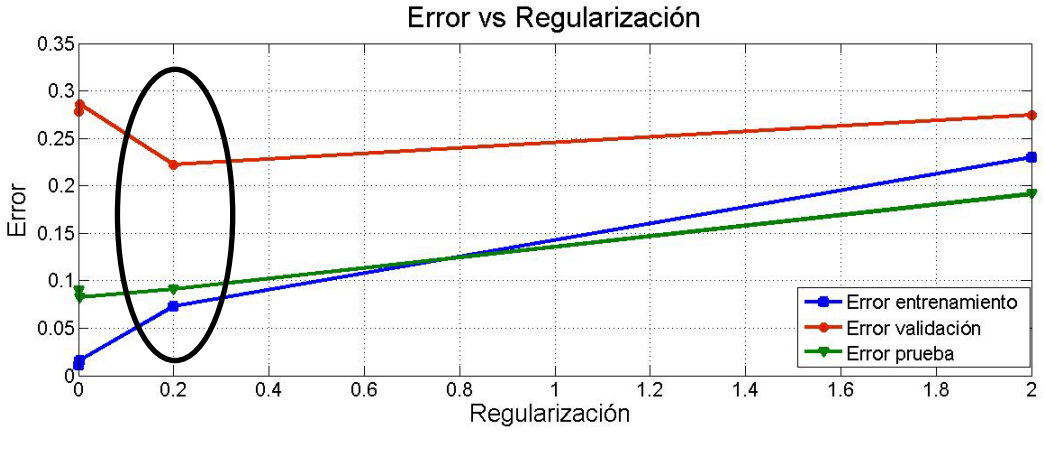

Figura N° 62 Gráfico error vs regularización.

Fuente: Elaboración propia

Tal como se observa en la figura N° 62, el valor óptimo de regularización se da en el punto λ =0,2. Pues es el lugar donde se localiza el menor error de validación, así como error de entrenamiento y de prueba.

Además se observa el efecto contraproducente que tiene el parámetro de regularización en el modelo, pues al aumentar su valor, aumenta el error en todos los grupos.

Luego del análisis de los gráficos anteriores se puede validar el resultado obtenido mediante el algoritmo de validación cruzada para el modelo de resistencia a compresión, el cual da como valores óptimos 3 neuronas en la capa oculta y un parámetro de regularización λ =0,2.

## **4.1.2 Modelo para la trabajabilidad**

Este modelo es similar al anterior, su diferencia radica en las variables de entrada, las cuales son:

la cantidad de cemento (kg/m3), microsilice (kg/m3), arena (kg/m3), piedra (kg/m3), agua (kg/m3), porcentaje de aditivo por cantidad de material cementante, porcentaje en volumen de EPS, así como diámetro promedio de EPS, días de curado. Los rangos de valores se encuentran en la tabla N° 16 mostrada en el capítulo 3.

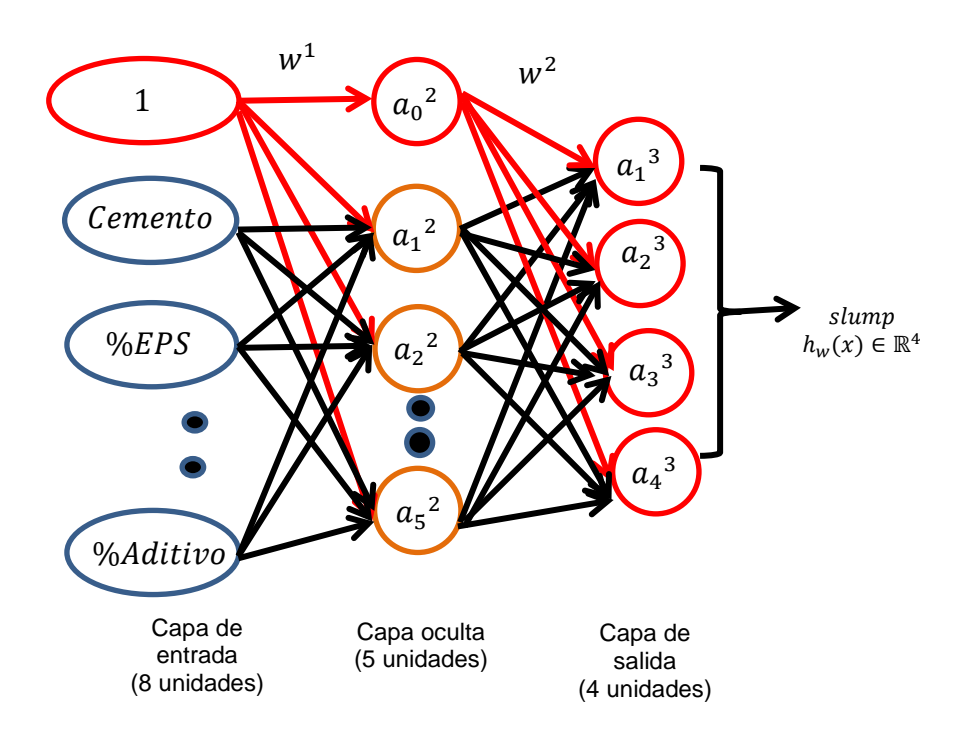

Figura N° 63 Esquema de red neuronal empleada para la trabajabilidad. Fuente: Elaboración propia

Como se observa en la figura N° 62, se emplearon 4 neuronas en la capa de salida, debido a que se tienen 4 clases de slump, de acuerdo al rango explicado en la tabla 14.

Los valores del vector de salida "y∈{1,2,3,4}" se convierten de la siguiente manera:

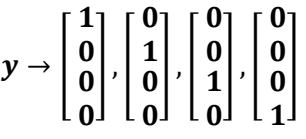

 $y = |$  $\mathbf{I}$  $\frac{0}{2}$  $\boldsymbol{\mathsf{U}}$  $\boldsymbol{\mathsf{u}}$ �, Cuando el valor de slump se encuentra en el rango de 0-2.5", clase 1.  $y = |$  $\boldsymbol{\mathsf{U}}$  $\frac{1}{2}$  $\boldsymbol{\mathsf{U}}$  $\boldsymbol{\mathsf{U}}$ �, Cuando el valor de slump se encuentra en el rango de 2.5-4.5", clase 2.  $\lceil 0 \rceil$ 

$$
y = \begin{bmatrix} 0 \\ 1 \\ 0 \end{bmatrix}
$$
, Cuando el valor de slump se encuentra en el rango de 4.5-7", clase 3.

 $y = |$  $\mathbf{0}$  $\frac{0}{2}$  $\begin{bmatrix} 0 \ 0 \end{bmatrix}$ , Cuando el valor de slump se encuentra en el rango de 7" a más,clase 4.  $\mathbf{I}$ 

Esto se realiza debido a que el problema es de clasificación, y la función sigmoidal posee un rango de valores entre 0 y 1, por lo que tendrá un mejor desempeño. Esta recomendación se aplica también para las SVM tal como menciona Hsu C.W.(2016), donde sugiere emplear "m" números para representar "m" categorías o clases, en la cual un valor es 1 y el resto son ceros.

Para este modelo se empleó el archivo "slump.mat" el cual posee 70 datos con la información necesaria para el algoritmo y se dividió en 3 grupos análogo al proceso anterior. El código y diagrama de flujo es similar al caso anterior, a excepción de la función de costo que posee ligeras variaciones debido al número de neuronas de salida y la vectorización de las categorías.

Solo se mostrarán los códigos que tengan variaciones al caso anterior:

## **nnCostFunction**

```
function [J grad ] = nnCostFunction(nn_params,input_layer_size, 
                                     hidden_layer_size, num_labels,
                                    X, y, lambda) 
Theta1 = reshape(nn_params(1:hidden_layer_size *(input_layer_size 
+ 1)), hidden_layer_size, (input_layer_size + 1));
Theta2 = reshape(nn_params((1 + (hidden_layer_size *
(\text{input\_layer\_size} + 1)):end),num_labels, (\text{hidden\_layer\_size+1}));
m = size(X, 1);J = 0;Thetal_grad = zeros(size(Theta1));Theta2_grad = zeros(size(Theta2));al=[ones(m,1) X];
z2=a1*Theta1';
a2= sigmoid(z2);
a2=[ones(m,1) a2];a3=sigmoid(a2*Theta2');
eye_matrix=eye(num_labels);
temp=eye_matrix(y,:);
J=(-1/m)*sum(sum(temp.*log(a3)+(1-temp).*log(1-
a3)))+(lambda/(2*m))*(sum(sum(Theta1(:,2:end).^2))+sum(sum(Theta2(
:,2:end).^2)));
%=============================================================
\text{d}3=a3-temp;
d2=(d3*Theta2(:,2:end)). *sigmoidGradient(z2);
D1 = d2' *al;
D2 = d3' *a2;
Thetal(:,1) = 0;Theta2(:,1) = 0;Theta1_grad=(1/m)*D1+(lambda/m)*Theta1;
Theta2_grad=(1/m)*D2+(lambda/m)*Theta2;
grad = [Theta_2, grad,:); Theta2_grad(:)];
end
```
La función "nncostFunction" a diferencia del caso anterior, primero convierte el vector de salida "y" en un vector de 0 y 1 para cada clase, además al vector de respuesta "h" se le aplica la función sigmoidal para que se encuentre dentro del rango [0,1].

Y por lo tanto para no modificar los valores de las derivadas en la función de costo, se realiza una pequeña modificación a la función a optimizar de la siguiente manera:

$$
C(w) = -\frac{1}{m} \left[ \sum_{i=1}^{m} \sum_{k=1}^{k} y_k^{(i)} \log(h_w(x^{(i)}))_k + (1 - y_k^{(i)}) \log(1 - h_w(x^{(i)}))_k \right] + \frac{\lambda}{2m} \sum_{l=1}^{L-1} \sum_{i=1}^{sl} \sum_{j=1}^{sl+1} (w_{ji}^{(l)})^2
$$

Dicha función de costo es similar a la empleada para problemas de clasificación mediante la regresión logística. (Yaser, 2012)

Los procedimientos posteriores son similares a los descritos en el ítem 2.3.1 tal como la propagación hacia adelante y la propagación hacia atrás.

Al realizar la validación cruzada en el modelo de trabajabilidad se obtienen como parámetros óptimos:

Neuronas en la capa oculta = 5, 
$$
\lambda = 0.2
$$

Así mismo se obtuvieron los siguientes resultados:

$$
R_{entr}^{2} = 100\% \left(\frac{40}{40}\right)
$$

$$
R_{val}^{2} = 66.67\% \left(\frac{10}{15}\right)
$$

$$
R_{prueba}^{2} = 80\% \left(\frac{12}{15}\right)
$$

Donde se indica la precisión obtenida por el modelo, la cual fue calculada según la siguiente expresión:

$$
R_i^2 = \frac{N^\circ \, de \, aciertos}{N \, total}
$$

Como puede apreciarse el modelo no es tan preciso como se quisiera, sin embargo es el mejor resultado obtenido mediante los parámetros óptimos encontrados mediante la validación cruzada. Debido a la poca cantidad de datos no se pudo ajustar completamente el modelo, en conjunto el modelo posee una correlación del 88.5%.

## **4.2 MÁQUINAS DE SOPORTE VECTORIAL (SVM)**

La implementación del algoritmo de aprendizaje basado en vectores de soporte se realizó con la ayuda de la librería "LibSVM" desarrollado en el departamento de Ciencias de la Computación de la Universidad Nacional de Taiwán por Chang C. C.,Lin C.J. (2011). Se empleó la versión 3.22 del software, actualizado al 2016. El software LIBSVM puede ser usado para problemas de clasificación (C-SVC), regresión (épsilon-SVR), estimación de distribución (una clase-SVM), entre otros.

En la presente investigación se emplearon las librerías "svmtrain" y "svmpredict" para el entrenamiento de datos y su predicción, respectivamente. Su sintaxis y parámetros se explicarán a continuación.

## **SVMTRAIN**

Para crear el modelo emplea la siguiente sintaxis:

model = svmtrain(vector y, vector  $X$ , 'libsvm options')

El vector "y", es aquel que contiene los resultados esperados (valores o clases), mientras que el vector "X" es el que contiene las variables de entrada, y las opciones de "libsvm" son las siguientes:

-s tipo de svm: se elige el tipo de problema a resolver (Por defecto 0)

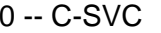

(clasificación Multiclase)

- 1 -- nu-SVC (clasificación Multiclase ajustada)
- 2 -- one-class SVM

3 -- epsilon-SVR (regresión)

4 -- nu-SVR (regresión ajustada) -t tipo de kernel: se elige el tipo de función kernel (Por defecto 2)

- 0 -- lineal: u'\*v
- 1 -- polinomial: (gamma\*u'\*v + coef0)^grado
- 2 función de base radial: exp(-gamma\*|u-v|^2)
- 3 -- sigmoidal: tanh(gamma\*u'\*v + coef0)
- 4 kernel precalculado

-d grado: se elige el grado de la función kernel (Por defecto 3)

-g gamma: se elige un valor gamma para la función kernel (Por defecto

1/num\_variables)

-r coef0: se elige coef0 en la función kernel (Por defecto 0) -c costo: se elige el parámetro C de C-SVC, epsilon-SVR, y nu-SVR (defecto 1) -n nu: se elige el parámetro nu de nu-SVC, nu-SVR (Por defecto 0.5) -p epsilon : set the epsilon in loss function of epsilon-SVR (default 0.1) -e epsilon : se elige la tolerancia del criterio de parada (Por defecto 0.001) -b probabilidad estimada: Se eligen las estimaciones de prob, 0 o 1 (defecto 0) -wi peso: se elige el peso para weight\*C, para C-SVC (Por defecto 1) -v n número de grupos para la validación cruzada -q: Escape (sin resultados)

En los ítems 2.4.3 y 2.4.5 se detallaron los algoritmos C-SVC y épsilon-SVR

respectivamente. Los algoritmos nu-SVC, nu-SVR son modificaciones de los dos

anteriores donde el parámetro "C" se escala a un rango de [0,1] en lugar de  $[0, \infty)$ .

Los tipos de función kernel, así como su definición se tocaron en el ítem 2.4.4.

## **SVMPREDICT**

Para realizar las predicciones sobre la data de prueba, así como su precisión, error medio cuadrático y correlación se emplea la siguiente sintaxis: [Predicción, precisión,] = svmpredict(vector\_y,vector\_X,model,'libsvm\_options')

El vector "y", es aquel que contiene los resultados esperados de prueba o validación (valores o clases), mientras que el vector "X" es el que contiene las variables de entrada del grupo de validación o de prueba. El modelo es el creado mediante "SVMTRAIN".

El procedimiento propuesto para la implementación de este algoritmo es similar al mostrado para las redes neuronales artificiales y se puede observar en los siguientes diagramas de flujo.

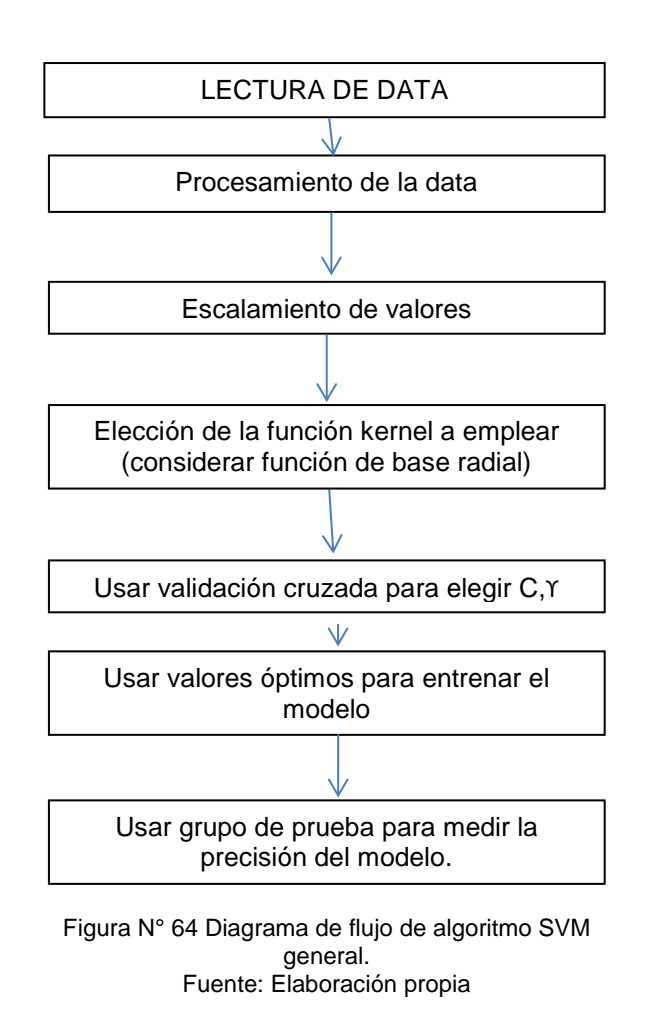

*MODELAMIENTO COMPUTACIONAL DE LA RESISTENCIA A COMPRESIÓN Y TRABAJABILIDAD DEL CONCRETO LIGERO CON ESFERAS DE POLIESTIRENO EXPANDIDO Bach. VEGA MORE, Juan Jesús*

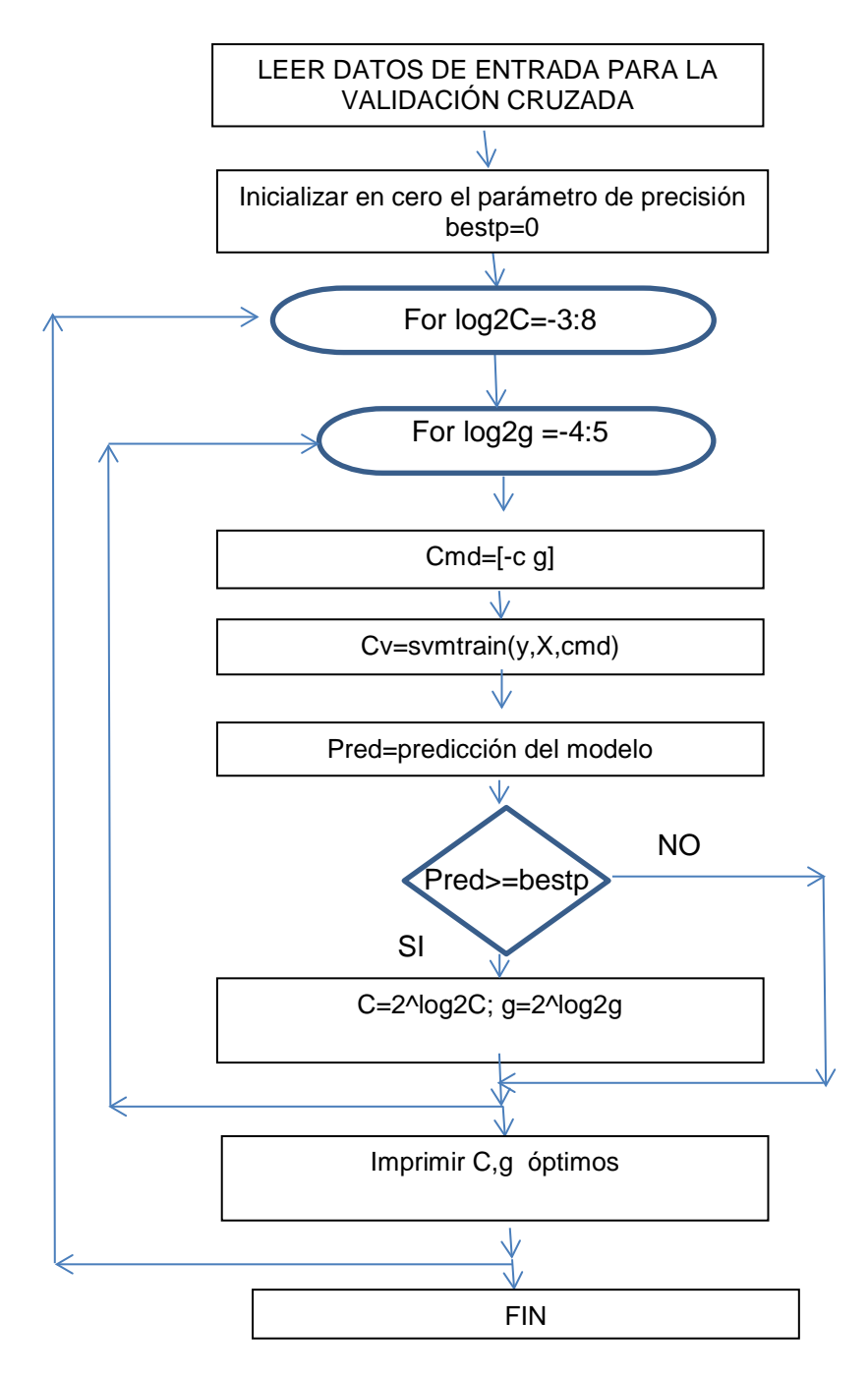

Figura N° 65 Diagrama de flujo del algoritmo de validación cruzada para SVM. Fuente: Elaboración propia

Se siguió la recomendación dada por Hsu C.W. (2016) para la validación cruzada en el caso de SVM, ellos encontraron que una buena práctica para determinar buenos parámetros era usar intentos exponenciales (por ejemplo  $C =$  $2^{-5}$ ,  $2^{-3}$ , .....,  $2^{10}$ ,  $\gamma = 2^{-10}$ ,  $2^{-3}$ , .....,  $2^{5}$ ).

#### **4.2.1 Modelo para resistencia a compresión**

En este caso para la implementación del algoritmo SVM en el problema de regresión solo se empleó un script (cuerpo general), con 2 funciones internas, la primera para el proceso de escalamiento de la data y el otro para la validación cruzada.

Tanto "svmtrain" como "svmpredict" son librerías realizadas en C++ que se compilaron mediante Microsoft Visual C++ 2010, para ser ejecutadas en MATLAB, por lo que no se incluirán sus códigos.

A continuación se muestran los códigos empleados.

Al igual que para las redes neuronales se empleó la función "**featureNormalize**" para escalar los datos.

#### **SVM-R(SUPPORT VECTOR REGRESSION)**

```
% Entrena una máquina de soporte vectorial
% para un problema de regresión
clear ; close all; clc
%% ============= Parte 1: Procesamiento de la Data =============
% Se escalaran los datos
fprintf('Loading and Visualizing Data ...\n')
% Se proveen los valores X, y 
load('data.mat'); % devuelve variables X, y
[X_norm] =featureNormalize(X);temp=y;m = size(x, 1);
ent=ceil(0.6*m);val=ceil(0.2*m);test=m-ent-val;
X=X_norm(1:ent,:);y=temp(1:ent,:);
Xv=X_norm(ent+1:ent+val,:);yv=temp(ent+1:ent+val,:);
Xt=X_norm(ent+val+1:end,:);yt=temp(ent+val+1:end,:);
mv = size(Xv, 1); mt = size(Xt, 1);
fprintf('Programa pausado. Pressionar enter para continuar.\n');
pause;
%% ==================== Parte 2: Validación cruzada 
====================
% Se elige el kernel a emplear y se aplica la validación cruzada
% para elegir los mejores parámetros c,g
[C, sigma] = VC(y,X);fprintf('\nValidación cruzada de SVM ...\n')
\text{cmd=} ['-s 3 -t 2 -p 0.1 -h 0 -c ',num2str(C),'-g ',num2str(sigma)];
model = svmtrain(y, X, cmd);
fprintf('Programa pausado. Pressionar enter para continuar.\n');
pause;
%% =============== Parte 3: entrenamiento y prueba ===============
% Se entrena el modelo con los valores óptimos c y g
fprintf('\nmodelo de entrenamiento ...\n')
pred1 = swmpredict(y, X, model,'libswm_options');fprintf('\nmodelo de validación ...\n')
pred2 = svmpredict(yv,Xv, model,'libsvm_options');
fprintf('\nmodelo de prueba ...\n')
pred3 = svmpredict(yt,Xt, model,'libsvm_options');
fprintf('Programa pausado. Pressionar enter para continuar.\n');
pause;
```
Puede observarse la sintaxis de "svmtrain" y "svmpredict" tal como se había explicado con anterioridad.

Para el caso de regresión se empleó " $\left[1 - s \right] 3 - t \left[2 - p \right] 0 \left[1 - c \right] 1 - g \left[1 \right]$ ", mientras que para el caso de clasificación bastará con emplear como opción "[' s 0 -t 2 -c 1 -g 1']", debido a que la sintaxis '-s 3' indica que se trata de un problema de regresión, mientras que '-s 0' indica un problema de clasificación.

# **VC(VALIDACIÓN CRUZADA)**

```
function [C, sigma] = VC(y,X)%Regresa la elección de los valores C y sigma para el 
entrenamiento de la SVM
bestcv = 0;for log2c = -3:8,
  for log2g = -4:5,
    cmd = [ ' -h 0 -c ' , num2str(2^1og2c) , ' -g ' , num2str(2^1og2g) ] ;cv = svmtrain(y, X, cmd);
    if (cv >= bestcv),
      bestcv = cv; bestc = 2^{\lambda} \log 2c; bestg = 2^{\lambda} \log 2g;
     end
     fprintf('%g %g %g (best c=%g, g=%g, rate=%g)\n', log2c, log2g, 
cv, bestc, bestg, bestcv);
     C=bestc; sigma=bestg;
   end
end
end
```
La función de validación cruzada para el caso de SVM tiene cierto parecido con el que se empleó para las redes neuronales, a diferencia que en este caso se probaron potencias de 2 a sugerencia de Chih-Chung Chang(2016).

Una vez obtenidos los parámetros óptimos para el modelo SVM se consiguieron los siguientes resultados:

 $\gamma = 0.0625$ ,  $C = 64$ ,  $N^{\circ} SV = 220$ 

Donde N° SV es el número de vectores de soporte empleados para el modelo.

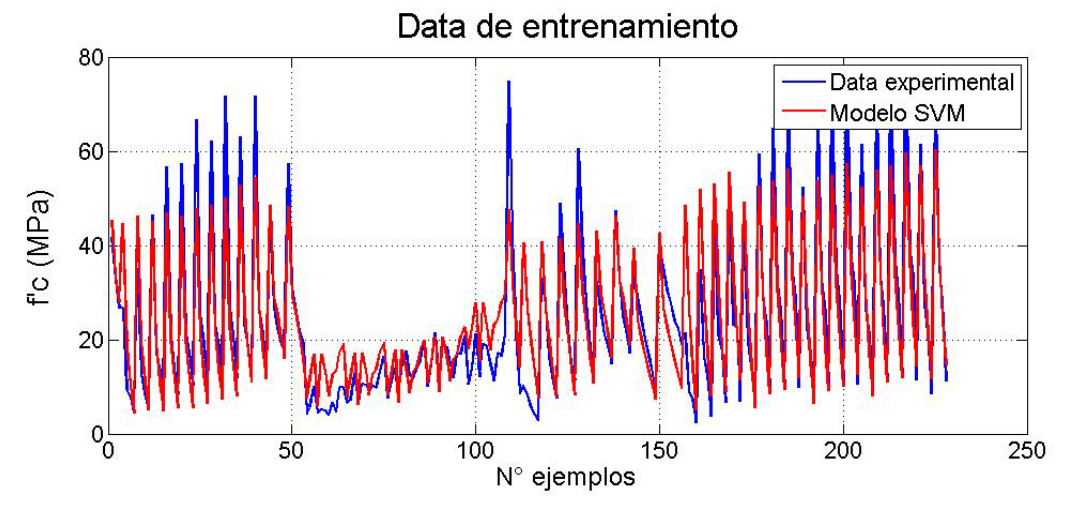

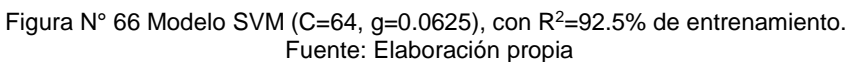

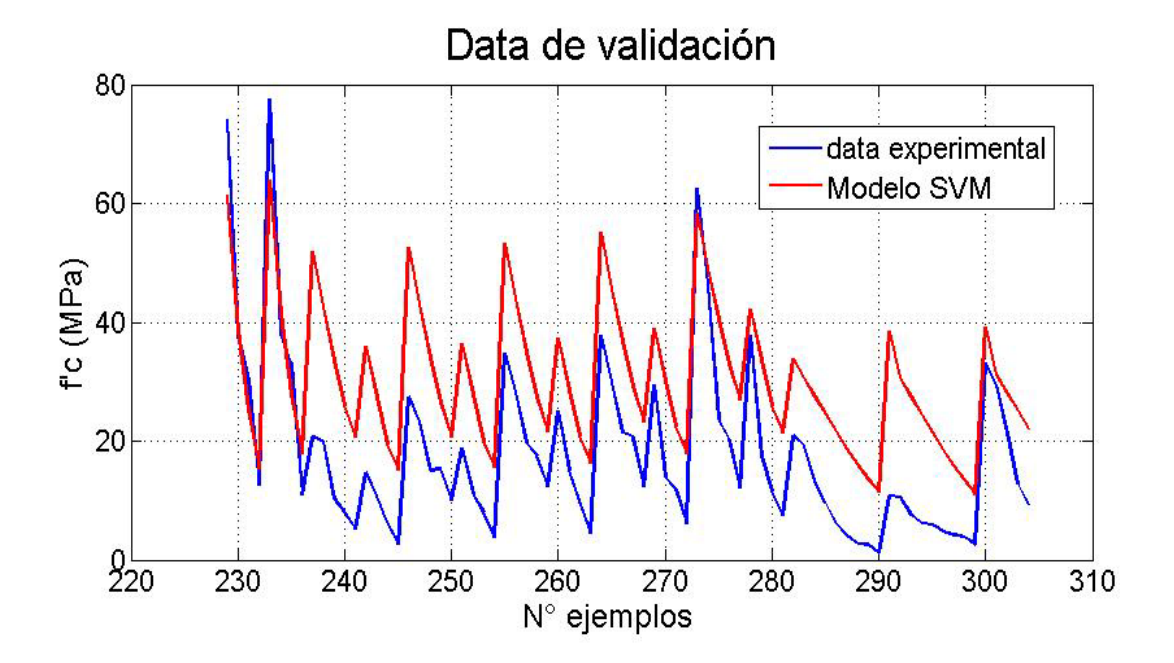

Figura N° 67 Modelo SVM (C=64, g=0.0625), con R<sup>2</sup>= 80.54 % de validación. Fuente: Elaboración propia.

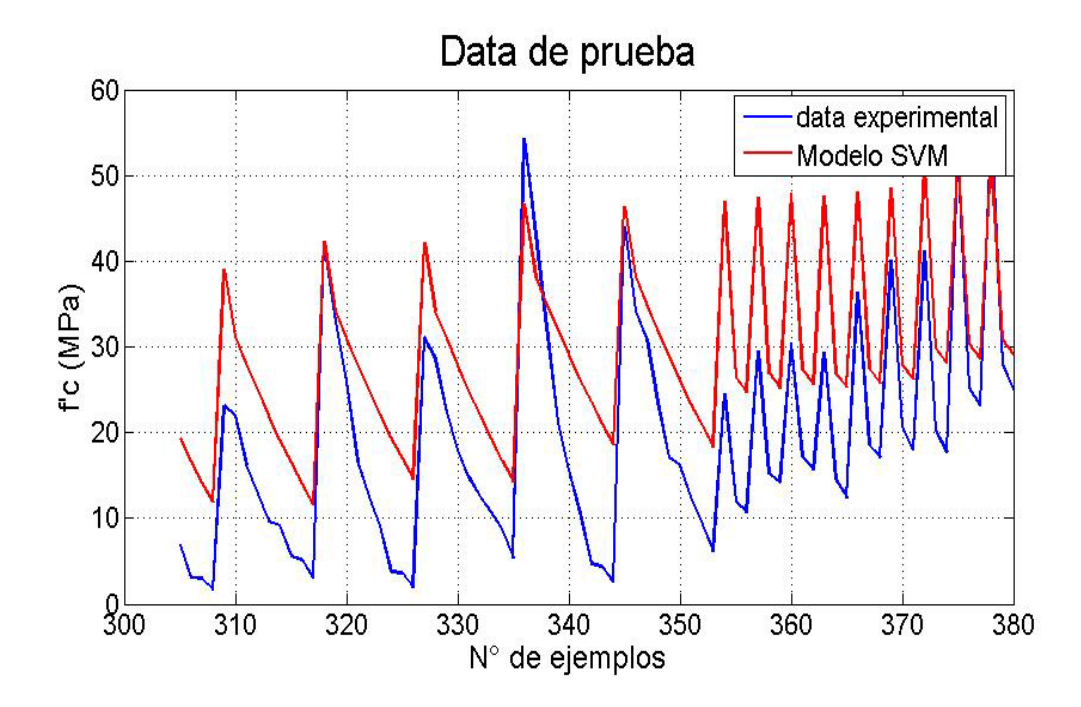

Figura N° 68 Modelo SVM (C=64, g=0.0625), con  $R^2$ = 87.3% de prueba. Fuente: Elaboración propia.

## **4.2.2 Modelo para trabajabilidad**

Para el modelo de trabajabilidad la única diferencia es la sintaxis al aplicar "svmtrain" tal como se explicó anteriormente.

```
SVM-C(SUPPORT VECTOR CLASSIFICATION)
  Entrena una máquina de soporte vectorial
% para un problema de clasificación
clear ; close all; clc
%% =============== Parte 1: Procesamiento de Data ================
  Cargando y Escalando los datos
fprintf('Cargando Data ...\n')
% Proveer valores X, y 
load('slump.mat');
[X_n^{\text{norm}}] =featureNormalize(X);temp=y;m = size(X, 1);
ent=ceil(0.6*m);val=ceil(0.2*m);test=m-ent-val;
X=X_norm(1:ent,:);y=temp(1:ent,:);
Xv=X_norm(ent+1:ent+val,:);yv=temp(ent+1:ent+val,:);
Xt=X_norm(ent+val+1:end,:);yt=temp(ent+val+1:end,:);
mv = size(Xv, 1); mt = size(Xt, 1);
fprintf('Programa pausado. Pressionar enter para continuar.\n');
pause;
%% ==================== Parte 2: Validación cruzada 
====================
% Se elige el kernel a emplear y se aplica la validación cruzada
% para elegir los mejores parámetros c,g
[C, sigma] = electron(y,X);fprintf('\nValidación cruzada de SVM ...\n')
cmd=['-s 0 -t 2 -c ',num2str(C),' -g ',num2str(sigma) ];
model = svmtrain(y, X, cmd);
fprintf('Programa pausado. Pressionar enter para continuar.\ln');
pause;
%% =============== Parte 3: entrenamiento y prueba ===============
% Se entrena el modelo con los valores óptimos c y g
fprintf('\nmodelo de entrenamiento ...\n')
pred1 = swmpredict(y, X, model,'libswm_options');error1=mean(double(pred1~= y));
fprintf('\nmodelo de validación ...\n')
pred2 = svmpredict(yv,Xv, model,'libsvm_options');
error2=mean(double(pred2 ~= yv));
fprintf('\nmodelo de prueba ...\n')
pred3 = svmpredict(yt,Xt, model,'libsvm_options');
error3=mean(double(pred3 \sim = yt));
fprintf('Programa pausado. Pressionar enter para continuar.\n');
pause;
```
Además del código mostrado, también se empleó "FeatureNormalize" y la validación cruzada, sin embargo no poseen variación significativa con respecto al código del modelo anterior.

Luego de las operaciones realizadas por el código principal se tienen los siguientes resultados:

 $\gamma = 2$ ,  $C = 8$ ,  $N^{\circ} SV = 30$ 

Donde N° SV es el número de vectores de soporte empleados para el modelo.

Así mismo se obtuvieron los siguientes resultados:

$$
R_{entr}^2 = 92.5\%(\frac{37}{40})
$$

$$
R_{val}^{2} = 93.3\%(\frac{14}{15})
$$

$$
R_{prueba}^{2} = 93.33\%(\frac{14}{15})
$$

Donde se indica la precisión obtenida por el modelo, la cual fue calculada según la siguiente expresión:

$$
R_i^2 = \frac{N^\circ \, de \, aciertos}{N \, total}
$$

Como puede apreciarse el modelo no es tan preciso en el grupo de validación como se quisiera, sin embargo es el mejor resultado obtenido mediante los parámetros óptimos encontrados mediante la validación cruzada. Debido a la poca cantidad de datos no se pudo ajustar completamente el modelo, en conjunto el modelo posee una correlación del 92.9%.

Por lo tanto para los datos recolectados se tienen los modelos de RNA-BP para la resistencia a compresión y SVM para la trabajabilidad, con dichos modelos se completó la data faltante (slump). Como se mencionó, en el ANEXO D se muestra la data recolectada, así como los valores completados mediantes los modelos mencionados.

Finalmente se valida la hipótesis, con la adecuada dosificación se puede lograr un concreto ligero con una resistencia aceptable y buena fluidez, añadiendo partículas de EPS y microsilice (Tal como se puede observar en la tabla 13). Además mediante los adecuados modelos computacionales se puede predecir el comportamiento de este tipo de mezclas de concreto ligero con una precisión aceptable, lo cual reducirá el número de ensayos necesarios para su validación.

# **CAPÍTULO V: ANÁLISIS DE RESULTADOS 5.1 RESULTADOS EXPERIMENTALES**

En esta sección se discutirán los resultados de los ensayos experimentales que se mostraron en la Tabla 13 del capítulo 3.

## **Densidad**

Como se observa las densidades obtenidas difieren del valor de diseño debido principalmente a dos factores, el porcentaje de aire atrapado en la mezcla y el efecto de las partículas de EPS.

Pues como se mencionó en el ítem 3.2, el método de diseño considera un % de aire en la mezcla para calcular los volúmenes de los materiales por medio del ajuste a la curva óptima. El valor empleado debido al tamaño del máximo agregado (3/4") presente en la mezcla fue de 2% según la tabla del ACI 211. Dicho valor se mantuvo constante para los cálculos, por lo que su posible variación influenció la diferencia de densidades. Sin embargo, el método de empaquetamiento de Andreasen y Andersen busca la mayor compactación entre los materiales constituyentes por lo que se esperaba tener un porcentaje de aire atrapado bajo y controlado, menor a 2% según Husken, 2010.

Debido a que el porcentaje de aire atrapado debió ser controlado mediante el empaquetamiento de las partículas, el otro factor responsable de la diferencia de densidades vista es el comportamiento de las partículas de EPS dentro de la mezcla de concreto.

Las partículas de EPS se comportan como una suerte de vacíos controlados, debido a que no poseen mucha resistencia (se comprimen con mucha facilidad), por lo que dentro de la mezcla de concreto sufren una compresión debido a la presión hidrostática que la mezcla ejerce inicialmente. Al sufrir esta compactación se produce un aumento de la densidad esperada.

Afortunadamente los valores de las densidades de diseño se encuentran en el rango del 95% a 98% de la densidad medida experimentalmente. (Ver tabla 12) Este fenómeno se puede comprobar dentro de la data recopilada para la realización de los modelos computacionales, tal como el caso de Liu N. (2014).

## **Trabajabilidad**

Con respecto a la trabajabilidad se corrobora lo expuesto por Modaraei (2015), el cual confirma que dependiendo del tamaño que presente la partícula de EPS, se comportará como un reemplazo del agregado fino o grueso y por tanto influirán de manera diferente la trabajabilidad de la mezcla.

Modaraei encontró que las partículas con tamaños mayores a 4 mm, los cuales funcionaban como reemplazo del agregado grueso aumentaban la trabajabilidad de la mezcla conforme a su aumento en volumen dentro de la mezcla de concreto. Tal como se pudo apreciar también por Madandoust (2011).

Mientras que las partículas de EPS sean pequeñas, menores a 3 o 4mm, se comportarán como reemplazo del agregado fino y por lo tanto su aumento en volumen dentro de la mezcla disminuirá la trabajabilidad de la mezcla.

Esto se pudo ver claramente en la disminución del slump de las mezclas de prueba conforme aumentaba el contenido de EPS, ya que las partículas de EPS empleadas tenían un tamaño aproximado de 2.5 mm. (Tabla 13)

Así mismo Modaraei menciona que el uso de polvo de piedra caliza u otro material que aporta viscosidad a la mezcla, y microsilice que incremente la adhesión entre las partículas de EPS y la mezcla de concreto, son indispensables para la obtención de un concreto autocompactante y sin ellos es casi imposible su obtención, algo que se puede corroborar con la información bibliográfica recolectada. (Ver Anexo D)

#### **Resistencia a compresión**

Tal como menciona Liu N. (2014), el tamaño de las partículas de EPS tiene una influencia grande en las propiedades mecánicas de las mezclas de concreto, mientras mayor es su tamaño, mayor es la reducción de la resistencia a compresión sobre la matriz del concreto. Esta es la razón por la que no se suelen obtener buenos resultados cuando se realizan especímenes con partículas de EPS de tamaños mayores a 4mm (como se comercializa generalmente).

Liu N. obtuvó resultados aceptables empleando partículas de EPS de 1mm manteniendo baja su proporción en volumen (30%), en la presente investigación también se lograron buenos resultados con partículas de 2.5 mm y porcentajes en volumen menores a 30%.

Además de acuerdo a la información recolectada de las diversas fuentes bibliográficas se confirma que con porcentajes elevados de EPS en la mezcla, la reducción de la resistencia a compresión es enorme, y deja de influenciar el tamaño de sus partículas, tal como reportó ChengChen (2016).

No obstante el usó de partículas de EPS pequeños y con porcentajes bajos en la mezcla, pueden propiciar una buena resistencia a la compresión, como se mencionó anteriormente también pueden reducir significativamente su trabajabilidad.

Lo que lleva a un requerimiento de aditivos para mejorar la trabajabilidad y por ende a un aumento de microsilice para evitar la segregación. Este proceso es tedioso y puede repercutir en un diseño de baja resistencia o con segregación.

Lo cual se puede evitar empleando los modelos descritos. Además se valida la hipótesis, que con la adecuada dosificación se puede lograr un concreto ligero con una resistencia aceptable y buena fluidez, añadiendo partículas de EPS y microsilice. Tal como se puede observar en la tabla 13.

## **5.2 RESULTADOS COMPUTACIONALES**

En esta sección se analizaran los resultados obtenidos mediante los modelos computacionales y se comparará la eficiencia de cada uno.

#### **Resistencia a compresión**

Los modelos de resistencia a compresión obtuvieron buenos resultados, tal como se muestra en las figuras N°56,57 y 58 para la red neuronal, y las figuras N°66,67 y 68 para la máquina de soporte vectorial.

A pesar que el modelo SVM posee una mayor correlación en el grupo de validación, en el resultado global el modelo realizado con la red neuronal se ajusta mejor a los datos de la muestra, tal como se observa en la tabla 18.

| grupo         | RNA-BP | <b>SVM</b> |
|---------------|--------|------------|
| entrenamiento | 97.50% | 92.50%     |
| validación    | 75.70% | 80.54%     |
| prueba        | 91.70% | 87.30%     |
| total         | 90.20% | 81.00%     |

Tabla 18 Comparación entre modelos RNA y SVM para la resistencia a compresión de concreto ligero. Fuente: Elaboración propia

80 70 60

En la figura N°69 se puede comprobar el ajuste de los datos al modelo.

Fuente: Elaboración propia

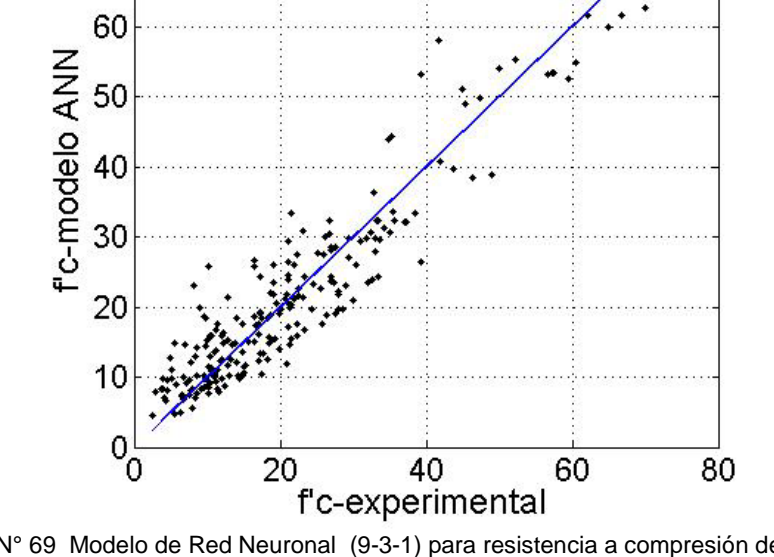

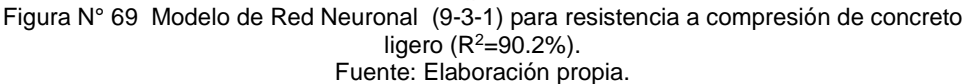

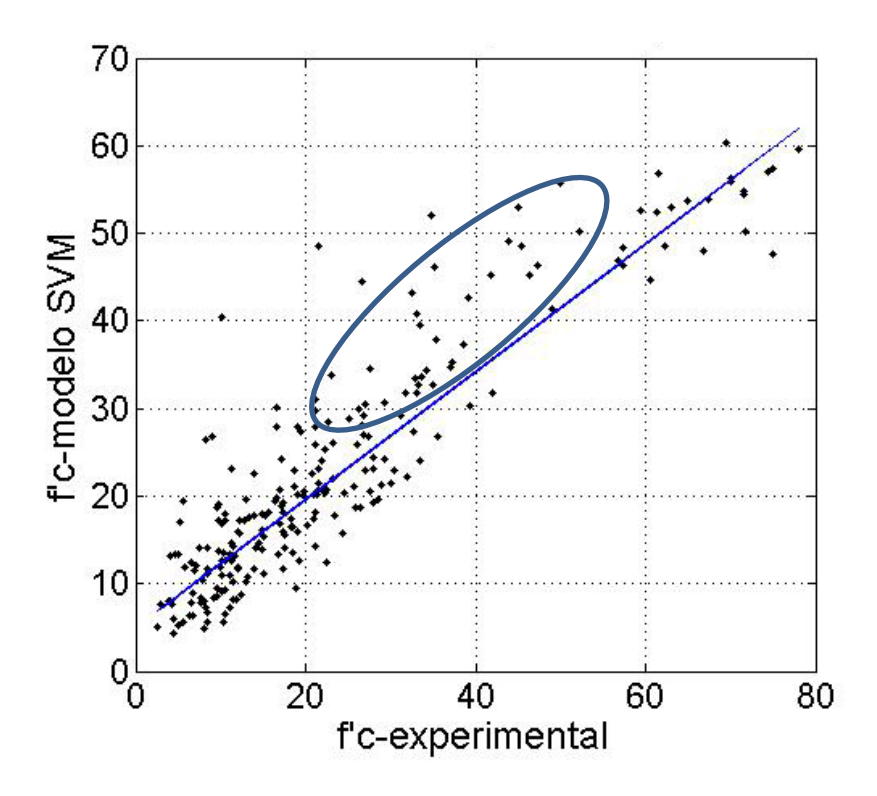

Figura N° 70 Modelo SVM para resistencia a compresión de concreto ligero ( $R^2$ =81%). Fuente: Elaboración propia

A pesar de que el modelo posea una correlación considerable por separado en los grupos de entrenamiento, validación y prueba, dicha correlación disminuye en el grupo total. Este efecto puede observarse en la Figura N°70, donde se aprecia que en bloque cierta cantidad de información se aleja de la recta y=x.

Nótese que a pesar que el grupo de datos resaltado por si solo cuenta con un buena correlación con alguna recta (y=x+c). Dicha constante "c" es la que genera la reducción en la correlación del total de datos.

Finalmente el modelo realizado con la red neuronal de retro propagación es la que posee mejor desempeño para el problema de regresión dado.

#### **Trabajabilidad**

Los modelos de trabajabilidad debido a la poca cantidad de datos no tuvieron una precisión elevada en los grupos de validación, sin embargo la precisión alcanzada para el total de datos en ambos modelos superaron el 88%.

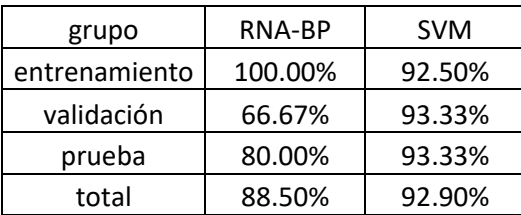

Tabla 19 Comparación entre los modelos de trabajabilidad realizados con redes neuronales y SVM

Fuente: Elaboración propia

En la tabla 19 se muestra una comparación entre los resultados obtenidos para dichos modelos, y tal como se observa, el modelo realizado con la máquina de soporte vectorial para este problema en específico posee una mayor correlación que el modelo realizado con redes neuronales-BP, por lo que se usó dicho modelo para completar toda la data recolectada.

Una vez definidos los modelos con mayor precisión para la data recolectada, se puede realizar la dosificación de las mezclas de concreto de la siguiente manera:

- Emplear una dosificación con criterio, en base al porcentaje en volumen de los materiales dentro de la mezcla (1m3), teniendo como objetivo una densidad deseada. De acuerdo a la densidad objetiva se plantea un porcentaje de EPS, y se regula su efecto de reducción de resistencia con una cantidad de cemento adecuada.
- Teniendo estos parámetros fijados se puede hacer uso de tablas de diseño como referencia o diferentes métodos de empaquetamiento, en este caso se usó el método modificado de Andersen & Adreansen para la dosificación de los demás materiales constituyentes.
- Una vez definida la dosificación tentativa aplicar los modelos para obtener su resistencia a compresión y slump.

Cabe mencionar que para este tipo de mezclas se han planteado diversos modelos predictivos tanto para la resistencia a compresión como para la trabajabilidad por diversos autores. (Yeh I.C., 2007; Duan, 2013, entre otros) Sin embargo debido a la complejidad del material se obtuvieron limitaciones, como reporta Yeh I.C. (2007) en su investigación sobre predicción de valores de slump flow para concretos de alto desempeño, donde consigue una correlación de 32% mediante técnicas de regresión de segundo orden, y de 72% mediante redes neuronales (7-7-1).

Esto demuestra que una simple regresión lineal, no lineal, logística no es suficiente para tratar de predecir el comportamiento de este tipo de mezclas de concreto, y justifica el empleo de modelos más sofisticados, tal como los empleados en la presente investigación y con los que se han conseguido muy buenas correlaciones.
#### **CONCLUSIONES**

- Un porcentaje en volumen de EPS en la mezcla menor a 30% hace posible conseguir una mezcla de concreto con resistencia estructural (f'c mayor a 210 kg/m2). Mientras que a medida aumenta el porcentaje de EPS se dificulta la posibilidad de producir un concreto con uso estructural. Para porcentajes mayores a 50% solo se pueden conseguir mezclas de concretos destinadas para elementos no estructurales. En la presente investigación se consiguieron mezclas de concreto con densidades en el rango de 1700-1800 y resistencias a 28 días de 178-280, empleando porcentajes de EPS de 22.5% y 25%.
- El tamaño de las partículas de EPS influye de manera importante la resistencia del concreto, así como la trabajabilidad de la mezcla. Mientras menor sea el tamaño de las partículas de EPS se podrá obtener mayores resistencias a compresión, sin embargo también reduce la trabajabilidad de la mezcla. Lo contrario ocurre cuando se tienen tamaños de EPS grandes (mayor a 4mm).
- La densidad de la mezcla se encuentra entre aproximadamente el 93-96% del valor de la densidad de diseño. Debido al efecto de compresión de las partículas de EPS y porcentaje de aire atrapado. Mientras las partículas de EPS sean lo más pequeñas posibles, esta compresión por la presión hidrostática de la mezcla será menor. Esto se evidencia en los resultados de la data recolectada.
- El método de Andersen & Adreansen tiene mejor desempeño con agregados que poseen una buena granulometría. Sin embargo a pesar de la pobre gradación de las partículas de EPS se logró una compactación de las partículas aceptable.
- Se lograron mezclas de concreto con una fluidez entre 7"- 8" de slump gracias al aditivo viscocrete y a la microsilice que sirvió para la adherencia entre la pasta y las partículas de EPS. Sin embargo para conseguir un concreto autocompactante se requiere de otro elemento que aporte a la viscosidad como polvo de piedra caliza, fly ash, entre otros.
- Se requiere de una cantidad de cemento de 350 kg/m3 como mínimo y de alguna adición mineral como microsilice, fly ash u otro para poder obtener resistencias estructurales.
- La metodología expuesta puede extrapolarse para otro tipo de agregados ligeros u otro tipo de concretos especiales.
- Las mezclas de concreto obtenidas y las que pueden obtenerse tienen un uso principal para elementos prefabricados.
- Se recopiló y completó una base de datos de concretos ligeros con partículas de EPS para futuras investigaciones.
- La técnica de validación cruzada permite obtener los parámetros óptimos necesarios para cada modelo propuesto, además busca un equilibrio entre el sesgo y la varianza del modelo para evitar el sobreajuste y asegurar que exista una adecuada generalización de los datos.
- Se consiguieron modelos predictivos de resistencia a compresión y trabajabilidad mediante redes neuronales artificiales del tipo BP y máquinas de soporte vectorial con precisiones mayores a 90%.
- El modelo realizado con la máquina de soporte vectorial también puede emplearse para problemas de predicción, sin embargo para el problema de resistencia a compresión tuvo mayor desempeño el modelo realizado por redes neuronales artificiales del tipo BP.
- Influyó de manera positiva el proceso de normalización sobre la data recolectada, pues permitió conseguir correlaciones aceptables.
- La gradiente conjugada mostró un buen desempeño en el problema planteado.

#### **RECOMENDACIONES**

Se desea sugerir algunas recomendaciones en base a los resultados y conclusiones obtenidas en la presente investigación:

- Desarrollar investigaciones dirigidas a conocer la interacción entre el concreto ligero y el acero de refuerzo, así como las propiedades de los elementos prefabricados con concreto ligero con EPS.
- Continuar las investigaciones para evaluar el módulo de elasticidad, resistencia a tracción, flexión, resistencia al fuego y otras propiedades de durabilidad del concreto ligero con EPS.
- Evaluar el comportamiento de ladrillos fabricados con mezclas de concreto ligero con EPS.
- Realizar un estudio de costos y factibilidad económica sobre la mezcla de concreto y los elementos prefabricados realizados a partir de estas.
- Diseñar un modelo computacional para la predicción de la segregación y no segregación de las mezclas de concreto, para lo cual se requerirá de una base de datos con dichas características.
- Evaluar el modelo de negocio adecuado para la inserción de productos derivados del concreto ligero al mercado nacional.
- Promover la adición de residuos industriales producidos en el Perú en este tipo de mezclas de concreto. Y aplicar la metodología aplicada en esta investigación para conocer su óptima dosificación.

### **BIBLIOGRAFÍA**

- 1. ACI Committee 213, "Guide for Structural Lightweight Aggregate Concrete", Farmington Hills, 2003.
- 2. Alshihri M, Azmy A, Bisy M. "Neural networks for predicting compressive strength of structural lightweight concrete". Constr Build Mater,23,2214- 2219, 2009.
- 3. Anysz H., Zbiciak A., Ibadov N. "The influence of input data standardization method on prediction accuracy of artificial neural networks". Procedia Engineering, 153, 66-70, 2016.
- 4. ASTM C 330. "Standard Specification for Lightweight Aggregates for Structural Concrete", Annual Book of ASTM Standards, 2005.
- 5. ASTM C 331. "Standard Specification for Lightweight Aggregates for Concrete Masonry Units", Annual Book of ASTM Standards, 2005.
- 6. ASTM C 332. "Standard Specification for Lightweight Aggregates for Insulating Concrete", Annual Book of ASTM Standards, 1999.
- 7. ASTM C 33. "Standard Specification for Concrete Aggregates", Annual Book of ASTM Standards, 2003.
- 8. ASTM C 150. "Especificación Normalizada para Cemento Portland", Libro Anual de standard ASTM, 2007.
- 9. ASTM C 1240. "Standard Specification for Silica Fume Used in Cementitious Mixtures", Annual Book of ASTM Standards, 2015.
- 10. ASTM C 494. "Especificación Normalizada de Aditivos Químicos para Concreto", Libro Anual de standard ASTM, 2008.
- 11. Babu K.G., Babu D.S. "Behaviour of lightweight expanded concrete containing silica fume", Cem Concr Res, 33,755-762,2003.
- 12. BS EN 206-1. "Concrete Part 1: Specification, performance, production and conformity", 2000.
- 13. Carlsward S., Emborg M., Utsi S., Oberg P. "Effect of constituents on the workability and rheology of self-compacting concrete", International RILEM Symposium on Self-Compacting Concrete, 143-153, 2003.
- 14. Chang C.C., Lin C.J. "LIBSVM: a library for support vector machines", ACM Transactions on Intelligent Systems and Technology, 2, 1-27, 2011. Software available at [http://www.csie.ntu.edu.tw/~cjlin/libsvm.](http://www.csie.ntu.edu.tw/%7Ecjlin/libsvm)
- 15. Chen B, Liu J. "Properties of lightweight expanded polystyrene concrete reinforced with steel fiber". Cem Concr Res., 34, 1259-63, 2004
- 16. Chen B., Fang C. "Contribution of fibers to the properties of EPS lightweight concrete", Magazine of Concrete Research, 9, 671-678, 2009.
- 17. Chen B, Liu J, Chen L.-zhu. "Experimental study of lightweight expanded polystyrene aggregate concrete containing silica fume and polypropylene fibers". J. Shangai Jiaotong Univ, 15,129-137, 2010.
- 18. Chengchen C., Huang Q., Li D.,Quan C., Li H. "Stress-strain relationship in axial compression for EPS concrete", Constr Build Mater, 105, 377-383, 2016.
- 19. Chidiac S.,Habibbeigi F., Chan D. "Slump and Slump Flow for characterizing Yield Value of Fresh Concrete", ACI Materials Journal, 103, 413-418,2016.
- 20. Choi Y.W., Kim Y.J., Shin H.C., Moon H.Y. "An experimental research on the fluidity and mechanical properties of high-strength lightweight selfcompacting concrete", Cem Concr Res, 36,1595-1602,2006.
- 21. Damián M. "Predicción de la respuesta sísmica de muros de albañilería confinada empleando redes neuronales artificiales", Tesis de Maestría, Universidad Nacional de Ingeniería, 2013.
- 22. David H., Heikki M., Padhraic S. "Principles of Data Mining", The MIT Press, Cambridge, Massachussets, 2001.
- 23. Duan Z, Kou S . "Prediction of comparative strength of recycled aggregate concrete using artificial neural networks", Constr Build Mater, 40, 1200- 1206, 2013.
- 24. Ethem A. "Introduction to Machine Learning". 2nd ed, The MIT Press, Cambridge, Massachusetts, 2004.
- 25. Emre S. "Prediction of bond strength of lightweight concretes by using artificial neural networks", Scientific Research and Essay, 4, 256-266, 2009.
- 26. Fausett L. "Fundamentals of neural networks, architectures, algorithms, and applications. Prentice-Hall,Inc., New-Jersey,1994.
- 27. Ghanbari, A. "Self-compacting high performance and ultra-high performance concretes", PhD Thesis, Cardiff University, 2011.
- 28. Granada M. E.,Toro E., Escobar Z.A. "Optimización matemática en superficies de desempeño de redes neuronales artificiales", Scientia et Technia, XII, 32, 121-126, 2006.
- 29. González L., Guerrero A., Delvastro S., Ernesto A. "Red neuronal artificial para estimar la Resistencia a compresión, en concretos fibro- reforzados con polipropileno". En: Ventana Informática. No 26,Universidad de Manizales ,Colombia ,11-28, 2012.
- 30. Guevara G. "Efecto de la variación a/c en el concreto", Tecnología en Marcha, 25, 80-86 2012.
- 31. Hsu C.W., Chang C.C., Lin C.J. "A Practical Guide to Support Vector Classification", Department of Computer Science, National Taiwan University, Taipei 106, Taiwan, 2016.
- 32. Hunger M. "An integral Design Concept for Ecological Self-Compacting Concrete", PhD Thesis, Eindhoven University of Technology, The Netherlands, 2010.
- 33. Husken G. "A Multifunctional Design Approach for Sustainable Concrete", PhD Thesis, Eindhoven University of Technology, The Netherlands, 2010.
- 34. Ji T, Lin T, Lin X. A concrete mix proportion design algorithm based on artificial neural networks. Cem Concr Res, 36,1399-1408,2006.
- 35. Laura S. "Diseño de Mezclas de concreto", Universidad Nacional del Altiplano, Facultad de Ing. Civil, Puno, 2006.
- 36. Liu J., Yan K., Zhao X., Hu Y. "Prediction of autogenous shrinkage of concretes by support vector machine", International Journal of Pavement Research and Technology, 9, 169-177, 2016.
- 37. Liu N., Chen B. "Experimental study of the influence of EPS particle size on the mechanical properties of EPS lightweight concrete", Constr Build Mater ,68,227-232, 2014.
- 38. Madandoust R., Ranjbar M.M., Mousavi S.Y. "An investigation on the fresh properties of self-compacting lightweight concrete containing expanded polystyrene", Constr. Build. Mater, 25, 3721-3731, 2011.
- 39. Modaraei A.H., Madanddoust R.,Nesaz B.B. "Properties of fresh lightweight self-compacting concrete containing EPS beads", Journal of Fundamental and Applied Life Sciences, 5, 2706-2713, 2015.
- 40. Mohammed H.J., Zain M.F.M. "Experimental application of EPS concrete in the new prototype design of the concrete barrier", Constr. Build. Mater, 124, 312-342, 2016.
- 41. Morales A., Álvarez F., Reyes J. "Earthquake prediction in seismogenic areas of the Iberian Peninsula based on computational intelligence".Tectonophysics,593,121-134,2013.
- 42. Neville A.M., Brooks J.J "Concrete Technology", 2nd ed, Prentice Hall, Edinburgh Gate, England, 2010.
- 43. NTP 334.009. "Cementos Portland. Requisitos", 5ta edición, 2013.
- 44. NTP 334.088. "Aditivos químicos en pastas, morteros y concreto. Especificaciones", 3ra edición, 2015.
- 45. NTP 400.037. "Agregados para concreto. Requisitos", 4ta edición, 2018.
- 46. PCA, "Diseño y Control de Mezclas de Concreto", Primera edición, Portland Cement Association, Illinois, 2004.
- 47. Ranjbar M. M., Madandoust R., Mousavi S.Y., Hashemi S.J. "Evaluation of the fluidity and mechanical properties of lightweight self-compacting concrete containing expanded polystyrene (EPS)", The Third International Conference on Concrete and Development, International Council for Research and Innovation in Building and Construction Tehran, 543-554, 2009.
- 48. Rodríguez H. "Concreto liviano a base de poliestireno expandido para la prefabricación de unidades de albañilería no estructural-Cajamarca", Tesis de pregado, Universidad Nacional de Cajamarca, 2017.
- 49. Sadrmomtazi A,Sobhani J, Mirgozar M. "Properties of multi-strength grade EPS concrete containing silica fume and rice husk ash".Constr Build Mater,35,211-219,2012.
- 50. Sadrmomtazi A,Sobhani J, Mirgozar M. "Modeling compressive strength of EPS lightweight concrete using regression, neural network and ANFIS".Constr Build Mater,42,205-16,2013.
- 51. Sánchez A., Alanís A. "Redes neuronales: conceptos fundamentales y aplicaciones al control automático", PEARSON EDUCACIÓN S.A., Madrid, 2006.
- 52. Sancho F. "Entrenamiento de Redes Neuronales: mejorando el gradiente descendiente", Recuperado de [http://www.cs.us.es,](http://www.cs.us.es/) 2017.
- 53. Sayadi, Tapia, Neitzert, Clifton. "Effects of expanded polystyrene (EPS) particles on fire resistance, thermal conductivity and compressive strength of foamed concrete", Constr. Build. Mater, 112,716-724, 2016.
- 54. Sonebi M., Cevik A., Grunewald S., Walraven J., "Modelling the fresh properties of self-compacting concrete using support vector machine approach", Constr Build Mater ,106,55-64, 2016.
- 55. Sudin M.A.S., Ramli . "Effect of the specimen shape and size on the compressive strength of foamed concrete", MATEC Web of Conference, 10, 2014.
- 56. Tamut T., Prabhu R., Venkataramana K., Yaragal S.C. "Partial replacement of coarse aggregates by expanded polystyrene beads in concrete". International Journal of Research in Engineering and Technology, 3, 2014.
- 57. Tang W.C, Lo Y., Nadeem A. "Mechanical and drying shrinkage properties of structural-graded polystyrene aggregate concrete". Cem Concr Comp, 30,403-409,2008.
- 58. Xu J., Jiang L. "Prediction of compressive strength and elastic modulus of expanded polystyrene lightweight concrete", Magazine of Concrete Research, 67, 954-962, 2015.
- 59. Yaman M. A., Elaty M. A., Taman M. "Predicting the ingredients of selfcompacting concrete using artificial neural networks", Alexandria Engineering Journal, 56, 523-532, 2017.
- 60. Yan K, Shi C., "Prediction of elastic modulus of normal and high strength concrete by support vector machine", Constr Build Mater 24,1479- 1485,2010.
- 61. Yaser S., Malik M., Hsuan-Tien L. "Learning from data", United States of America, 2012.
- 62. Yaser S., Malik M., Hsuan-Tien L. "Learning from data", e-Chapters 7 & 8, Enero, 2015.
- 63. Yeh L.C. "Modeling of strength of high performance concrete using artificial neural networks", Cem Concr Res, 28,1797-1808, 1998.
- 64. Yeh I.C. "Modeling slump flow of concrete using second-order regressions and artificial neural networks", Cem Concr Comp, 29,474-480, 2007.
- 65. Yu Q.L., Spiesz P., Brouwers H. J. H. "Development of cement-based lightweight composites- Part 1: Mix design methodology and hardened properties", Cem Concr Comp, 44, 17-19, 2013.

**ANEXO A** 

**Propiedades de los Agregados** 

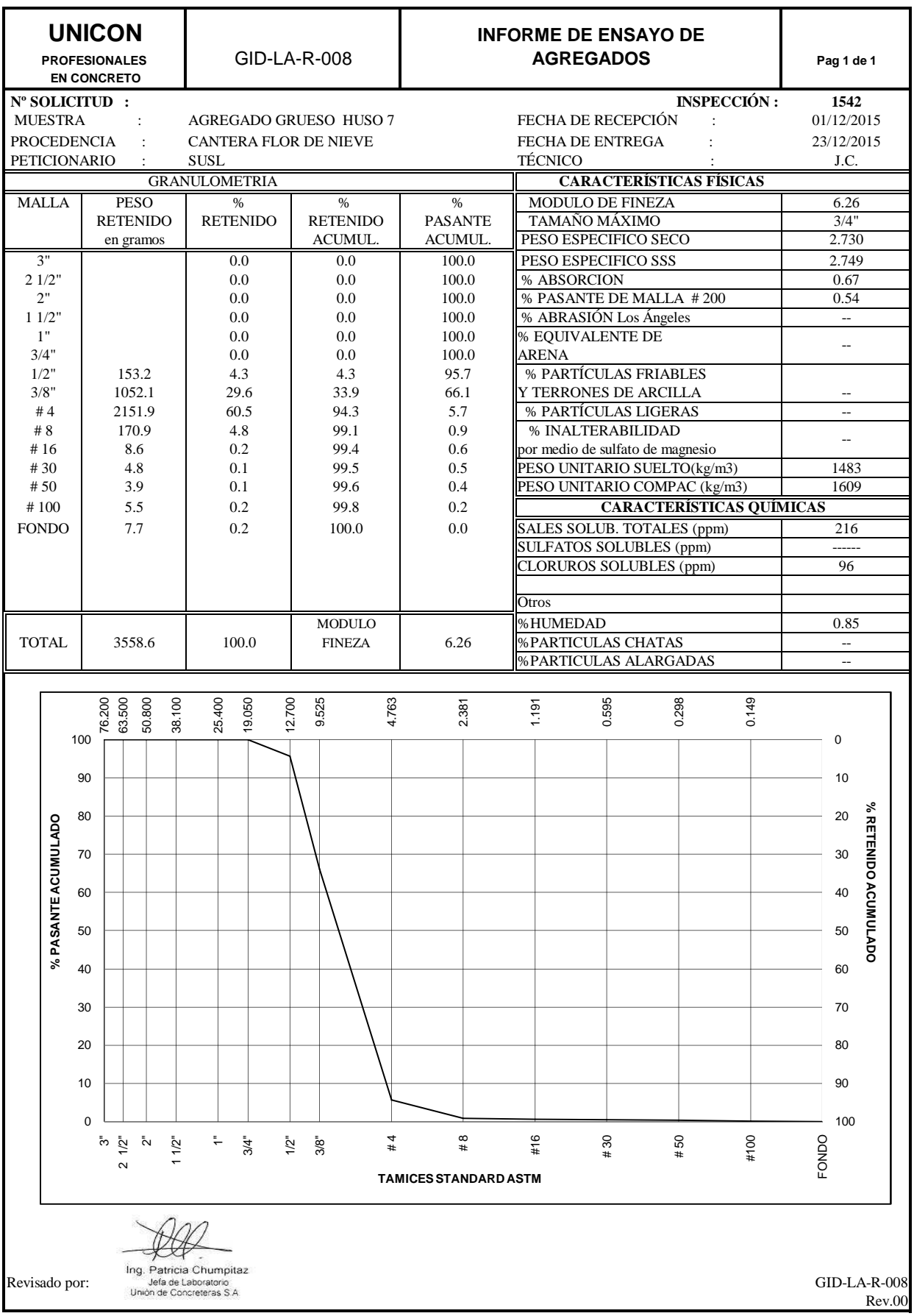

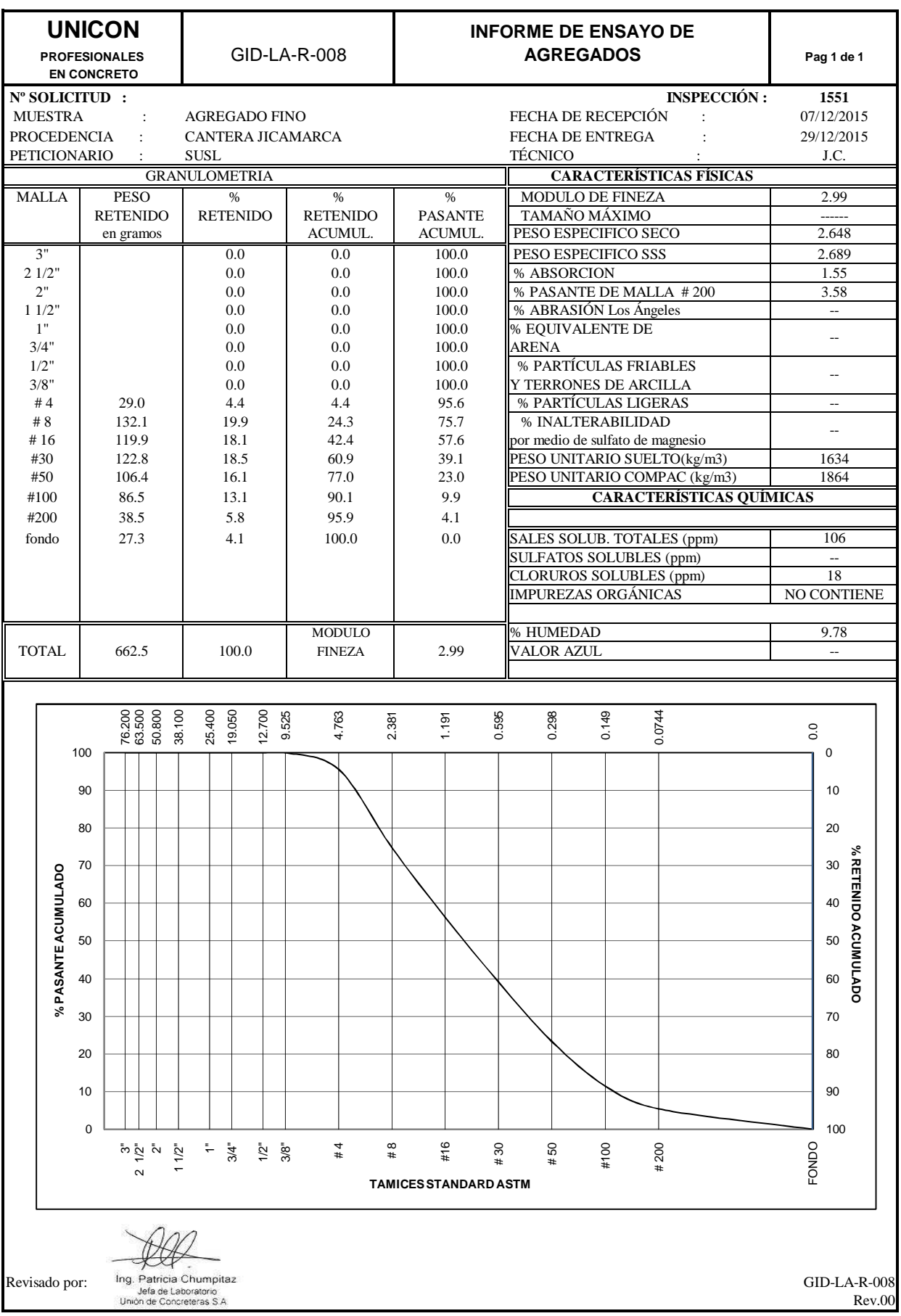

**ANEXO B Propiedades del aditivo SIKA Viscocrete 3330**

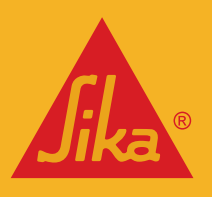

**BUILDING TRUST** 

# HOJA TÉCNICA Sika® ViscoCrete®-3330

Aditivo superplastificante de alto rango para climas fríos

### **DESCRIPCIÓN DEL PRODUCTO**

Es un superplastificante de tercera generación para concretos y morteros. Ideal para climas fríos y/o se necesita altas resistencias a tempranas edades.

#### **USOS**

- Es adecuado para la producción de concreto en obra y concreto premezclado.
- Se usa para los siguientes tipos de concreto:
	- Concreto pre-fabricado.
		- Acelera la fragua del concreto.
	- Para concretos de pavimentos tipos Fast Track, concretos
	- de pronta puesta en servicio.
	- Concreto para climas fríos.
	- Concreto con alta reducción de agua (hasta 30%)
	- Es adecuado para concreto bajo agua, sistemas Tremie. (la
	- relación agua material cementante debe ser entre 0.30 a 0.45)
		- Concreto de alta resistencia.
			- Concreto autocompactante.
- El alto poder reductor de agua, la excelente fluidez y el corto tiempo de fraguado con altas resistencias tempranas tienen una influencia positiva en las aplicaciones antes mencionadas

#### **CARACTERÍSTICAS / VENTAJAS**

Sika® ViscoCrete®-3330 actúa por diferentes mecanismos. Gracias a la absorción superficial y el efecto de separación espacial sobre las partículas de cemento (paralelos al proceso de hidratación) se obtienen las siguientes propiedades:

- Extrema reducción de agua (que trae consigo una alta densidad y resistencia)
- Excelente fluidez (reduce en gran medida el esfuerzo de colocación y vibración).
- Adecuado para la producción de concreto autocompactante.
- Incrementa las altas resistencias iniciales (producción de prefabricados)
- Alta impermeabilidad
- Menor relación agua cemento la impermeabilidad.
- Aumenta la durabilidad del concreto.

**Hoja Técnica**

Sika® ViscoCrete® - <sup>3330</sup> 22.01.15, Edición 9

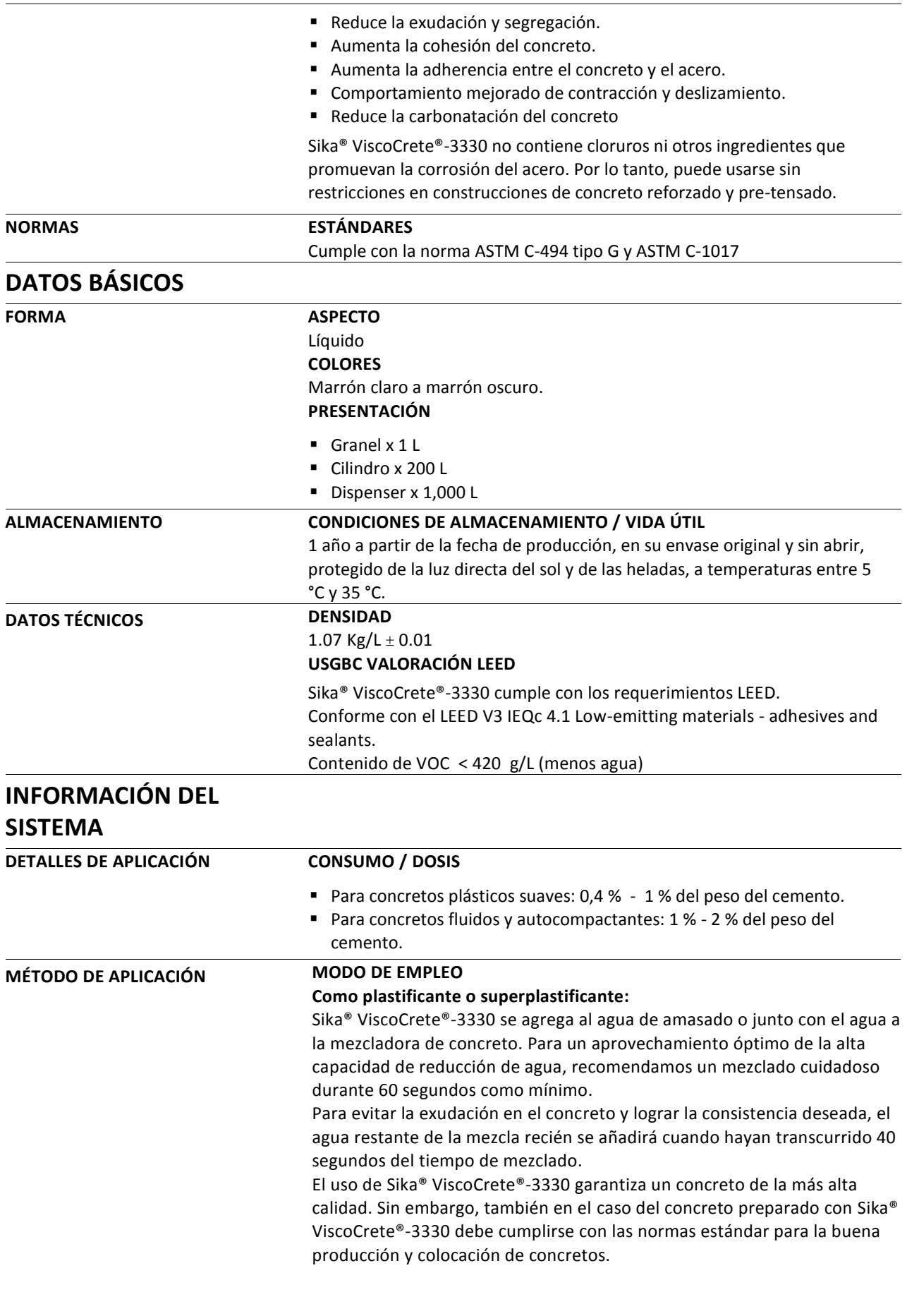

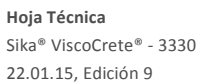

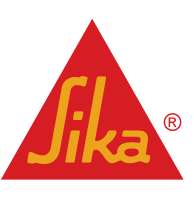

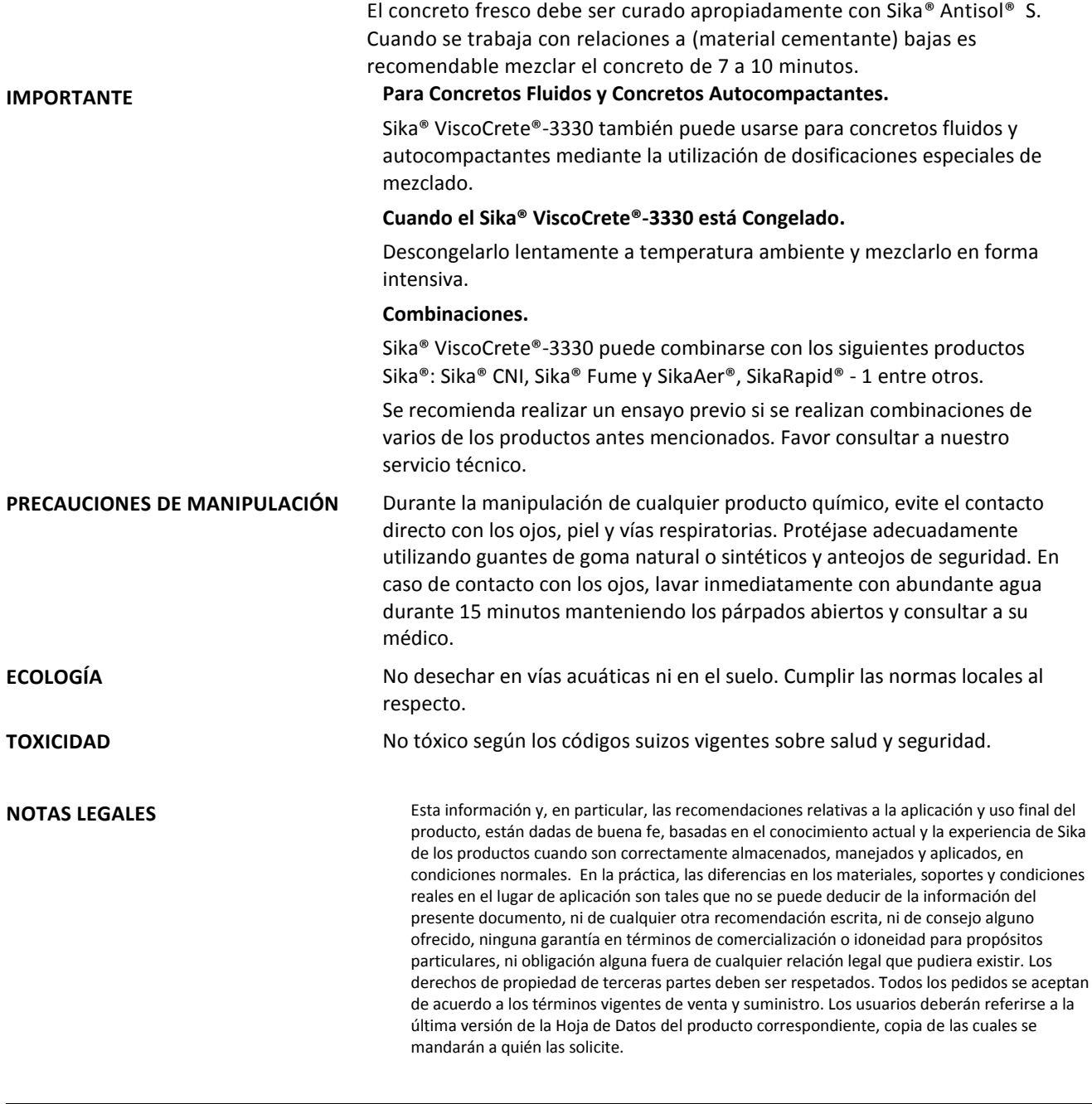

**"La presente Edición anula y reemplaza la Edición Nº 8 la misma que deberá ser destruida"**

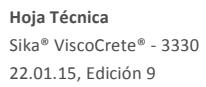

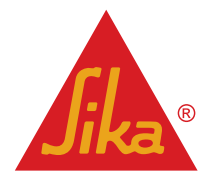

#### **PARA MÁS INFORMACIÓN SOBRE Sika® ViscoCrete®-3330 :**

1.- SIKA PRODUCT FINDER: APLICACIÓN DE CATÁLOGO DE PRODUCTOS

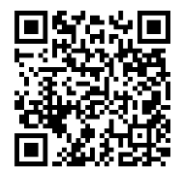

2.- SIKA CIUDAD VIRTUAL

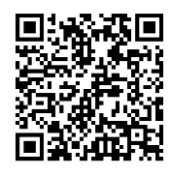

**Sika Perú S.A.**

Concrete Centro industrial "Las Praderas de Lurín" s/n MZ B, Lotes 5 y 6, Lurín Lima Perú www.sika.com.pe

**Hoja Técnica** Sika® ViscoCrete® - 3330 22.01.15, Edición 9

#### **Versión elaborada por: Sika Perú S.A.** CG, Departamento Técnico Telf: 618-6060

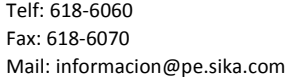

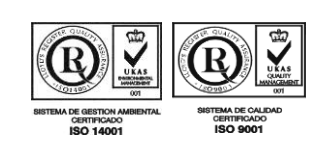

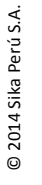

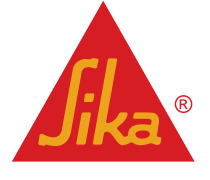

**ANEXO C**

**Propiedades de los materiales cementantes y EPS**

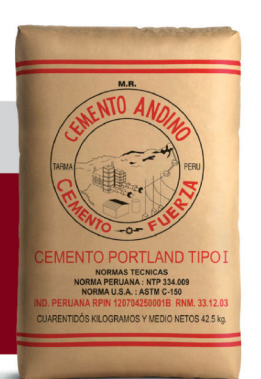

# **CEMENTO ANDINO TIPO I / PORTLAND TIPO I**

## CARACTERÍSTICAS:

- Cemento Portland Tipo I.  $\bullet$
- Cumple con la Norma Técnica Peruana (NTP) 334.009 y la Norma  $\bullet$ Técnica Americana ASTM C-150.
- Producto obtenido dela molienda coniunta de clínker y veso.  $\bullet$
- Bajo contenido de álcalis (\*)  $\epsilon$

## **VENTAJAS:**

Proporciona una mayor resistencia a la compresión a mayor edad del concreto, reportándose en ensayos de mortero que a 90 días superan las 5,900 libras/pulg2.

## **USOS Y APLICACIONES:**

Se recomienda para estructuras y acabados de edificaciones en general, estructuras industriales, conjuntos habitacionales, puentes, y todas aquellas obras que se construyan sobre terrenos con contenido menor de 150 ppm de sulfato soluble en aqua.

(\*)Los cementos con bajo contenido de álcalis (BA), protegen los concretos preparados con agregados que, por acción del álcalis, pueden tener una reacción destructiva. Todos nuestros cementos cumplen ampliamente con los requisitos físicos y químicos, generales y opcionales de las Normas Técnicas ASTM y NTP de Indecopi.

## **RECOMENDACIONES:**

- · Como en todo cemento, se debe respetar la relación agua/ cemento (a/c) a fin de obtener un buen desarrollo de resistencias, trabajabilidad y performance del cemento.
- · Es importante utilizar agregados de buena calidad. Si estos están húmedos es recomendable dosificar menor cantidad de aqua para mantener las proporciones correctas.
- · Como todo concreto, se recomienda realizar el curado con agua a fin de lograr un buen desarrollo de resistencia y acabado final.
- · Para asegurar una conservación del cemento, se recomienda almacenar las bolsas bajo techo, separadas de paredes o pisos y protegidas del aire húmedo.
- Evitar almacenar en pilas de más de 10 bolsas para evitar la  $\bullet$ compactación.

## PRESENTACIÓN:

Bolsas de 42.5 kg (3 pliegos) y a granel (a despacharse en Camiones Bombonas).

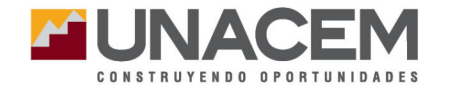

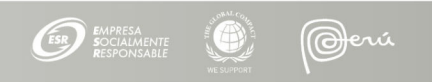

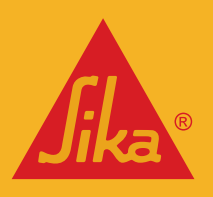

**BUILDING TRUST** 

# HOJA TÉCNICA Sika® Fume

Adición mineral - Microsílice

## **DESCRIPCIÓN DEL PRODUCTO**

Es un aditivo en polvo compuesto por microsílice (Sílica Fume) de alta calidad y que acondicionado a la mezcla de concreto o mortero, disminuye el lavado del cemento en el vaciado de la mezcla bajo agua. Sika® Fume no contiene cloruros y puede utilizarse en concretos y morteros en conjunto con un superplastificante para obtener la fluidez necesaria para la colocación del concreto.

#### **USOS**

- En el concreto bajo agua en puertos, puentes, presas, reparaciones, rellenos, entre otros.
- En concretos de alta impermeabilidad y durabilidad.
- En concretos de alta resistencia (mayor a 500 kg/cm<sup>2</sup>).
- En concretos bombeados y proyectados.
- En morteros y lechadas de inyección.

#### **CARACTERÍSTICAS / VENTAJAS**

- Disminuye la pérdida de cemento y elementos finos.
- Aumenta la resistencia mecánica.
- Aumenta la impermeabilidad.
- Aumenta la resistencia química.
- Aumenta la adherencia al acero.
- Permite utilizar mezclas altamente fluidas con alta cohesión.
- Aumenta la cohesión y disminuye la exudación de la mezcla fresca.
- Aumenta la durabilidad frente a agentes agresivos.
- Aumenta la resistencia a abrasión.

### **DATOS BÁSICOS**

**FORMA COLOR**

Gris

**Hoja Técnica** Sika® Fume 24.11.14, Edición 7

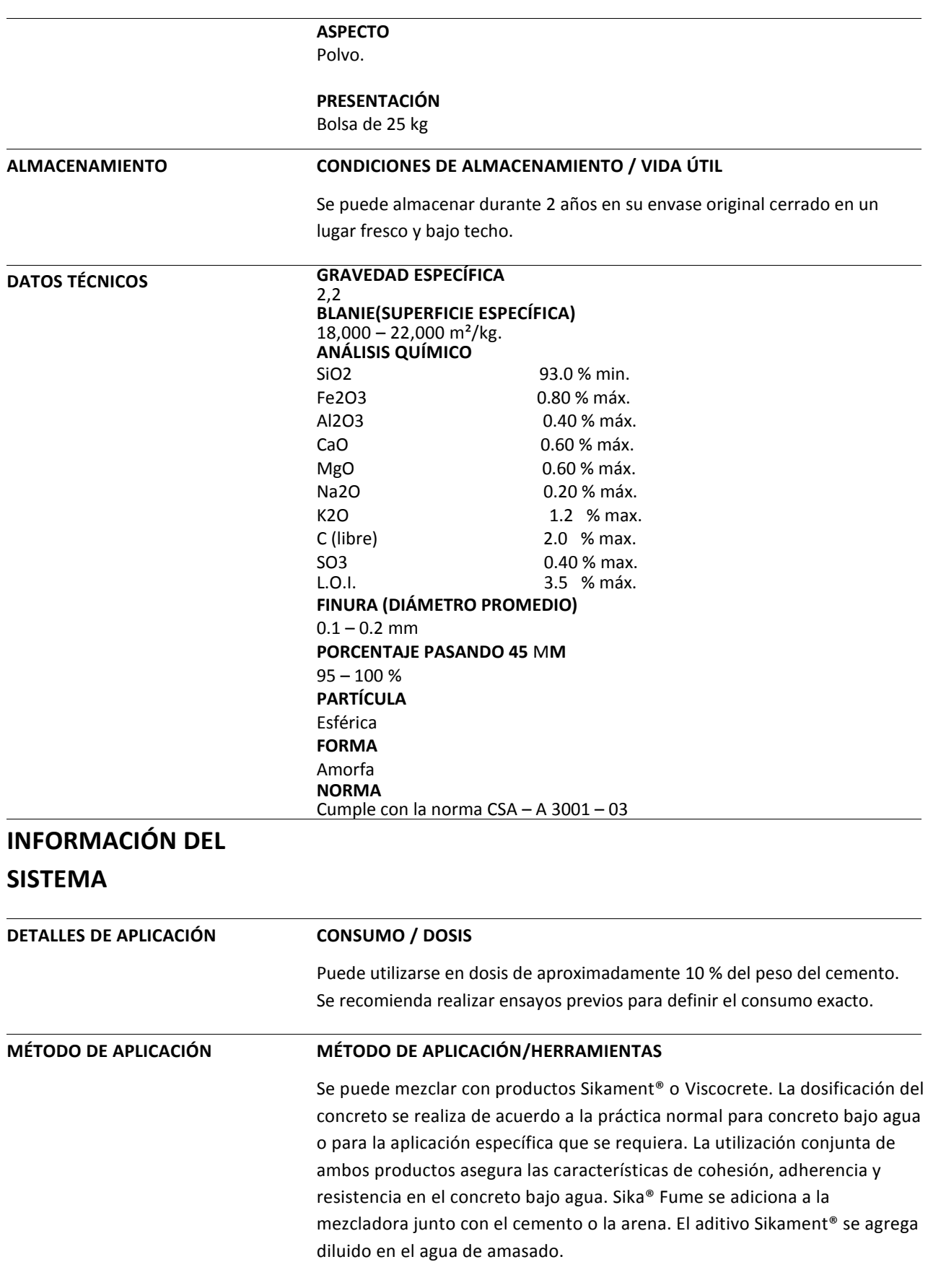

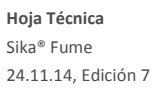

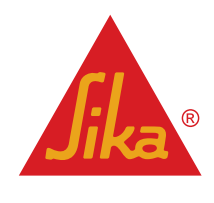

## **INSTRUCCIONES DE SEGURIDAD**

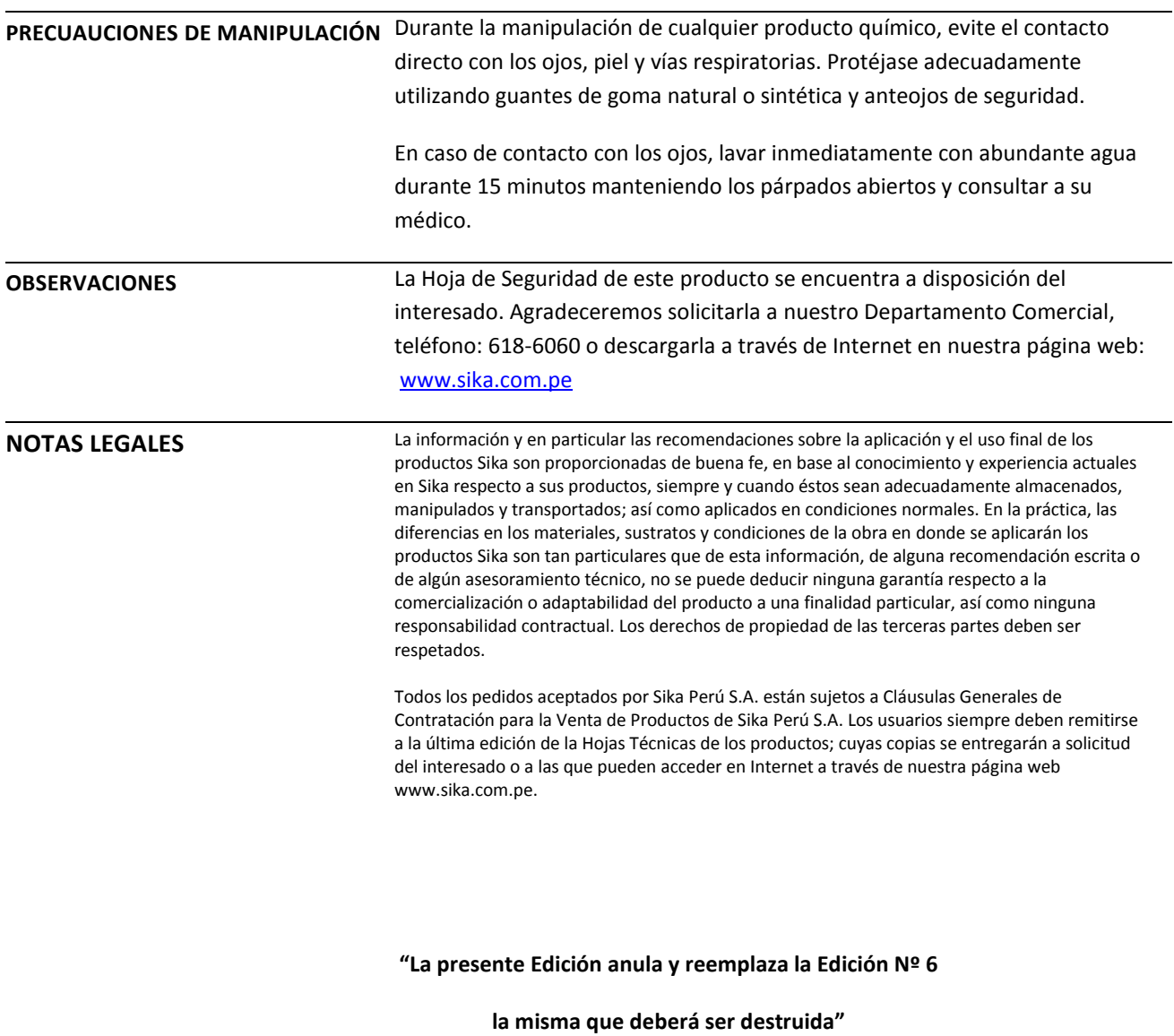

**Hoja Técnica** Sika® Fume 24.11.14, Edición 7

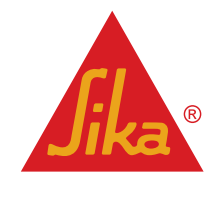

#### **PARA MÁS INFORMACIÓN SOBRE Sika® Fume :**

1.- SIKA PRODUCT FINDER: APLICACIÓN DE CATÁLOGO DE PRODUCTOS

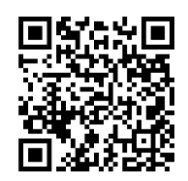

2.- SIKA CIUDAD VIRTUAL

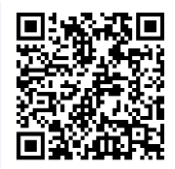

#### **Sika Perú S.A.**

Concrete Centro industrial "Las Praderas de Lurín" s/n MZ B, Lotes 5 y 6, Lurín Lima Perú www.sika.com.pe

**Hoja Técnica** Sika® Fume 24.11.14, Edición 7 **Versión elaborada por: Sika Perú S.A.** CG, Departamento Técnico Telf: 618-6060 Fax: 618-6070 Mail: informacion@pe.sika.com

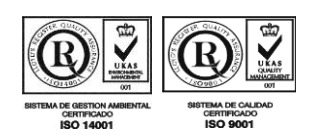

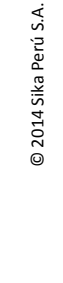

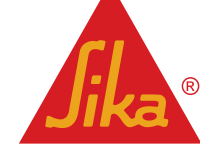

## FICHA DE PRODUCTO PERLA ETSAPOL D30

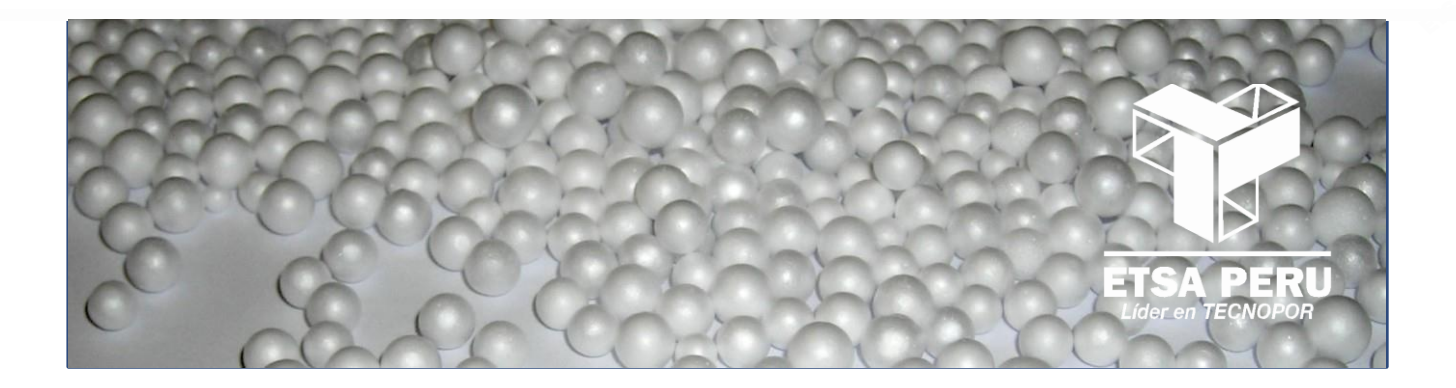

## DESCRIPCIÓN DEL PRODUCTO

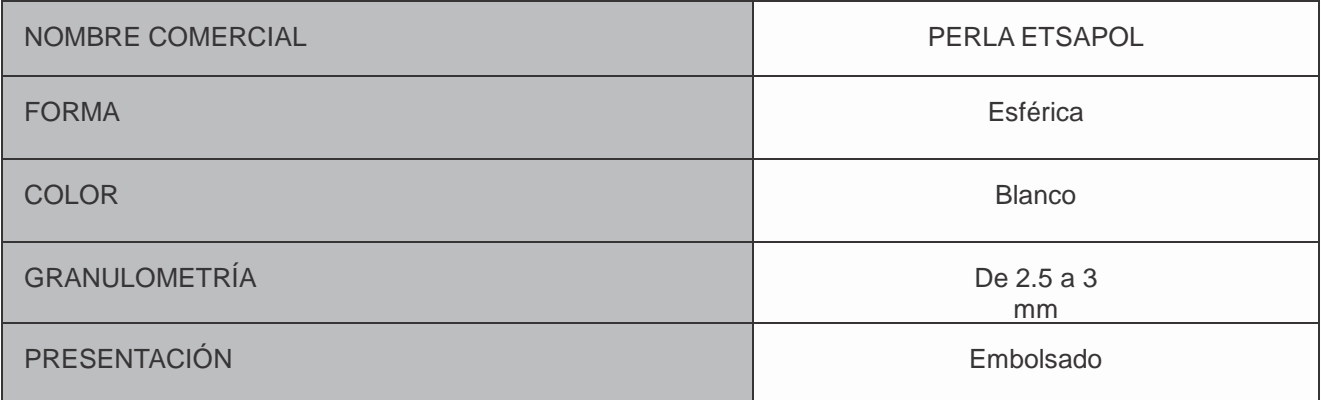

## CARACTERÍSTICAS TÉCNICAS

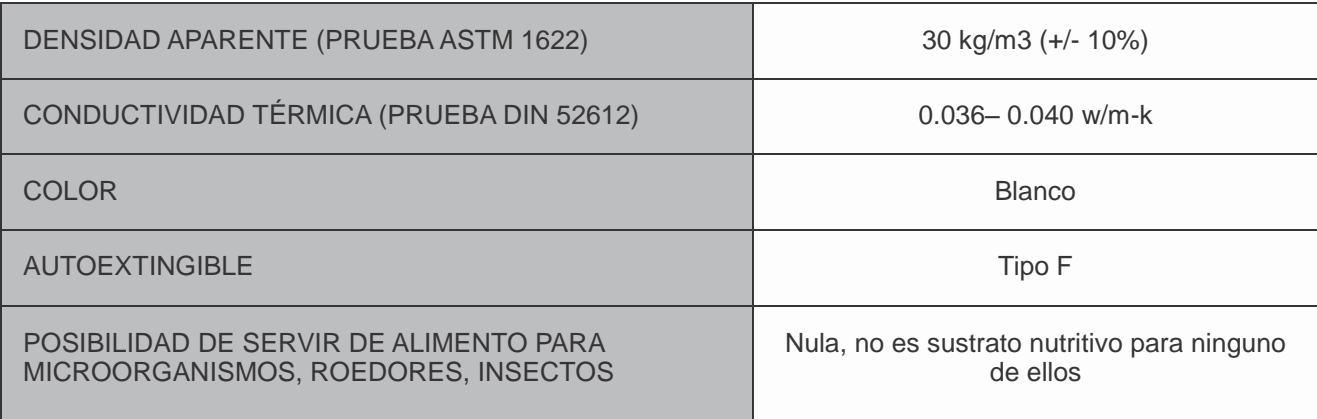

## **ETSAPOL**

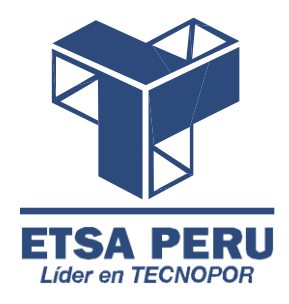

#### [WWW.ETSAPERU.COM.PE](http://www.etsaperu.com.pe/)

**Calle San Carlos N°198 Urb. Santa Marta - Ate, Lima - Perú** (01) 351 5219 / (01) 351 7521/ (01) 351 0314

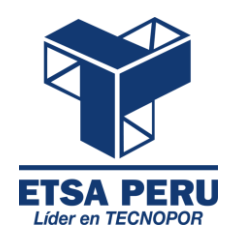

*COT. 21-07/2016 - 8*

*Ate, 21 de Julio del 2016*

*Buenos días Sr. Juan Jesús Vega,*

*De nuestra consideración:*

*Por medio de la presente nos es grato saludarlo y hacerle llegar nuestra cotización por el siguiente producto:*

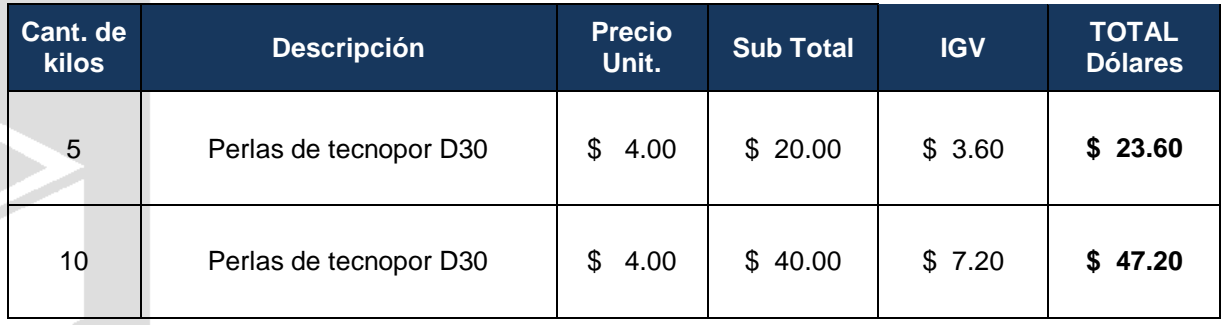

#### *CONSIDERACIONES*

*Fecha de Entrega: Coordinación de acuerdo a requerimiento y después de recibida la O/C Forma de Pago: Contado Numero de cuentas dólares: BCP dólares: 191- 0154797-1-14 BBVA dólares: 0011-0910-0100062922 Validez de la Oferta: 5 días a partir de la fecha de emisión de la presente cotización. Lugar de entrega: Coordinación de acuerdo a requerimiento y después de recibida la O/C.*

*Sin otro particular, quedamos a la espera de su amable respuesta.*

*Atentamente, ETSA PERU S.A.*

*Mirella Bottoni Ch. Área de Desarrollo* 

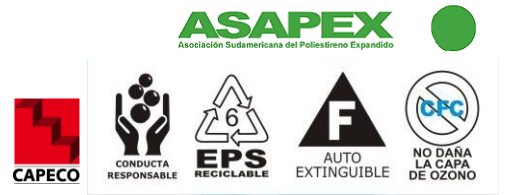

**ANEXO D**

**Data recolectada de la bibliografía y completada mediante la investigación**

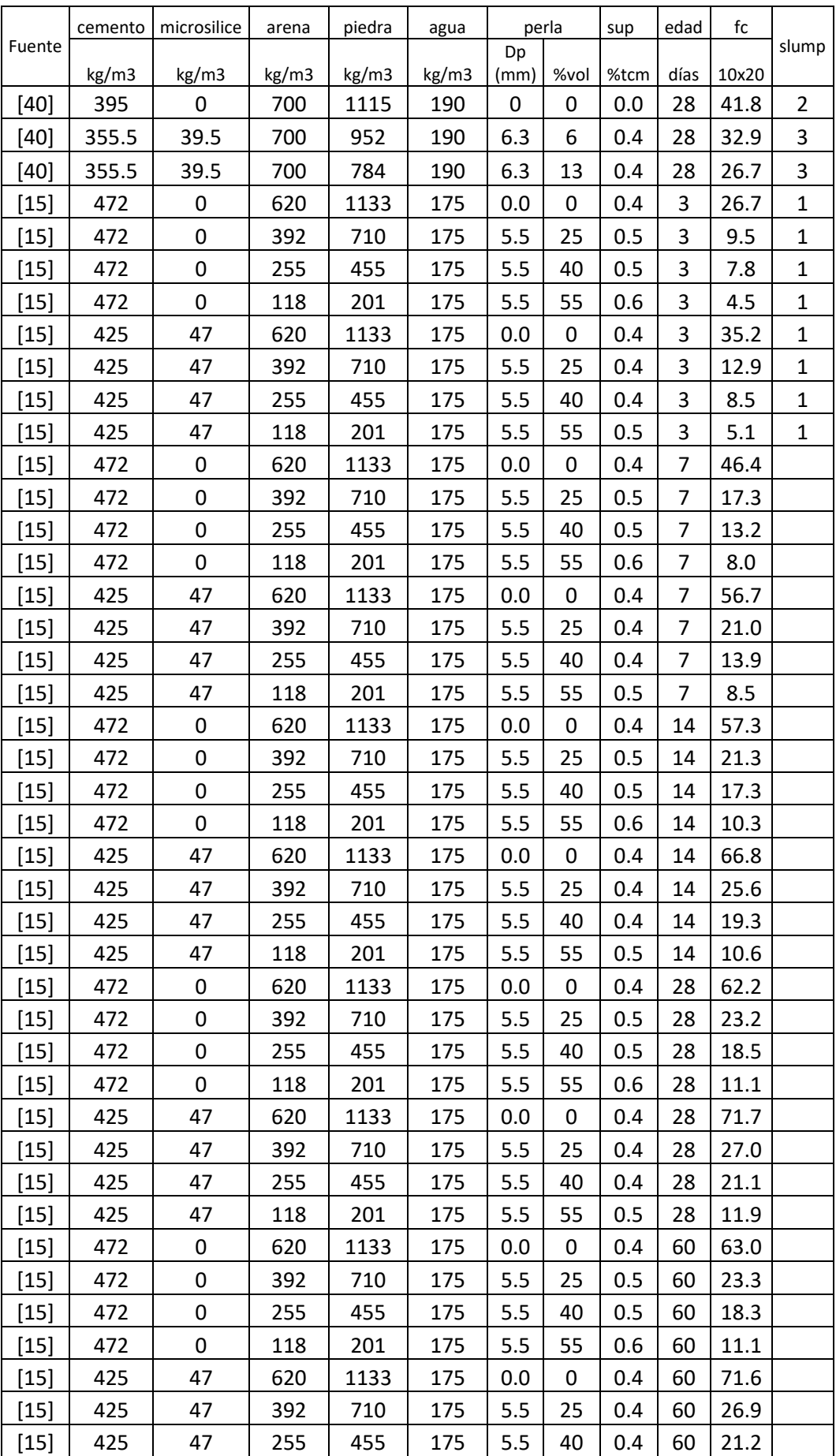

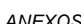

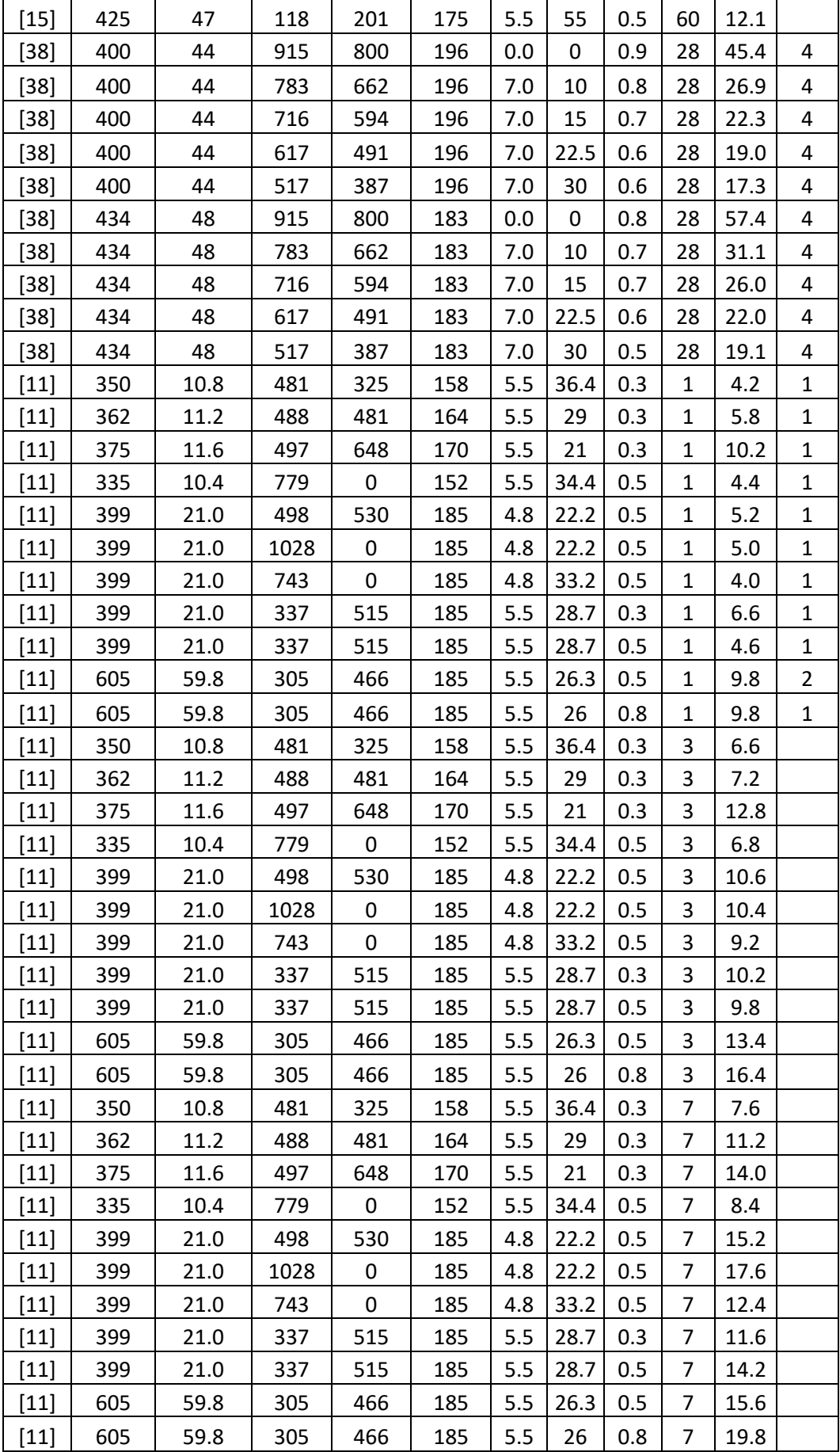

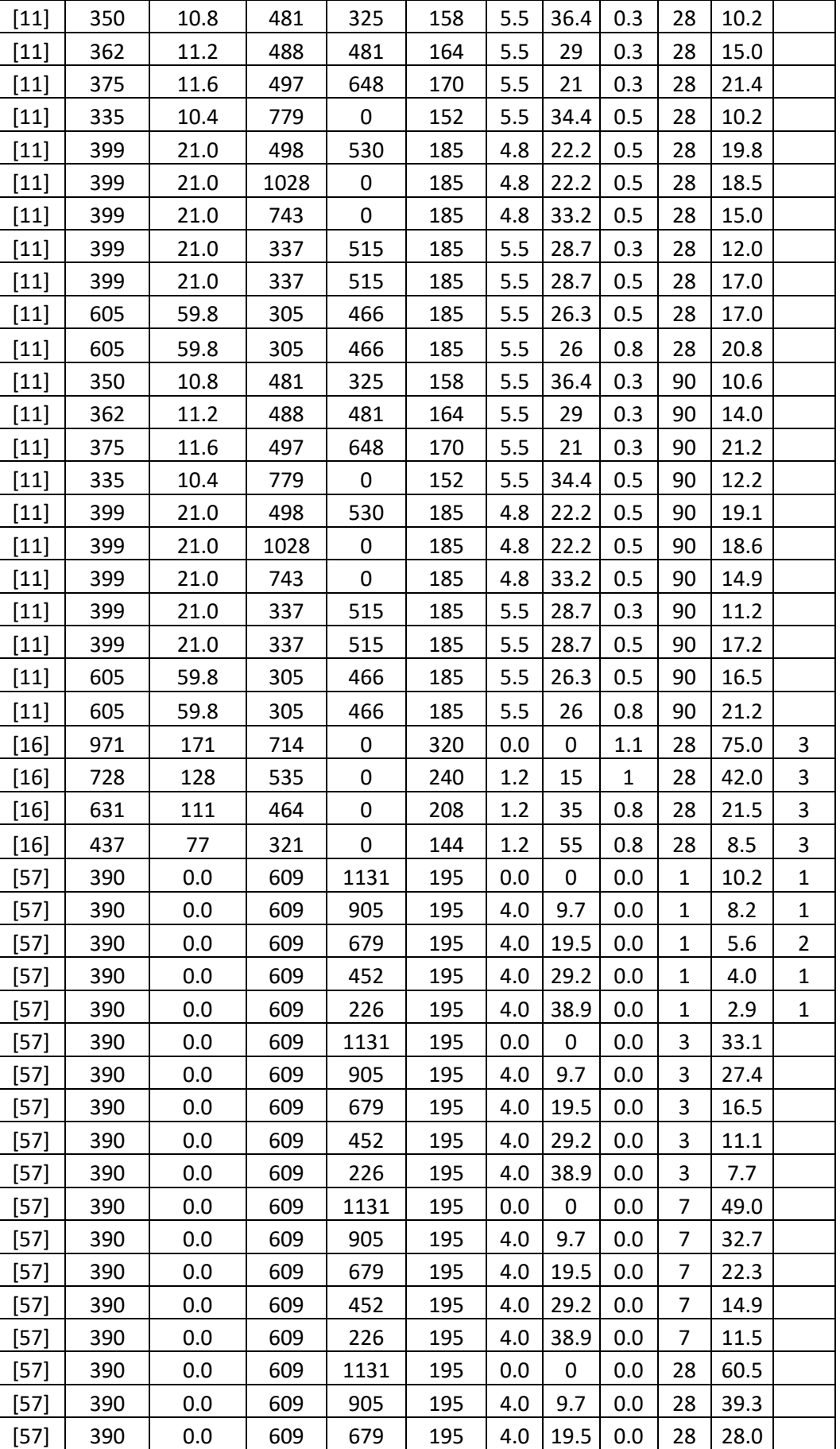

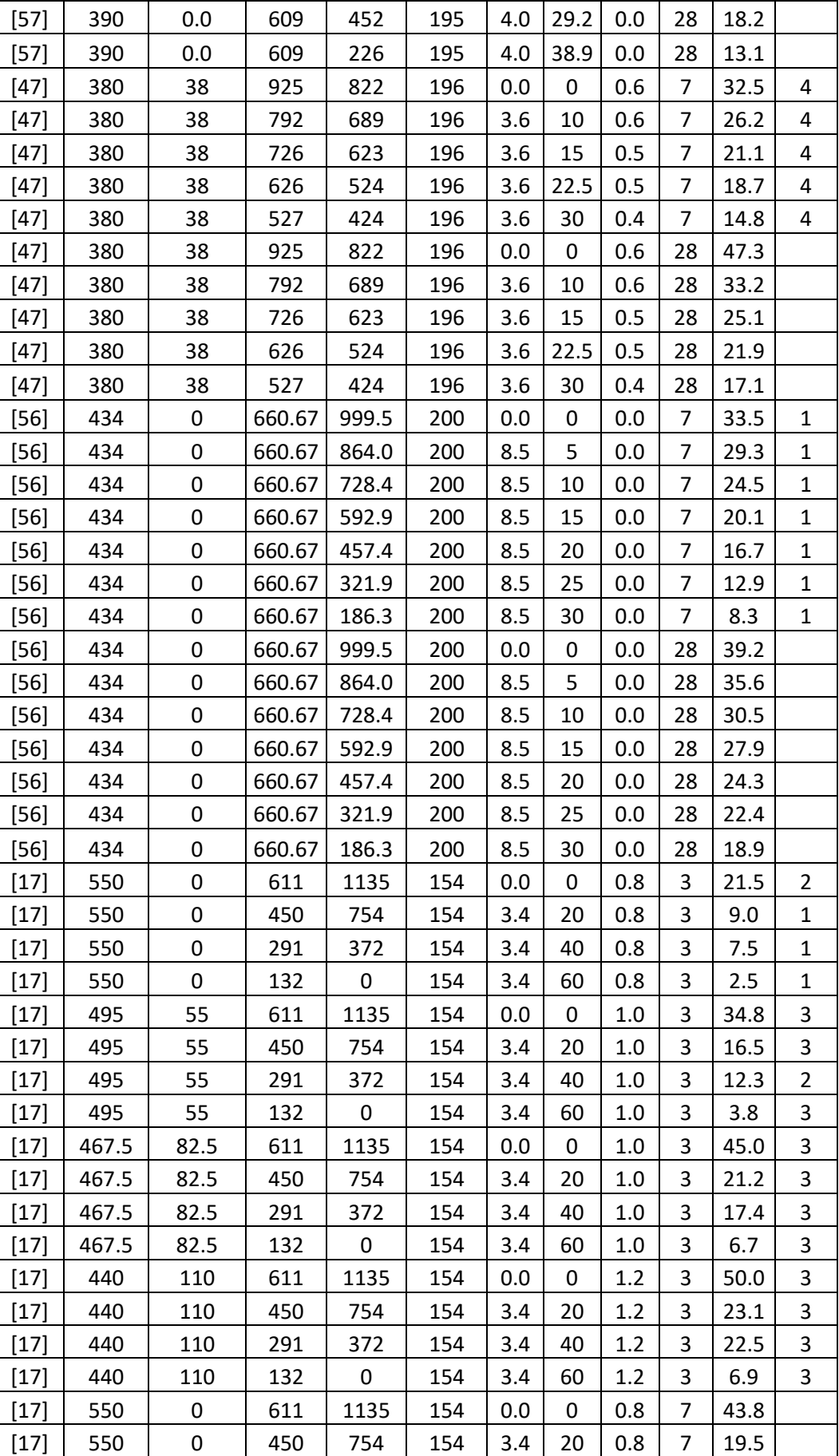

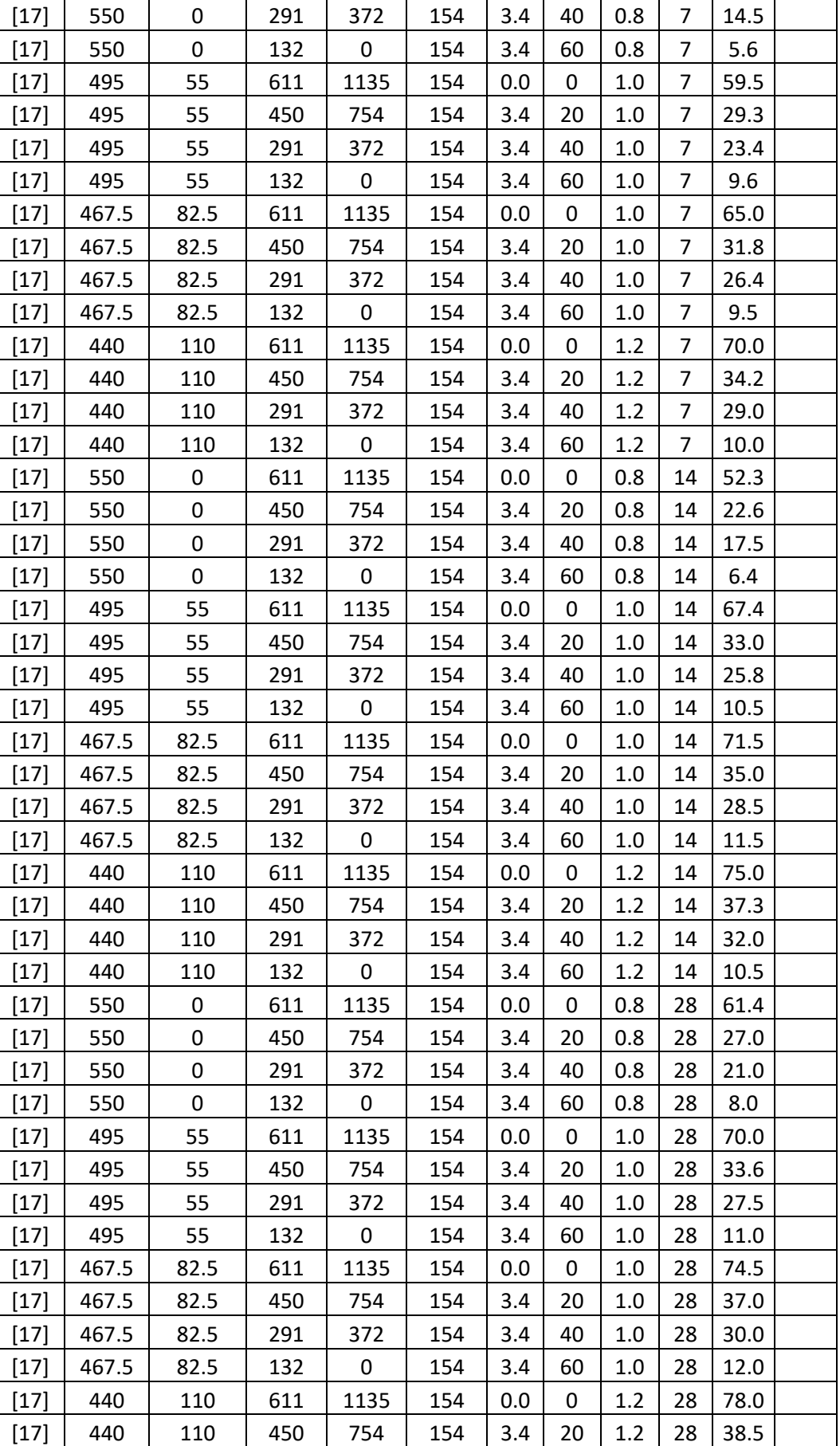

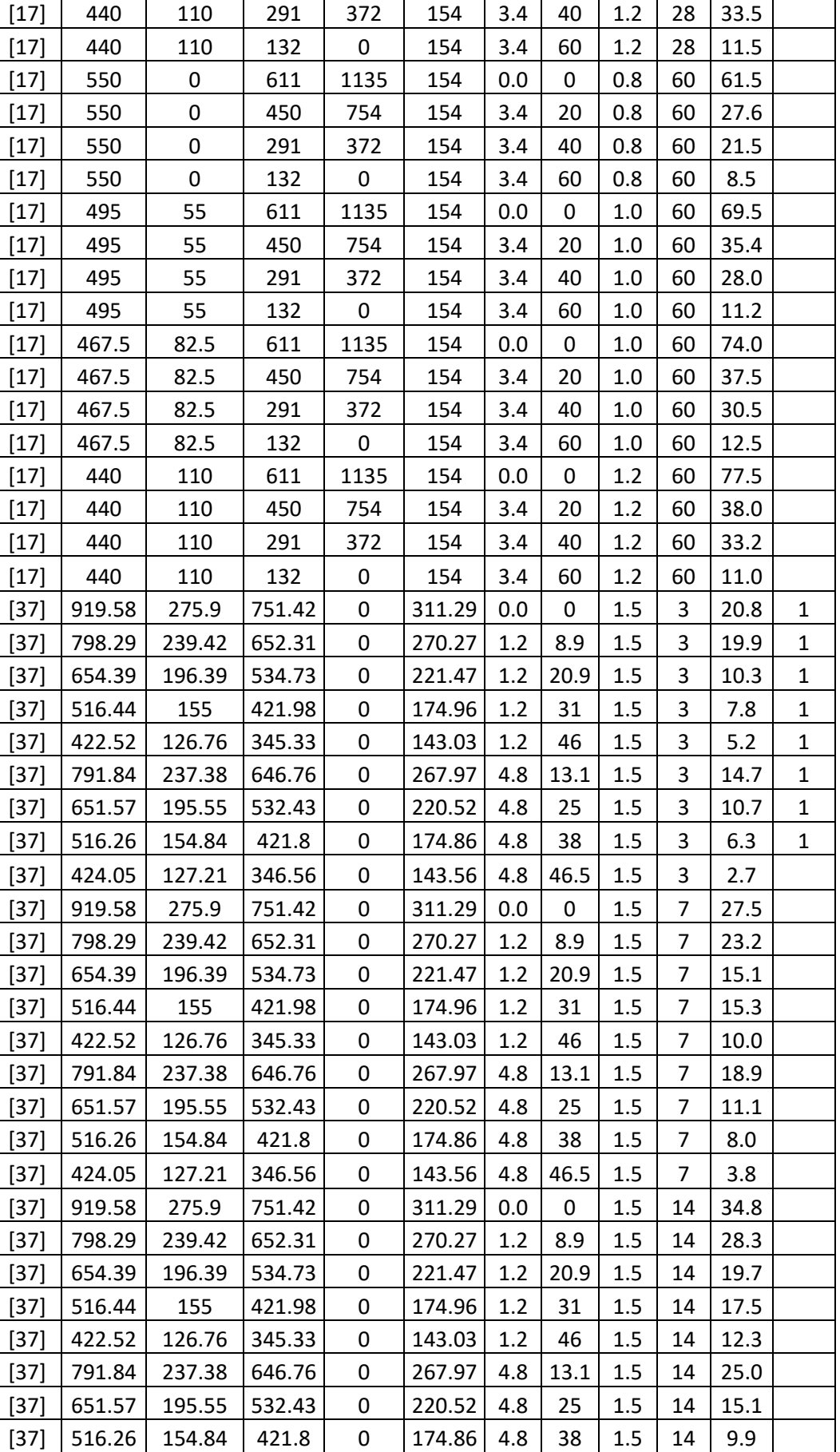

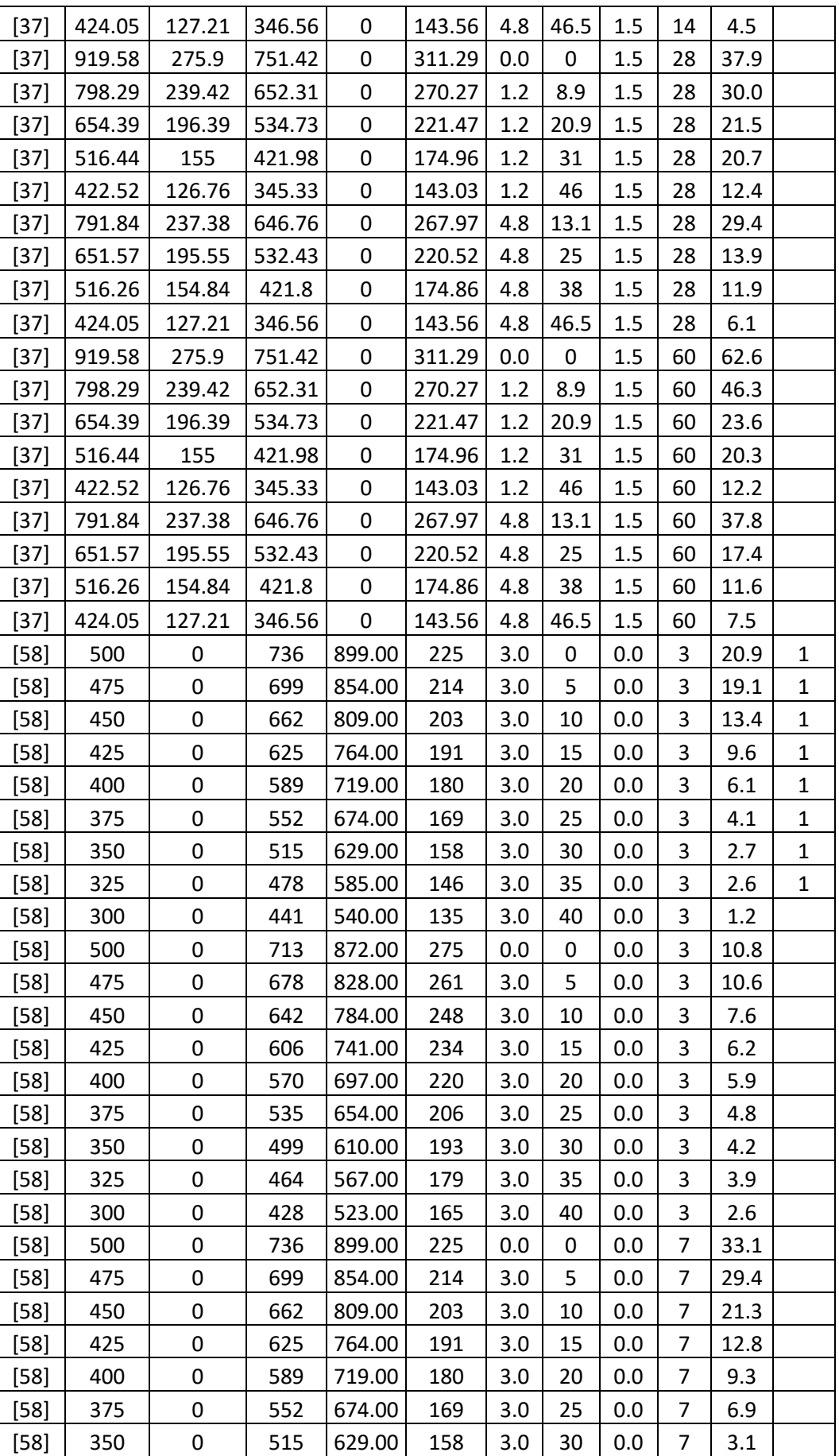

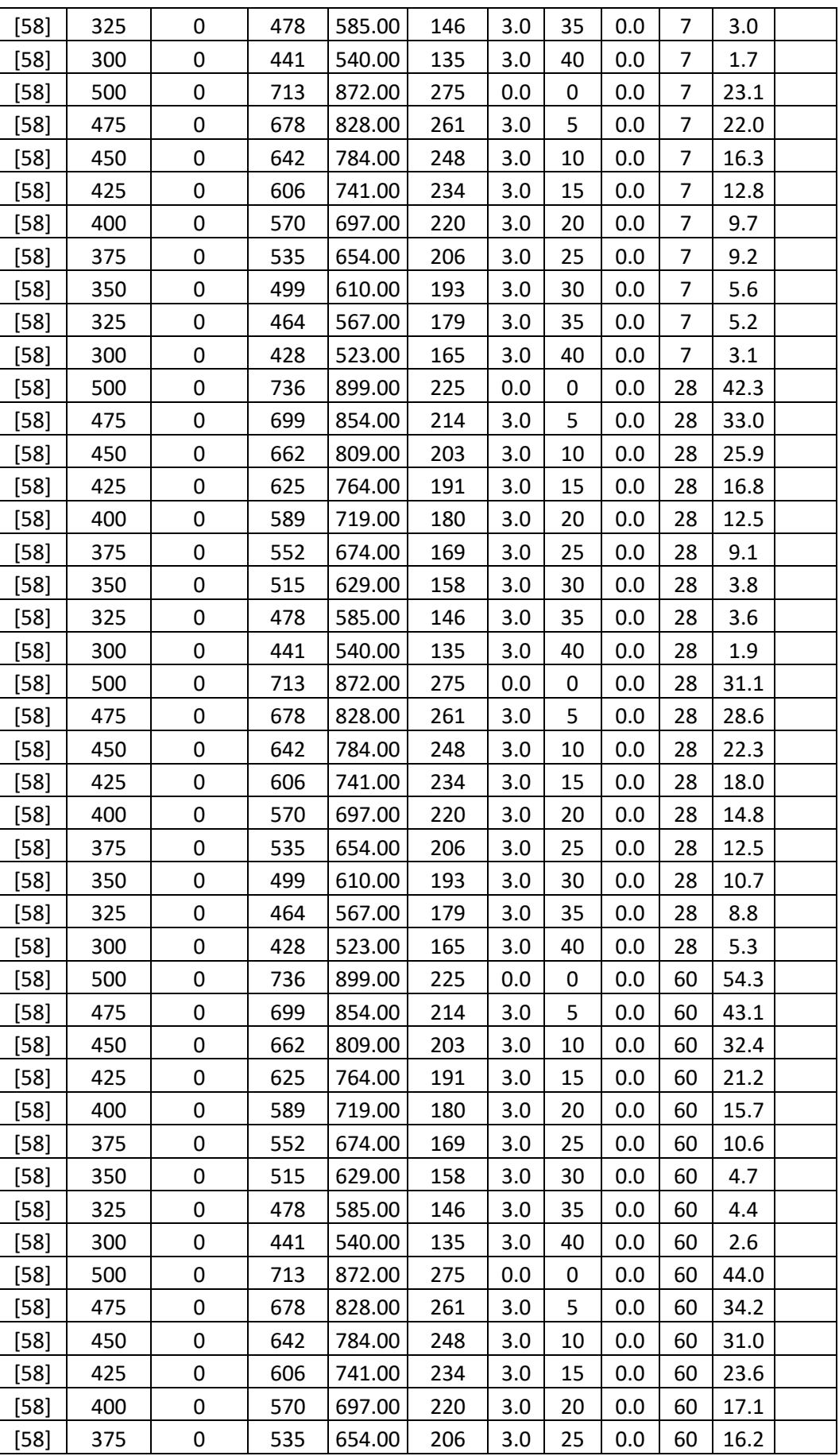

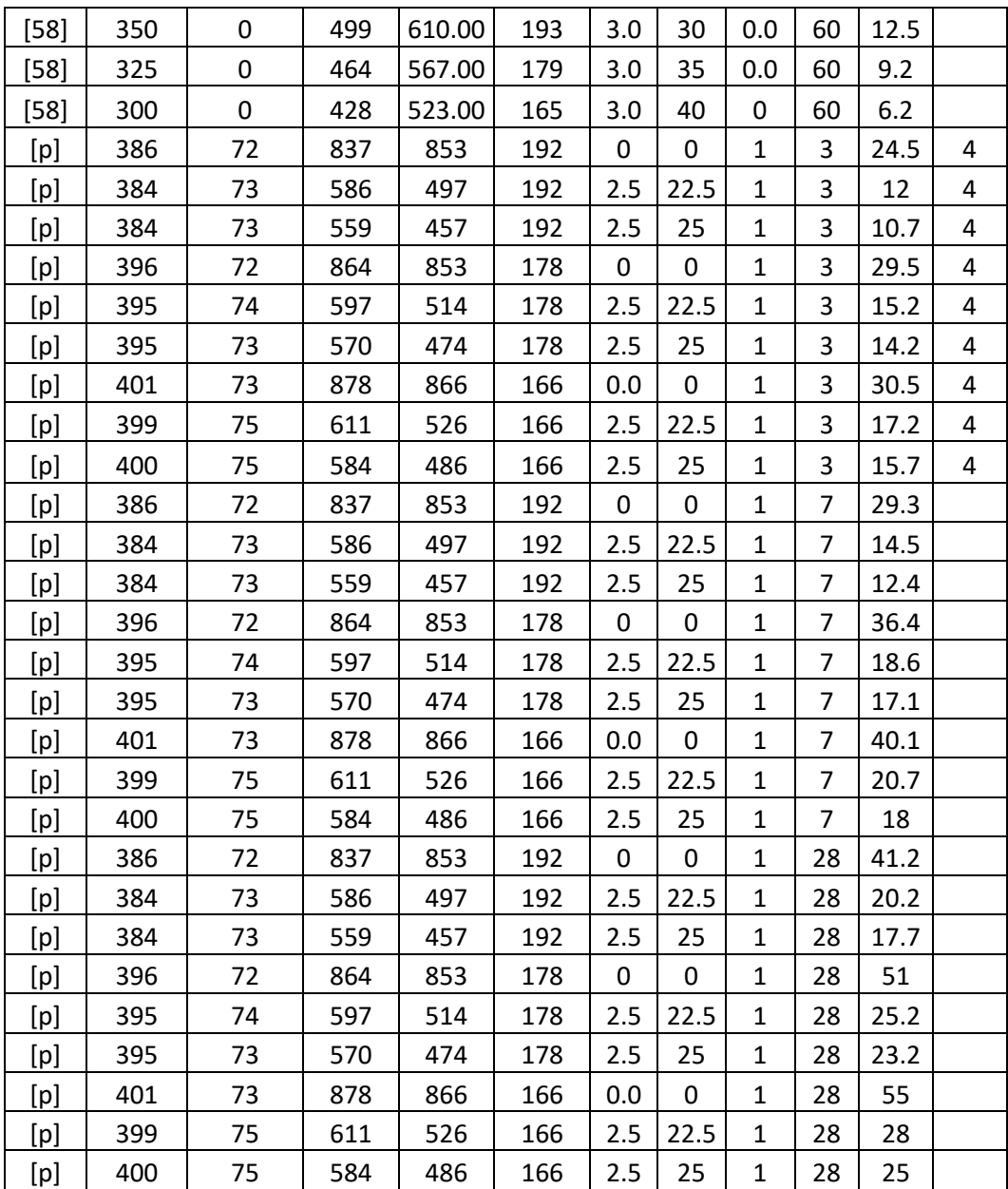

## **ANEXO E PROCESAMIENTO DE FOTOS**
Para obtener las curvas granulométricas de los materiales cementantes se tomaron imágenes por barridos microscópicos, a las cuales se les aplicó el siguiente procedimiento:

- Digitalizar las imágenes a Autocad.
- Obtener el diámetro promedio de las partículas para cada imagen tomada (de manera aproximada como una elipse para el cemento, mientras que para la microsilice se obtiene su diámetro exacto ya que las partículas tienen forma esférica)
- Se contabiliza el número de partículas por rango de diámetros por cada imagen.
- Se halla la masa representativa para cada rango de diámetros para cada imagen.
- Se obtiene el porcentaje retenido en cada rango de diámetros por cada imagen.
- Finalmente se combinan los porcentajes retenidos obtenidos de cada imagen para obtener la curva granulométrica total.

A continuación se muestra como ejemplo el proceso realizado para la microsilice.

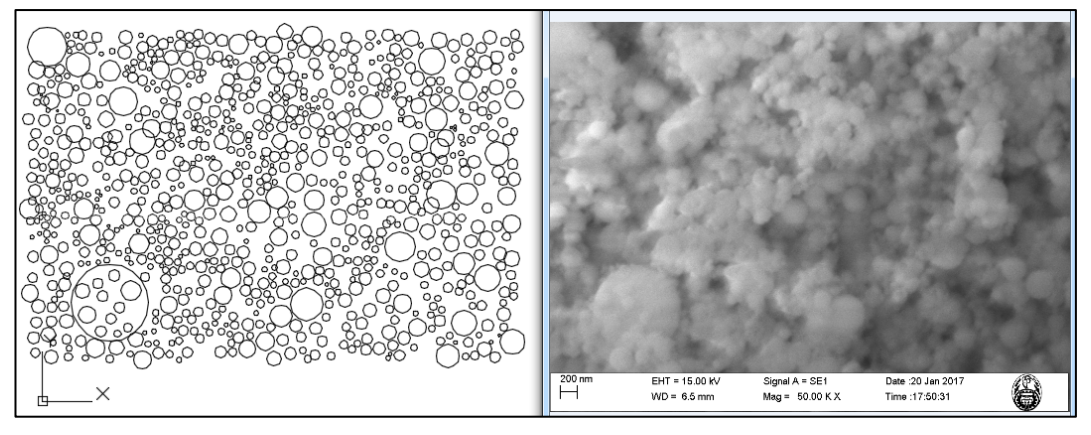

Luego de la digitalización de cada imagen tomada se llena el siguiente cuadro.

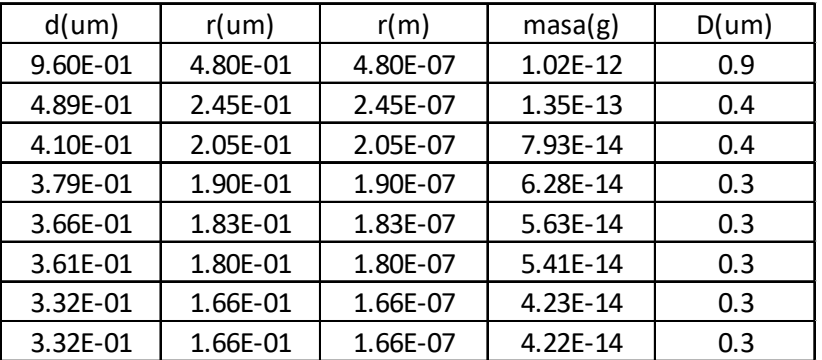

Donde r, d son el radio y diámetro de las partículas en cada unidad de medida respectivamente. La masa de la partícula se obtiene multiplicando su volumen por la densidad del material (2200kg/m3 en este caso). Y "D" viene a ser el tamaño del tamiz donde se retienen las partículas.

Se suman las masas de las partículas retenidas en cada tamiz, obteniéndose el siguiente cuadro por cada imagen tomada.

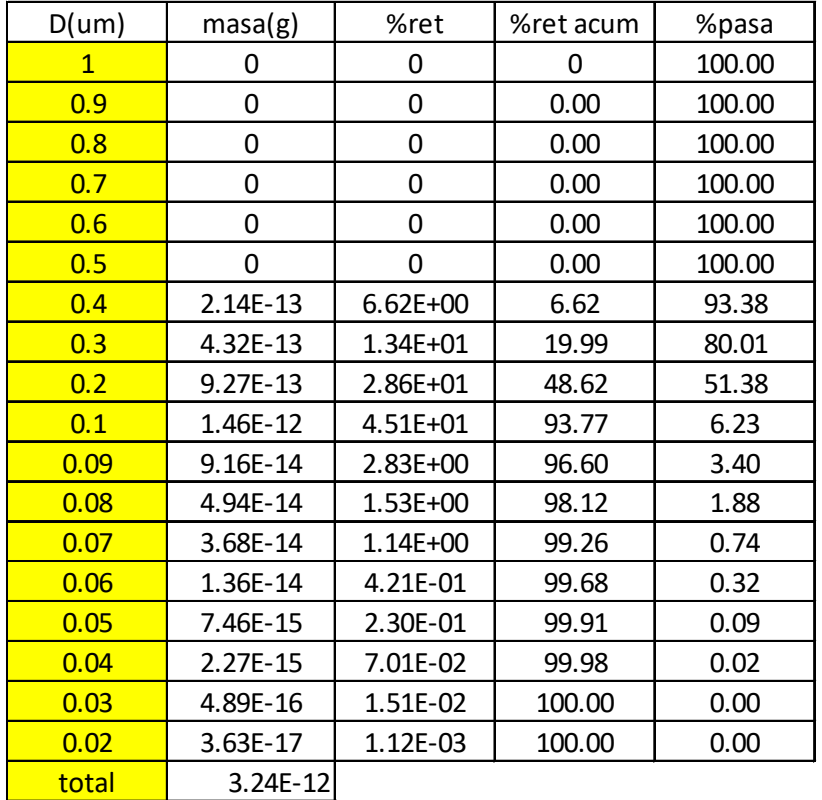

A continuación se muestran los cuadros para figura tomada y con ellas, la culminación de la curva granulométrica completa para la microsilice.

| foto 1 |              |
|--------|--------------|
| D (um) | masa(g)      |
| 0.7    | 0            |
| 0.6    | $2.63E-13$   |
| 0.5    | 4.31E-13     |
| 0.4    | 8.91E-13     |
| 0.3    | 2.41E-12     |
| 0.2    | 2.61E-12     |
| 0.1    | 1.75E-12     |
| 0.09   | 1.62E-14     |
| 0.08   | $5.11E-15$   |
| 0.07   | 1.40E-15     |
| 0.06   | $1.31E - 15$ |
| 0.05   | 2.41E-16     |
| 0.04   | $0.00E + 00$ |
| 0.03   | $0.00E + 00$ |
| 0.02   | $0.00E + 00$ |
| 0.01   | $0.00E + 00$ |
|        | 8.38E-12     |

*MODELAMIENTO COMPUTACIONAL DE LA RESISTENCIA A COMPRESIÓN Y TRABAJABILIDAD DEL CONCRETO LIGERO CON ESFERAS DE POLIESTIRENO EXPANDIDO Bach. VEGA MORE, Juan Jesús*

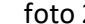

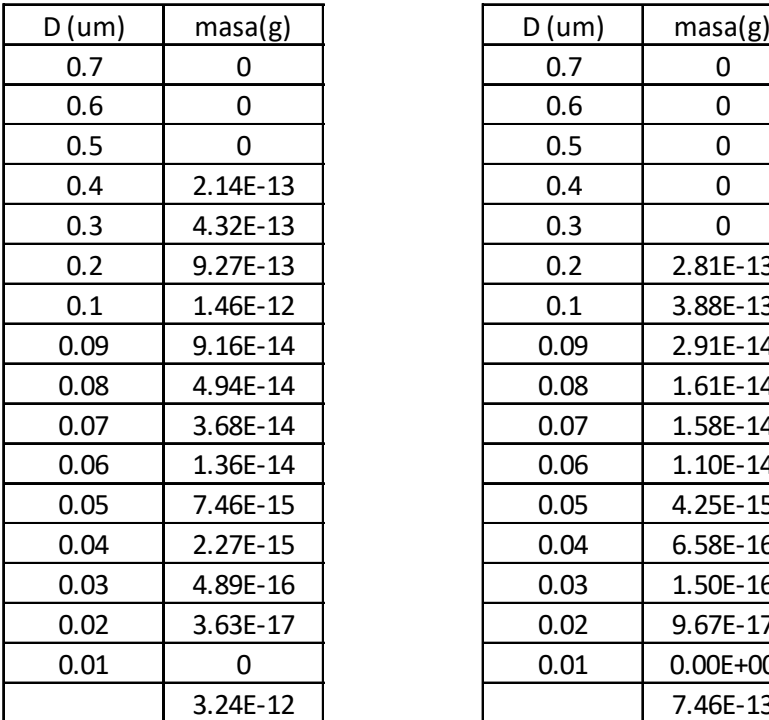

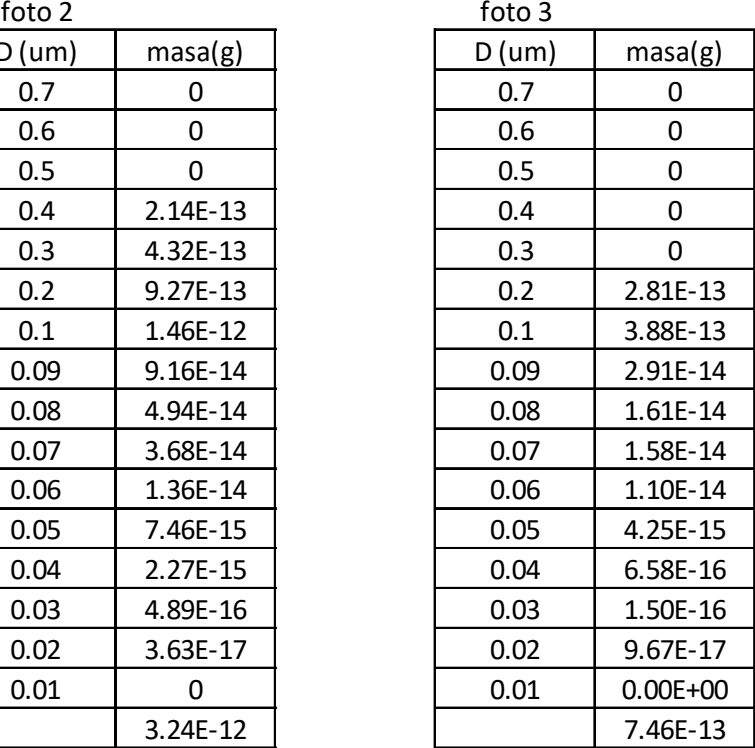

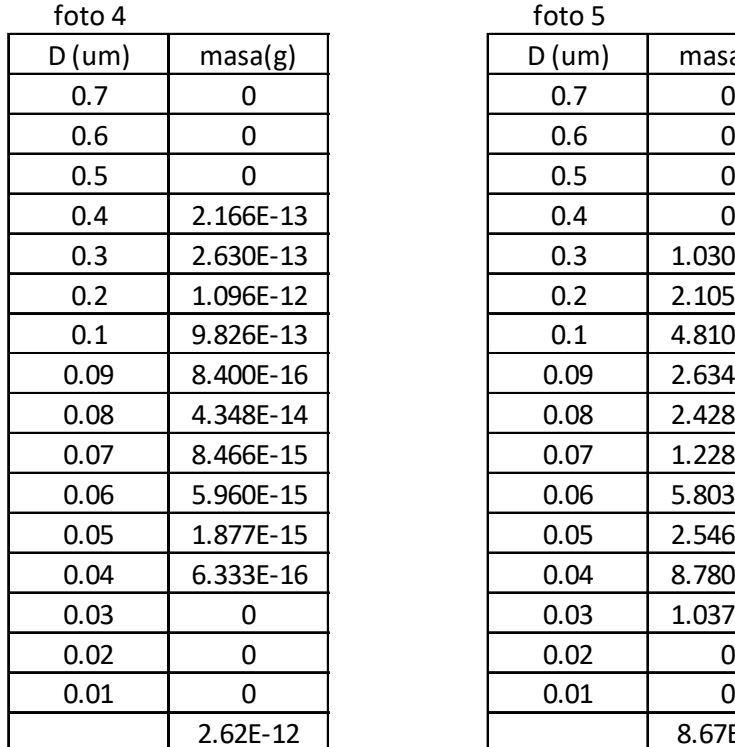

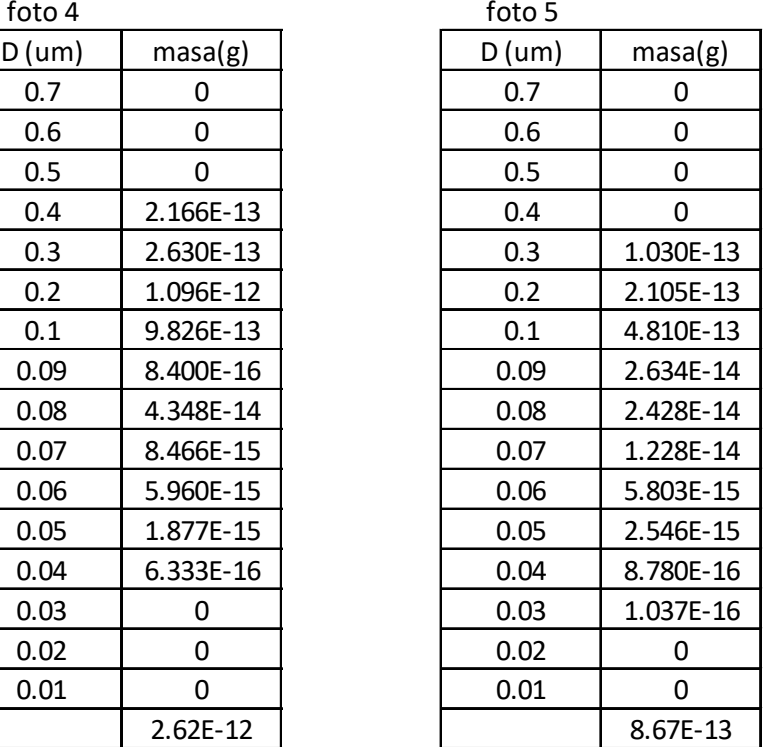

Para obtener la masa total retenida de la muestra de microsilice, se suman las cantidades de cada foto y se escalan los valores de acuerdo a la masa de cada imagen. A continuación se muestra la tabla con la información necesaria para la gráfica de la microsilice.

*MODELAMIENTO COMPUTACIONAL DE LA RESISTENCIA A COMPRESIÓN Y TRABAJABILIDAD DEL CONCRETO LIGERO CON ESFERAS DE POLIESTIRENO EXPANDIDO Bach. VEGA MORE, Juan Jesús*

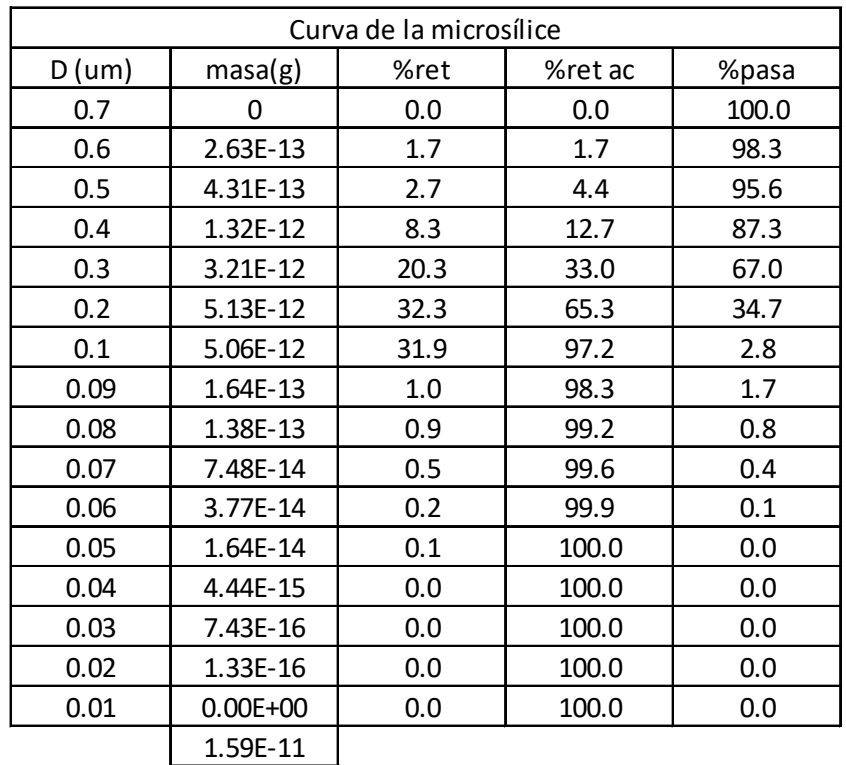

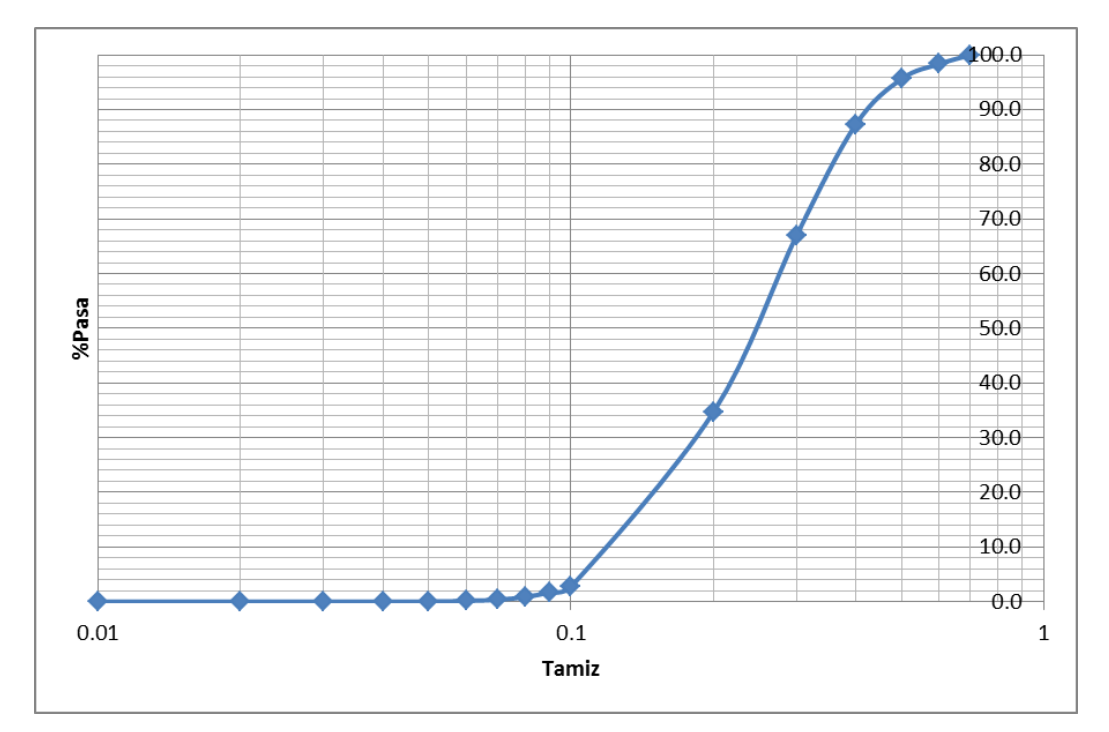

Una vez obtenido el porcentaje de pesos retenidos total por todas las imágenes, se puede obtener la curva granulométrica del material.

*MODELAMIENTO COMPUTACIONAL DE LA RESISTENCIA A COMPRESIÓN Y TRABAJABILIDAD DEL CONCRETO LIGERO CON ESFERAS DE POLIESTIRENO EXPANDIDO Bach. VEGA MORE, Juan Jesús*